**Diplomarbeit** 

# **Entwicklung thermisch optimierter Wandelemente aus Massivholzplatten mit eingefrästen Lufteinschlüssen**

Ausgeführt zum Zwecke der Erlangung des akademischen Grades eines Diplom-Ingenieurs unter der Leitung von

O. Univ. Prof. DDI Wolfgang Winter Institut für Architekturwissenschaften Abteilung Tragwerksplanung und Ingenieurholzbau und Ao.Univ.Prof. Dipl.-Ing. Dr.techn. Klaus Krec Institut für Architektur und Entwerfen Abteilung für Hochbau, Konstruktion, Installation und Entwerfen

> Eingereicht an der Technischen Universität Wien Fakultät für Architektur und Raumplanung

> > Wien, März 2010

von

Bernhard Brigola Matr. Nr.: 0025456

## **Eidesstattliche Erklärung**

Ich habe zur Kenntnis genommen, dass ich zur Drucklegung meiner Arbeit unter der Bezeichnung

## DIPLOMARBEIT

nur mit Bewilligung der Prüfungskommission berechtigt bin.

Ich erkläre weiters an Eides statt, dass ich meine Diplomarbeit nach den anerkannten Grundsätzen für wissenschaftliche Abhandlungen selbständig ausgeführt habe und alle verwendeten Hilfsmittel, insbesondere die zugrunde gelegte Literatur genannt habe.

\_\_\_\_\_\_\_\_\_\_\_\_\_\_\_\_\_\_\_\_\_\_ \_\_\_\_\_\_\_\_\_\_\_\_\_\_\_\_\_\_\_\_\_\_

Datum Unterschrift

## **Danksagung**

Folgend bedanke ich mich in chronologischer Reihenfolge bei allen Personen, die mich auf dem Weg zu bzw. bei dieser Arbeit unterstützt haben:

Meinen Eltern Sigrid und Hans Paul Brigola möchte ich grundsätzlich danken, da sie mir durch ihre fortwährende Unterstützung das Studium und diese Arbeit ermöglichten.

Herzlichen Dank an Herbert Kasmanhuber, der mir den Impuls zur Thematik dieser Diplomarbeit gab.

Bei Prof. Klaus Krec und Prof. Wolfgang Winter bedanke ich mich für die interessierte Betreuung der Diplomarbeit und alle fachspezifischen Hilfestellungen.

Herzlichen Dank an Tomasz P. Kornicki, der mir das Wärmebrückenprogramm AnTherm für diese Arbeit zur Verfügung stellte.

Weiters bedanke ich mich bei Martin Kipp (Fa. Mafell), der mir den Bau der Prüfkörper durch die Leihgabe des Kettenschlitzgerätes ermöglichte.

An dieser Stelle danke ich auch Dietmar Fian für die Unterstützung und fachliche Hilfestellung bei der Herstellung der Prüfkörper.

Für die Möglichkeit der labortechnischen Messung bedanke ich mich bei Prof. Heinrich Bruckner.

Meinen Dank spreche ich auch an Ana Simionovici, Florian Duller, Gerhard Ellmer und Gerulf Weber aus, die mich vor allem in der Endphase der Arbeit tatkräftig unterstützten.

## **Thesis abstract**

The timber construction industry shows numerous developments of solid wood construction methods and a big supply of planar construction elements conceived for use as walls, ceilings or roofs. Some manufacturing firms also offer products, which distinguish themselves by mill-cut air pockets that are supposed to improve thermal insulation.

The scope of the thesis at hand is to investigate the technology of "Solid wood construction elements, thermally optimized by mill-cut air pockets" and to use the results of this investigation towards the development of solid wood wall elements. The above mentioned technique's potential will be determined under consideration of the technological and physical aspects of wood and further consideration of the thermal behavior of air pockets. Requirements for load-bearing strength and for conditions of manufacturing will flow into the developmental progress (to some extent).

In principle, the integration of cavities within cross-laminated solid timber, glued-laminated timber and laminated timber is possible. The air pockets can either be generated via longitudinal mill-cuts along the surface of the timber or via mill-cut slits on the side of the timber (transverse mill-cuts within the ply of the timber). These allow for gluing the plies of timber as its surface remains untouched. The usage of flat (in a horizontal or vertical position), squared timber products and miscellaneous arrangements of cavities allow for the development of several designs of planar solid wood panels of varying compositional structures.

The thermal behavior of the developed construction elements will be calculated and their thermal conductivity will be paradigmatically tested on more than one testing sample via performance testing in a laboratory environment. The scope is to issue conclusive data and comparisons thereof, which allow a prognosis for further developments.

Furthermore, this work will seek and schematically propose constructive applications of the developed elements for timber construction systems. Should the load-bearing strength of the panels decrease too much, the load-bearing wooden studs or frames could be integrated within the construction element. Varying systems will yield depending upon load-bearing strength, degree of prefabrication and size of the elements.

Additionally, an approximate analysis of material flow will show that increased incidental wood shavings produced by the mill-cutting process could be interesting from an economic point of view.

## **Kurzfassung der Diplomarbeit**

In der Holzbaubranche gibt es zahlreiche Entwicklungen der Massivholzbauweisen und das Angebot an flächigen Bauteilen, die für den Einsatz als Wand, Decke und / oder Dach konzipiert sind, ist groß. Einige Hersteller bieten auch Produkte an, die durch eingefräste Lufteinschlüsse gekennzeichnet sind, die die Wärmedämmung verbessern sollen.

Im Rahmen der vorliegenden Arbeit wird die Technologie "Massivholzbauteile durch eingefräste Lufteinschlüsse thermisch zu optimieren" untersucht und zur Entwicklung von Wandelementen aus Massivholz eingesetzt. Unter Berücksichtigung von holztechnologischen und bauphysikalischen Eigenschaften des Holzes und des thermischen Verhaltens von Lufteinschlüssen wird das Potenzial dieser Technik ermittelt. Anforderungen an die Tragfestigkeit und herstellungsbedingte Aspekte fließen (ansatzweise) in die Entwicklung mit ein.

Grundsätzlich ist die Integration von Hohlräumen in Brettsperr-, Brettschicht- und Brettstapelholz möglich. Die Lufteinschlüsse können entweder durch Längsfräsungen an der Brettoberfläche erzeugt werden, oder sie werden durch das Einfräsen von Schlitzen in die Brettseite hergestellt (Querfräsungen innerhalb der Brettlage). Diese ermöglichen das Verleimen der Brettlagen, da die Brettoberfläche erhalten bleibt. Die Verwendung der Holzerzeugnisse Brett (liegend oder hochkant) sowie Kantholz und verschiedenartige Anordnungen der Hohlräume ermöglichen die Entwicklung mehrerer Konstruktionen von flächigen Massivholzplatten mit unterschiedlichem Aufbau.

Das thermische Verhalten der entwickelten Bauteile wird berechnet und beispielhaft durch eine labortechnische Messung der Wärmeleitfähigkeit an mehreren Probekörpern geprüft. Es wird versucht aussagekräftige Werte bzw. Vergleiche zu erstellen, die eine Prognose für weitere Entwicklungen zulassen.

Weiters werden konstruktive Anwendungsmöglichkeiten der Bauteile für Holzbausysteme gesucht und skizziert. Sinkt die Tragfestigkeit der Platten zu stark, könnten lastabtragende Holzprofile oder Rahmen in das Bauteil integriert werden. Abhängig von der Tragfestigkeit, dem Vorfertigungsgrad und von Elementgrößen ergeben sich unterschiedliche Systeme.

Außerdem wird durch eine annäherungsweise Stoffflussanalyse gezeigt, dass die durch den Fräsvorgang vermehrt anfallenden Sägespäne aus wirtschaftlicher Sicht interessant sein könnten.

## **Inhaltsverzeichnis**

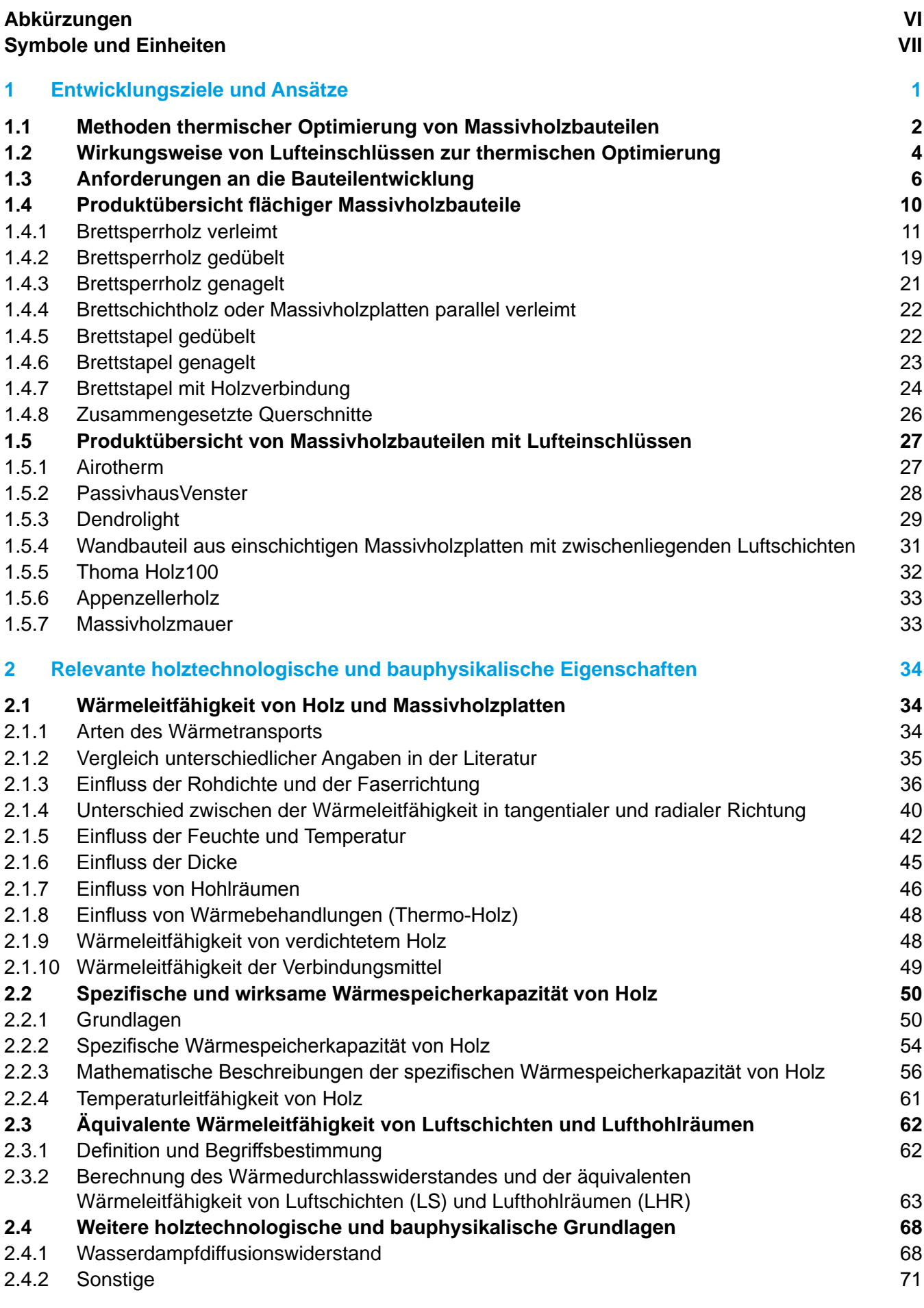

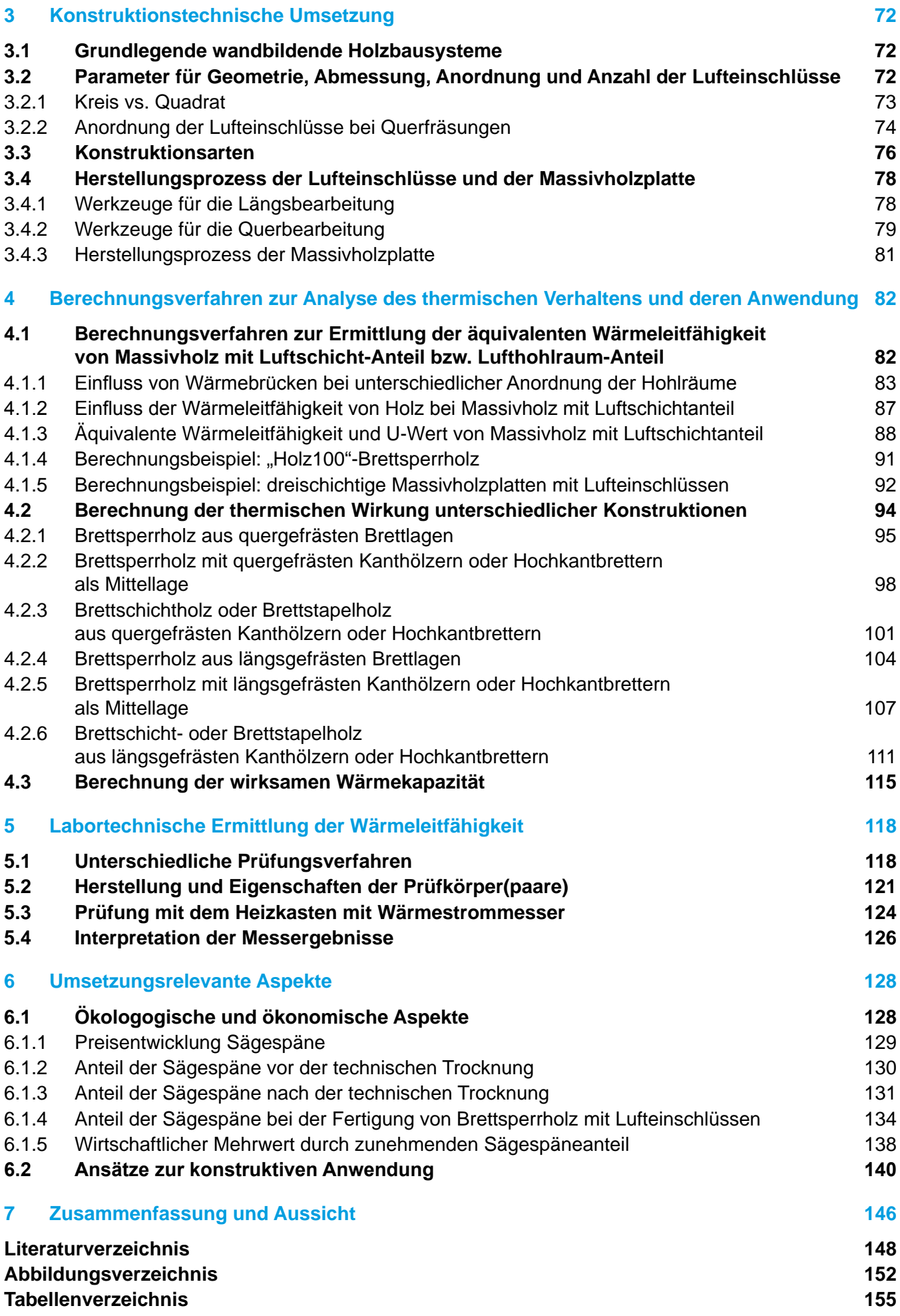

## **Abkürzungen**

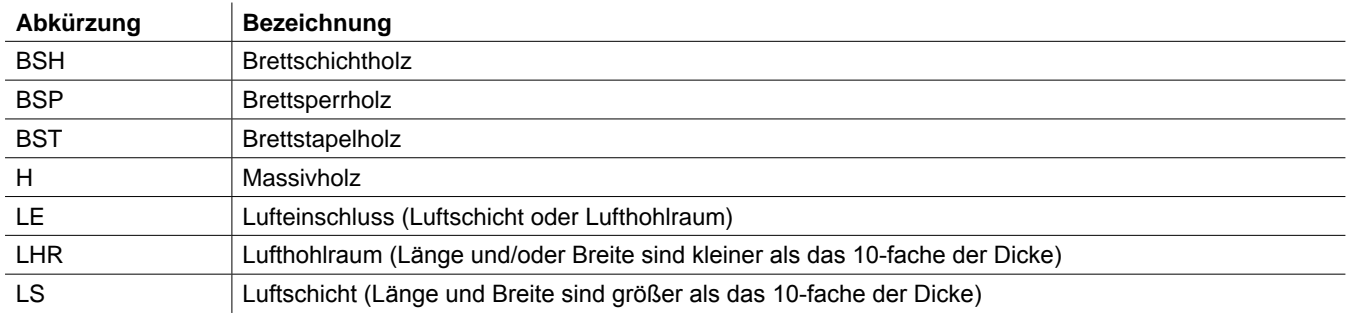

## **Symbole und Einheiten**

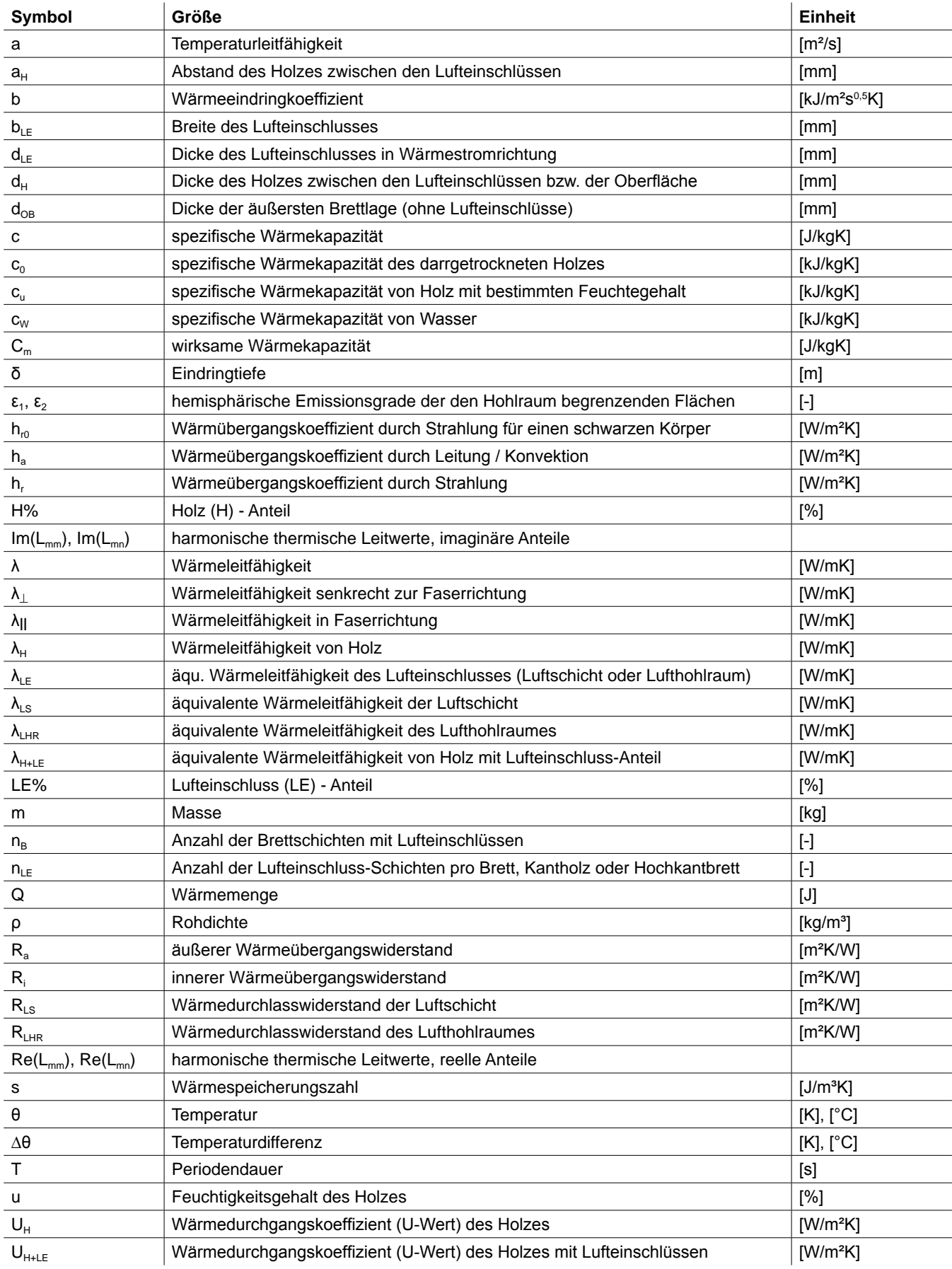

## **1 Entwicklungsziele und Ansätze**

Die thermischen und feuchteregulierenden Eigenschaften von Massivholz zählen zu den Vorteilen des Massivholzbaues gegenüber anderen Holzbausystemen (Skelett-, Rahmen- und Tafelbau) und den mineralischen Bauweisen. Auch die Tendenz zu natürlichen Baumaterialien trägt dazu bei, dass vielfach Gebäude in Massivholzbauweise entstehen. Es gibt zahlreiche Entwicklungen an Massivholzbausystemen und das Angebot an flächigen Massivholzplatten ist groß. Neben den etwas älteren Systemen Brettschichtholz (BSH) und Brettstapelholz (BST) zählt Brettsperrholz (BSP) zu den marktführenden Produkten.

Gemeinsam ist diesen Produkten natürlich der hohe Holzanteil, doch die Tendenz zu baubiologisch und ökologisch wertvolleren Wand-, Decken- und Dachaufbauten verursachte unterschiedliche Entwicklungen. Während die Vielzahl der Brettsperrholzanbieter die Verbindung zwischen den Brettlagen mit Leim herstellt, setzen einige Anbieter auf die mechanischen Verbindungsmittel Buchenholzdübel oder Aluminiumnägel. Diese Produkte werden neben der "Leimfreiheit" auch intensiv mit "besserer Wärmedämmung" gegenüber verleimten Massivholzplatten beworben. Durch die leimfreie Konstruktion (und an der Brettoberfläche eingefräste Nuten) entstehen zwischen den Brettlagen Lufteinschlüsse, die wärmedämmend wirken (sollen). Mit dieser Methode "Massivholz durch Lufteinschlüsse thermisch zu optimieren" werden aber auch Brettstapelelemente oder Fensterkantel konstruiert, um den Wärmeschutz zu verbessern. Da diese Technologie noch relativ jung ist, stellen sich Fragen der Effektivität und die Frage, ob diese Methode Entwicklungspotenzial besitzt.

Im Rahmen dieser Arbeit wird mit dieser Technologie versucht, flächige Massivholzbauteile thermisch zu optimieren und Bauteile zu konstruieren, die das Potenzial der Methode erkennen lassen. Neben dem Ziel der Verbesserung der Wärmedämmfähigkeit der Massivholzplatte müssen eine Reihe an Anforderungen beachtet werden. Aus den Bereichen Bauphysik, Konstruktion, Tragwerk, Herstellungsprozess, Ökologie, Wirtschaftlichkeit und betriebliche Machbarkeit sollen für die Entwicklung wichtige Aspekte bearbeitet werden.

Konstruktiv stellen sich grundsätzliche Fragen der Anwendung. Welche flächigen Holzbausysteme sind für die Integration von Lufteinschlüssen geeignet bzw. welche Konstruktionen können entwickelt werden? Um einen Überblick über derzeit am Markt befindliche flächige Holzbauteile und Massivholzkonstruktionen mit Lufteinschlüssen zu bekommen, werden diese mit deren Eigenschaften aufgelistet.

Aus bauphysikalischer Sicht sollen Verfahren zur Analyse des thermischen Verhaltens angewendet werden, um konstruktive Überlegungen rechnerisch zu prüfen. Zur Kontrolle bzw. zur realen Bestimmung der Wärmeleitfähigkeit ist ein Labortest sinnvoll, der ein Massivholzbauteil mit und ohne Lufteinschlüsse misst. Da im Massivholzbau die hohe Wärmekapazität des Holzes ein entscheidender Faktor ist, wird versucht, den Einfluss der Lufteinschlüsse auf die wirksame Wärmekapazität festzustellen.

Für die Entwicklung interessant ist die technische Machbarkeit und die diesbezügliche Wirtschaftlichkeit der Herstellung der Lufteinschlüsse. Welche Herstellungsverfahren (Werkzeuge) gibt es und wie können diese in einen Fertigungsablauf integriert werden?

Für die Wirtschaftlichkeit des Produktes könnte beispielsweise der vermehrte Anfall von Sägespäne ein positiver Effekt sein, der ansatzweise untersucht werden soll. Durch die aufstrebende Pelletsindustrie entstand eine Konkurrenzsituation um das Kuppelprodukt Sägespäne, dessen Marktwert aufstrebend ist. Da durch die Herstellung der Lufteinschlüsse vermehrt Sägespäne anfallen, könnten die Hohlräume auch aus finanzieller Sicht interessant sein, um eventuell den Mehraufwand durch die zusätzliche Bearbeitung abzudecken.

Folgende vier Fragen können zusammenfassend gestellt werden:

## **Zusammenfassende Fragestellungen**

- Wie groß ist das Potenzial der Lufteinschlüsse zur Verbesserung der Wärmedämmfähigkeit?
- Welche Eigenschaften der Lufteinschlüsse sind effizient und technisch realisierbar?
- In welchen flächigen Holzbausystemen können Lufteinschlüsse integriert werden bzw. welche Bauteilkonstruktionen können entwickelt werden?
- Wie groß ist der Mehrwert des steigenden Sägespäneanfalls?

In den folgenden Kapiteln werden unterschiedliche Methoden der thermischen Optimierung dargestellt (Kap. 1.1) bzw. die Wirkungsweise der Lufteinschlüsse erklärt (Kap. 1.2). Weiters werden die Anforderungen an die Entwicklung des Bauteils ansatzweise aufgelistet (Kap. 1.3) und ein Überblick über derzeitige flächige Holzbauteile und Massivholzkonstruktionen mit Lufteinschlüssen erstellt (Kap. 1.4 und Kap. 1.5).

## **1.1 Methoden thermischer Optimierung von Massivholzbauteilen**

Trotz der relativ geringen Wärmeleitfähigkeit von Fichtenholz ( $\lambda_a \sim 0.10$  W/mK,  $\lambda_R = 0.13$  W/mK) werden Wände aus Massivholz in der Regel gedämmt. Massivholzwände ohne Dämmung müssten außerordendlich dick dimensioniert werden und der Materialbedarf würde erheblich steigen. Um den U-Wert von 0,5 W/m<sup>2</sup>K mit einer reinen Massivholzkonstruktion ( $\lambda_a$  = 0,10 W/mK) zu erreichen, beträgt die Bauteildicke 18,3 cm, bei 0,25 W/m²K (Niedrigenergie) 38,3 cm und bei 0,15 W/m²K (Passivhaus) 65 cm.

Aus wärmeschutztechnischer Sicht ist es also sinnvoll, Wände aus Massivholz zu dämmen. Der Materialbedarf des Holzes wird minimiert und das Bauteilgewicht sowie Wandstärke reduziert.

Um den Wärmeschutz von Massivholzbauteilen zu verbessern, können unterschiedliche Methoden angewendet werden. Neben der Möglichkeit außenliegendes Dämmmaterial aufzubringen, steigern Bauteile durch integrierte konstruktive Maßnahmen ihre Dämmeigenschaft. Im Rahmen dieser Arbeit bedeutet thermische Optimierung von Massivholzplatten allerdings nicht das äußerliche Aufbringen von Dämmmaterial, sondern das Verbessern der Wärmedämmfähigkeit des Massivholzbauteils selbst.

In den folgenden Abbildungen werden unterschiedliche Technologien zur Steigerung des Wärmeschutzes kurz dargestellt.

## **Außenliegende Dämmung**

Die Methode zusätzliches Dämmmaterial aufzubringen, ändert an den thermischen Eigenschaften des Massivholzbauteils nichts. (Sie wird hier nur zum Vergleich mit anderen Methoden angeführt.)

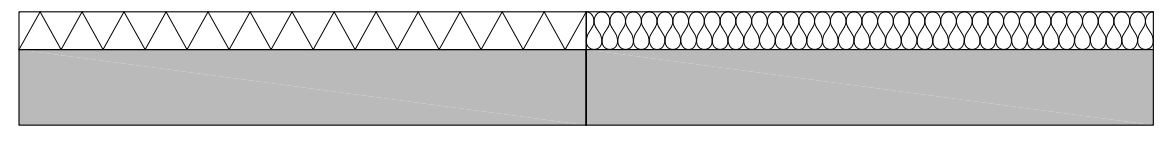

Abb. 1: Außenliegende Dämmung (druckfest / nicht druckfest).

#### **Innenliegende Dämmung (thermische Trennung)**

Dämmstoffe in Massivholzbauteile (konstruktiv) einzubinden wird beispielsweise bei Sandwich-Elementen oder Hohlkastenelementen angewendet.

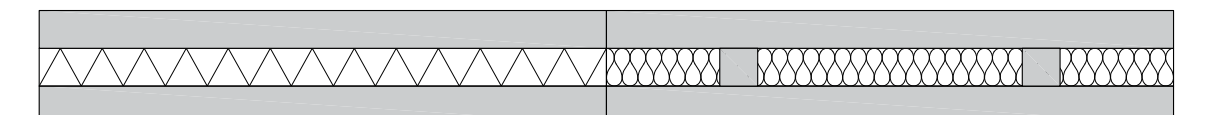

Abb. 2: Innenliegende Dämmung (Sandwichbauweise / Hohlkasten- oder Rippenbauweise).

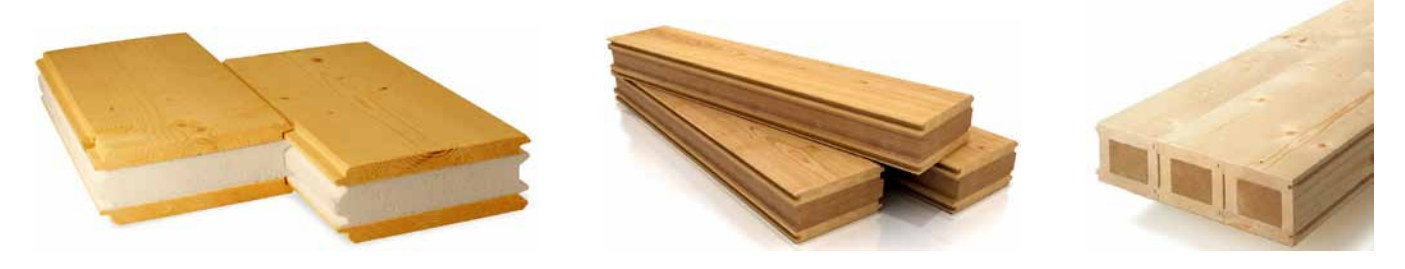

- Abb. 3: STEK Holz-Polystyrol-Sandwich. (Habitat Legno, http://www.habitatlegno.it/en/stek, Zugriff: 21.02.2010)
- Abb. 4: Liggnum-K Holz-Holzfaser-Sandwich. (Habitat Legno, http://www.habitatlegno.it/en/lignum-k, Zugriff: 21.02.2010)
- Abb. 5: Lignatur Kastenelement. (http://www.strausak.info/assets/images/Lognaturdecke.jpg, Zugriff: 21.02.2010)

#### **Massivholz geringerer Dichte bzw. Wärmeleitfähigkeit**

Durch den Einsatz von Massivholz mit geringerer Dichte können mehrlagige Massivholzplatten nicht nur leichter, sondern auch wärmedämmender hergestellt werden. In Zusammenarbeit der FH Rottenburg mit dem BSH-Hersteller Stephan wurden Versuche mit Brettschichtholz aus Pappel durchgeführt (vgl. Mikado 2002, S. 58). Brettsperrholz aus Pappelholz wären ebenso denkbar. In den Bereichen Möbel-, Bühnen- und Schiffsbau werden beispielsweise Platten mit Mittellagen aus Balsaholz verwendet.

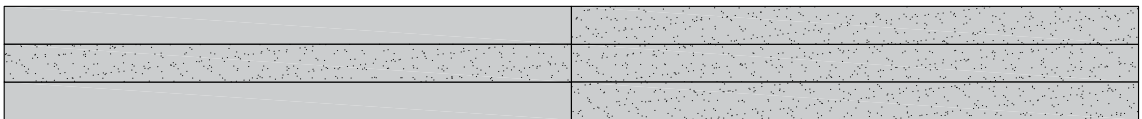

Abb. 6: Thermische Optimierung durch Massivholz geringerer Wärmeleitfähigkeit (innenliegend / voll).

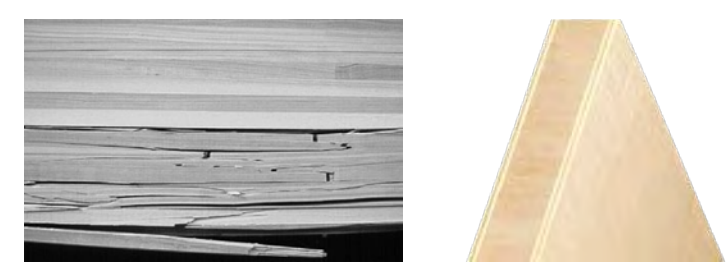

- Abb. 7: Pappel-Brettschichtholzträger (Prüfung der Biegefestigkeit). (Mikado 2002, S. 60)
- Abb. 8: "Balsaplatte Lightwood" mit Decklagen aus Pappel-Sperrholz. (http://www.moralt-tischlerplatten.de/Plattenwelt/ balsaplatte-lightwood-pappel-sperrholz, Zugriff: 02.02.2010)

#### **Luftschichten zwischen den Lagen**

An der FH-Kuchl erfolgten Versuche mit einschichtigen Massivholzplatten und zwischenliegenden Distanzleisten. (Siehe Kap. 1.5.4)

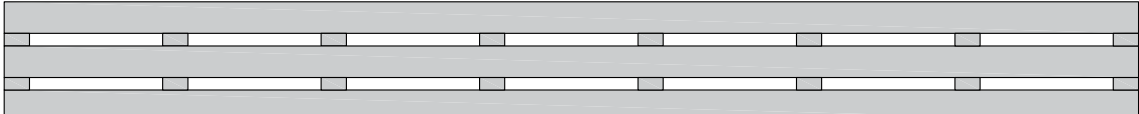

Abb. 9: Thermische Optimierung durch Luftschichten zwischen den Lagen (mit Distanzleisten; innenliegend / voll).

#### **Lufteinschlüsse (an der Brettoberfläche)**

Durch Fräsungen an der Brettoberfläche entstehen im mehrlagigen Bauteil Lufteinschlüsse. Dieses Prinzip wird z.B. bei den Produkten "Holz100" oder "Massivholzmauer" (siehe Kap. 1.5) angewendet.

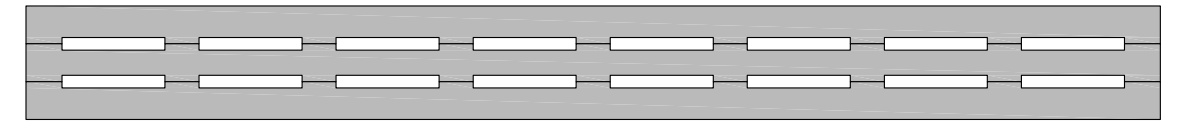

Abb. 10: Thermische Optimierung durch eingefräste Lufteinschlüsse (an der Brettoberfläche).

#### **Lufteinschlüsse (innerhalb der Brettlage)**

Diese Methode wurde im Rahmen dieser Diplomarbeit entwickelt. Durch Fräsungen von der Brettseite entstehen Lufteinschlüsse innerhalb der Lage und die Brettoberfläche bleibt unberührt.

| <u>New New New New New New New New York (1986) and the second second in the second second in the second second in the second in the second in the second in the second in the second in the second in the second in the second i</u> |  |  |  |
|----------------------------------------------------------------------------------------------------|--|--|--|
|                                                                                                    |  |  |  |
|                                                                                                    |  |  |  |

Abb. 11: Thermische Optimierung durch eingefräste Lufteinschlüsse (innerhalb der Brettlage).

In der vorliegenden Arbeit werden die Technologien "Lufteinschlüsse an der Brettoberfläche" und "Lufteinschlüsse innerhalb der Brettlagen" angewendet, da sie gegenüber den anderen Verfahren einige Vorteile besitzen. Als Dämmstoff wird kein zusätzliches Material benötigt, das ein- oder aufgebracht werden muss - der Dämmstoff ist Luft. Neben dem wärmedämmenden Effekt weisen diese Methoden einen zusätzlichen Anfall an Sägespäne auf, der wirtschaftlich und ökologisch interessant sein könnte.

Folgend wird die Wirkungsweise von Lufteinschlüssen als wärmedämmender Bestandteil von Massivholzbauteilen erklärt.

## **1.2 Wirkungsweise von Lufteinschlüssen zur thermischen Optimierung**

Um die (wärmedämmende) Wirkung von Lufteinschlüssen im Holz zu verdeutlichen, kann es hilfreich sein, den Wärmetransport durch das Holz näher zu betrachten.

Holz besteht im Wesentlichen aus Zellwandsubstanz, Luft und je nach Feuchtegehalt auch aus Wasser. Während die Wärmeleitfähigkeit der reinen Zellwandsubstanz (0,421 W/mK) und des Wassers (0,6 W/mK) recht hoch ist, bremst die Luft in den Zellhohlräumen den Wärmetransport durch die Holzmasse. Die äquivalente Wärmeleitfähigkeit (Anteile Wärmeleitung, Wärmestahlung und Konvektion) der Luftporen liegt aufgrund der minimalen Abmessung der Zellhohlräume nahe der Wärmeleitfähigkeit von ruhender Luft (0,025 W/mK). Der Wärmetransport durch das Holz setzt sich also aus der Wärmeleitfähigkeit der Zellwandsubstanz und des Wassers und der äquivalenten Wärmeleitfähigkeit der Luftporen komplex zusammen. Je nach Rohdichte ändert sich der Anteil der Luft bzw. die Größe der Zellhohlräume. Je geringer die Rohdichte des Holzes ist, desto größer ist der Anteil der Luftporen und desto niedriger ist die Wärmeleitfähigkeit. (Siehe auch Kap. 2.1)

Das Prinzip, Lufteinschlüsse in das Holz zu fräsen, funktioniert ähnlich. Ein Teil der Holzmasse wird durch Luft ersetzt, die den Wärmetransport durch das Bauteil verringern soll. Herstellungsbedingt sind diese Hohlräume natürlich viel größer als die Zellhohlräume des Holzes. Je größer die Lufteinschlüsse sind, desto höher ist die äquivalente Wärmeleitfähigkeit, da der Anteil der Konvektion am Wärmetransport steigt. Beispielsweise weist eine Luftschicht mit 4 mm Dicke in Wärmestromrichtung eine äquivalente Wärmeleitfähigkeit von etwa 0,04 W/mK (ähnlich geschäumten Dämmstoffplatten) auf, während eine 18 mm dicke Luftschicht die gleiche Wärmeleitfähigkeit wie Fichtenholz besitzt (0,1 W/mK). (Siehe auch Kap. 2.3)

Je größer der Anteil der Lufteinschlüsse im Holz ist und je kleiner die Fräsungen sind, desto wärmedämmender ist ihre Wirkung.

In Abb. 12 sind Massen- und Volumenanteile von Fichtenholz mit und ohne Lufteinschlüsse einander gegenübergestellt. Die nebenstehende Wärmeleitfähigkeit der einzelnen Bestandteile verdeutlicht die wärmedämmende Wirkung der Luft in den Zellhohlräumen und in den gefrästen Lufteinschlüssen.

#### **Massen- und Volumenanteile [%] von Fichtenholz** Massen- und Volumenanteile [%]  $\overline{ }$

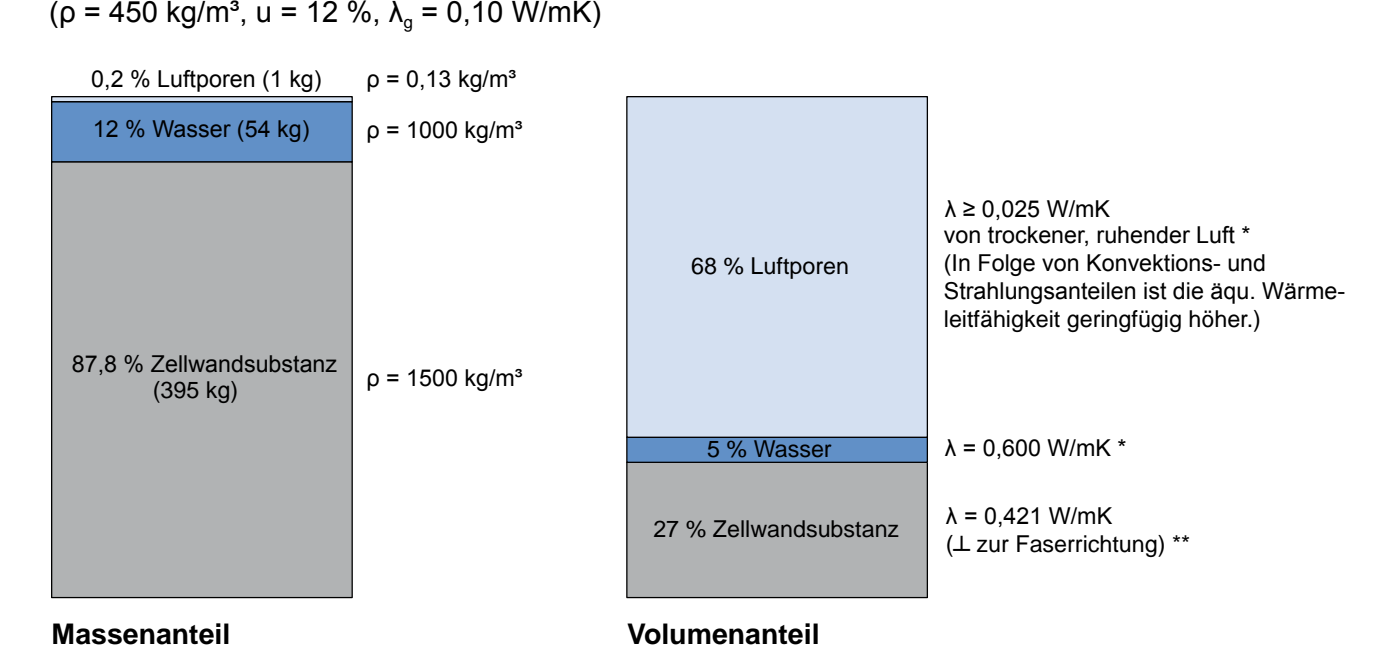

Massen- und Volumenanteile [%] von Fichtenholz mit 40 % Lufteinschluss-Anteil

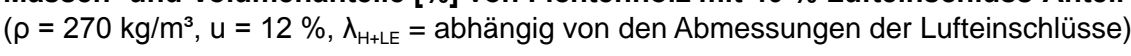

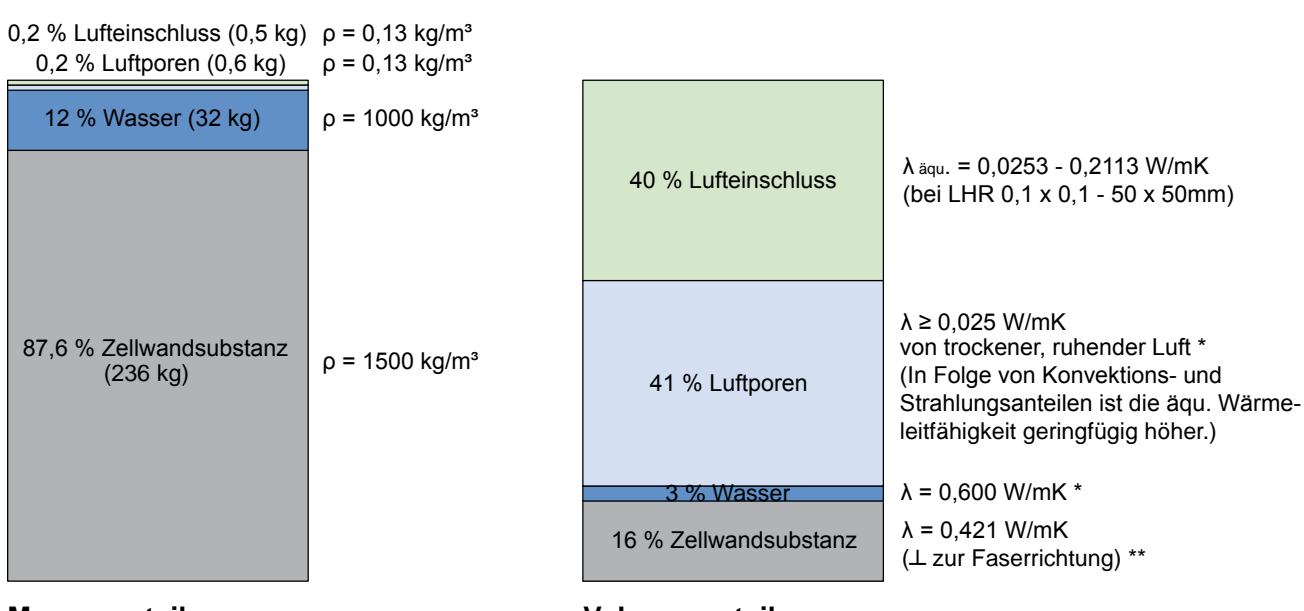

#### **Massenanteil**

**Volumenanteil**

(Bauphysik-Kalender 2005, S. 177-178, Tab. 4)

\*\* (Maku 1954 in Kollmann und Malmquist 1956, S. 17)<br>.  $\mathcal{M}(\mathcal{M})$  in  $\mathcal{M}(\mathcal{M})$  in the heat conduction in wood,  $\mathcal{M}(\mathcal{M})$ 

**Volumenanteil** Abb. 12: Massen- und Volumenanteile [%] von Fichtenholz mit und ohne Lufteinschlüsse.

## **1.3 Anforderungen an die Bauteilentwicklung**

Die Entwicklung von Massivholzplatten (mit eingefrästen Lufteinschlüssen) erfordert die Beachtung von Anforderungen aus zahlreichen (Fach-)Bereichen. Das folgende Diagramm gibt einen Überblick über die unterschiedlichen Bereiche.

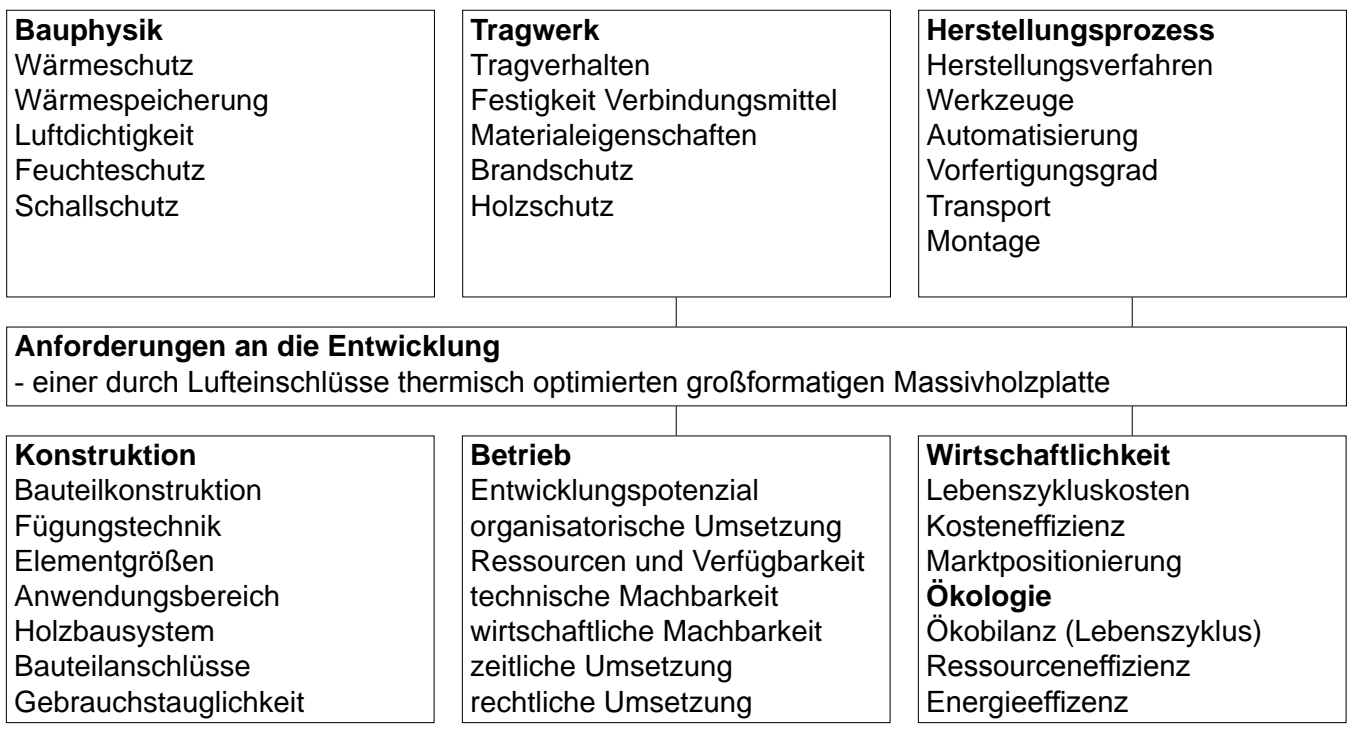

Abb. 13: Anforderungen an die Entwicklung einer durch Lufteinschlüsse thermisch optimierten großformatigen Massivholzplatte.

Nachstehend werden einzelne Fragestellungen betreffend der Anforderungen aus den verschiedenen (Fach-)Bereichen aufgelistet. Die Fragen dienen als Annäherung zur Problemstellung und als Ansatz zur Entwicklung. Im Rahmen dieser Arbeit werden diese Fragen nur teilweise beantwortet.

#### **Bauphysik**

#### **Wärmeschutz**

Wie groß ist das Potenzial zur Verbesserung der Wärmedämmfähigkeit? Welche Geometrie, Abmessung, Anordnung und Anzahl der Lufteinschlüsse ist effizient (und technisch realisierbar)? (Die Berechnung der Wärmedämmfähigkeit bzw. der äquivalenten Wärmeleitfähigkeit von Massivholzplatten mit Lufteinschlüssen erfolgt in Kap. 4.)

#### **Wärmespeicherung**

Wie wirkt sich die niedrigere Rohdichte der Massivholzplatten mit Lufteinschlüssen auf die wirksame Wärmekapazität aus? (Siehe Kap. 4.3)

#### **Luftdichtigkeit**

Die Luftdichtigkeit von flächigen Massivholzsystemen hängt stark mit der Art der Fügung der Platten und der Bauteilkomponenten zusammen. Lufteinschlüsse in den Massivholzplatten könnten die Luftdichtigkeit verringern.

#### **Feuchteschutz**

Wie wird das Diffusions- und Adsorptionsverhalten durch die Lufteinschlüsse beeinflusst? Kann es zu Kondensation in den Hohlräumen kommen?

#### **Schallschutz**

Wie wirken sich die Hohlräume auf die Schallübertragung aus?

#### **Tragwerk**

#### **Tragverhalten**

Durch die Lufteinschlüsse erfolgt eine Schwächung des Bauteilquerschnittes. Wie groß sind die Auswirkungen auf das Tragverhalten? Welche Bauteilbeanspruchungen sind je nach Anwendung und Konstruktion relevant?

#### **Festigkeit der Verbindungsmittel**

Die Schwächung des Holzgefüges durch die Hohlräume beeinflusst vermutlich die Festigkeit der Verbindungsmittel? Welche Verbindungsmittel sind für die Bauteilfügung geeignet?

#### **Materialeigenschaften**

Wie wirken sich Lufteinschlüsse auf die Schwind- und Quelleigenschaften des Bauteils aus? Welche Festigkeitsklassen des Holzes sind für die Herstellung geeignet?

#### **Brandschutz**

Durch das Fräsen der Lufteinschlüsse wird Holzmasse entfernt und es entstehen innere Oberflächen. Wie stark beeinflußen Lufteinschlüsse die Abbrandgeschwindigkeit bzw. das Brandverhalten des Bauteils?

#### **Holzschutz**

Sind Massivholzplatten mit Lufteinschlüssen durch pflanzliche und tierische Schädlinge stärker gefährdet (Gefährdungsklasse)? Ist konstruktiver Holzschutz ausreichend?

#### **Herstellungsprozess**

#### **Herstellungsverfahren**

Wie kann die Herstellung der Lufteinschlüsse in den gesamten Produktionsablauf eingegliedert werden und welche Herstellungsverfahren sind für unterschiedliche Konstruktionen möglich? (Siehe Kap. 3.4)

#### **Werkzeuge**

Welche Werkzeuge sind zur Herstellung der Lufteinschlüsse geeignet und effizient? (Siehe Kap. 3.4)

#### **Automatisierung**

Welcher Automatisierungsgrad ist für die Herstellung denkbar?

#### **Vorfertigungsgrad**

Welcher Vorfertigungsgrad ist für unterschiedliche Konstruktionen geeignet und herstellungsbedingt effizient? Wie wirkt sich der Vorfertigungsgrad auf Transport und Montage aus?

#### **Transport**

Ist aufgrund der Hohlräume eine zusätzliche Sicherung vor Transportschäden notwendig?

#### **Montage**

Wie groß ist der maschinelle Aufwand bei der Montage? Wirkt sich das durch die Lufteinschlüsse bedingte geringere Gewicht positiv auf den Montageaufwand aus?

## **Konstruktion**

#### **Bauteilkonstruktion**

Welchen detailierten Aufbau besitzen die Massivholzplatten mit Lufteinschlüssen? Welchen Einfluss haben die Fräsungen auf die gesamte Konstruktion?

#### **Fügungstechnik**

Die Fügungstechnik der einzelnen Brettlagen (oder Kanthölzer) hängt mit der Art der Lufteinschlüsse zusammen. Welche Fügungstechnik (Verleimung, mechanische Verbindung) ist je nach Bauteilkonstruktion sinnvoll?

#### **Elementgrößen**

Welche Elementgrößen sind aus konstruktionstechnischer Sicht anzustreben?

**Anwendungsbereich**  Welche Bauteile können konstruiert werden (Außenwand, Innenwand, Decke, Dach)?

#### **Holzbausystem**

In welchen flächigen Holzbausystemen können Lufteinschlüsse integriert bzw. welche Systeme können entwickelt werden?

#### **Bauteilanschlüsse**

Gibt es durch die Lufteinschlüsse eine Auswirkung auf die Ausführung der Bauteilanschlüsse?

#### **Gebrauchstauglichkeit**

Werden die Anforderungen an den Gebrauch erfüllt?

#### **Betrieb**

**Entwicklungspotenzial** Hat der ausführende Betrieb genügend Potenzial und Ressourcen zur Entwicklung des Bauteils?

#### **Organisatorische Umsetzung**

Kann die Einführung eines neuen Produkts organisatorisch umgesetzt werden?

#### **Ressourcen und Verfügbarkeit**

Sind die Ressourcen und deren Verfügbarkeit für die Herstellung gesichert?

#### **Technische Machbarkeit**

Hat der Betrieb die technischen Möglichkeiten zur Umsetzung?

#### **Wirtschaftliche Machbarkeit**

Hat der Betrieb die finanziellen Möglichkeiten zur Umsetzung?

#### **Zeitliche Umsetzung**

Können die Entwicklung und die einzelnen Arbeitsschritte in einem Terminplan festgelegt werden?

#### **Rechtliche Umsetzung**

Wie erfolgt die Zertifizierung der entwickelten Massivholzelemente?

## **Wirtschaftlichkeit**

#### **Lebenszykluskosten**

Wie groß sind die Kosten von der Produktentwicklung und Herstellung bis zum Recycling?

#### **Kosteneffizienz**

Können die Lufteinschlüsse kosteneffizient hergestellt werden? Wie groß ist der Mehrwert des steigenden Sägespäneanfalls (Kuppelprodukt)?

#### **Marktpositionierung**

Wie groß ist das Potenzial des Marktes im Bereich Massivholzbau?

## **Ökologie**

#### **Ökobilanz (Lebenszyklus)**

Welchen Einfluss haben die Lufteinschlüsse auf die Ökobilanz des Produktes?

#### **Ressourceneffizienz**

Können durch das Fräsen der Hohlräume Ressourcen gespart werden? Wie verändert sich der Stofffluss durch den vermehrten Anfall von Sägespäne?

#### **Energieeffizenz**

Kann die Fräsung der Hohlräume energieeffizent erfolgen? Wie groß ist die Energieersparnis durch den niedrigeren U-Wert der Platten mit Lufteinschlüssen?

## **1.4 Produktübersicht flächiger Massivholzbauteile**

Das Angebot an flächigen Massivholzbauteilen ist groß. Neben Großbetrieben stellen auch kleinere Betriebe Brettsperrholz-, Brettschichtholz- und Brettstapelholzelemente her. Eine Auswahl dieser Produkte wird folgend mit deren Eigenschaften beschrieben. (Die Auflistung der Produkte ist exemplarisch zu sehen und besteht auf keine Vollständigkeit.) Der Unterschied zwischen den Ausführungen ist teilweise gering und manchmal erheblich, dass eine eindeutige Zuordnung in ein System schwierig ist. Neben den erwähnten Systemen werden vereinzelt Massivholzbauteile aus "zusammengesetzten Querschnitten" aufgelistet. Unberücksichtigt bleiben Elemente in Rippenbauweise und Systeme für Holz-Beton-Verbundkonstruktionen.

Folgend werden Anwendungen, verwendete Holzarten, Abmessungen, Aufbauten und baupyhsikalische Eigenschaften der Bauteile tabellarisch aufgelistet. Längs- und/oder Querschnitte von "Standard-Produkten" werden im Maßstab 1:5 grafisch dargestellt.

#### **Anmerkung zur Quelle der Kenndaten**

Die Daten wurden primär von den jeweiligen Betrieben zur Verfügung gestellt. Andernfalls konnten die Informationen aus Produktdatenblättern oder von der jeweiligen Homepage bezogen werden. Als weitere Quelle diente der Bericht "Übersicht Massivholzplatten" im Tagungsband, 39. Fortbildungskurs: Praktische Anwendung von Massivholzplatten - der Schweizerischen Arbeitsgemeinschaft für Holzforschung (vgl. Buri und Weinand 2007).

## **1.4.1 Brettsperrholz verleimt**

## **Binder-Brettsperrholz (BBS)**

Binderholz Bausysteme GmbH, A-5400 Hallein, www.binder-holzbausysteme.com

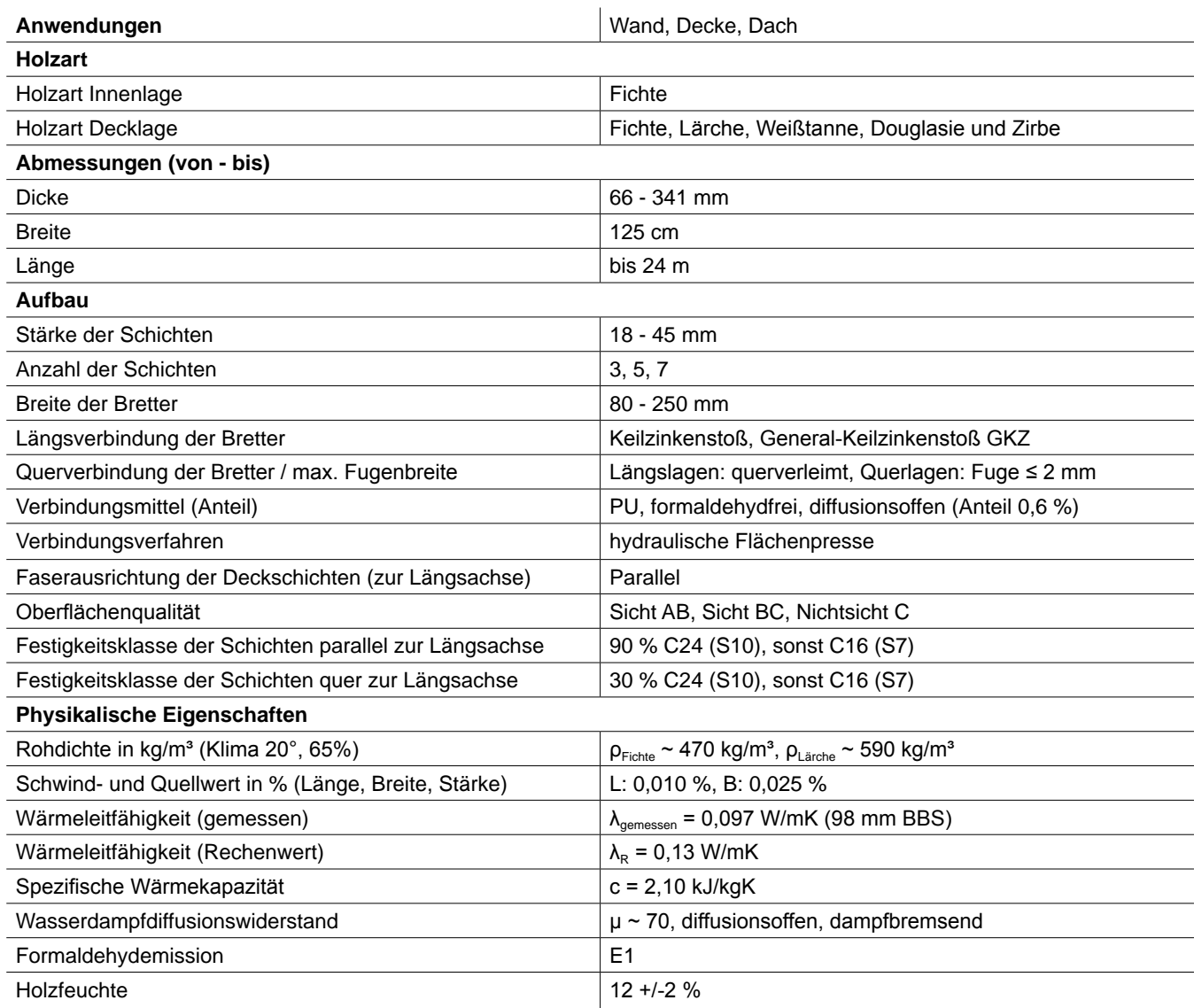

Tab. 1: Kenndaten: Binder-Brettsperrholz.

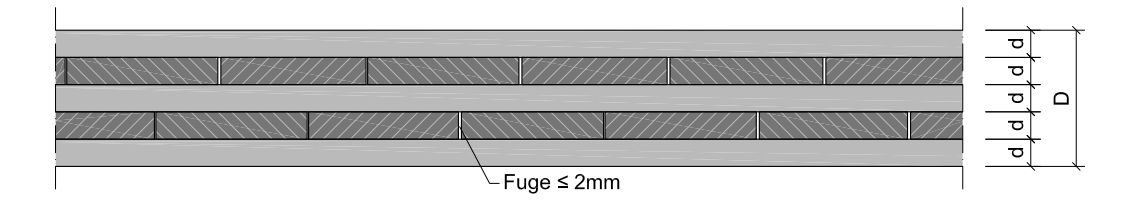

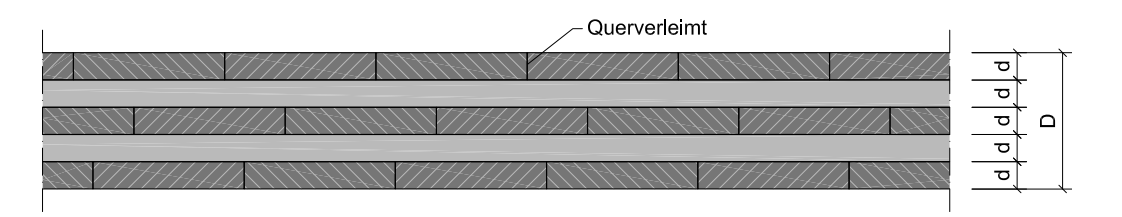

Abb. 14: Längs- und Querschnitt, Binder-Brettsperrholz (BBS), M 1:5.

## **HMS-Brettsperrholz**

Haas Holzprodukte GmbH, D-84326 Falkenberg, www.haas-holzindustrie.com

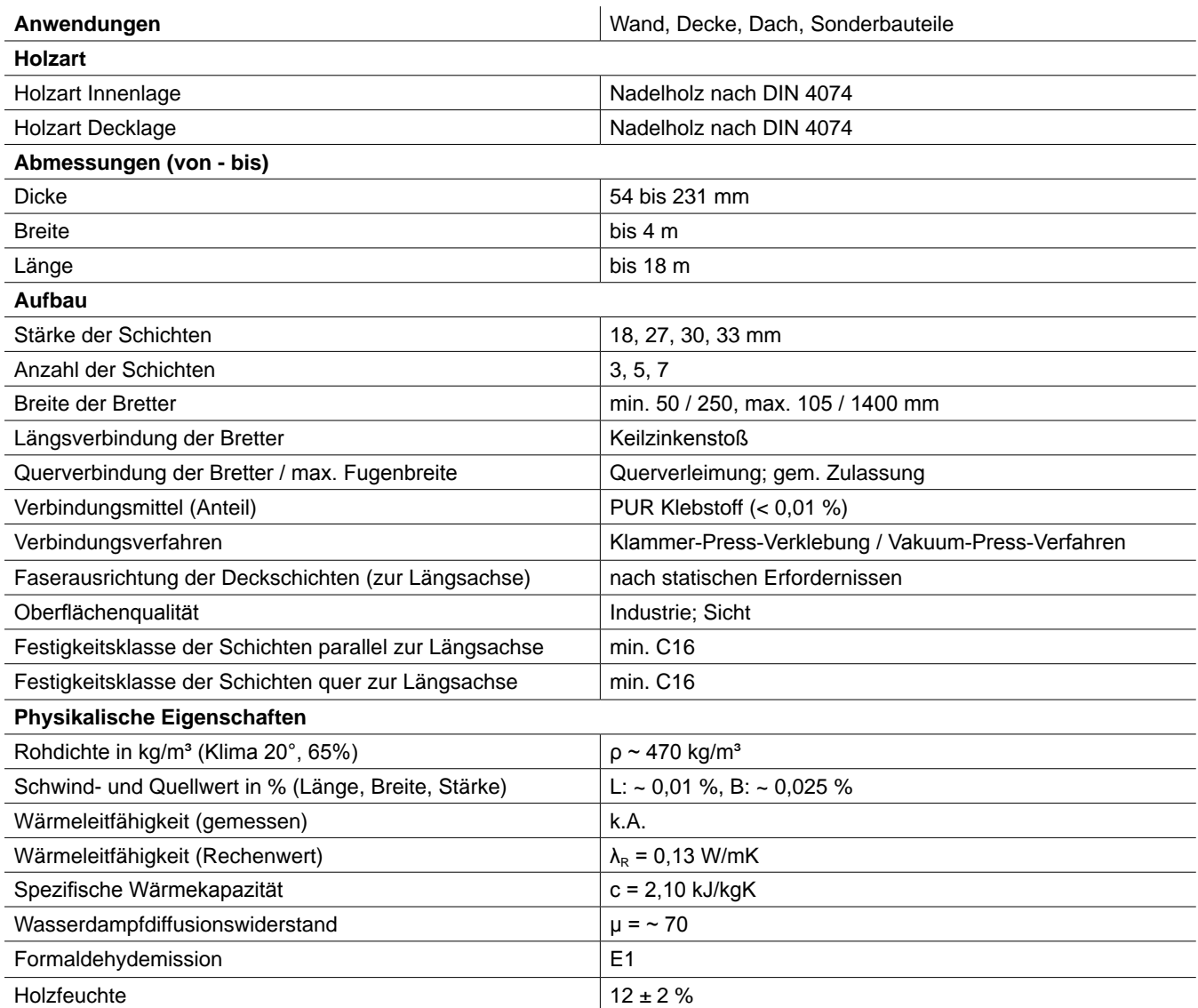

Tab. 2: Kenndaten: HMS-Brettsperrholz

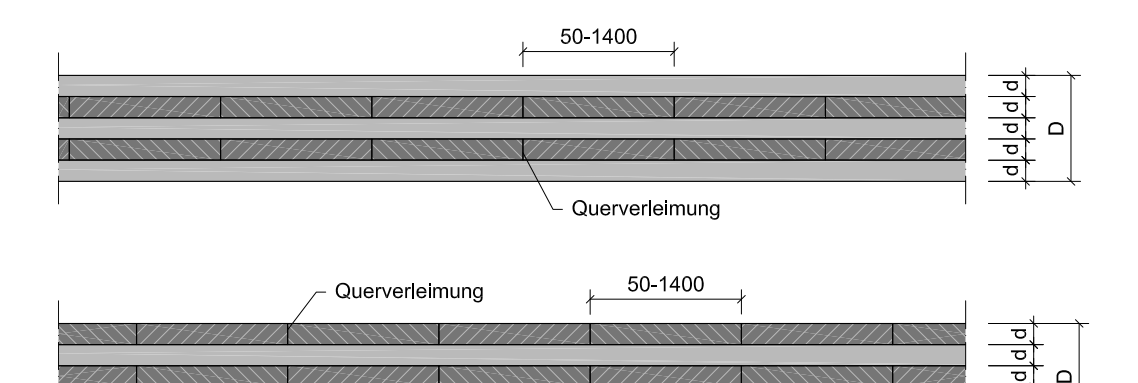

Abb. 15: Längs- und Querschnitt, HMS-Brettsperrholz, M 1:5.

#### **KLH-Kreuzlagenholz**

KLH Massivholz GmbH, A-8842 Katsch, www.klh.at

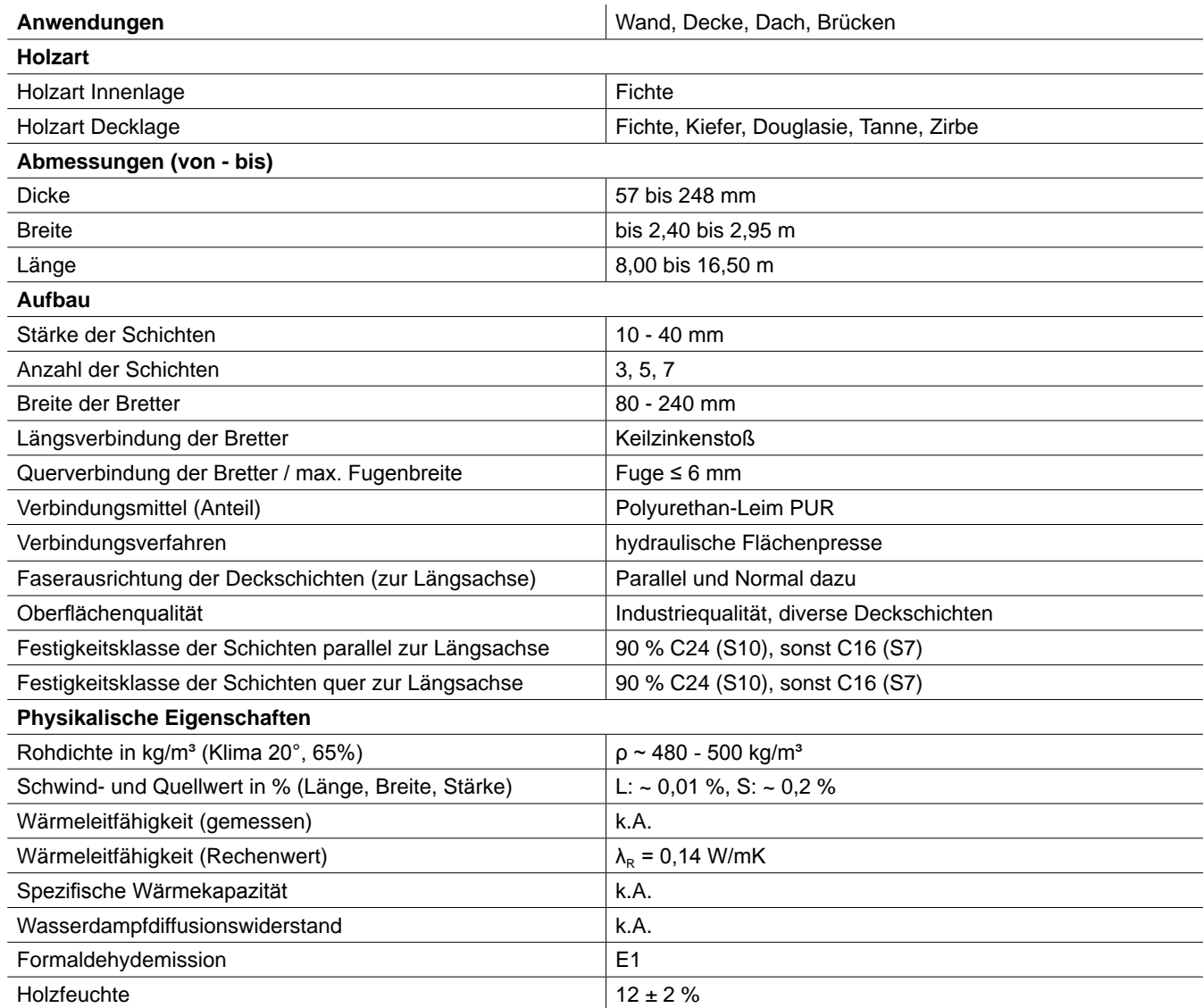

Tab. 3: Kenndaten: KLH-Kreuzlagenholz

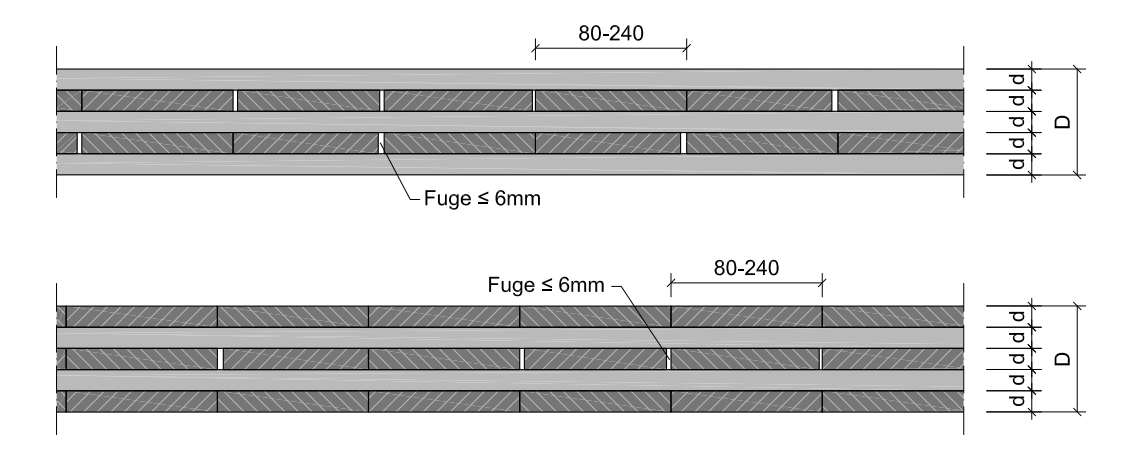

Abb. 16: Längs- und Querschnitt, KLH-Kreuzlagenholz, M 1:5.

## **Leno-Brettsperrholz**

Finnforest Merk GmbH, D-86551 Aichach, www.finnforest.de

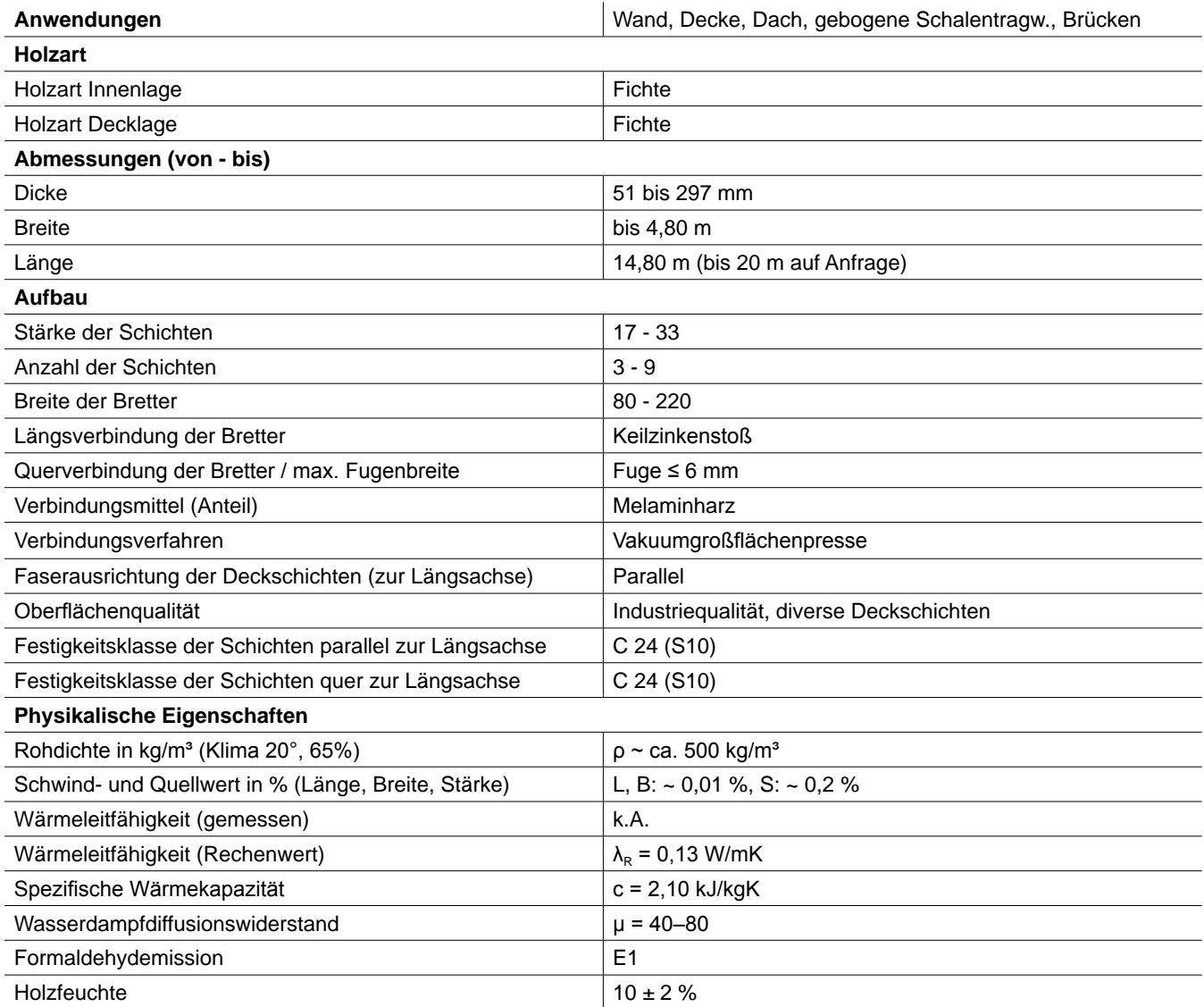

Tab. 4: Kenndaten: Leno-Brettsperrholz

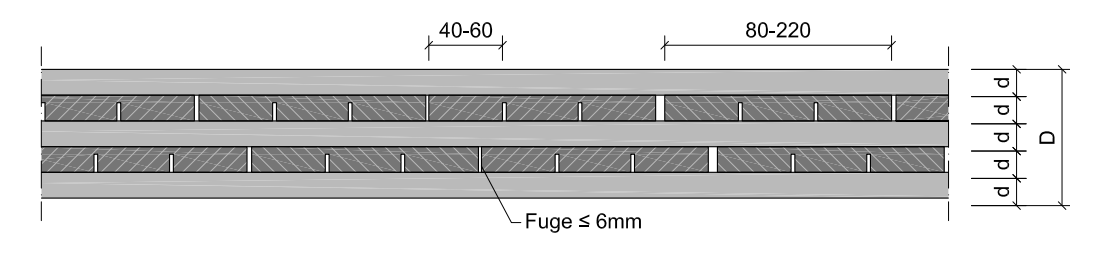

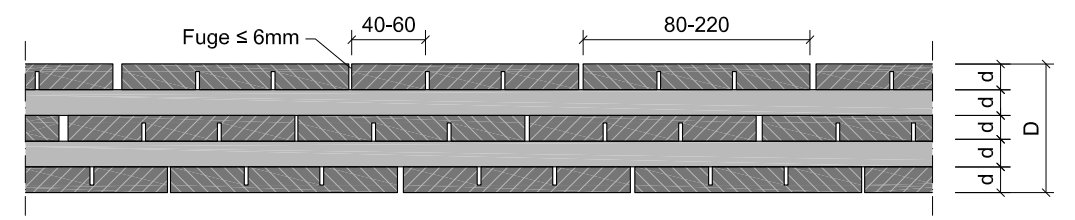

Abb. 17: Längs- und Querschnitt, Leno-Brettsperrholz, M 1:5.

#### **MM-Brettsperrholz**

Mayr-Melnhof Kaufmann Holding GmbH, A -8700 Leoben, www.mm-holz.at, www.mm-kaufmann.com

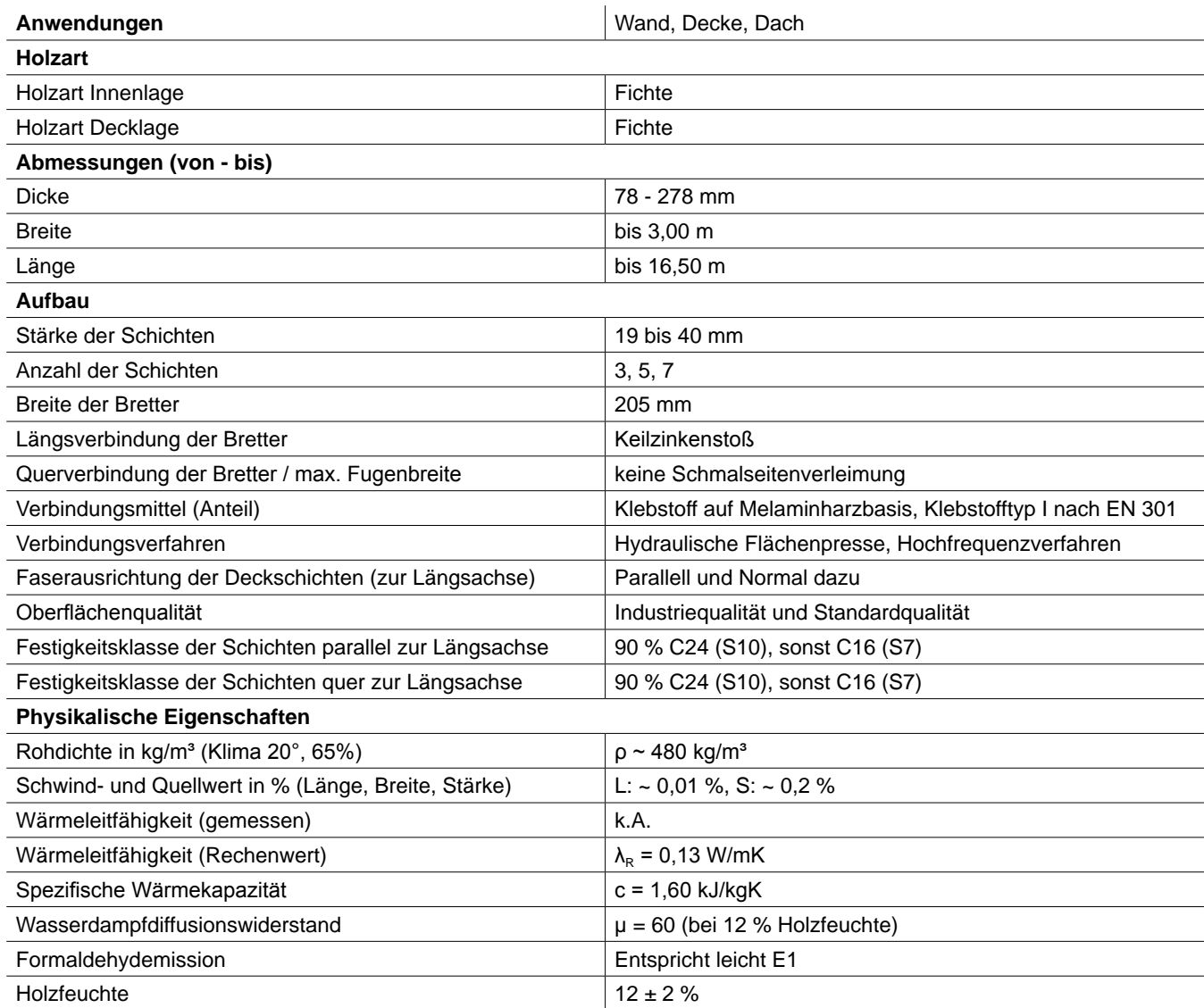

Tab. 5: Kenndaten: MM-Brettsperrholz

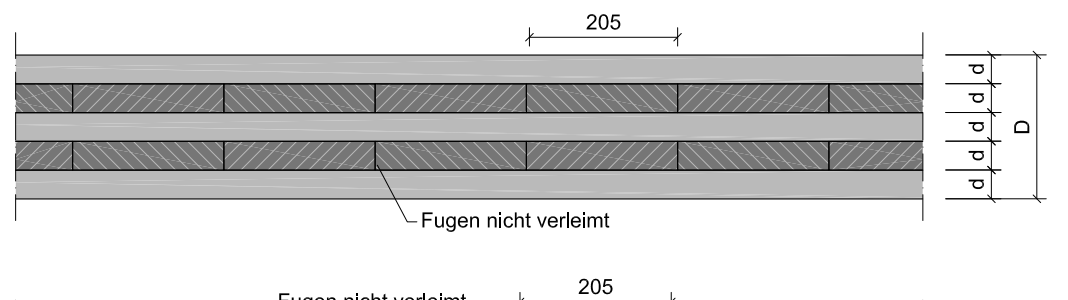

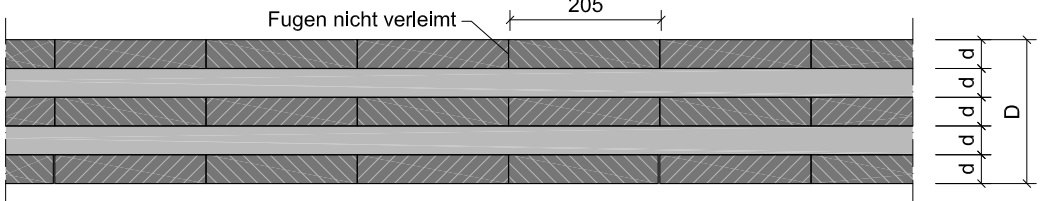

Abb. 18: Längs- und Querschnitt, MM-Brettsperrholz, M 1:5.

## **Schilliger Großformatplatte (GFP)**

Schilliger Holz AG, CH-6403 Küssnacht, www.schilliger.ch

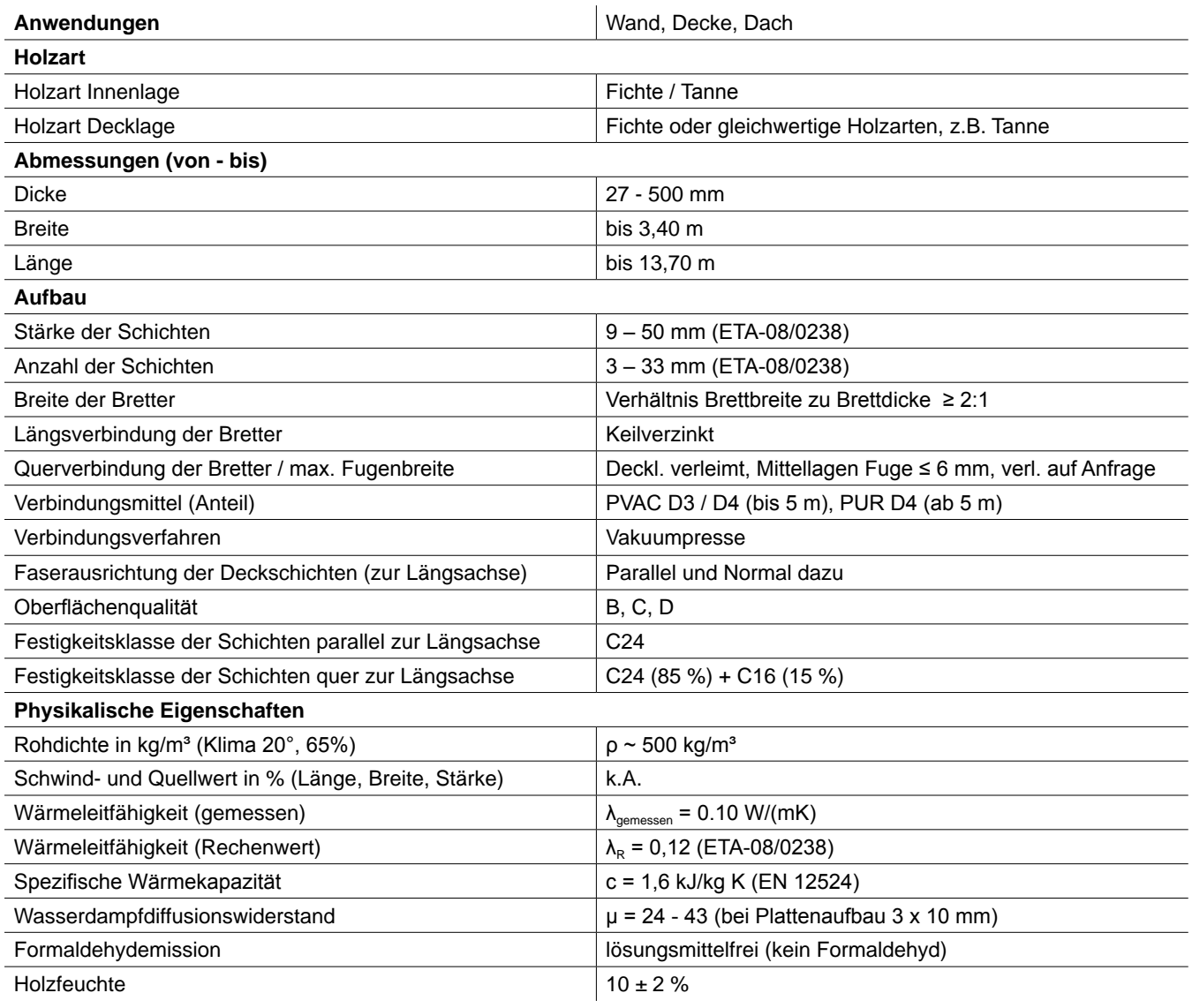

Tab. 6: Kenndaten: Schillinger Großformatplatte (GFP)

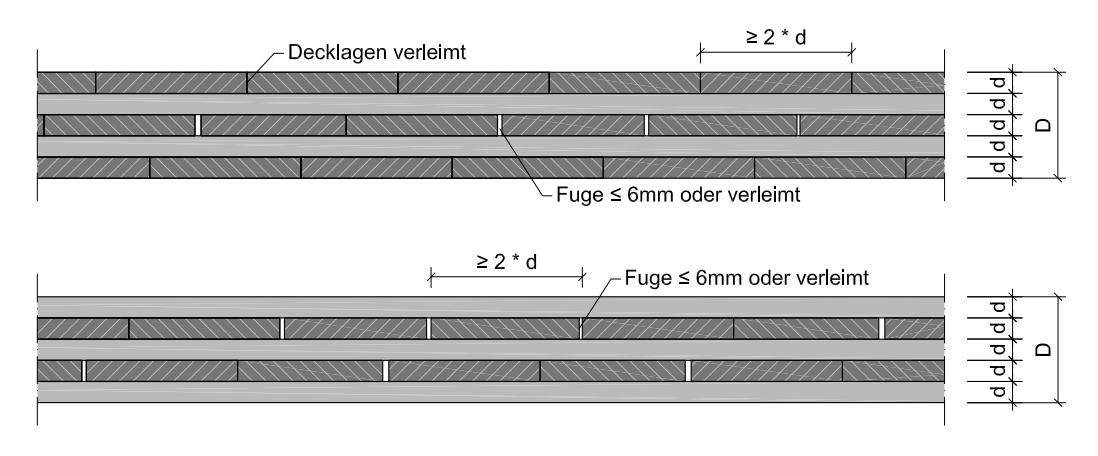

Abb. 19: Längs- und Querschnitt, Schillinger Großformatplatte (GFP), M 1:5.

## **Schuler-Blockholz**

Pius Schuler AG, CH-6418 Rothenthurm, www.pius-schuler.ch

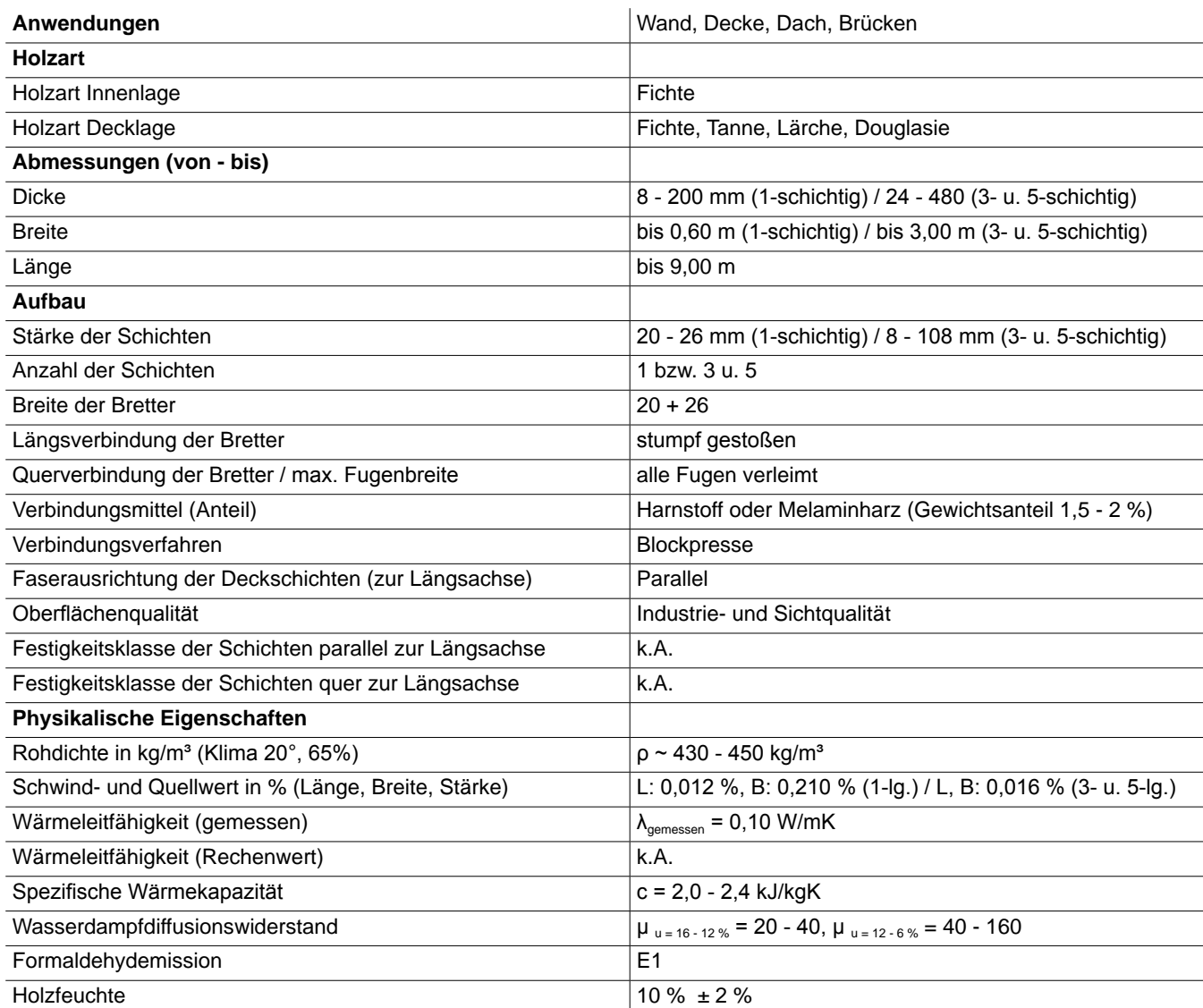

Tab. 7: Kenndaten: Schuler-Blockholz

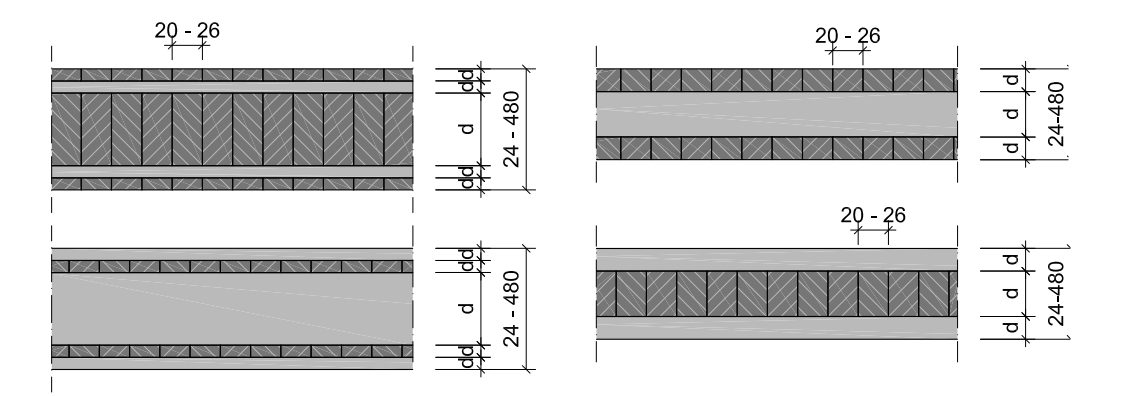

Abb. 20: Längs- und Querschnitt, Schuler-Blockholz (links: 5-schichtig, rechts: 3-schichtig), M 1:5.

## **Stora Enso CLT-Brettsperrholz**

Stora Enso Timber, A-9462 Bad St. Leonhard, www.clt.info, www.storaenso.com

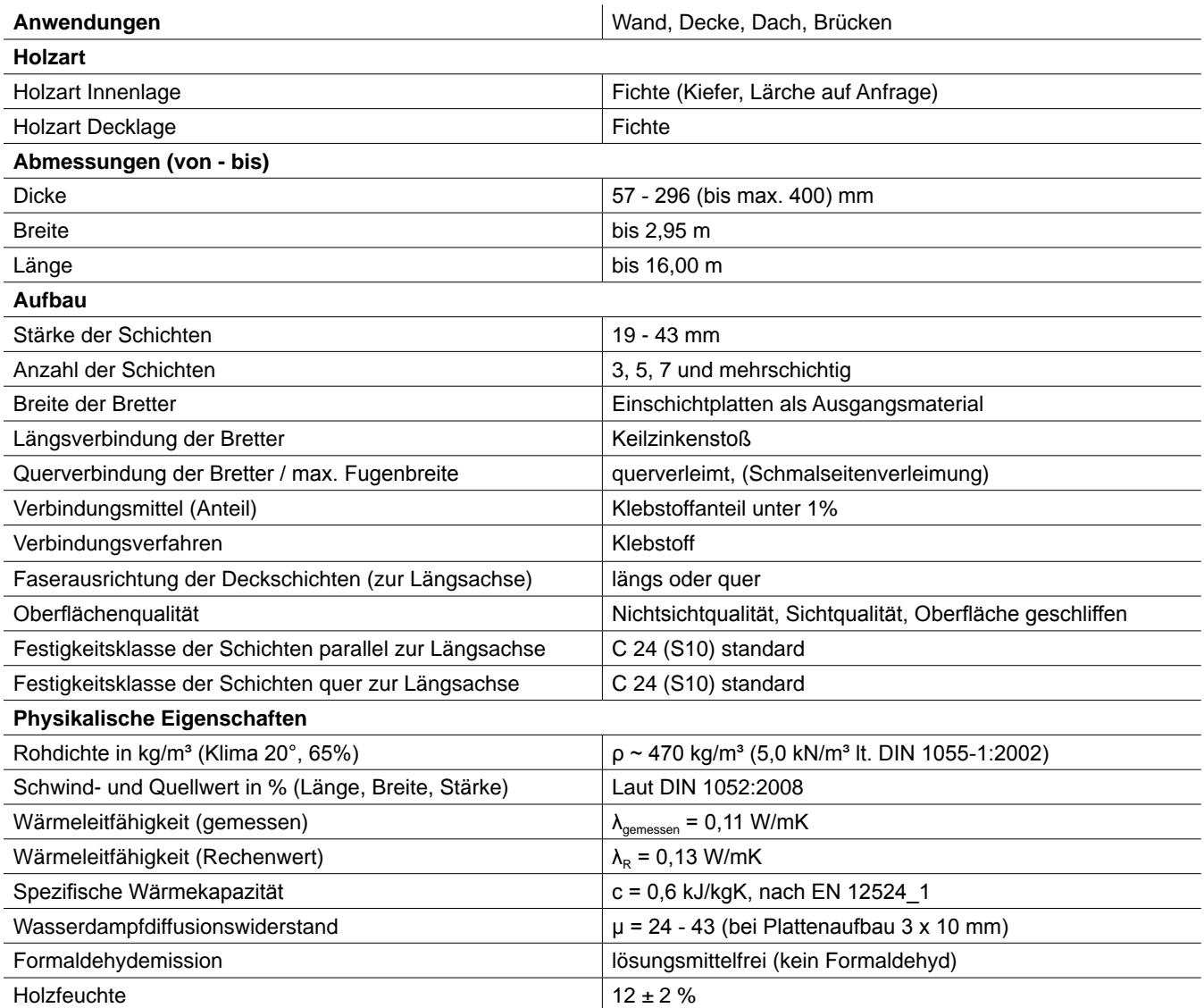

Tab. 8: Kenndaten: Stora Enso CLT-Brettsperrholz

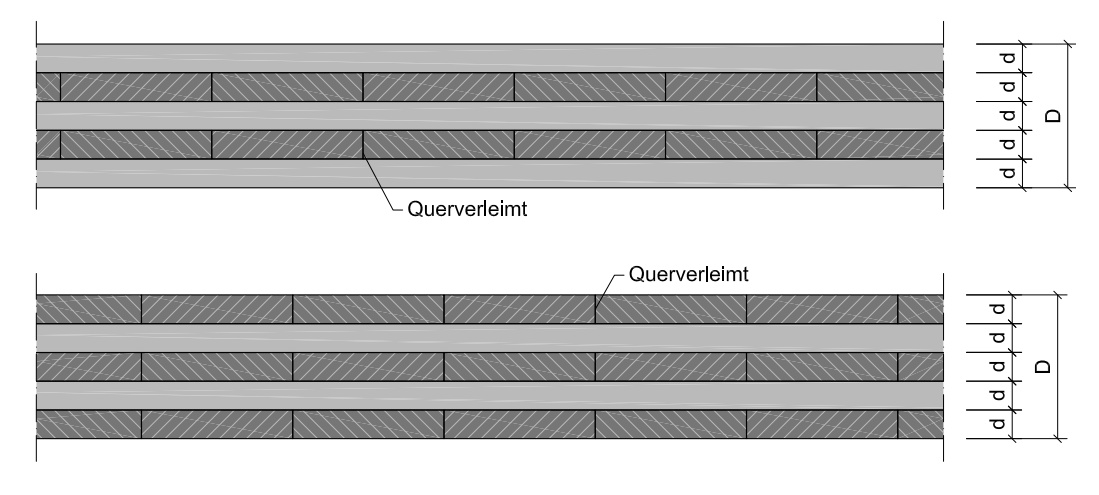

Abb. 21: Längs- und Querschnitt, Stora Enso CLT-Brettsperrholz

## **1.4.2 Brettsperrholz gedübelt**

## **Appenzellerholz**

Nägeli AG, CH-9056 Gais, www.appenzellerholz.ch, www.nägeli-holzbau.ch

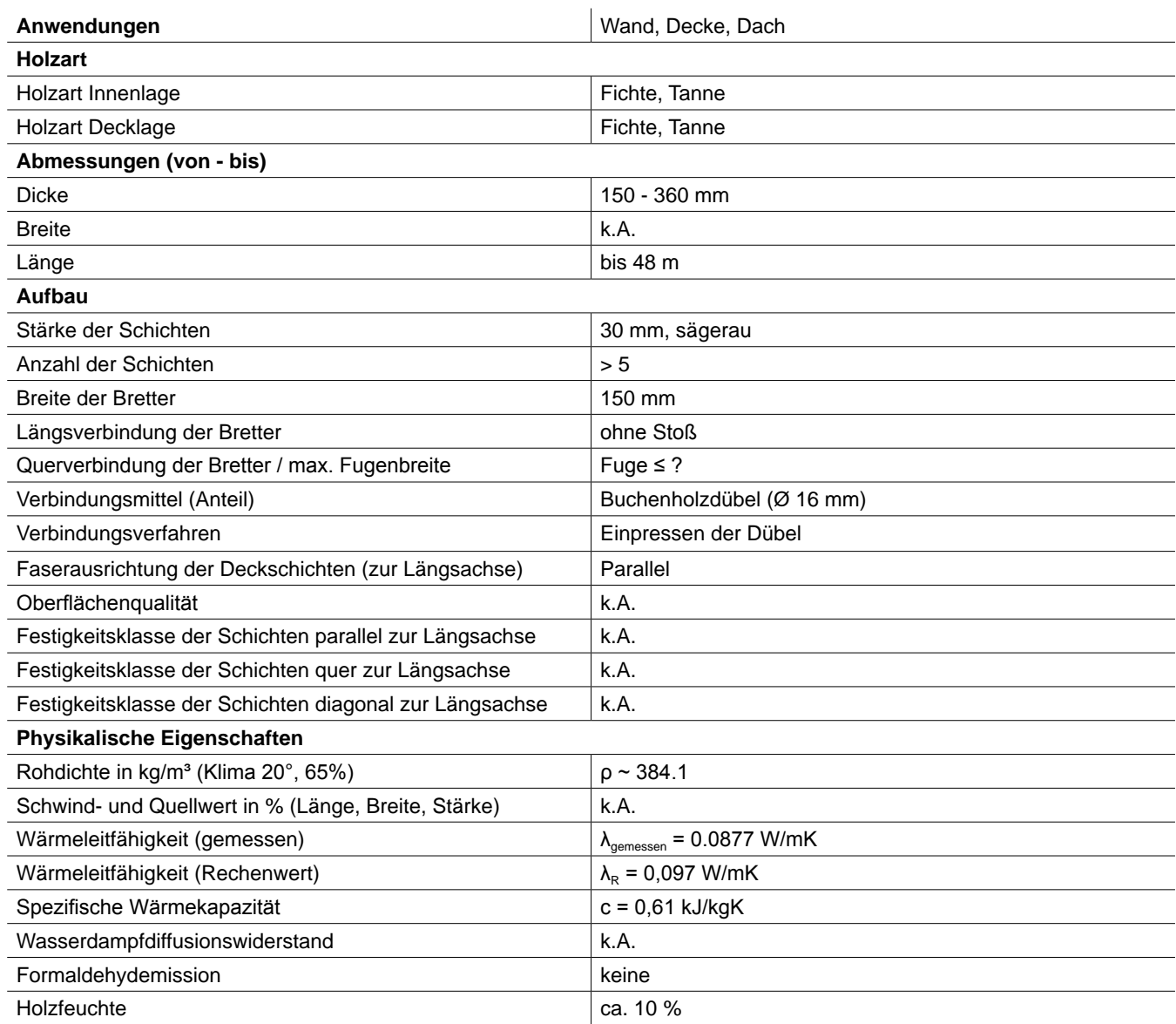

Tab. 9: Kenndaten: Appenzellerholz

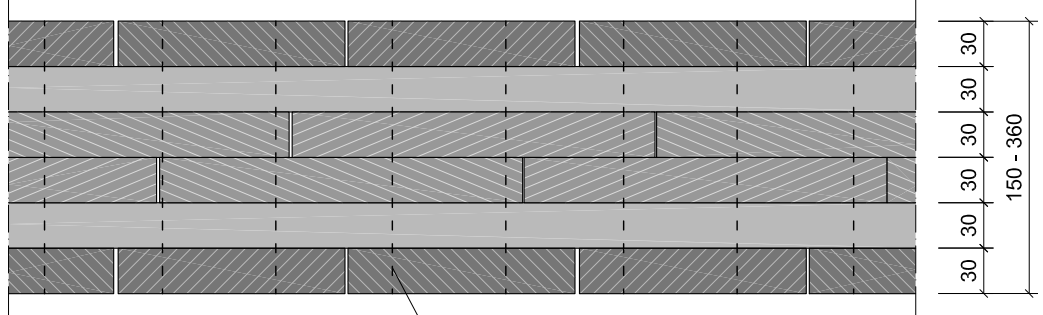

Buchenholzdübel

Abb. 22: Querschnitt, Appenzellerholz, M 1:5.

## **Thoma Holz 100**

Ing. Erwin Thoma Holz GmbH, A-5622 Goldegg, www.thoma.at

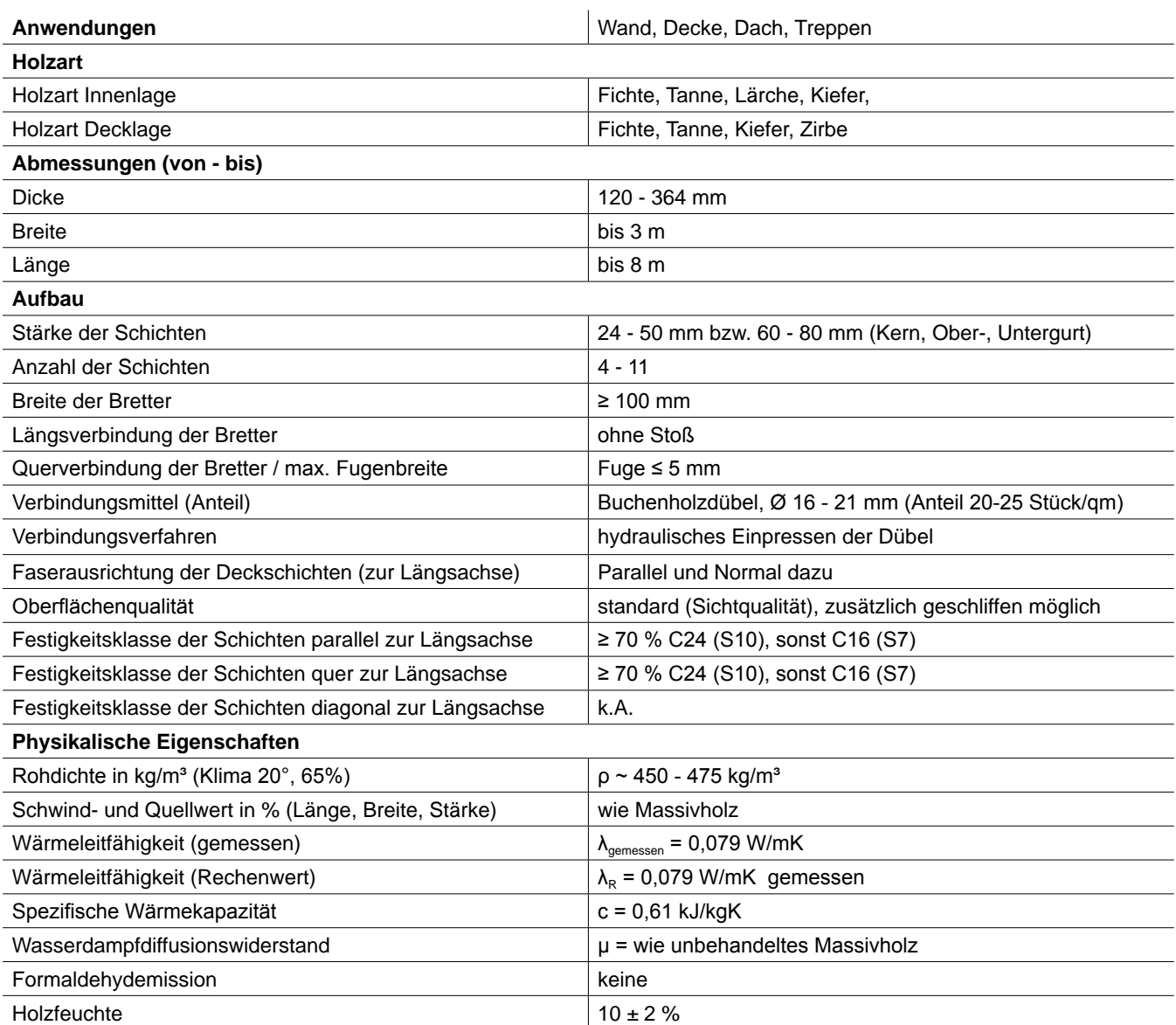

Tab. 10: Kenndaten: Thoma Holz 100

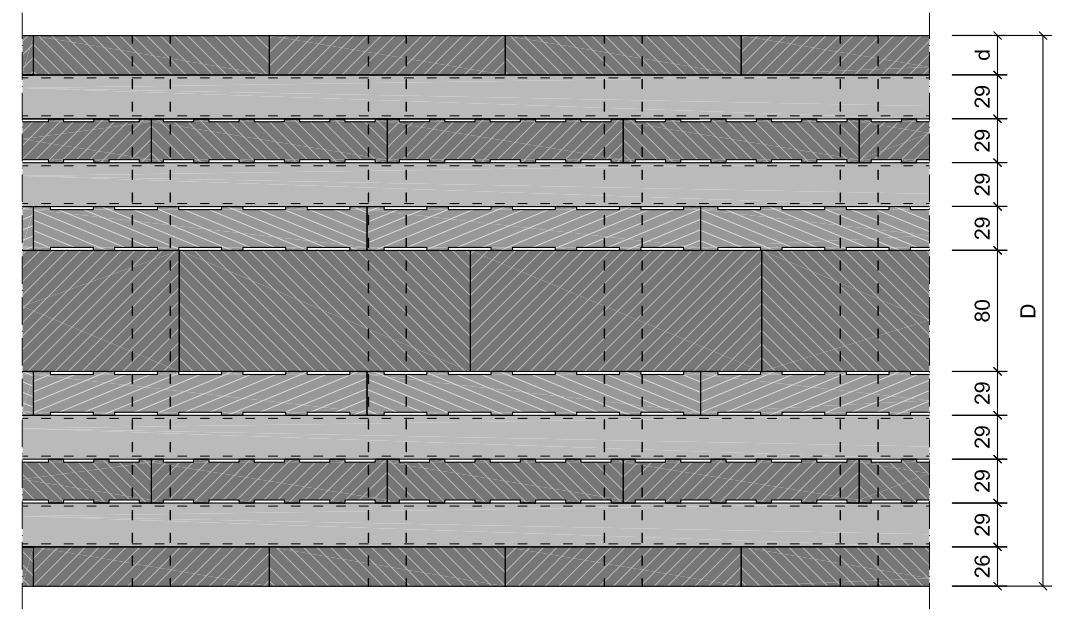

Abb. 23: Querschnitt, Thoma Holz 100, M 1:5.

## **1.4.3 Brettsperrholz genagelt**

#### **Massivholzmauer**

Massiv-Holz-Mauer Entwicklungs GmbH, D-87459 Pfronten-Weißbach, www.massivholzmauer.de

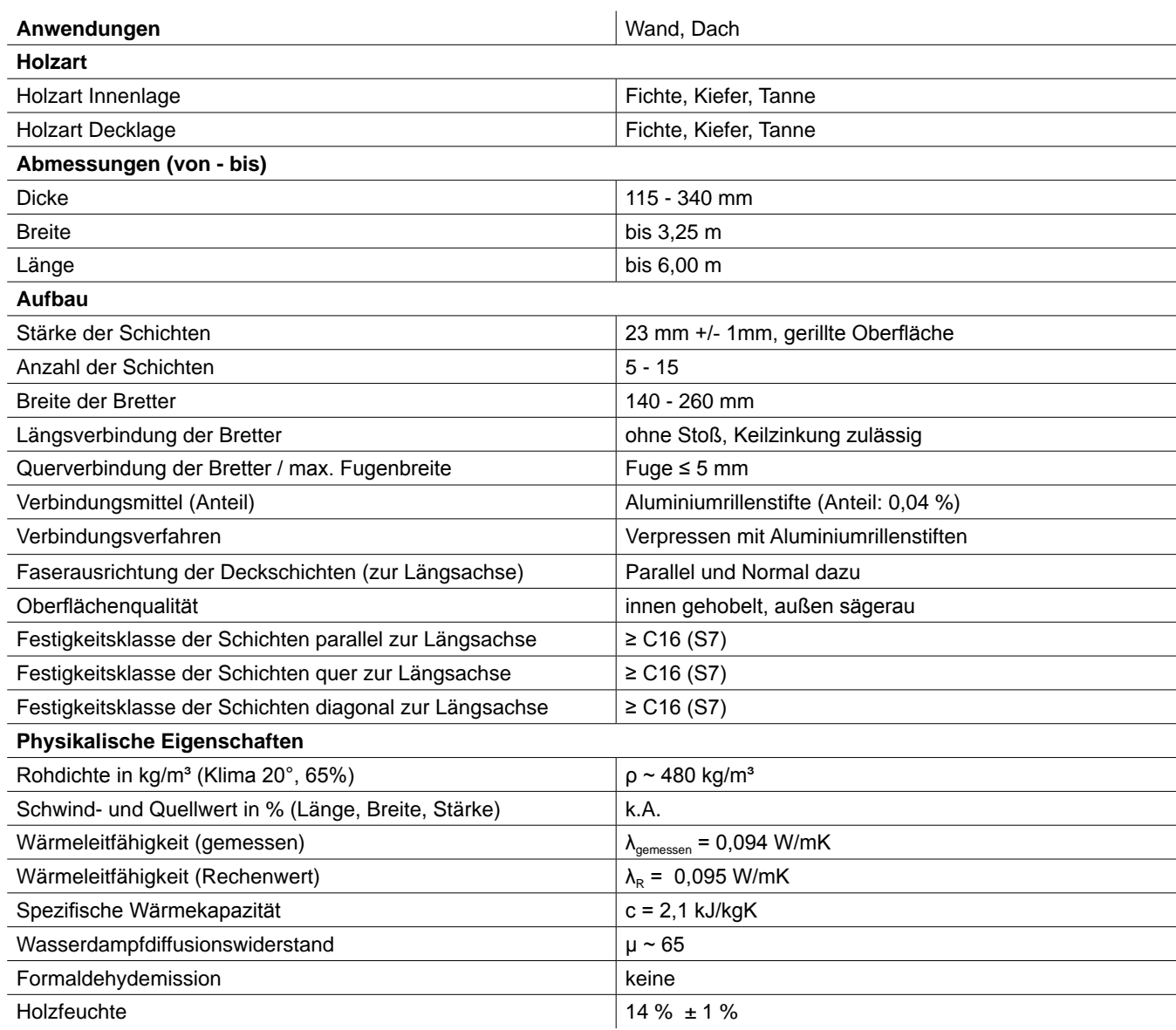

Tab. 11: Kenndaten: Massivholzmauer

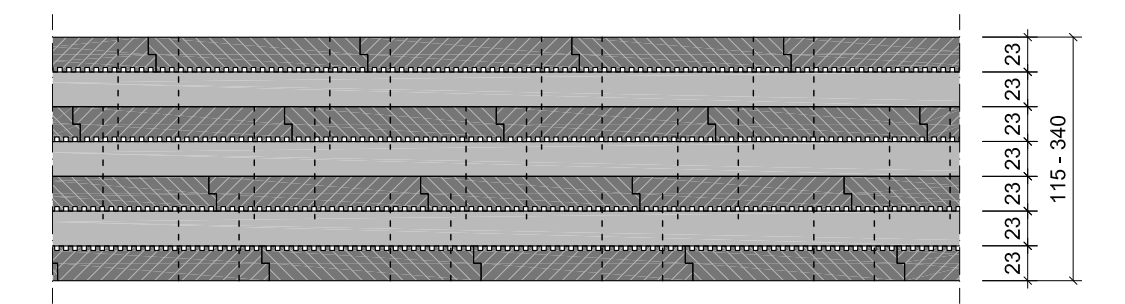

Abb. 24: Querschnitt, Massivholzmauer, M 1:5.

## **1.4.4 Brettschichtholz oder Massivholzplatten parallel verleimt**

#### **BSH Elemente**

www.haas-holzindustrie.com

#### **K. Profidecke**

www.kaufmann-holz.at/Profidecke

#### **PUR-Massivholzplatten**

Zang + Bahmer GmbH, D-63128 Dietzenbach, www.zang-und-bahmer.de

#### **Schilliger MHP (Massivholzplatte)**

Schilliger Holz AG, CH-6403 Küssnacht, www.schilliger.ch

## **1.4.5 Brettstapel gedübelt**

#### **Bresta**

Bresta Tschopp Holzbau AG, CH-8280 Hochdorf, www.bresta.ch

#### **DiagonalDübelholz**

www.sohm-holzbau.at

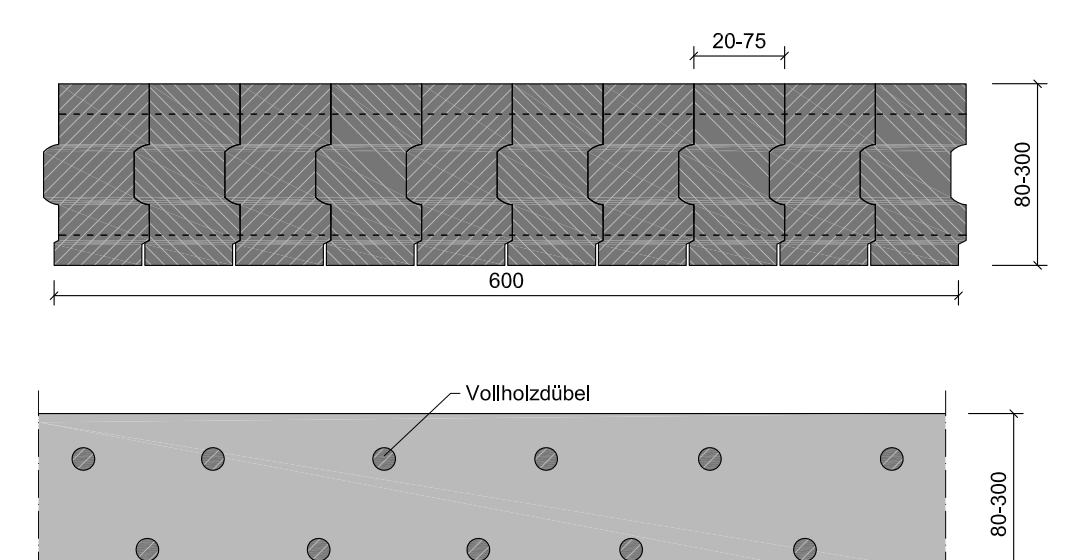

Abb. 25: Längs- und Querschnitt, DiagonalDübelholz (DD), M 1:5.

#### **Londyb, Londek**

Holzbau Willibald Longin GmbH, www.longin.at

#### **NadelstreifHolz**

Kaspar Greber, A-6870 Bezau, www.kaspargreber.at

#### **Optiholz**

Sägerei Sidler AG, CH-8917 Oberlunkhofen, www.sidler-holz.ch Logus Systembau AG, CH-9215 Schönenberg an der Thur, www.optiholz.ch

## **Palisadio**

www.palisadio.de

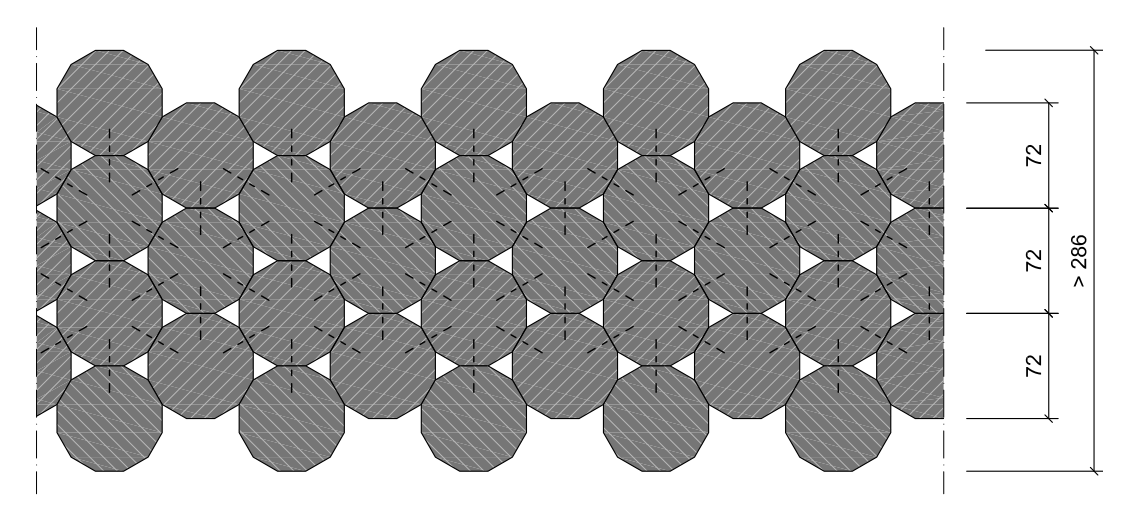

Abb. 26: Querschnitt, Palisadio, M 1:5.

## **1.4.6 Brettstapel genagelt**

## **Klimaplan**

Hubert Schmid Bauunternehmen GmbH, D-87616 Marktoberdorf, www. klimaplan. de

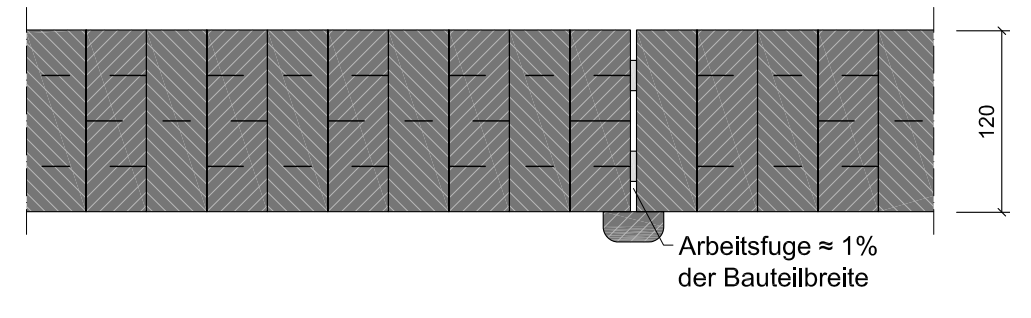

Abb. 27: Querschnitt, Klimaplan, M 1:5.

## **1.4.7 Brettstapel mit Holzverbindung**

#### **PHM Profil-Holz-Massiv**

Bau Barth Holzbau, D-88696 Owingen, www.baubarth.de

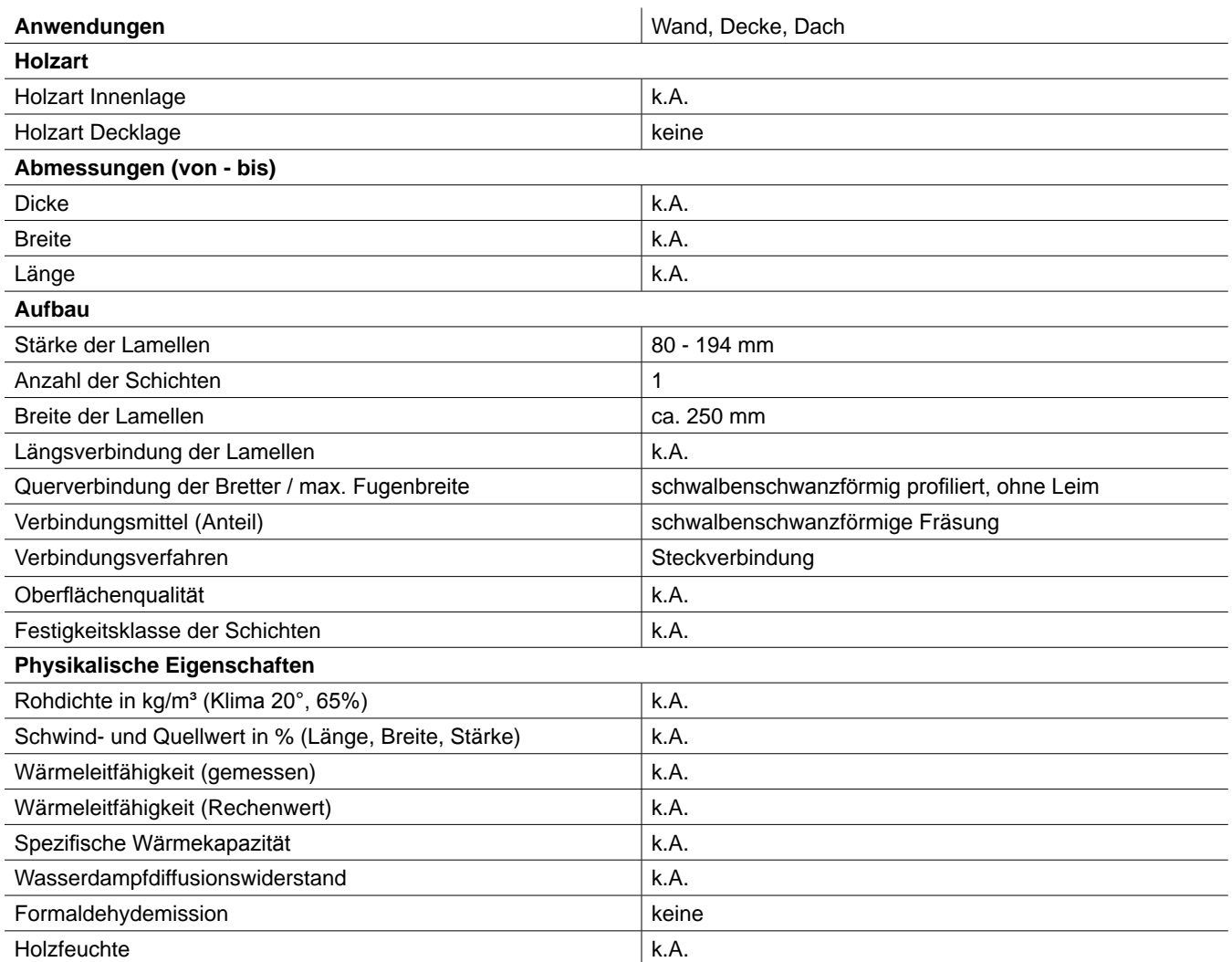

Tab. 12: Kenndaten: PHM Profil-Holz-Massiv

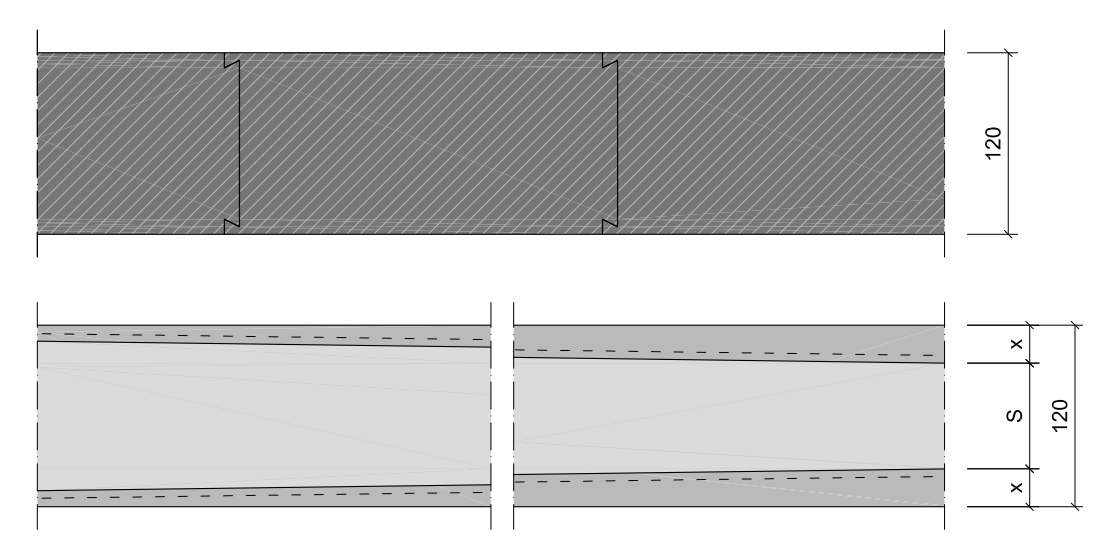

Abb. 28: Längs- und Querschnitt, PHM Profil-Holz-Massiv, M 1:5.
#### **Soligno**

Reinverbund GmbH, I-39026 Prad am Stilfserjoch, www.soligno.com

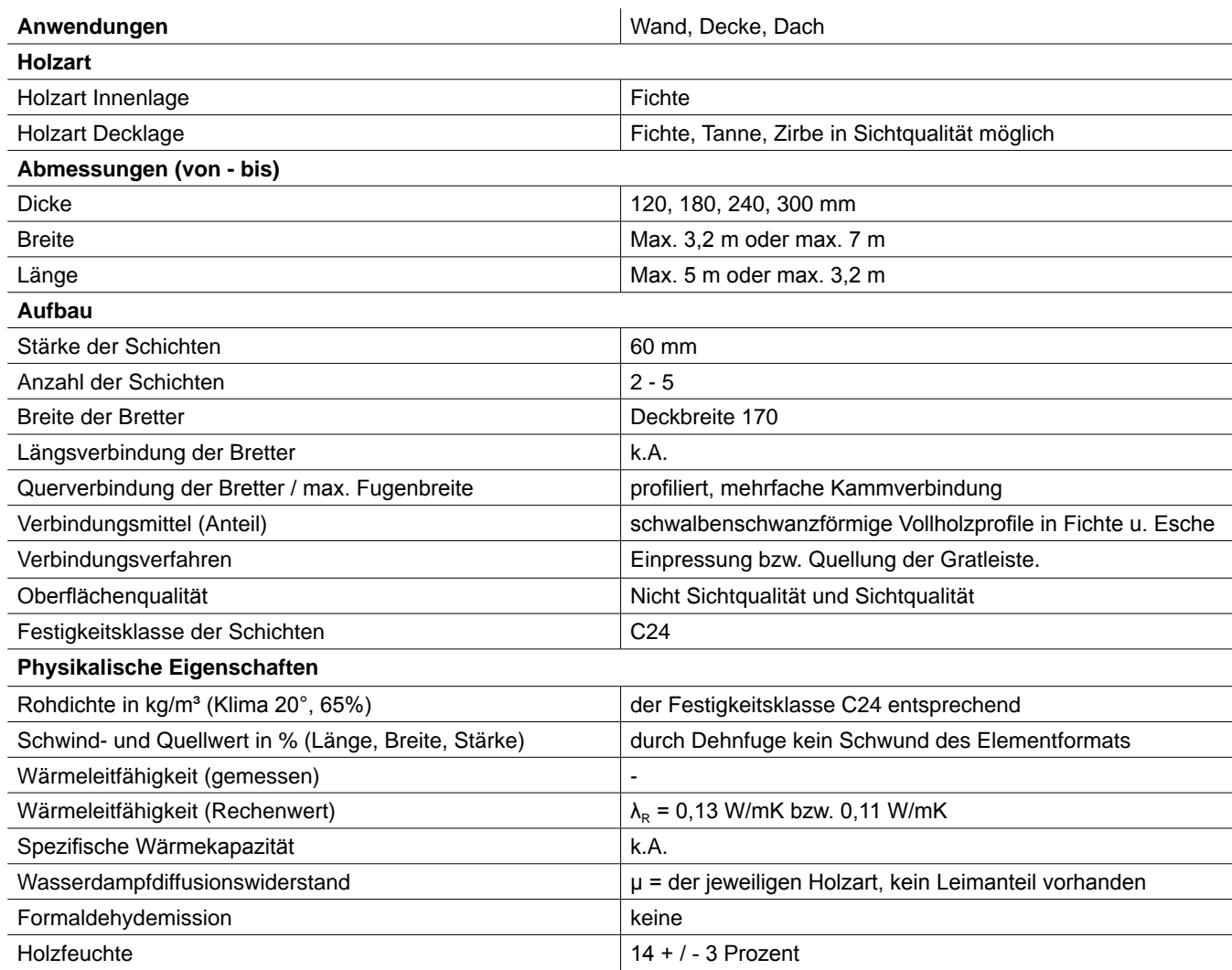

Tab. 13: Kenndaten: Soligno

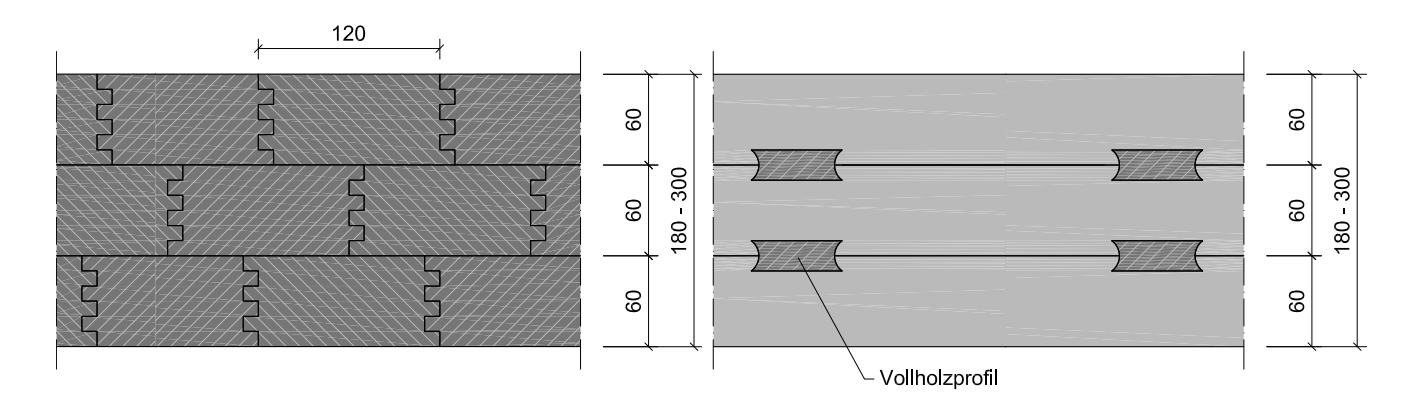

Abb. 29: Längs- und Querschnitt, Soligno

### **1.4.8 Zusammengesetzte Querschnitte**

**Lignotrend** (mit Abstand querverleimt) Lignotrend Produktions GmbH, D-79809 Weilheim-Bannholz, www.lignotrend.de

**Lignatur** (Hohlkastenelemente) www.lignatur.ch

**Steko** (Holzmodul-Stecksystem) Steko Holz-Bausysteme AG, CH-8592 Uttwil, www.steko.ch

#### **Novatop Elements**

Novatop, D-73312 Geislingen/Steige, www.novatop-system.com

# **1.5 Produktübersicht von Massivholzbauteilen mit Lufteinschlüssen**

Die Technologie Lufteinschlüsse in Massivholzbauteilen zur Steigerung der Wärmedämmfähigkeit zu verwenden ist noch relativ jung. Trotzdem gibt es eine Reihe an Produkten am Markt und Entwicklungen, die diese Methode nutzen. Folgend wird ein Überblick des derzeitigen Entwicklungsstandes geboten.

### **1.5.1 Airotherm**

Holz Schiller GmbH, D-94209 Regen, www.holz-schiller.de, www.airotherm-fenster.de

Holz Schiller fertigt mehrfach verleimte Kantel mit eingefrästen Lufteinschlüssen für die Herstellung von Fensterrahmen und Außentürfriesen. Laut Hersteller erreichen Airotherm-Fensterprofile eine Verbesserung des Uf-Wertes von mindestens 20 %. Der Uf-Wert eines Fensterrahmens (IV 68) aus Weichholz liegt zwischen 1,4 und 1,5 W/m²K und wird laut Hersteller durch die Lufteinschlüsse auf 1,1 W/m²K gesenkt. Es werden die Holzarten Fichte, Kiefer, Lärche, Eiche sowie thermobehandelte Buche und Fichte angeboten. (vgl. Holz Schiller 2010)

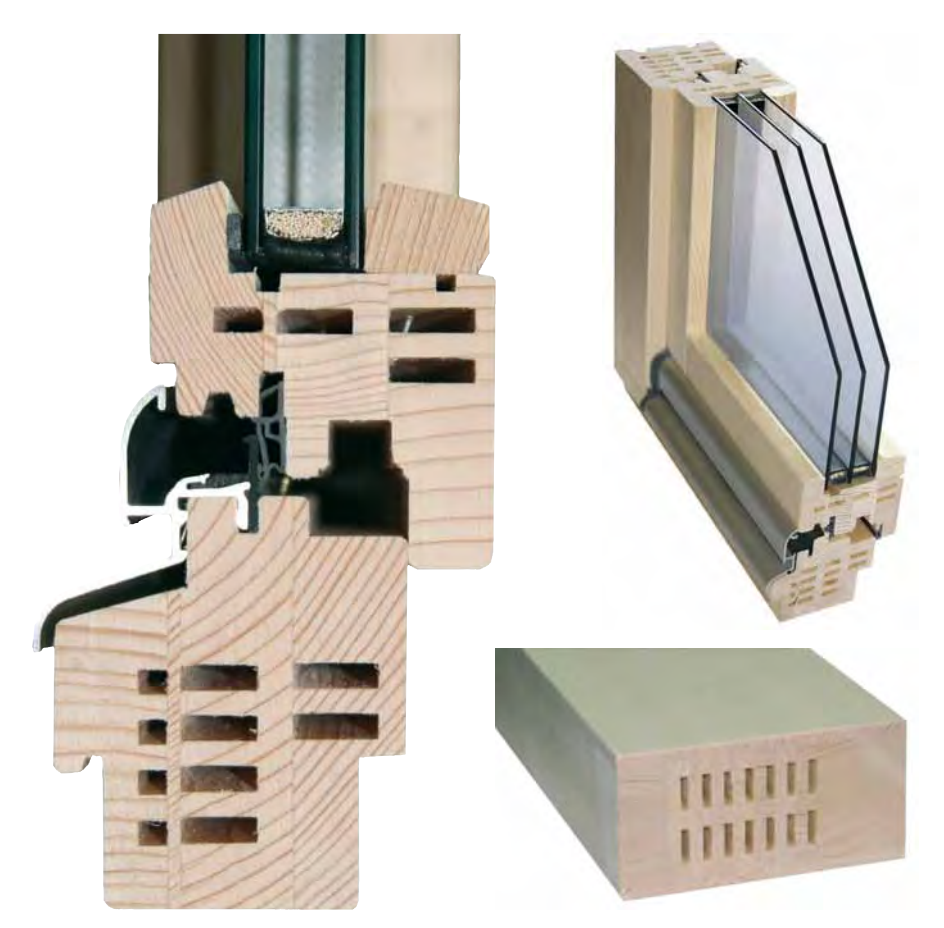

Abb. 30: Airotherm-Fenster bzw. Airotherm-Kantel für Türfriese. (Fa. Holz-Schiller, www.holz-schiller.de, Emailkontakt 4.2.2010, Marco Horn)

Der in Abb. 31 dargestellte Fensterrahmen weist einen Lufthohlraumanteil von ca. 16% auf. Die Breite der Lufteinschlüsse ist jeweils 5 mm, während die Dicke in Wärmestromrichtung zwischen 10, 15 und 17 mm variiert. Die rechnerisch ermittelte äquivalente Wärmeleitfähigkeit dieser Lufthohlräume (siehe Tab. 28, S. 66) ist dementsprechend unterschiedlich:  $\lambda_{LHR} = 0.051$  W/mK (5x10mm) / 0,0617 W/ mK (5x15mm) / 0,066 W/mK (5x17mm). Obwohl die Werte im Gegensatz zur Wärmeleitfähigkeit von Fichte (ca. 0,1 W/mK) deutlich kleiner ausfallen, bleibt der tatsächliche Effekt durch den relativ geringen Hohlraum-Anteil von 16% zu hinterfragen. (Bei Holzarten mit höherer Rohdichte müsste der Effekt stärker ausfallen.)

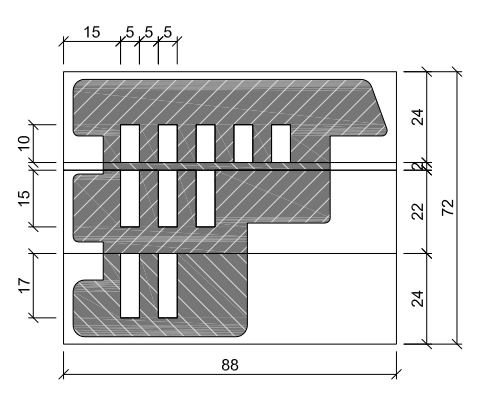

Abb. 31: Airotherm-Fensterrahmen bzw. Fensterkantel (IV 68), LHR-Anteil: ca. 16 %.

# **1.5.2 PassivhausVenster**

Die Venstermacher, A-6713 Ludesch, www.venster.at, www.passivhausfenster.at Sigg Ges.m.b.H. & Co KG, A-6912 Hörbranz, www.sigg.at

"Die Venstermacher" bzw. "Sigg" fertigen Fenster und Außentüren (für den Passivhausstandard), deren Rahmen eingefräste Lufthohlräume aufweisen.

Im Gegensatz zum Produkt "Airotherm" (siehe Kap. 1.5.1) werden die Lufteinschlüsse parallel zur Glasebene eingefräst. Die kleine Abmessung des Lufteinschlusses ist also die Dicke in Wärmestromrichtung und die äquivalente Wärmeleitfähigkeit der Lufthohlräume ist somit etwas geringer. Die 98 mm dicken Rahmen erreichen laut Hersteller einen Uf-Wert von 0,91 W/m²K. (vgl. Passivhausfenster 2010)

Das Stockprofil des in Abb. 32 dargestellten Fensters mit 3-fach-Verglasung weist einen Lufthohlraum-Anteil von etwa 10,7 % auf. Die Nutbreite der Einfräsungen ist 4 bzw. 5 mm. Die Tiefe variiert zwischen 8 und 37 mm. Die rechnerisch ermittelte äquivalente Wärmeleitfähigkeit dieser Hohlräume beträgt:  $\lambda_{\text{LHR}}$  = 0,0386 W/mK (3 x 8 mm) / 0,0438 W/mK (5 x 21 mm) / 0,0442 W/mK (5 x 26 mm) / 0,0447 W/ mK (5 x 37 mm).

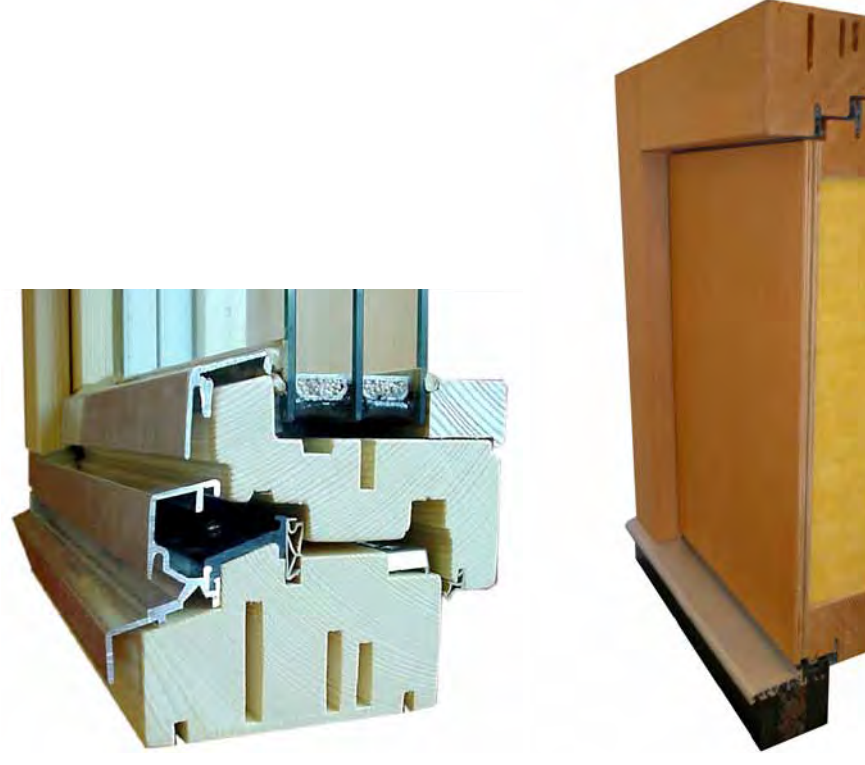

Abb. 32: PassivhausVenster: Fensterprofil mit 3-fach-Verglasung und Modell einer Außentüre. (PassivhausVenster 2010, www.passivhausfenster.at, Zugriff: 10.02.2010)

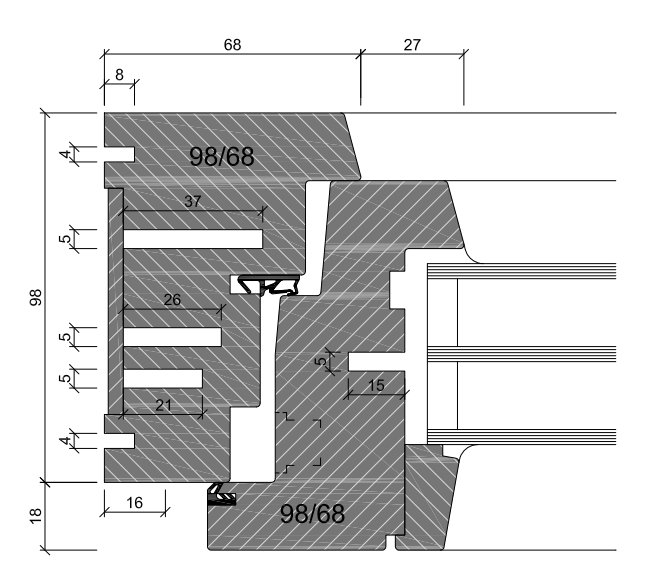

Abb. 33: PassivhausVenster-Fensterrahmen, LHR-Anteil: ca. 10,7 % (nur Stock).

# **1.5.3 Dendrolight**

DendroSolutions GmbH, A-3324 Euratsfeld, www.dendrolight.com Keplinger Furniere Handelsgesellschaft m.b.H. & Co, A-4050 Traun, www.keplinger.at

Dendrolight ist eine dreischichtige (Massivholz-)Platte deren Mittellage aus kammartig profilierten Fichtenbrettern besteht. Die Faserrichtung der Mittellage ist um 45° normal zur Plattenebene gedreht. Als dünnschichtige Decklagen (ca. 4 mm) können Span-, HDF-, MDF-, Laubholz-, Nadelholz-, Sperrholz- und Schälfurniere verwendet werden. Dendrohlight-Platten kommen hauptsächlich im Möbel- und Innenausbau zum Einsatz (Leichtbauplatten und Türblattfüllungen).

#### **Fertigung**

Fichten-Seitenbretter werden beidseitig geschlitzt (siehe Abb. 34) und mehrschichtig kreuzweise (45° gedreht) verleimt (siehe Abb. 35). Die entstandene "Mittellagen-Platte" wird mittels Bandsäge zu "Mittelschicht-Lamellen" aufgetrennt (siehe Abb. 36). Die "Mittelschicht-Lamellen" (Stärke wird durch Bandsägeschnitt bestimmt) werden mit den Decklagen zur dreischichtigen Platte verleimt.

#### **"Mittellagen-Platte"**

Höhe: 4 - 6 x die Dicke der geschlitzten Fichtenbretter Breite: 1350 mm Länge: nach Kundenwunsch Rohdichte: ca. 270 kg/m<sup>3</sup> (50 bis 60 % von Fichte Massiv) Verleimung: Mittellagen mit PVAC D3 / D4, Decklagen mit EPI, Klebstoffanteil < 4 %

#### **Dendrolight-Platte**

Rohdichte: 300 - 400 kg/m<sup>3</sup> je nach Plattendicke und Material der Decklage Holzfeuchte: ca. 10 % +/- 2 % Wärmeleitfähigkeit: 0,087 W/mK (Decklage aus Spanplatte oder MDF)

Trotz des großen Anteils an Lufteinschlüssen (40 - 50 %) ist die Wärmeleitfähigkeit von Dendrolight-Platten im Vergleich zu Fichte-Vollholz (0,1 W/mK) nur um ca. 13 % geringer. Ohne genauere Untersuchung dürfte es dafür 2 Gründe geben. Einerseits verlaufen die um 45° geneigten Hohlräume von Deckschicht zu Deckschicht durch und andererseits erhöht sich durch die 45°-Neigung die Wärmeleitfähigkeit des Vollholzes (Die Wärmeleitfähigkeit beträgt in Faserrichtung etwa das Doppelte als quer zur Faserrichtung (siehe Kap. 2.1.3)).

Als weitere Anwendung sehen die Hersteller die Möglichkeit Wand-, Decken- und Dachelemente zu produzieren (siehe Abb. 38). Aufgrund des relativ großen Arbeitsaufwandes durch das mehrfache Verleimen bzw. Auftrennen bleibt die Konkurrenzfähigkeit dieser Bauanwendung abzuwarten. (vgl. Dendrolight 2010)

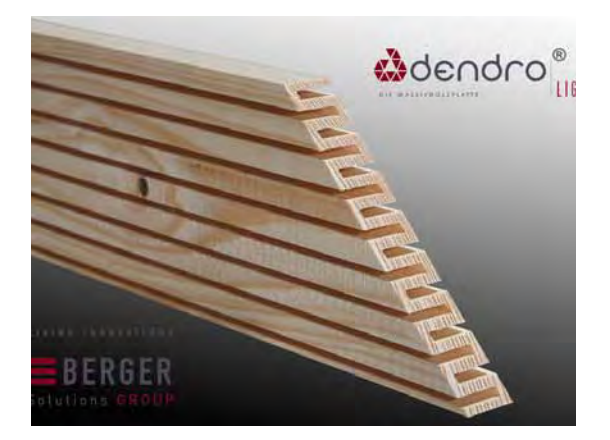

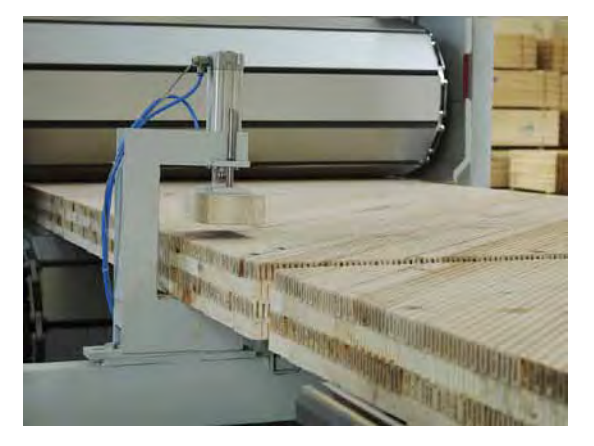

Abb. 34: Geschlitzte Fichten-Seitenbretter. (Dendrolight 2010, http://www.keplinger.at/dendrolight.html, Zugriff: 02.02.2010) Abb. 35: Mehrschichtiges, 45° gedrehtes und kreuzweises Verpressen der profilierten Bretter. (Dendrolight 2010, http:// www.keplinger.at/dendrolight.html, Zugriff: 02.02.2010)

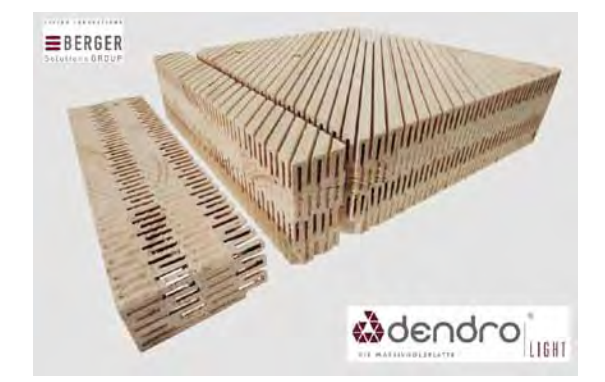

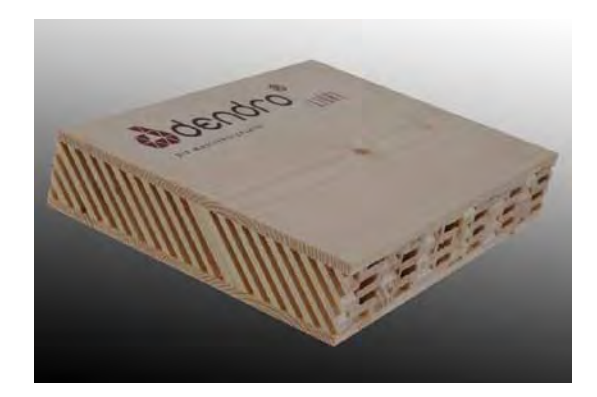

- Abb. 36: Dendrolight "Mittellagen-Platte" bzw. durch Bandsägeschnitt abgetrennte "Mittelschicht-Lamellen". (Dendrolight 2010, http://www.keplinger.at/dendrolight.html, Zugriff: 02.02.2010)
- Abb. 37: Dendrolight-Platte (mit Decklage aus Fichte). (Dendrolight 2010, http://www.keplinger.at/dendrolight.html, Zugriff: 02.02.2010)

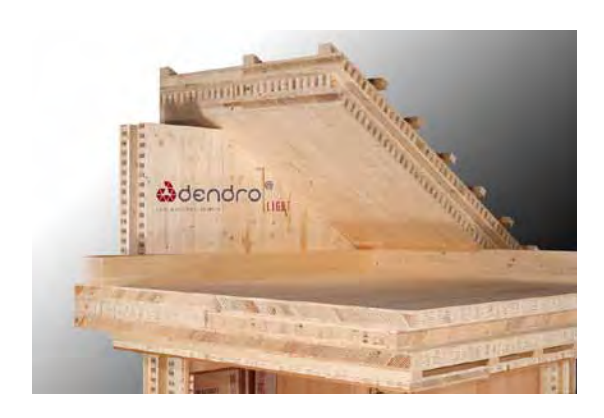

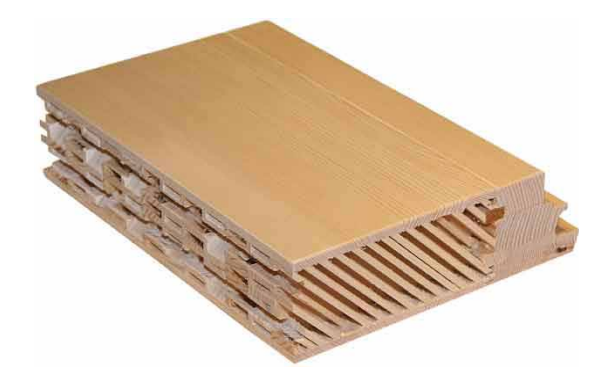

- Abb. 38: Mehrschichtige Dendrolight-Platten als Wand-, Decken- und Dachelemente. (Dendrolight 2010, http://www.keplinger.at/dendrolight.html, Zugriff: 02.02.2010)
- Abb. 39: Dendrohlight-Platte als Türblattfüllung. (Dendrolight 2010, http://www.keplinger.at/dendrolight.html, Zugriff: 02.02.2010)

### **1.5.4 Wandbauteil aus einschichtigen Massivholzplatten mit zwischenliegenden Luftschichten**

Michael Quehenberger entwickelte im Rahmen seiner Diplomarbeit an der Fachhochschule Kuchl Wandbauteile aus einschichtigen 1 cm dicken Massivholzplatten mit zwischenliegenden Distanzleisten oder Papierwaben (Dicke jeweils 1 cm), die Lufteinschlüsse bilden und wärmedämmend wirken sollen. Die einzelnen Schichten sind miteinander verleimt. Die Distanzleisten sind kreuzweise und um 45° gedreht angeordnet, um Wärmebrücken zu minimieren.

2 Prüfkörper (mit Papierwaben, 9 x 50 x 50cm) wurden mit dem Zweiplattengerät auf Wärmeleitfähigkeit geprüft. Bei einer Holzfeuchte von etwa 9,5 %, einer Temperaturdifferenz von 9,9 K und einer mittleren Prüftemperatur von 10,2 °C wurde die Wärmeleitfähigkeit von 0,0854W/mK ermittelt.

Etwas problematisch erscheint bei dieser Arbeit der Vergleich mit der Wärmeleitfähigkeit von Vollholz. Ohne Prüfung wurde der Norm-Wert von 0,13 W/mK zum Vergleich herangezogen. Die behaupteten 46 % Verbesserung (bzw. 34,4 % bei Nachrechnung) sind hoch angesetzt. Ein Vergleich mit anderen Messwerten von Fichte Vollholz (Wärmeleitfähigkeit ca. 0,10 W/mK, siehe Tab. 14, S. 35) ergibt 14,6 % Verminderung. (vgl. Quehenberger 2008, S. 41-49)

#### **Aufbau**

1-schichtige Massivholzplatten (1cm) Papierwaben: Fa. Yamaton Paper GmbH, Artikel: Core 10 / 15 / 1500 mm / SC-127 oder

Distanzleisten, 1 x 2 cm, kreuzweise um 45° in Plattenebene gedreht, Fichte

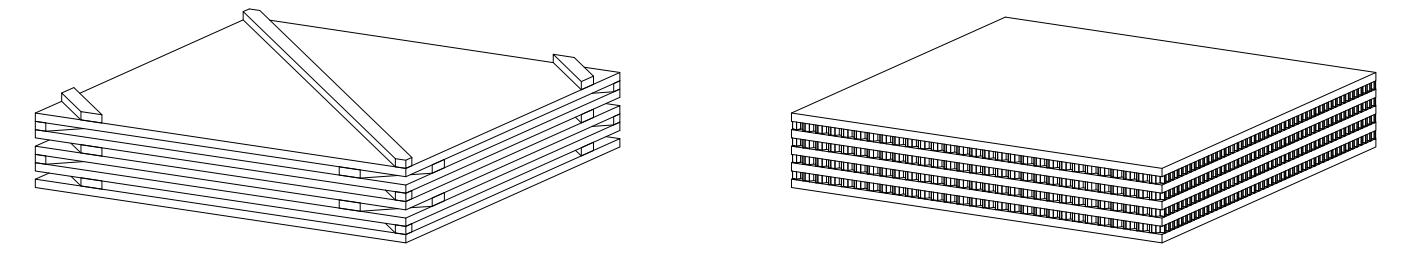

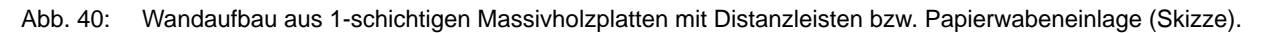

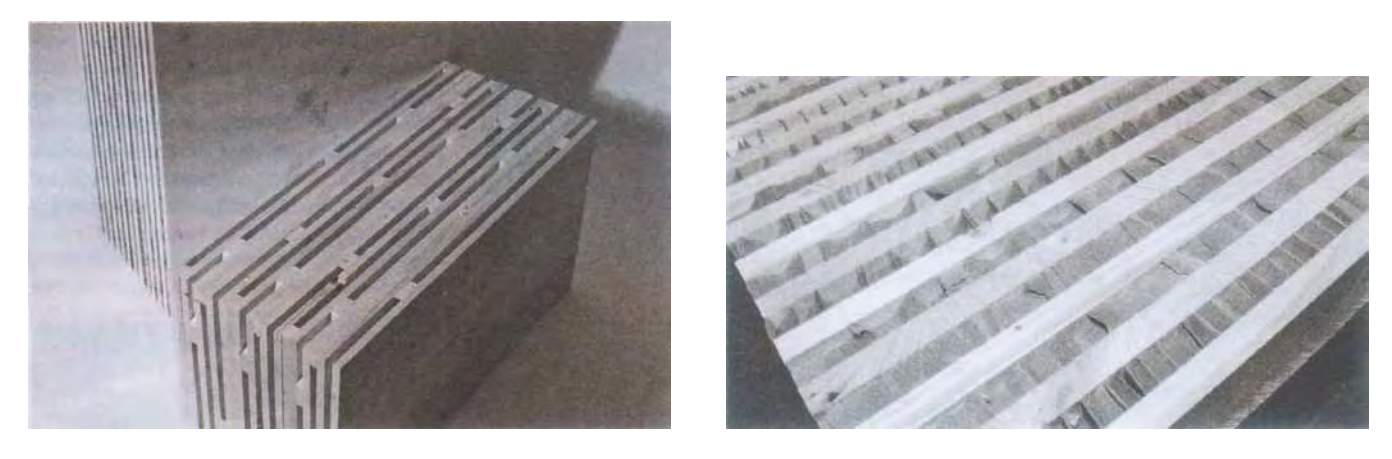

Abb. 41: Wandaufbau aus 1-schichtigen Massivholzplatten mit Distanzleisten bzw. Papierwabeneinlage (Foto). (Holzkurier 2008, S. 19)

# **1.5.5 Thoma Holz100**

Siehe auch Kap. 1.4.2.

Ing. Erwin Thoma Holz GmbH, A-5622 Goldegg, www.thoma.at

Das verdübelte Brettsperrholz der Firma Thoma weist eine starke Mittellage und waagrechte, senkrechte sowie diagonale Brettlagen auf. Durch 2 mm tiefe und 20 mm breite Fräsungen an der Brettoberfläche entstehen Lufteinschlüsse, die wärmedämmend wirken. Laut Hersteller beträgt die Wärmeleitfähigkeit der Elemente 0,079 W/mK. Die Messung wurde allerdings an einem Bauteil durchgeführt, das im Aufbau auch eine 2 cm dicke Holzweichfaserplatte aufweist. In Kap. 4.1.4 wurde dieser Bauteil thermisch simuliert, um den rechnerisch ermittelten Wert mit dem Messwert vergleichen zu können.

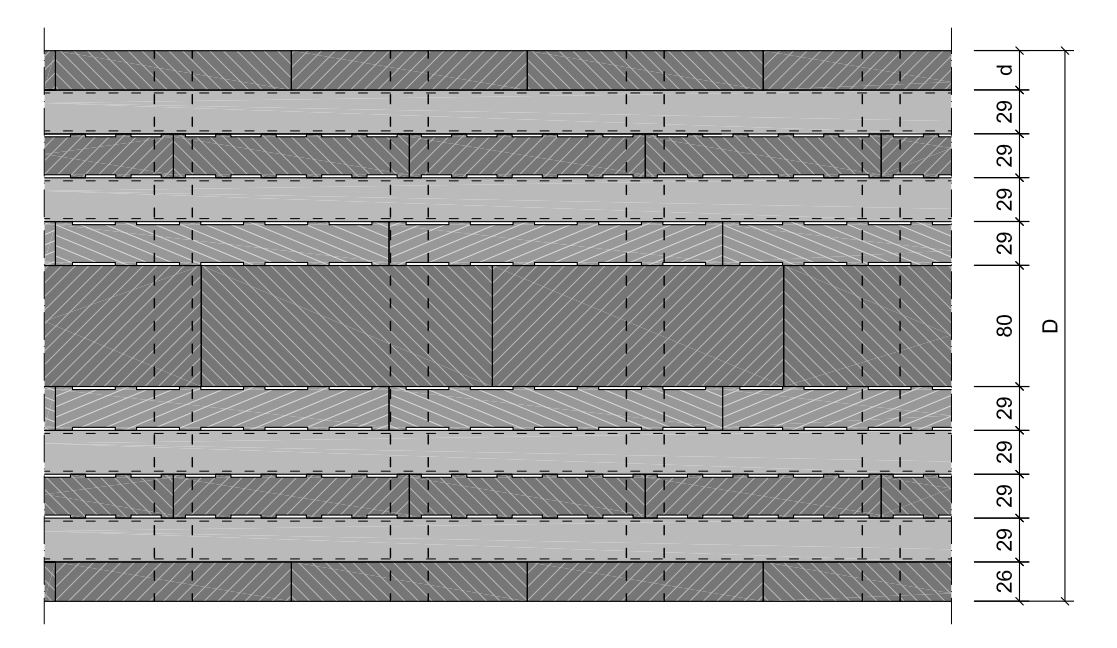

Abb. 42: Thoma Holz100, Querschnitt, M 1:5.

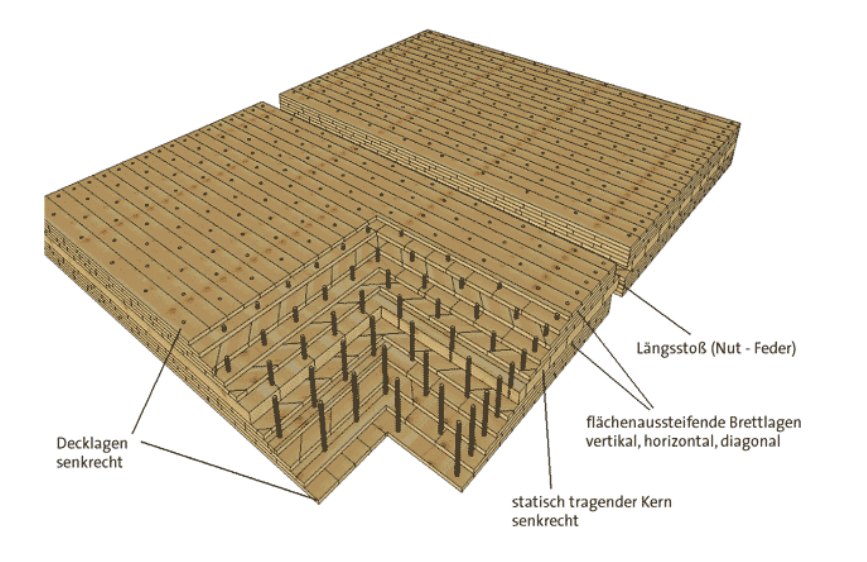

Abb. 43: Thoma Holz100, Aufbau des Brettsperrholzes. (www.thoma.at, Zugriff: 26.7.2009)

# **1.5.6 Appenzellerholz**

Siehe auch Kap. 1.4.2.

Nägeli AG, CH-9056 Gais, www.appenzellerholz.ch, www.nägeli-holzbau.ch

Das verdübelte Brettsperrholz der Firma Nägli weist im Gegensatz zu "Holz100" Brettlagen gleicher Dicke auf. Duch eine sägeraue Brettoberfläche entstehen dünne Luftschichten, die die Wärmeleitfähigkeit vermindern (sollen). Laut Messung beträgt die Wärmeleitfähigkeit 0,0877 W/mK.

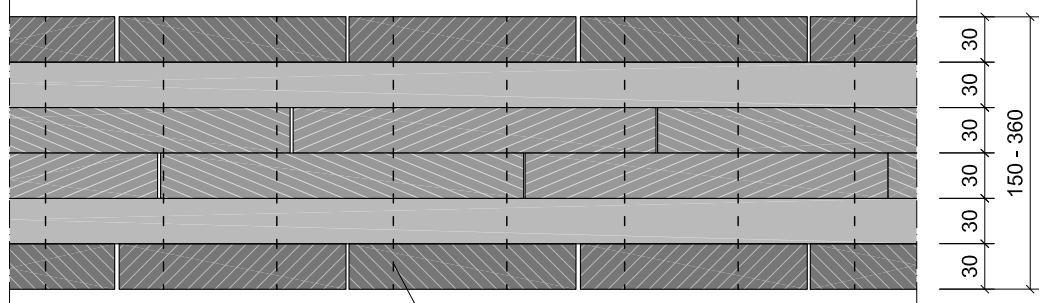

Buchenholzdubel

Abb. 44: Querschnitt, Appenzellerholz, M 1:5.

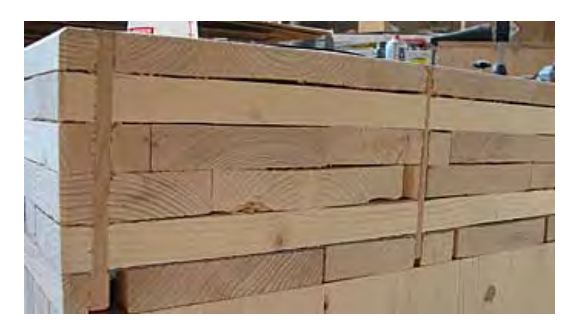

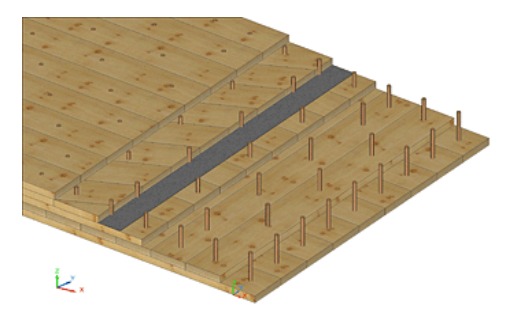

 $\overline{1}$ 

Abb. 45: Appenzellerholz, Seitenansicht des Bauteils (Foto). (www.appenzellerholz.ch, Zugriff: 5.9.2009) Abb. 46: Appenzellerholz, Aufbau des Brettsperrholzes. (www.appenzellerholz.ch, Zugriff: 5.9.2009)

# **1.5.7 Massivholzmauer**

Siehe auch Kap. 1.4.3.

 $\overline{1}$ 

Massiv-Holz-Mauer Entwicklungs GmbH, D-87459 Pfronten-Weißbach, www.massivholzmauer.de

Die mit Aluminium-Rillenstiften verbundenen Brettlagen weisen auf einer Brettoberfläche eingefräste Rillen auf, während die zweite sägerau bleibt. Die gemessene Wärmeleitfähigkeit beträgt 0,094 W/mK.

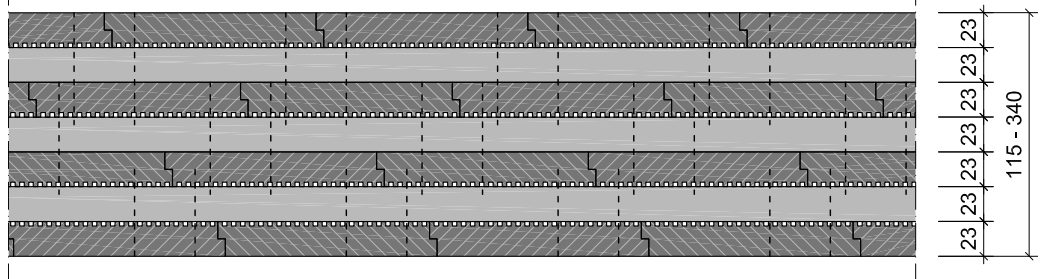

Abb. 47: Querschnitt, Massivholzmauer, M 1:5.

# **2 Relevante holztechnologische und bauphysikalische Eigenschaften**

Die Berücksichtigung von holztechnologischen und bauphysikalischen Eigenschaften des Holzes und die äquivalente Wärmeleitfähigkeit von Lufteinschlüssen ist für die Entwicklung der Bauteile grundlegend. Sie werden in den folgenden Kapiteln recherchiert und erläutert.

# **2.1 Wärmeleitfähigkeit von Holz und Massivholzplatten**

Da gewachsenes Holz keinen homogenen Aufbau sondern ein poriges, anisotropes Gefüge aus Cellulose und Lignin aufweist, wird die Wärmeleitfähigkeit nicht nur durch Wärmeleitung der Holzmasse sondern auch durch Wärmestrahlung und Konvektion in den Porenvolumen geprägt. Die Wärmeleitfähigkeit von Holz ist keine konstante Größe und ändert sich je nach Holzart bzw. Einfluss folgender (holzspezifischer) Eigenschaften:

Rohdichte und Porosität Anisotropie (Richtung des Wärmestromes zur Faserrichtung) Holzfeuchte und Temperatur

Diese Einflüsse auf die Wärmeleitfähigkeit stehen teilweise komplex miteinander in Verbindung. Beispielsweise ändert sich die Rohdichte mit zunehmender Holzfeuchte und durch Temperaturverschiebungen innerhalb von Außenwand-Bauteilen ändert sich die Holzfeuchte. Die Einflüsse werden im Folgenden getrennt voneinander betrachtet bzw. deren Zusammenhänge dargestellt. Die vorliegenden Gleichungen zur Berechnung sind gute Annäherungen durch empirisch erfasste Daten.

Für die vorliegende Arbeit spielt unter den physikalischen Eigenschaften des Holzes die Wärmeleitfähigkeit eine wichtige Rolle. Verschiedene Autoren und Norminstitute publizierten teils stark von einander abweichende Werte der Wärmeleitfähigkeit für Massivholz gleicher bzw. unterschiedlicher Holzarten. Für die Entwicklung von Massivholz-Werkstoffen mit dem Ziel einer besseren Wärmedämmfähigkeit ist jedoch eine möglichst exakte Annahme der Wärmeleitfähigkeit erforderlich, um Abweichungen der Berechnung minimal zu halten.

### **2.1.1 Arten des Wärmetransports**

Für das thermische Verhalten von Bauteilen sind verschiedene Arten des Wärmeaustausches maßgeblich. Der Transport von Wärme erfolgt durch Wärmeleitung, Wärmestrahlung und Wärmeströmung (Konvektion). (vgl. Zürcher und Frank 2004, S. 21)

Die **Wärmeleitung** findet hauptsächlich in festen Körpern und stehenden Flüssigkeiten statt. Der Wärmeübertrag erfolgt durch thermische Gitterschwingungen (Phononen) und durch frei bewegliche Elektronen. Der Wärmetransport ist an eine Temperaturdifferenz gebunden und findet vom Ort höherer Temperatur zum Ort niedrigerer Temperatur statt.

Die Wärmeleitfähigkeit λ [W/mK] ist eine charakteristische Materialgröße und gibt die Wärmemenge an, die in 1 s zwischen zwei planparallelen Flächen von 1 m² im Abstand von 1 m bei einer Temperaturdifferenz von 1 K (= 1 °C) fließt. Sie wird bei Messungen an möglichst homogenen Probekörpern bestimmt. (vgl. Zürcher und Frank 2004, S. 21)

Die **Wärmestrahlung** von Bauteilen bzw. Oberflächen erfolgt durch elektromagnetische Strahlung und steigt mit zunehmender Temperatur an. Es wird dabei keine Masse als Transportmedium und keine antreibende Temperaturdifferenz benötigt. (vgl. Zürcher und Frank 2004, S. 22)

Die **Wärmeströmung** (Konvektion) findet in Gasen oder Flüssigkeiten statt. Der Wärmeaustausch erfolgt durch Bewegungsvorgänge des Mediums (Strömung oder Ortsänderung). (vgl. Zürcher und Frank 2004, S. 24)

# **2.1.2 Vergleich unterschiedlicher Angaben in der Literatur**

#### **Wärmeleitfähigkeit von Vollholz verschiedener Holzarten aus unterschiedlichen Literaturquellen**

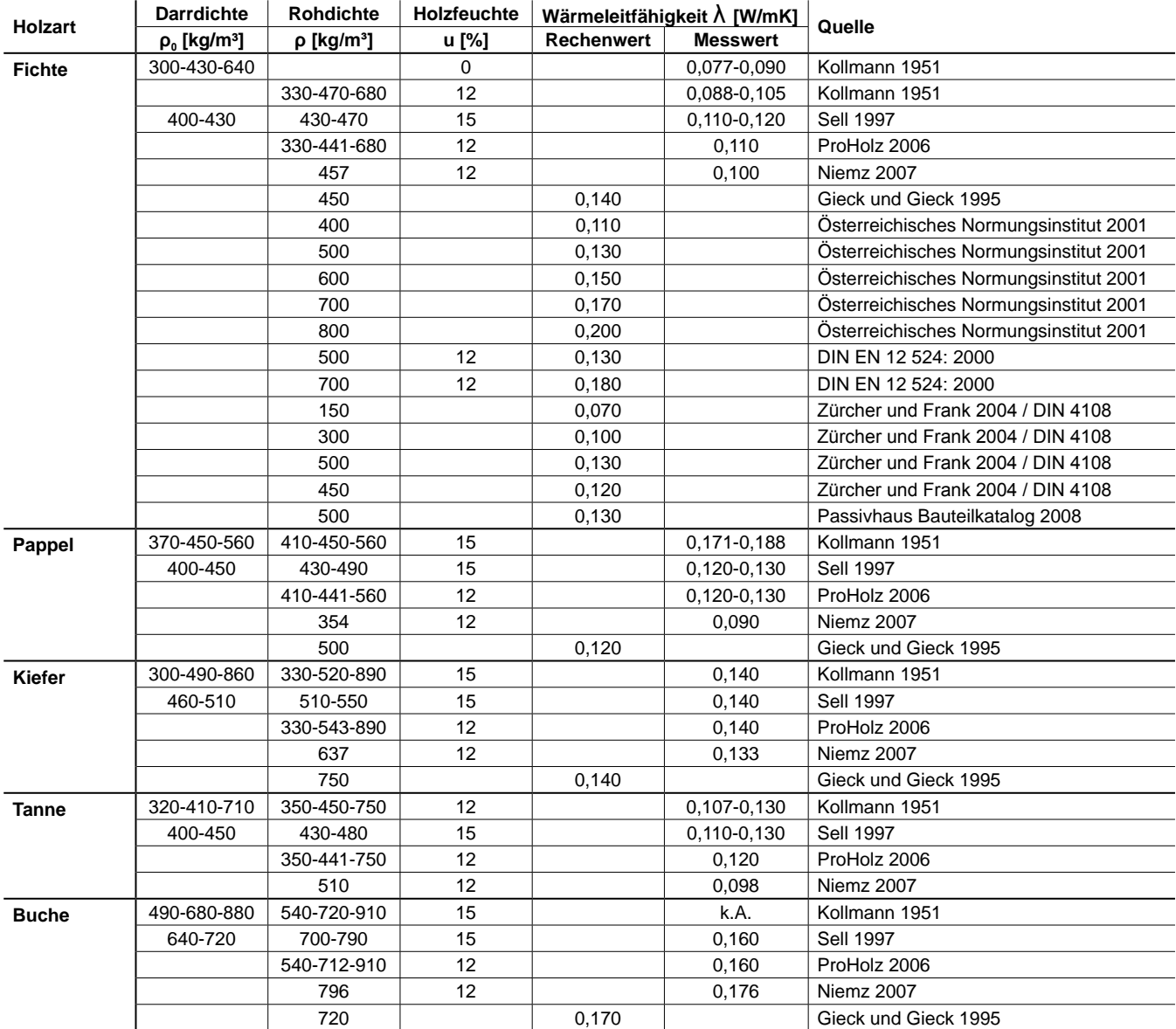

Tab. 14: Wärmeleitfähigkeit von Vollholz verschiedener Holzarten aus unterschiedlichen Literaturquellen.

Auffallend in Tab. 14 sind die gegenüber den Rechenwerten erheblich niedrigeren Messwerte der Wärmeleitfähigkeit von Fichtenholz. Die hauptsächlich in Normen und Bautabellen auffindbaren höheren Werte weisen relativ starke Abweichungen auf, während die gemessenen Daten eine geringere Streuung aufweisen.

# **2.1.3 Einfluss der Rohdichte und der Faserrichtung**

Die **Rohdichte** ist der wichtigste Einflussfaktor für die Wärmeleitfähigkeit. Kollmann sammelte 1951 Daten verschiedener Messungen und erstellte folgendes Diagramm:

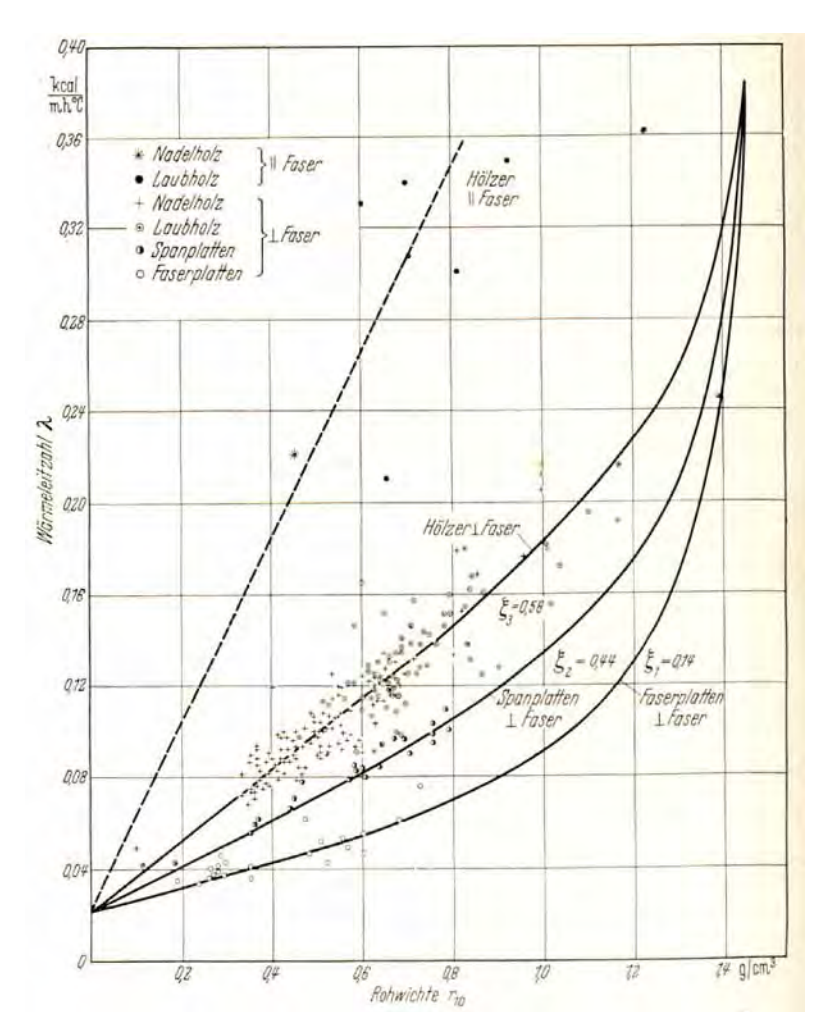

Anmerkung: 1 kcal/mh°C = 1,163 W/mK

Abb. 48: Abhängigkeit der Wärmeleitfähigkeit des Holzes und der Holzwerkstoffe von der Rohdichte. (Kollmann und Malmquist 1956, S. 202)

*"Man ersieht daraus das erst langsame, später etwas raschere Ansteigen der Wärmeleitzahlen mit der Rohwichte. Im praktischen Bereich kann von einem ungefähr geradlinigen Anwachsen gesprochen werden."* (Kollmann 1951, S. 507)

Aus den Daten wurde für die in der Praxis interessanten Rohdichten (200 bis 800 kg/m<sup>3</sup>) bei einer Holzfeuchtigkeit von u = ca. 12 % (laut Kollmann und Malmquist 1956 u = 10 %) und einer mittleren Temperatur von 27 °C folgende empirische Gleichung hergeleitet (vgl. Kollmann 1951, S. 507), (vgl. Kollmann und Malmquist 1956, S. 201):

### Gleichung 1 **Wärmeleitfähigkeit senkrecht zur Faserrichtung in Abhängigkeit der Rohdichte**

 $_{\perp}$  = 0,0256 + 0,1954  $\cdot$  ρ  $\cdot$  10  $^{\text{-3}}$ 

λ<sup>⊥</sup> ......... Wärmeleitfähigkeit senkrecht zur Faserrichtung [W/mK]

ρ .......... Rohdichte [kg/m³]

### **Wärmeleitfähigkeit in Abhängigkeit von der Rohdichte laut Kollmann (1951)**

| <b>Dichte</b>        | λ                | λ      |  |
|----------------------|------------------|--------|--|
| [kg/m <sup>3</sup> ] | [kcal/mh°C]      | [W/mK] |  |
| 300                  | 0,0724           | 0,0842 |  |
| 320                  | 0,0758           | 0,0881 |  |
| 340                  | 0,0791           | 0,0920 |  |
| 360                  | 0,0825           | 0,0959 |  |
| 380                  | 0,0858           | 0,0998 |  |
| 400                  | 0,0892           | 0,1037 |  |
| 420                  | 0,0926           | 0,1076 |  |
| 440                  | 0,0959           | 0,1116 |  |
| 460                  | 0,0993           | 0,1155 |  |
| 480                  | 0,1026           | 0,1194 |  |
| 500                  | 0,1060           | 0,1233 |  |
| 520                  | 0,1094           | 0,1272 |  |
| 540                  | 0,1127           | 0,1311 |  |
| 560                  | 0,1161<br>0,1350 |        |  |
| 580                  | 0,1194<br>0,1389 |        |  |
| 600                  | 0,1228           | 0.1428 |  |

Anmerkung: 1 [kcal/mh°C] = 1,163 [W/mK]

Tab. 15: Wärmeleitfähigkeit in Abhängigkeit von der Rohdichte laut Kollmann 1951. (siehe Gleichung 1)

Zur Dichtekorrektur der Wärmeleitfähigkeit wurde folgende Formel abgeleitet: (vgl. Niemz et al. 2006a, S. 1)

#### Gleichung 2 **abgeleitete Formel der Wärmeleitfähigkeit mittels Dichtekorrektur**

$$
\lambda_{\perp,2} = \lambda_{\perp,1} + 0.195 \cdot (\rho_2 - \rho_1) \cdot 10^{-3}
$$

λ⊥,1........ Wärmeleitfähigkeit senkrecht zur Faserrichtung (1) [W/mK] λ⊥,2........ Wärmeleitfähigkeit senkrecht zur Faserrichtung (2) [W/mK]  $p_1$  ......... Rohdichte (1) [kg/m<sup>3</sup>]  $\rho_2$  ......... Rohdichte (2) [kg/m<sup>3</sup>]

Niemz (2007) prüfte die Wärmeleitfähigkeit ausgewählter einheimischer und fremdländischer Holzarten (nach Klimatisierung im Normalklima bei 20 °C und 65 % relativer Luftfeuchte). Das Diagramm (Abb. 49) zeigt die geradlinige Korrelation der Wärmeleitfähigkeit mit der Rohdichte. Die Messwerte stimmen gut mit Kollmanns empirisch ermittelter Gleichung 1 überein. (vgl. Niemz et al. 2007, S. 311-312)

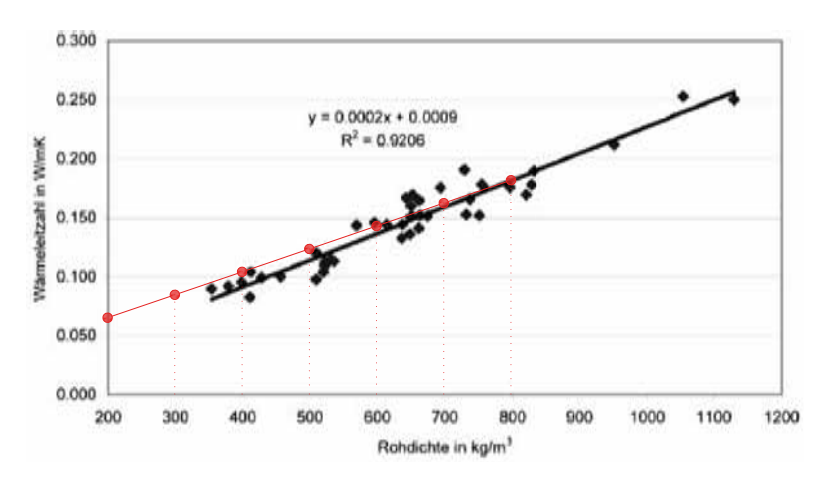

Abb. 49: Korrelation Rohdichte / Wärmeleitfähigkeit für einheimische und fremdländische Holzarten (Niemz 2007); ROT: Wärmeleitfähigkeit senkrecht zur Faserrichtung laut Gleichung 1.

An der ETH Zürich wurde an labortechnisch hergestellten dreischichtigen Massivholzplatten aus Fichtenholz (teilweise mit Hohlräumen in den Mittellagen oder mit Mittellagen aus Holzwerkstoffen) der Einfluss des Plattenaufbaus auf die Wärmeleitfähigkeit geprüft. Die mit Polyurethanklebstoffen verleimten Platten wurden im Normalklima bei 20 °C und 65 % relativer Luftfeuchte bis zur Ausgleichsfeuchte (ca. 12 %) klimatisiert. Die Prüfung erfolgte bei Prüftemperaturen von 10, 25 und 40 °C. Durch Extrapolation wurden die Kennwerte der Wärmeleitfähigkeit bei 10 °C errechnet. Sie liegen zwischen 0,088 und 0,107 W/mK. Die erhaltenen Wärmeleitfähigkeitswerte wurden zur besseren Vergleichbarkeit mittels Gleichung 2 auf die einheitliche Rohdichte von 437 kg/m<sup>3</sup> und mittels Gleichung 4 auf den gleichen Feuchtigkeitsgehalt von 12 % korrigiert. Tab. 16 und Tab. 17 zeigen den Aufbau der Prüfkörper bzw. der Prüfergebnisse. (vgl. Niemz et al. 2006a, S. 13 + Niemz et al. 2007, S. 174 u. 178)

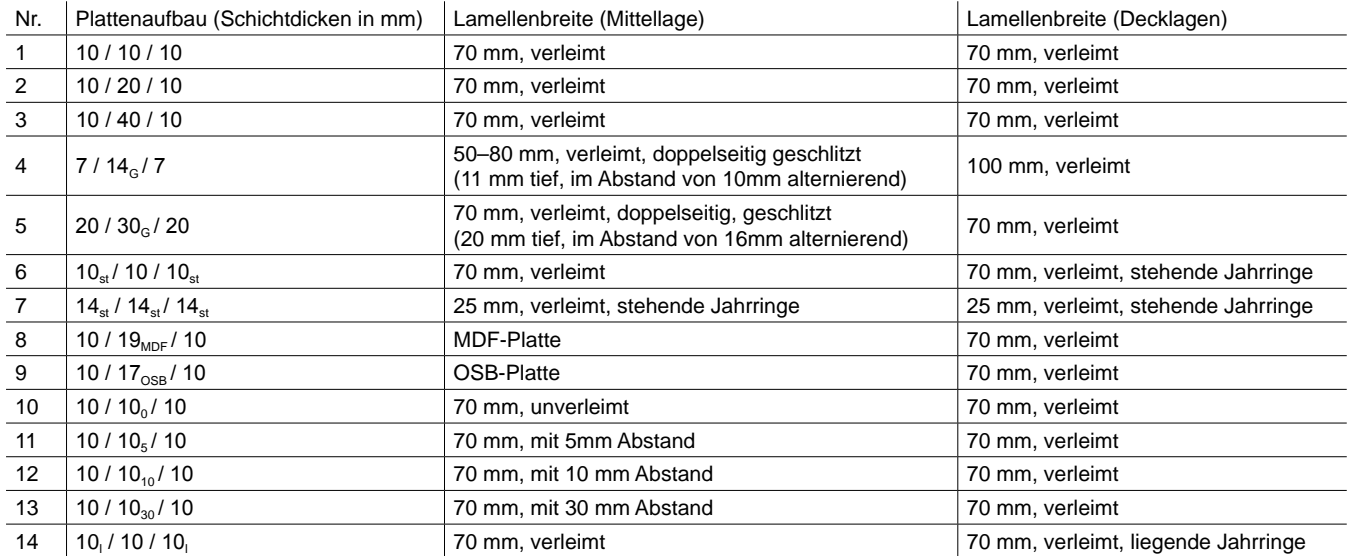

G = geschlitzt; st = stehende Jahrringe; l = liegende Jahrringe; 0, 5, 10, 30 = Abstand zwischen den Lamellen [mm]

Tab. 16: Aufbau der Prüfkörper zur Untersuchung der Einflüsse des Plattenaufbaues auf die Wärmeleitfähigkeit an der ETH Zürich. (Niemz et al. 2007 S. 174)

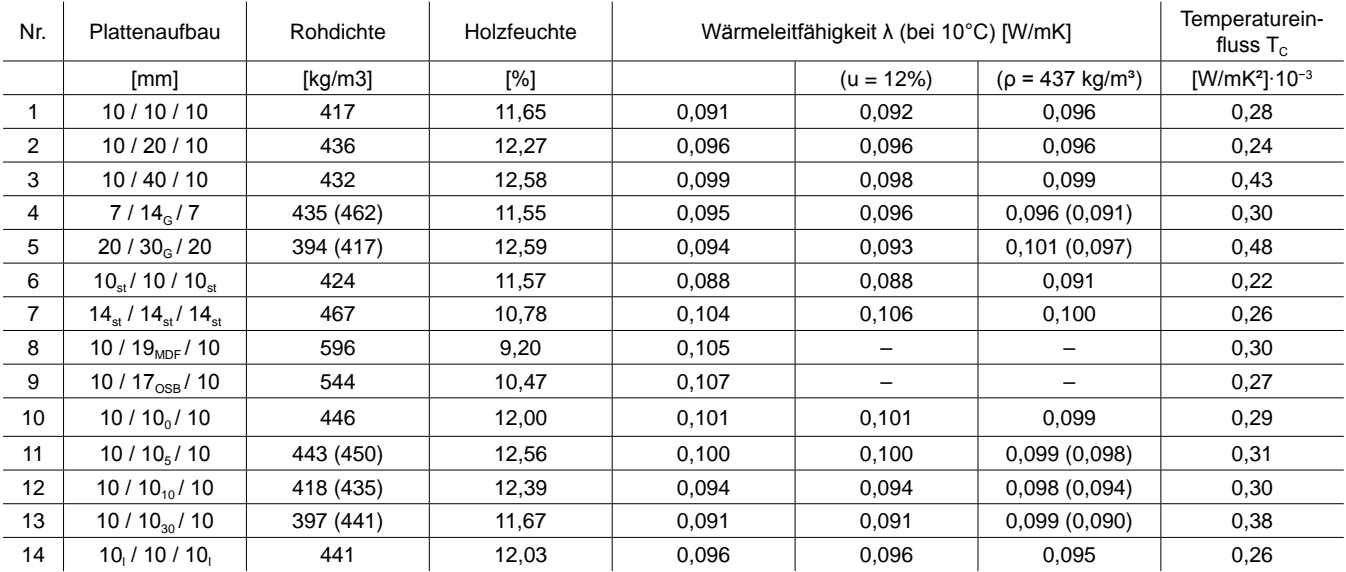

 $T_c$  = Temperaturkoeffizient / Zunahme von λ je 1 °C

G = geschlitzt; st = stehende Jahrringe; l = liegende Jahrringe; 0, 5, 10, 30 = Abstand zwischen den Lamellen [mm] in Klammern (): Dichte der Platten ohne Hohlräume (nur Holz) und entsprechende dichtekorrigierte λ-Werte

Tab. 17: Prüfergebnisse der Untersuchung der Einflüsse des Plattenaufbaues auf die Wärmeleitfähigkeit an der ETH Zürich. (Niemz et al. 2007 S. 175)

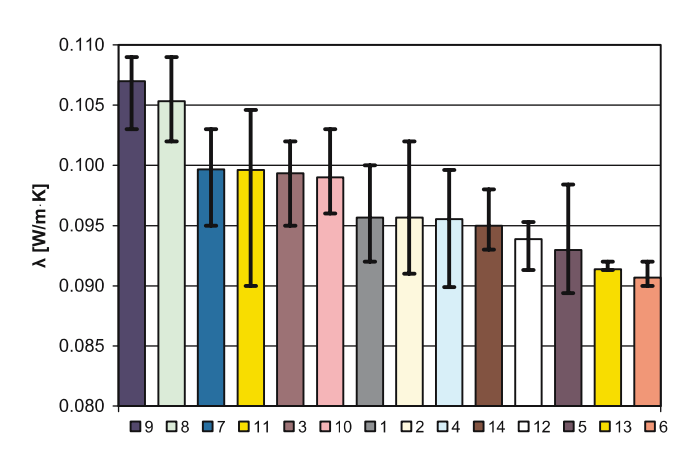

Abb. 50: Wärmeleitfähigkeit, korrigiert um die Differenzen in der Holzfeuchte und der Rohdichte (vgl. Tab. 17). (Niemz et al. **Fig. 4** Thermal conductivity, corrected by the dierences of moisture 2007 S. 177)

Abb. 51 zeigt die Wärmeleitfähigkeitswerte der an der ETH Zürich durchgeführten Messungen an den dreischichtigen Platten bei 25 °C und 65 % relativer Luftfeuchte. Diese liegen im Vergleich zu den von Kollmann (1951) ermittelten Wärmeleitfähigkeitswerten bei 27 °C und 12 % Holzfeuchte (Gleichung 1) im Durchschnitt etwas niedriger. Auffällig sind die trotz höherer Dichte relativ niedrigen Messwerte von Platten mit MDF- oder Spanplatten als Mittellage.

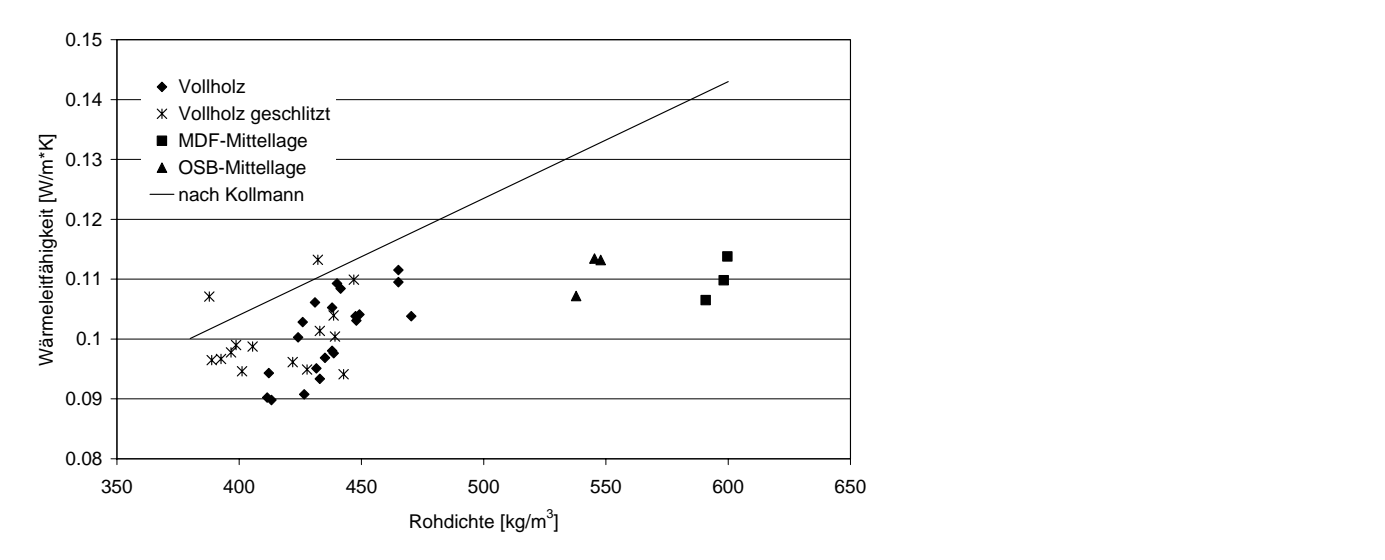

**Abbildung 3.5:** Einfluss der Rohdichte auf die Wärmeleitfähigkeit (Messwerte bei 25°C und Abb. 51: Einfluss der Rohdichte auf die Wärmeleitfähigkeit (Messwerte bei 25 °C und 65 % Luftfeuchte) und Vergleich mit 65% Abb. 51. Ellinus der Normoline auf die Warthelemann (wiesswerte bei 20 den Werten von Kollmann (lineare Regression (Gleichung 1) aus Messungen bei 27 °C und 12 % Holzfeuchte). (Niemz et al. 2006a, S. 16)

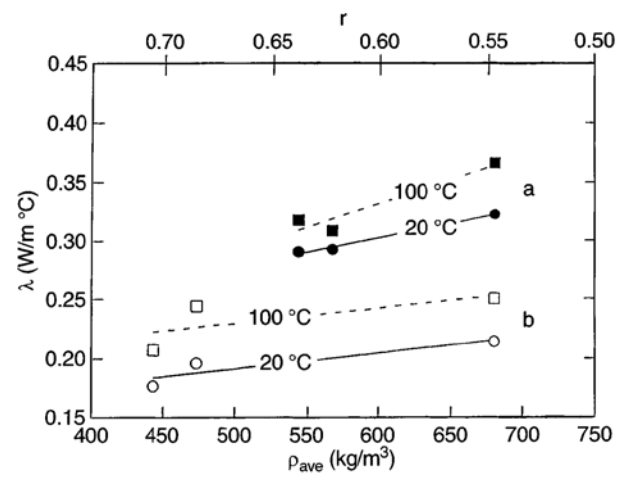

Anmerkung: Porosität r = (ρave - ρth). ρth = theoretische Dichte von porenlosem Massivholz.

Abb. 52: Wärmeleitfähigkeit in Abhängigkeit von der Temperatur, Dichte und Porosität. (a) längs (b) quer zur Faserrichtung. (Suleiman et al. 1999, S. 469)

### **Wärmeleitfähigkeit in Faserrichtung**

Die Wärmeleitfähigkeit von Holz in Faserrichtung ist für Bauteile meist von geringer Bedeutung, weshalb verhältnismäßig wenige Messungen durchgeführt wurden. Trotzdem kam Kollmann (1951) zu folgendem Schluss: *"Parallel zur Faser beträgt die Wärmezahl der Hölzer grob genommen das Doppelte des Wertes quer zur Faser."* (Kollmann 1951, S. 507)

Der Grund für die höhere Wärmeleitfähigkeit in Faserrichtung liegt im Feinbau des Holzes. In Richtung der langen Kettenmoleküle der Cellulose ist der Widerstand für den Wärmetransport geringer als senkrecht dazu. (vgl. Kollmann 1951, S. 509)

"Auch bei einem idealisierten, völlig porenlosen Holz mit einer Rohwichte r<sub>o</sub> = 1,5 g/cm<sup>3</sup> würde also kei*nesfalls, wie man bei einer oberflächlichen Betrachtung zunächst annehmen könnte, der Unterschied im Wärmeleitvermögen parallel und senkrecht zur Faser verschwinden."*  (Kollmann und Malmquist 1956, S. 202)

#### Gleichung 3 **Wärmeleitfähigkeit in Faserrichtung in Abhängigkeit der Rohdichte**

 $_{\parallel} = 0,026 + 0,46 \cdot \rho \cdot 10^{-3}$ 

 $\lambda_{\parallel}$  ......... Wärmeleitfähigkeit in Faserrichtung [W/mK] ρ .......... Rohdichte [kg/m³]

# **2.1.4 Unterschied zwischen der Wärmeleitfähigkeit in tangentialer und radialer Richtung**

Der Unterschied zwischen der Wärmeleitfähigkeit in tangentialer und radialer Richtung ist recht gering. Verschiedene Autoren publizierten teilweise gegensätzliche Wärmeleitfähigkeitswerte für Messungen in tangentialer bzw. radialer Wärmestromrichtung. Üblicherweise scheint die tangentiale Wärmeleitfähigkeit etwas geringer zu sein. Der Anteil der Markstrahlen sowie die Ausbildung des Früh- und Spätholzes werden als ausschlaggebende Faktoren genannt.

Kollmann (1951) erwartet aufgrund der Anteile der Markstrahlenzellen, die als Längsfasern in radialer Richtung im Holzgewebe einen geringeren Widerstand aufweisen, die höhere Wärmeleitfähigkeit in radialer Richtung und sieht eine Bestätigung durch Messwerte von Griffiths und Kaye (1923) (siehe Tab. 18) (vgl. Griffiths und Kaye 1923 in Kollmann 1951, S. 509). Die Wärmeleitfähigkeit in tangentialer Richtung ist laut Tabelle bei Esche um 7,1 %, bei Fichte 13,8 %, bei Mahagoni 7,5 % und bei Walnuss um 5,7 % niedriger als in radialer Richtung.

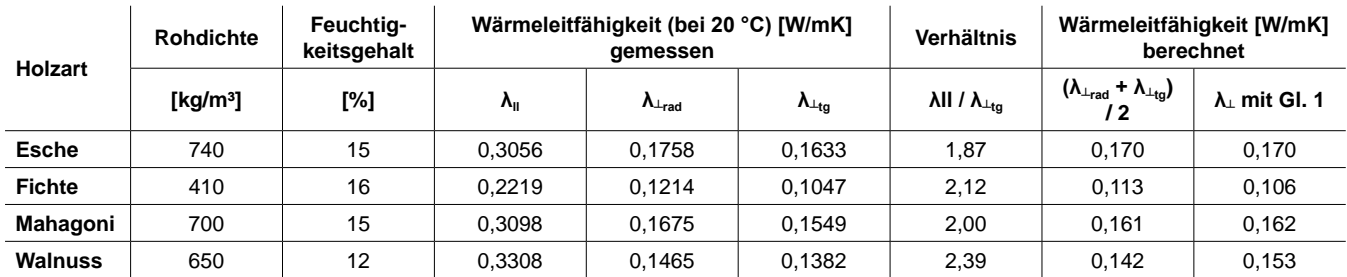

Anmerkung: Umgerechnet von [kcal/mh°C] in [W/mK]

Tab. 18: Einfluss der Faserrichtung und Jahrringlage auf die Wärmeleitfähigkeit verschiedener Hölzer (nach Griffiths und Kaye 1923 in Kollmann 1951, S. 509)

Bei Untersuchungen der ETH-Zürich an ein- und dreischichtigen astfreien Massivholzplatten aus Fichte ergaben sich (ebenfalls) um 8-10 % tiefere Werte in tangentialer Richtung (bei Platten mit stehenden Jahrringen) (siehe Abb. 53). Unerklärt bleiben jedoch die noch niedrigeren Werte bei Platten mit nicht in bestimmter Richtung verlaufenden Jahrringen (radial und tangential gemischt). (vgl. Niemz et al. 2006a, S. 12)

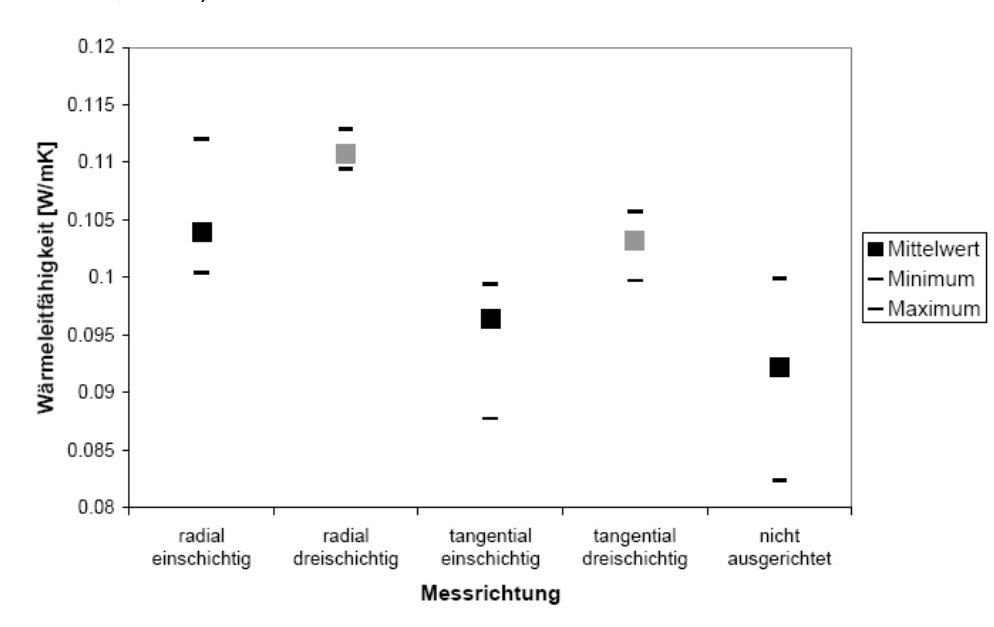

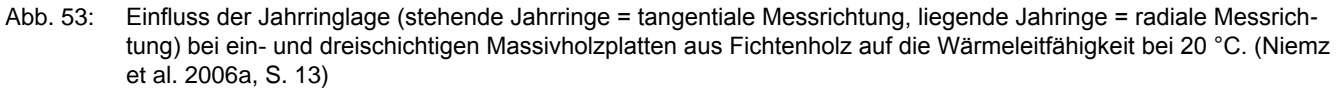

Steinhagen (1977) schreibt, dass die tangentiale Wärmeleitfähigkeit üblicherweise etwas kleiner als die radiale Wärmeleitfähigkeit ist und: ....the ratio of tangential versus radial conductivity is primarily determined by the ray cell volume in hardwoods and by the latewood volume in softwoods." (Steinhagen 1977, S. 4)

Ähnlich bestimmt Tschudinov (1968) in Deliiski (1977) Umrechnungsfaktoren für die radiale Wärmeleitung durch Berücksichtigung des Volumens der Strahlen und des Verhältnisses zwischen der Wärmeleitfähigkeit parallel und quer zur Faserrichtung. In tangentialer Richtung des Wärmestroms ist der Prozentanteil des Spätholzes und der Unterschied zwischen der Dichte des Spät- und Frühholzes zu beachten. Mit Zunahme des Spätholzanteils steigt der Faktor bzw. die Wärmeleitfähigkeit bei Nadelholz an, bei Laubholz bleibt er aufgrund der ähnlichen Dichte von Früh- und Spätholz gleich. (vgl. Tschudinov 1968 in Deliiski 1977, S. 143)

Nach Rowley (1933) in Kollmann (1951) ist die Wärmeleitfähigkeit in tangentialer Richtung bei Hölzern mit ausgeprägtem Früh- und Spätholz etwas größer als in radialer Richtung. Hölzer mit sehr gleichmäßigem Gefüge über den ganzen Jahrring (geringer Unterschied zwischen der Dichte von Früh- und Spätholz) weisen keine nennenswerten Unterschiede zwischen radialer und tangentialer Wärmeleitfähigkeit auf. (vgl. Rowley 1933 in Kollmann 1951, S. 509)

Wangaard (1940) in Kollmann (1951) konnte bei Nadelholz ebenfalls keine Unterschiede entdecken. Die tangentiale Wärmeleitfähigkeit bei Laubholz sei um 5-10 % größer als die radiale. (vgl. Wangaard 1940 in Kollmann 1951, S. 509)

### **2.1.5 Einfluss der Feuchte und Temperatur**

Holz ist hygroskopisch und kann aufgrund seiner Struktur Feuchtigkeit der Umgebungsluft in den Zellwänden und den Zellhohlräumen aufnehmen bzw. wieder abgeben. Zwischen dem Holz und der Umgebungsluft findet ständig ein langsamer Feuchteausgleich statt, der im Wesentlichen von der relativen Luftfeuchte und der Temperatur abhängig ist (siehe Abb. 54). Die Holzfeuchte wird in Prozent angegeben und bezieht sich auf das absolute Trockengewicht des Holzes. Bis zu einem Feuchtegehalt von ca. 30 - 35 % (bei Bauholz) sammelt sich das Wasser gebunden in den Zellwänden bzw. in Form von Wasserdampf in den Zellhohlräumen. Über dem Fasersättigungspunkt sammelt sich das Wasser in den Zellhohlräumen in flüssiger Form (vgl. Informationsdienst Holz 2006, S. 5). (*"...im Einsatz an der Außenwand sind erfahrungsgemäß Feuchten von 7 bis 12 % zu erwarten..."* (Ferk 2006, S. L-4).)

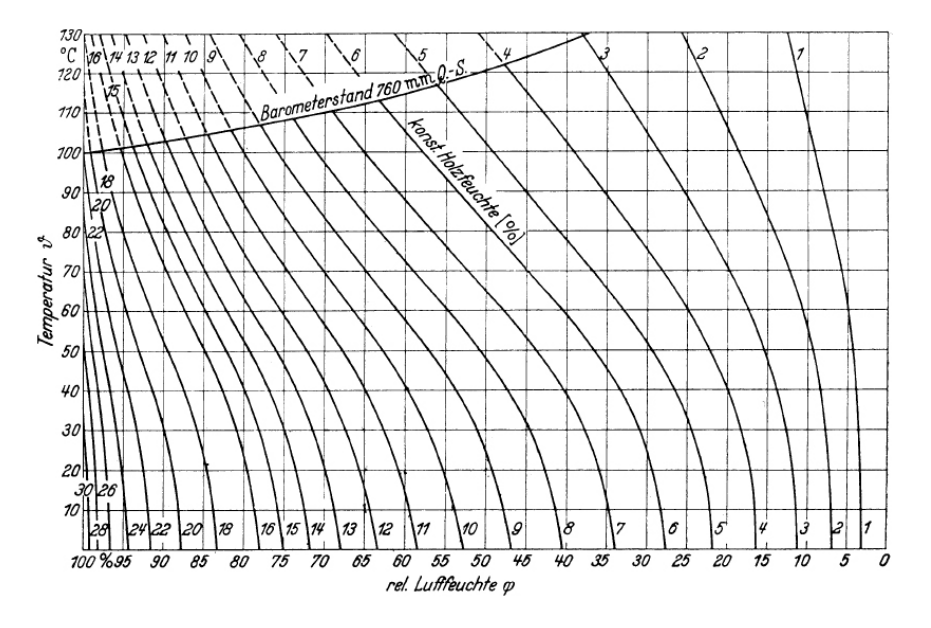

Abb. 54: Holzausgleichsfeuchten von Fichte in Abhängigkeit von der relativen Luftfeuchte und der Temperatur. (Informationsdienst Holz 2006, S. 5)

Wasser besitzt eine etwa 25-fach höhere Wärmeleitfähigkeit gegenüber Luft (vgl. Cammerer 1970, S. 421). (Laut DIN EN 12524 (2000): Wasser bei 0 °C: 0,6 W/mK, trockene Luft: 0,025 W/mK).

Darrgetrocknetes Holz weist somit die geringste Wärmeleitfähigkeit gegenüber Holz mit einem bestimmten Feuchtegehalt auf. Laut Kollmann (1951) erhöht sich die Wärmeleitfähigkeit von Holz im Mittel um 1,25 % (von 0,7 bis 1,8 %) je 1 % Holzfeuchte im Feuchtebereich von 5 bis 35 %. (vgl. Kollmann 1951, S. 511)

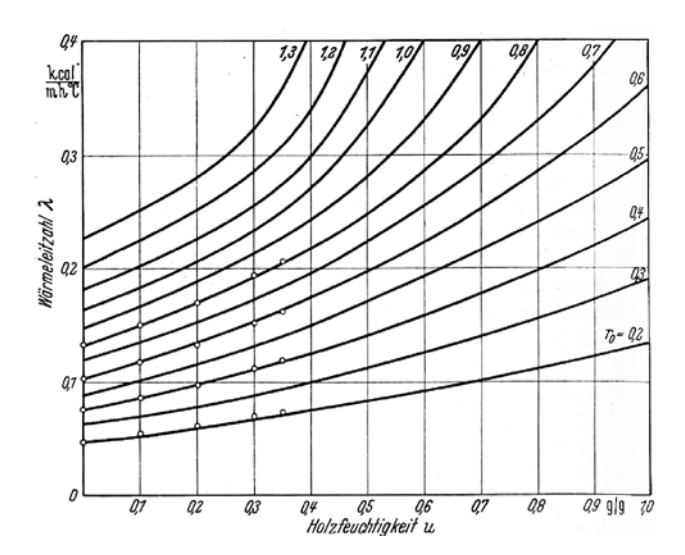

Abb. 55: Abhängigkeit der Wärmeleitzahlen von der Holzfeuchtigkeit. (Kollmann und Malmquist 1956, S. 204)

#### Gleichung 4 **Wärmeleitfähigkeit in Abhängigkeit von der Holzfeuchte**

 $\lambda_2 = \lambda_1 \cdot [1 - 0.0125 \cdot (u_1 - u_2)]$ 

λ<sub>1</sub>.......... Wärmeleitfähigkeit bei Holzfeuchte u<sub>1</sub> [W/mK]  $\lambda_2$ .......... Wärmeleitfähigkeit bei Holzfeuchte u<sub>2</sub> [W/mK] u<sub>1</sub> ......... gemessene Holzfeuchte des Materials [%] u<sub>2</sub> ......... definierte Einheits-Holzfeuchte [%]

Einer Messreihe an Massivholz- und Holzwerkstoffplatten der ETH Zürich zufolge wurde die von Kollmann (1951) für Massivholz ermittelte Zunahme der Wärmeleitfähigkeit von durchschnittlich 1,25 % je 1 % Holzfeuchte (Gleichung 4) für dreischichtige Massivholzplatten aus Fichte bestätigt. Die Prüfkörper wurden bei 20 °C und 40 %, 65 % und 80 % relativer Luftfeuchte klimatisiert. Bei den Massivholzplatten stellten sich dabei die Ausgleichsfeuchten 7,8 %, 12,3 % und 15,2 % ein. Die Wärmeleitfähigkeit bei 0 % Holzfeuchte wurde durch lineare Regression aus den Messergebnissen bestimmt. (siehe Tab. 19 und Abb. 56) (vgl. Niemz et al. 2006a, S. 17)

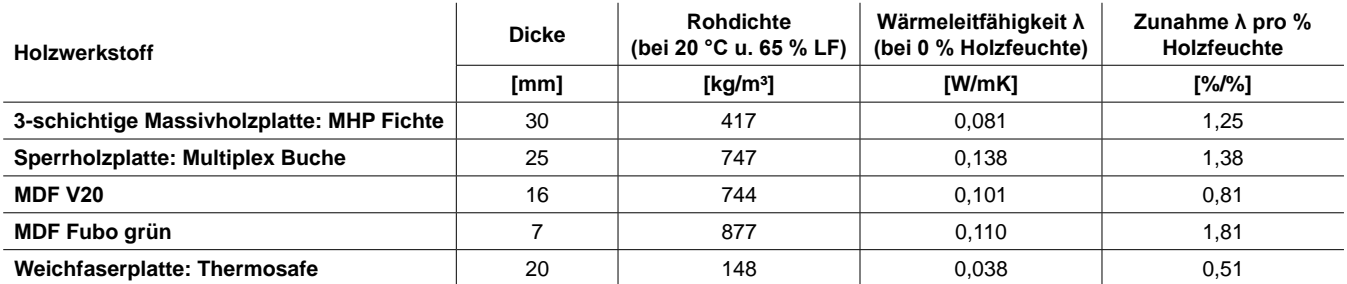

Tab. 19: Einfluss der Holzfeuchte auf die Wärmeleitfähigkeit an ausgewählten Holzwerkstoffen. (Niemz et al. 2006a, S. 18)

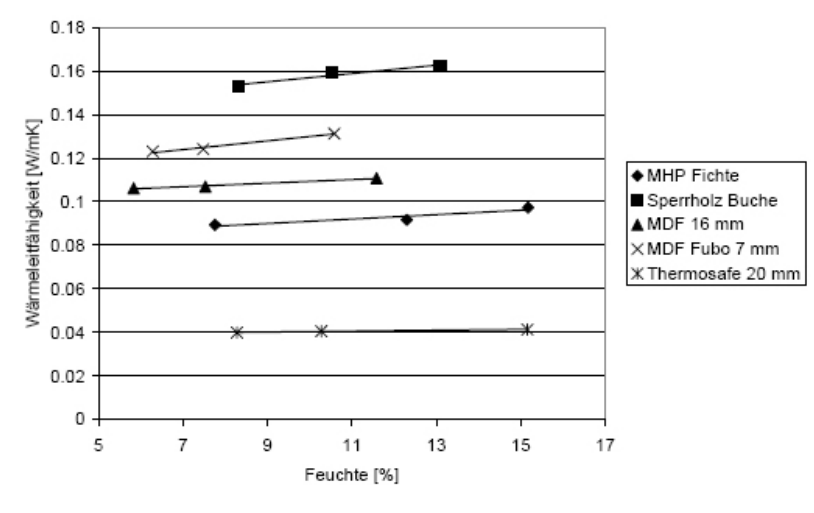

Abb. 56: Einfluss der Holzfeuchte auf die Wärmeleitfähigkeit bei verschiedenen Holzwerkstoffen. (Niemz et al. 2006a, S. 18)

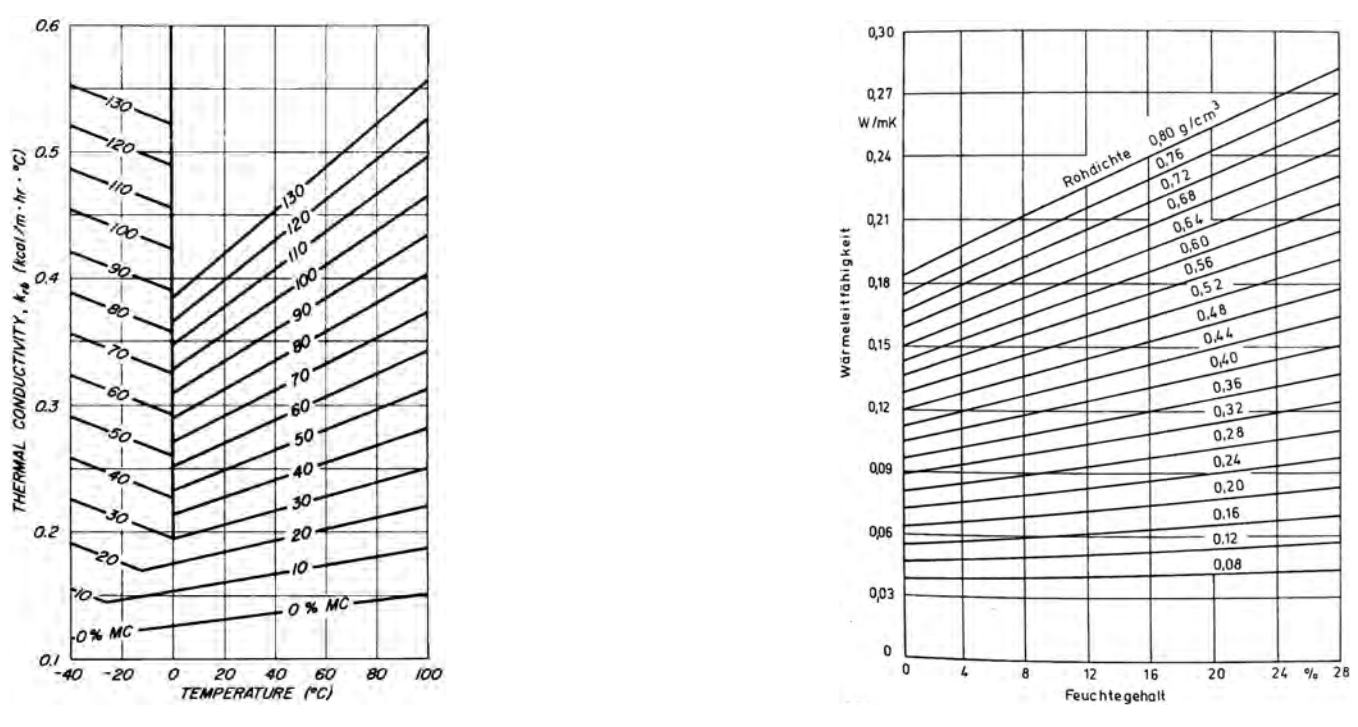

Anmerkung: 1 kcal/mh°C = 1,163 W/mK

- Abb. 57: Wärmeleitfähigkeit von Birkenholz in radialer Richtung in Abhängigkeit von der Temperatur und der Holzfeuchte. (nach Kanter 1957 in Steinhagen 1977, S. 4)
- Abb. 58: Wärmeleitfähigkeit von Holz senkrecht zur Faserrichtung in Abhängigkeit von Rohdichte und Feuchtegehalt. (Niemz 1993, S. 91)

In Abb. 57 ist die Wärmeleitfähigkeit von Birkenholz in Abhängigkeit von der Temperatur und der Holzfeuchte dargestellt. Bei 0 % Holzfeuchte verläuft der Anstieg der Wärmeleitfähigkeit mit zunehmender Temperatur linear. Etwa ab dem Fasersättigungsbereich weist die Wärmeleitfähigkeit bei 0 °C den minimalen Wert auf. Unter bzw. über der Null-Gradgrenze steigt die Wärmeleitfähigkeit linear an. (vgl. Niemz et al. 2006a, S. 2)

Bei Minusgraden dürfte der Umstand zu Tragen kommen, dass Eis eine ca. viermal höhere Wärmeleitfähigkeit als Wasser besitzt. (Künzel 1994 in Niemz et al. 2006a, S. 4)

In Tab. 17 wird der Temperatureinfluss ( $T_c$  = Temperaturkoeffizient) auf die Wärmeleitfähigkeit aufgelistet. Steigt die Temperatur um 1 °C, erhöht sich die Wärmeleitfähigkeit von dreischichtigen Massivholzplatten um 0,00022 bis 0,00048 W/mK. Sind die Mittellagen dicker oder mit Hohlräumen ausgebildet, ist die Zunahme der Wärmeleitfähigkeit stärker als bei dünneren Platten bzw. Platten ohne Hohlräumen. (vgl. Niemz et al. 2007, S. 177)

Rechnet man im Falle einer ungedämmten Massivholz-Außenwand mit einem Temperaturunterschied von 30 °C (-10 bis +20 °C), würde sich also die Wärmeleitfähigkeit innerhalb des Bauteils um 0,0066 bis 0,0144 W/mK verschieben. Vorrausgesetzt sei die Annahme, dass die Zunahme der Wärmeleitfähigkeit bei sich ändernder Temperatur im Feuchtebereich von 7 bis 12 % (Außenwand) linear verläuft und der Einfluss des Feuchtegehalts auf die Wärmeleitfähigkeit unberücksichtigt bleibt.

### **2.1.6 Einfluss der Dicke**

*"The more important influencing factors are (...) relation of volume or thickness of the sample to moisture content."* (Suleiman et al. 1999, S. 465-466) Ohne näher darauf einzugehen, erwähnt Suleiman et al. (1999) also, dass auch "das Verhältnis zwischen Volumen oder Dicke des Prüfkörpers und dem Feuchtegehalt" ein wichtiger Einfluss auf die Wärmeleitfähigkeit ist.

Der Einfluss der Plattendicke auf die Wärmeleitfähigkeit von Massivholzplatten und Werkstoffverbunde wurde auch an der ETH Zürich untersucht. Nach Korrektur der Messwerte auf eine einheitliche Dichte (Gleichung 2) , zeigte sich ein geringer Anstieg der Wärmeleitfähigkeit mit zunehmender Dicke der Mittellagen bei dreischichtigen Massivholzplatten. Bei MDF- und Spanplatten fällt der Anstieg deutlicher aus (siehe Abb. 59 und Abb. 60). Leider wurden nur sehr wenige Messwerte ermittelt. Die Ursache für den Einfluss der Dicke auf die Wärmeleitfähigkeit wird nicht ausreichend geklärt bzw. begründet. Es wird lediglich erwähnt, dass es bei Massivholzplatten mit extrem dicken Mittellagen durch die vorhandene Jahrringneigung zu einem gewissen Einfluss des Winkels zwischen radialer und tangentialer Richtung kommt.

Weiters wird die erhöhte Zunahme der Wärmeleitfähigkeit mit steigender Temperatur bei dickeren Massivholzplatten kommentiert (siehe Tab. 17, Nr. 3 und 5). (vgl. Niemz et al. 2006a, S. 13 + Niemz et al. 2007, S. 177-178)

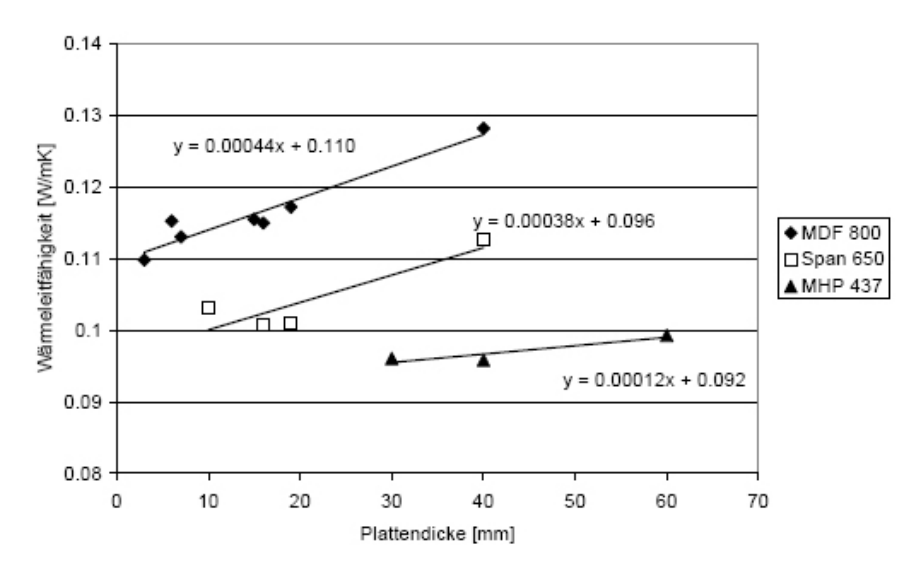

Abb. 59: Einfluss der Dicke auf die Wärmeleitfähigkeit bei MDF-, Span- und Massivholzplatten bezogen auf eine Rohdichte von 800, 650 bzw. 437 kg/m<sup>3</sup>. (Niemz et al. 2006a, S. 14)

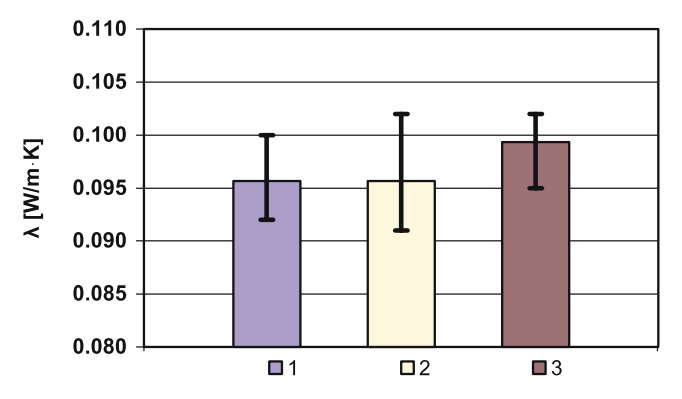

**Abberlage Mittellage auf die Dicke der Mittellage auf die Warmeleite in die Warmeleite in die Warmeleite überl**<br>Die Warmeleite überlage auf die Warmeleite in die Warmeleite in die Warmeleite in die Warmeleite und die Warm Anmerkung: Var. 1 (10 /10/10 mm), 2 (10/20/10 mm), 3 (10/40/10 mm).

Abb. 60: Einfluss der Dicke der Mittellage von dreischichtigen Massivholzplatten auf die Wärmeleitfähigkeit (vgl. Tab. 16 und res. 66. Ennuas der Bicke der Mittellage von dreist.<br>Tab. 17). (Niemz et al. 2007, S. 177)

### **2.1.7 Einfluss von Hohlräumen**

Um durch kreuzweises Verleimen entstehende Spannungen zu vermindern, können Mittellagen von mehrschichtigen Massivholzplatten geschlitzt oder mit Abstand eingebaut werden.

Die ETH Zürich hat auch den Einfluss dieser Hohlräume in dreischichtigen Massivholzplatten aus Fichte auf die Wärmeleitfähigkeit untersucht (vgl. Tab. 16 und Tab. 17). Die Lamellen der Mittellage der geprüften Platten waren geschlitzt oder mit definierten Abständen nebeneinander gereiht. Die erhaltenen Messwerte wurden mittels Gleichung 4 auf einen einheitlichen Feuchtegehalt von 12 % und mittels Gleichung 2 auf eine einheitliche Rohdichte von 437 kg/m<sup>3</sup> (ohne Hohlräume) umgerechnet, um vergleichbare Daten zu erhalten. Bei Analyse der Daten mit einheitlicher Holzfeuchte wurden sinkende Wärmeleitfähigkeitswerte mit zunehmenden Hohlraumanteil erkannt (siehe Abb. 61). Da bei Analyse der Daten mit einheitlicher Rohdichte kein Ab- bzw. Zunehmen der Wärmeleitfähigkeit sichtbar wurde, wurde daraus geschlossen, dass die geringere Wärmeleitfähigkeit bei Platten mit Hohlräumen nur durch die von Hohlräumen bedingte niedrigere Plattendichte beeinflusst wird (siehe Abb. 62). (vgl. Niemz et al. 2006a, S. 14) *"Demnach können, sofern von der Plattendichte und nicht von der Dichte des Vollholzes ausgegangen wird, für Platten mit Hohlräumen in den Mittellagen an die Dichte angepasste Wärmeleitfähigkeitswerte von Platten ohne Hohlräume verwendet werden."* (Niemz et al. 2006a, S. 14)

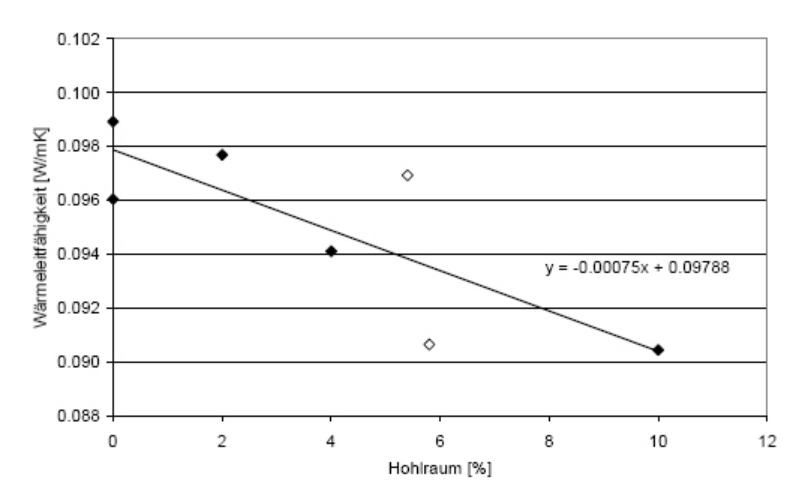

Anmerkung: Wärmeleitfähigkeit bei 10 °C korrigiert auf eine einheitliche Holzdichte. ◊ = geschlitzte Mittellagen, ♦ = Mittellagen mit Abständen zwischen den Lamellen.

Abb. 61: Einfluss von Hohlräumen (in Volumsprozent der ganzen Platte) in den Mittellagen von Massivholzplatten auf die Wärmeleitfähigkeit (vgl. Tab. 16 und Tab. 17). (Niemz et al. 2006a, S. 15)

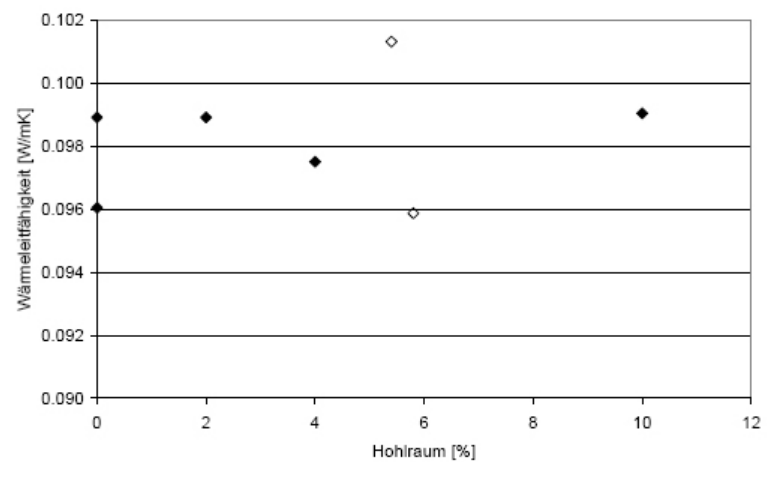

- Anmerkung: Wärmeleitfähigkeit bei 10 °C korrigiert auf eine einheitliche Plattendichte. ◊ = geschlitzte Mittellagen, ♦ = Mittellagen mit Abständen zwischen den Lamellen.
- Abb. 62: Einfluss von Hohlräumen (in Volumsprozent der ganzen Platte) in den Mittellagen von Massivholzplatten auf die Wärmeleitfähigkeit. (Niemz et al. 2006a, S. 15)

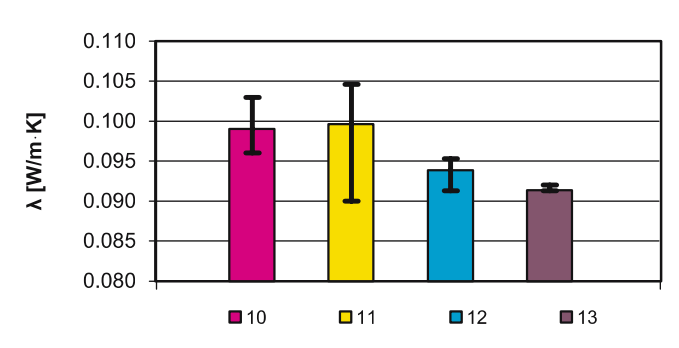

**Abbelung: Abetände der Verienten: 10 /0 mm)** 11 (E.mm) 12 /10 m Anmerkung: Abstände der Varianten: 10 (0 mm), 11 (5 mm), 12 (10 mm), 13 (30 mm).<br>.

.<br>Abb. 63: Wärmeleitfähigkeit von dreischichtigen Massivholznlatten mit Abständen zwischen den Lamellen der Mittellage **Fig. 5** Thermal conductivity as a function of the structure of the (vgl. Tab. 16 und Tab. 17). (Niemz et al. 2007, S. 177) Abb. 63: Wärmeleitfähigkeit von dreischichtigen Massivholzplatten mit Abständen zwischen den Lamellen der Mittellage<br>(vol. Tab. 16 und Tab. 17) (Niemz et al. 2007, S. 177) **Fig. 6** Inuence of the thickness of the middle layer on the thermal

Die Schlussfolgerung "*je geringer (...) die Dichte der Platten ist, desto geringer ist die Wärmeleitfähigkeit"* (Niemz et al. 2007, S. 178) wird allerdings ohne Berücksichtigung der Größe und Geometrie der Hohlräume gemacht, obwohl die äquivalente Wärmeleitfähigkeit der Hohlräume durch diese Eigenschaften bestimmt wird (siehe Kap. 2.3, S.62). Dass diese Aussage mit Vorsicht zu verfolgen ist, zeigen auch Messungen an Korkplatten:

Wie Watzinger und Kindem (1934) in Kollmann (1951) an Korkplatten zeigten, weisen *"organische Stoffe mit besonders niedriger Rohdichte häufig ein stark gelockertes Plattengefüge"* (Kollmann 1951, S. 507) auf. Die Poren bzw. Hohlräume werden mit abnehmender Rohdichte größer, wodurch Konvektion und Strahlung in den Hohlräumen zunehmen. Die Wärmeleitfähigkeit steigt also unterhalb einer gewissen Rohdichte wieder an. Abb. 64 zeigt die Wärmeleitzahl von Korkplatten in Abhängigkeit von der Rohdichte.

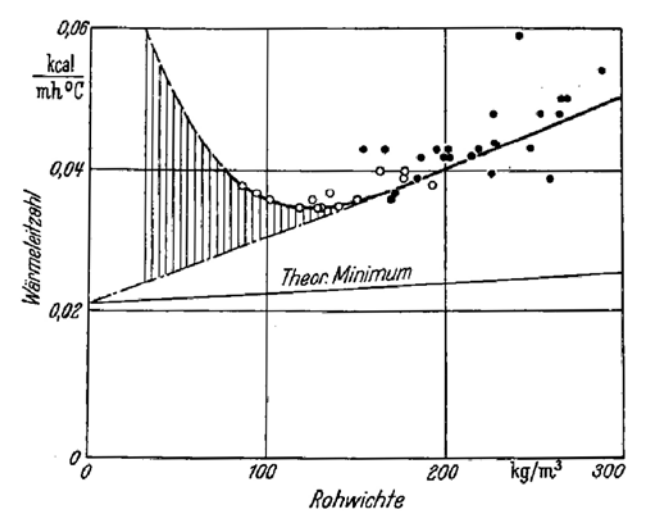

Anmerkung: 1 kcal/mh°C = 1,163 W/mK

Abb. 64: Wärmeleitzahl von Korkplatten in Abhängigkeit von der Rohdichte. (Watzinger und Kindem 1934 in Kollmann 1951, S. 507)

# **2.1.8 Einfluss von Wärmebehandlungen (Thermo-Holz)**

Die ETH Zürich untersuchte einschichtige, wärmebehandelte wie auch unbehandelte Proben aus Fichte (Balz Holz AG). Bei Proben mit stehenden Jahresringen (Wärmestrom in tangentialer Richtung) nahm die Wärmeleitfähigkeit bei thermischer Behandlung um ca. 12 % ab. (vgl. Niemz et al. 2006a, S. 18)

*"Bei den untersuchten einschichtigen, wärmebehandelten Fichtenproben der Firma Balz Holz AG ergab sich in tangentialer Richtung (Riftschnitt) eine um ca. 12 % niedrigere Wärmeleitfähigkeit gegenüber der unbehandelten Probe"* (Niemz et al. 2006a, S. 18)

### **2.1.9 Wärmeleitfähigkeit von verdichtetem Holz**

Beaud F. J. et al. untersuchten die Wärmeleitfähigkeit von verdichteten Platten aus Fichten- und Tannenholz. 10 cm dicke Platten aus verleimten, trapezförmigen Balken wurden unter Einwirkung von Druck (3 - 4 N/mm²) und Wärme (130 °C) senkrecht zur Plattenebene auf 5 cm (vorwiegend in radialer Richtung) verdichtet. Vor dem Verdichten betrug die Rohdichte zwischen 440 und 460 kg/m<sup>3</sup> und die Holzfeuchte betrug etwa 14 %, während die Platten nach dem Verdichten eine mittlere Rohdichte von ca. 880 bis 920 kg/m<sup>3</sup> aufwiesen. (Ähnlich den Spanplatten ist die Rohdichte nahe der Oberfläche etwas höher als in der Mitte der Platte.) Zur Messung der Wärmeleitfähigkeit mit einem Einplatten-Wärmeleitfähigkeitsmessgerät wurden die Platten im Normalklima (20 °C, 65 % relative Luftfeuchte) bis zur Gewichtskonstanz gelagert. In Tab. 20 wird der Mittelwert der Wärmeleitfähigkeit beider Holzarten (Fichte und Tanne) angegeben. (vgl. Beaud et al. 2008a, S. 10 und 2008b, S. 15)

| <b>Messtemperatur</b><br>[°C] | Temperaturdiffe-<br>renz<br>[K] | <b>Dichte</b><br>[ $kg/m3$ ] | Wärmeleitfähigkeit<br>[W/mK] | Standardabwei-<br>chung<br>[W/mK] | <b>Anzahl Proben</b> |
|-------------------------------|---------------------------------|------------------------------|------------------------------|-----------------------------------|----------------------|
| 10                            | 15                              | 870                          | 0.128                        | 0.0093                            |                      |
| 20                            | 15                              | 870                          | 0.134                        | 0.0097                            |                      |
| 30                            | 15                              | 870                          | 0.138                        | 0,0101                            |                      |

Tab. 20: Wärmeleitfähigkeit verdichteter Fichte und Tanne (gemittelt). (vgl. Beaud et al. 2008b, S. 15)

In Beads (et al.) Bericht wird die gemessene Wärmeleitfähigkeit von verdichtetem Holz bei 10 °C Messtemperatur (0,128 W/mK) mit der von unverdichtetem Holz (ca. 0,10 W/mK) verglichen und als deutlich höher bezeichnet. (vgl. Beaud et al. 2008b, S. 15)

Berechnet man mit Kollmanns Formel - Wärmeleitfähigkeit senkrecht zur Faserrichtung in Abhängigkeit der Rohdichte (bei 12 % Feuchtegehalt, 27 °C Temperatur) - die Wärmeleitfähigkeit für die Rohdichten 450 und 870 kg/m<sup>3</sup>, erhält man 0,1135 und 0,1956 W/mK. Ohne genauer auf den Einfluss bzw. den Unterschied der Holzfeuchte und der Temperatur einzugehen, ist erkennbar, dass die Wärmeleitfähigkeit von verdichtetem Holz (0,138 W/mK bei 30 °C Messtemperatur) mit der Verdichtung zwar deutlich höher wird, doch im Vergleich zur Wärmeleitfähigkeit gewachsenen Holzes mit gleicher Rohdichte unerwartet gering ausfällt.

# **2.1.10 Wärmeleitfähigkeit der Verbindungsmittel**

#### **Leim**

In der Literatur (sowie bei herstellenden Betrieben) konnten für die Leime Polyurethan, Melaminharz und Harnstoff) keine Wärmeleitfähigkeits-Werte gefunden werden.

Für Kunststoffe werden im Bauphysik-Kalender Wärmeleitfähigkeits-Werte von 0,16 - 0,3 W/mK angegeben. (vgl. Bauphysik-Kalender 2005, S. 179, Tab. 4)

Da der Massen-Anteil des Leimes mehrschichtiger Massivholzplatten verhältnismäßig gering ist (Binder-BSP: 0,6 %, Schuler-Blockholz: 1,5 - 2 %, siehe Kap. 1.4), muss der Einfluss auf die Wärmeleitfähigkeit gering ausfallen.

### **Buchenholz-Dübel**

Rohdichte: ca. 720 kg/m<sup>3</sup> (vgl. Tab. 14)

Bei verdübeltem Brettsperrholz erfolgt der Wärmestrom innerhalb der Buchenholz-Dübel parallel zur Faserrichtung. Die Wärmeleitfähigkeit beträgt laut Gleichung 3 in Faserrichtung 0,3572 W/mK (bei ca. 10 - 12 % Holzfeuchte).

Bei Brettstapelelementen wird die Wärme senkrecht zur Faserrichtung der Buchenholz-Dübel geleitet. Die Wärmeleitfähigkeit beträgt laut Gleichung 1 senkrecht zur Faserrichtung 0,1664 W/mK (bei ca. 10 - 12 % Holzfeuchte).

### **Aluminium-Rillenstifte**

Rohdichte: ca. 2800 kg/m³ Wärmeleitfähigkeit: ca. 160 W/mK (vgl. Bauphysik-Kalender 2005, S. 178, Tab. 4)

Laut Hersteller (Massivholzmauer) genagelter Brettsperrholzelemente liegt der Anteil der Aluminiumrillenstifte bei 0,04 % (siehe Kap. 1.4).

### **2.2 Spezifische und wirksame Wärmespeicherkapazität von Holz**

# **2.2.1 Grundlagen**

Die Wärmeleitfähigkeit λ eines Materials und die Abmessung in Wärmestromrichtung reichen aus, um den Temperaturverlauf innerhalb des Materials bei konstanter innerer bzw. äußerer Temperatur zu bestimmen. Treten jedoch zeitliche Temperaturschwankungen auf, die außen auf Strahlungseinflüsse und unterschiedliche Außenlufttemperaturen und innen auf Strahlungseinflüsse und Aufheiz- bzw. Auskühlvorgänge zurückzuführen sind, sind die Effekte der Wärmespeicherung für die Berechnung zu berücksichtigen. (vgl. Zürcher und Frank 2004, S. 40) u. (vgl. Jenisch und Stohrer et al. 2002, S. 139)

Nimmt ein Material Wärme auf, wird diese sowohl weitergeleitet als auch gespeichert, wobei die Wärmespeicherung eine Verzögerung der Wärmeleitung bewirkt. Bei Außenwänden treten daher äußere Temperaturschwankungen an der inneren Oberfläche zeitlich verzögert und abgeschwächt (gedämpft) auf. (vgl. Zürcher und Frank 2004, S. 40)

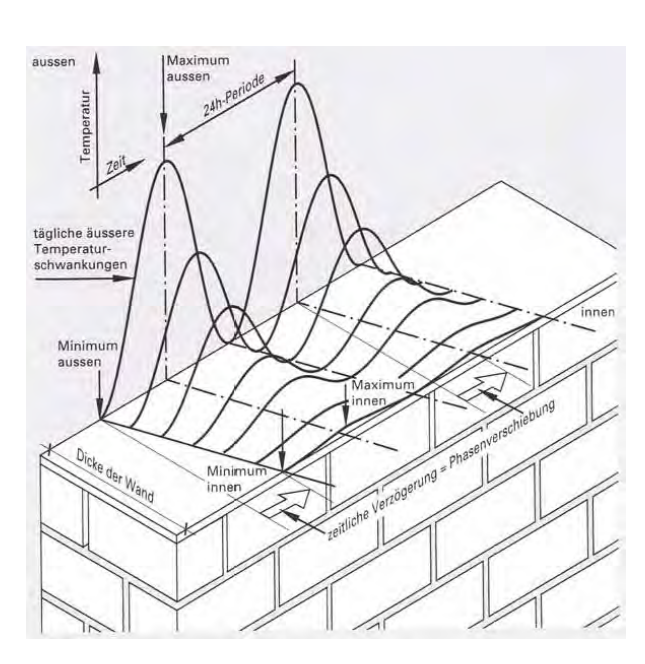

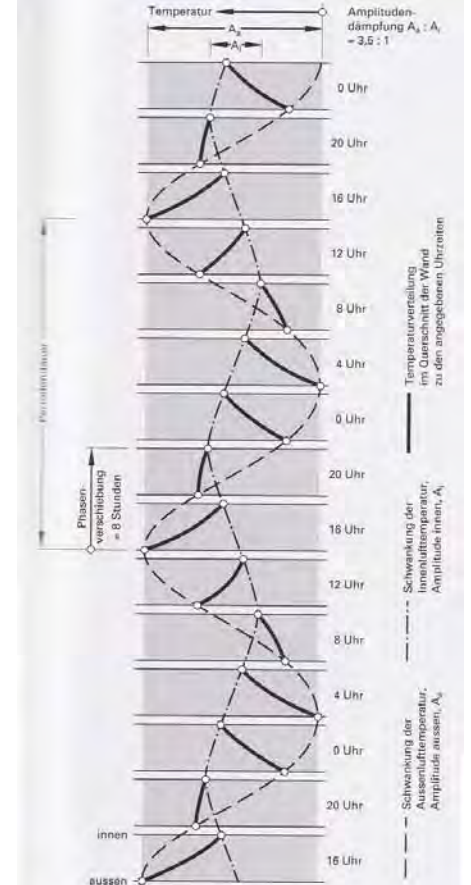

Abb. 65: Periodischer Wärmedurchgang. (Zürcher und Frank 2004, S. 40) Abb. 66: Temperaturverlauf in einer homogenen Außenwand bei periodischer Wärmebelastung von außen. (Zürcher und Frank 2004, S. 40)

Die Abschwächung kennzeichnet das Verhältnis zwischen den Amplituden der Außentemperatur und der inneren Oberflächentemperatur und wird **Temperaturamplitudendämpfung** (TAV = A<sub>a</sub> / A<sub>i</sub> [-]) genannt. Je größer die Speichermasse und die Wärmedämmung sind, desto größer ist die Temperaturamplitudendämpfung. Die Zeitverzögerung zwischen den Temperatur-Maxima (bzw. -Minima) außen und innen wird als **Phasenverschiebung** bezeichnet. Temperaturamplitudendämpfung und Phasenverschiebung beziehen sich immer auf eine bestimmte Periodendauer (Periodenlänge), die laut DIN EN ISO 13786 für sehr kurzfristige Temperaturschwankungen mit 1 h (3600 s), für meteorologische Schwankungen 1Tag (86400 s) und für Langzeitermittlungen 1 Woche (604800 s) oder 1 Jahr (31536000 s) angenommen wird. In Abb. 65 und Abb. 66 sind Temperaturverlauf, Phasenverschiebung und Temperaturamplitudendämpfung bei periodischer Temperaturschwankung eines homogenen Mauerwerks dargestellt. (vgl. Zürcher und Frank 2004, S. 40)

Die Basis instationären Verhaltens von Bauteilen bilden die Stoffkennwerte **Rohdichte**, **spezifische Wärmespeicherkapazität** und **Wärmeleitfähigkeit**. (vgl. Grobbauer 2008, S. 6-7)

Die Fähigkeit eines Materials Wärme zu speichern wird durch die spezifische Wärmekapazität angegeben. Die spezifische Wärmekapazität c ist die Wärmemenge Q [J], die benötigt wird, um 1 kg eines Stoffes um 1 K (= 1 °C) zu erwärmen.

Gleichung 5 **Spezifische Wärmekapazität** (mittels Wärmemenge, Masse und Temperaturdifferenz)

m  $c = \frac{Q}{m \cdot L}$ 

c........... spezifische Wärmekapazität [J/kgK] Q.......... Wärmemenge [J] m.......... Masse [kg] ∆θ ........ Temperaturdifferenz [K]

Je größer die spezifische Wärmekapazität eines Materials ist, desto träger ist das Wärmeverhalten. (Als Einheit für die spezifische Wärmekapazität wird auch [Wh/kgK] verwendet. Es gilt: 1 Wh = 3,6 kJ bzw.  $1$  Ws =  $1$  J)

Die spezifische Wärmekapazität steht in Zusammenhang mit der Wärmeleitfähigkeit, Temperaturleitfähigkeit und Rohdichte eines Materials und kann durch folgende Gleichung dargestellt werden:

# Gleichung 6

**Spezifische Wärmekapazität** (mittels Wärmeleitfähigkeit, Temperaturleitfähigkeit und Rohdichte)

 $c = \frac{r}{a}$ 

c........... spezifische Wärmekapazität [J/kgK] λ........... Wärmeleitfähigkeit [W/mK] a........... Temperaturleitfähigkeit [m²/s] ρ .......... Rohdichte [kg/m³]

Die spezifische Wärmekapazität c eines Materials mit bestimmter Masse ist also die Wärmemenge, die eine Erhöhung der Temperatur um eine Einheit erzeugt und die Wärmeleitfähigkeit λ ist das Maß der Wärmemenge, die bei bestimmter Temperaturdifferenz durch das Material fließt.

Die Temperaturleitfähigkeit a gibt das Maß an, wie schnell ein Material Wärme von der Umgebung aufnehmen kann bzw. wie schnell Temperaturänderungen innerhalb des Materials stattfinden. Je größer die Geschwindigkeit der Temperaturänderung im Stoff, desto größer ist die Temperaturleitfähigkeit a. (vgl. Jenisch und Stohrer et al. 2002, S. 134)

Die volumenbezogene Wärmekapazität s oder Wärmespeicherungszahl gibt die Wärmemenge an, die zum Erwärmen eines Materials mit bestimmtem Volumen erforderlich ist und steht proportional zur Rohdichte und zur spezifischen Wärmekapazität. *"Je größer das Produkt aus spezifischer Wärmekapazität und Dichte ist, desto mehr Wärme kann der Baustoff speichern, d.h. desto besser kann er für gleichmäßige, wenig schwankende Raumtemperaturen sorgen."* (IBO 2008, S. 323)

### Gleichung 7 **Volumenbezogene Wärmekapazität (Wärmespeicherungszahl)**

 $s = c \cdot \rho$ 

s........... Wärmespeicherungszahl [J/m<sup>3</sup>K] c........... spezifische Wärmekapazität [J/kgK] ρ .......... Rohdichte [kg/m³]

Wie schnell ein Material Wärme speichert bzw. einem anderen Stoff Wärme entzieht, wird durch den Wärmeeindringkoeffizienten angegeben. Holzwerkstoffe besitzen einen Wärmeeindringkoeffizienten von ~10 - 35, Stahlbeton ~150, Stahl ~900 und Aluminium ~1300 kJ/m<sup>2</sup>s<sup>0,5</sup>K. Bei einem Wärmeeindringkoeffizenten bis 20 kJ/m<sup>2</sup>s<sup>0,5</sup>K wird die Wärme nur langsam transportiert und das Material wird oberflächlich schnell warm (Wärmestau). Bei Stoffen mit einem Wärmeeindringkoeffizienten von 20 - 50 kJ/m<sup>2</sup>s<sup>0,5</sup>K fühlt sich die Oberfläche angenehm (fußwarm) an, über 50 kJ/m<sup>2</sup>s<sup>0,5</sup>K wirkt die Oberfläche kalt und über 150 kJ/m<sup>2</sup>s<sup>0,5</sup>K unangenehm kalt. (vgl. Grobbauer 2008, S. 6-7)

### Gleichung 8 **Wärmeeindringkoeffizient**

 $b = \sqrt{\lambda \cdot \rho \cdot c}$ 

b........... Wärmeeindringkoeffizient [kJ/m<sup>2</sup>s<sup>0,5</sup>K]

λ........... Wärmeleitfähigkeit [W/mK]

ρ .......... Rohdichte [kg/m³]

c........... spezifische Wärmekapazität [J/kgK]

Die Eindringtiefe δ ist abhängig von der Temperaturleitfähigkeit des Materials und der Periodenlänge der Temperaturschwankung. Je größer die Temperaturleitfähigkeit und je länger die Periodendauer ist, desto tiefer dringt die Temperaturschwankung in den Stoff ein. Der Anteil der wirksamen Speichermasse eines Materials wird erhöht, je größer die Eindringtiefe ist. Innerhalb einer Tagesperiode (24 h) dringt die Wärme in Beton 10 - 15 cm ein, während durch das wärmeträge Verhalten von Holz nur 5 - 6 cm wirksam werden. (Holzbau der Zukunft, Teilprojekt 03, 2008, S. P03-40)

### Gleichung 9 **Eindringtiefe**

$$
\delta = \sqrt{\frac{\lambda \cdot T}{\rho \cdot c \cdot \pi}}
$$

δ........... Eindringtiefe [m] λ........... Wärmeleitfähigkeit [W/mK] T .......... Periodendauer [s] ρ .......... Rohdichte [kg/m³] c........... spezifische Wärmekapazität [J/kgK] Die wirksame Wärmekapazität eines Bauteils ist von der Rohdichte, der spezifischen Wärmekapazität und der Wärmeleitfähigkeit der Materialien abhängig und kann für unterschiedliche Periodendauern berechnet werden. Je länger die Periodendauer ist, desto größer ist die Eindringtiefe und desto mehr Material wird zur Wärmespeicherung benutzt. Die wirksame Wärmekapazität gibt an, wieviel Wärme über einen gewissen Zeitraum im Bauteil gespeichert werden kann.

Gleichung 10 **Wirksame Wärmekapazität** (vgl. DIN EN ISO 13786: 2007, S. 6)

$$
C_m = \frac{T}{2\pi} \left| L_{mm} + L_{mn} \right|
$$

 $C_m$  ........ wirksame Wärmekapazität [J/kg] T .......... Periodendauer der Schwankungen [s]

es gilt:

$$
\left| L_{mm} + L_{mn} \right| = + \sqrt{(Re(L_{mm}) + Re(L_{mn}))^2 + (Im(L_{mm}) + Im(L_{mn}))^2}
$$

 $Re(L_{mn})$ ,  $Re(L_{mn})$  ....... harmonische thermische Leitwerte, reelle Anteile  $Im(L_{mn})$ ,  $Im(L_{mn})$  ........ harmonische thermische Leitwerte, imaginäre Anteile

### **Für instationäres Wärmeverhalten maßgebliche Stoffkennwerte von Holz und Beton**

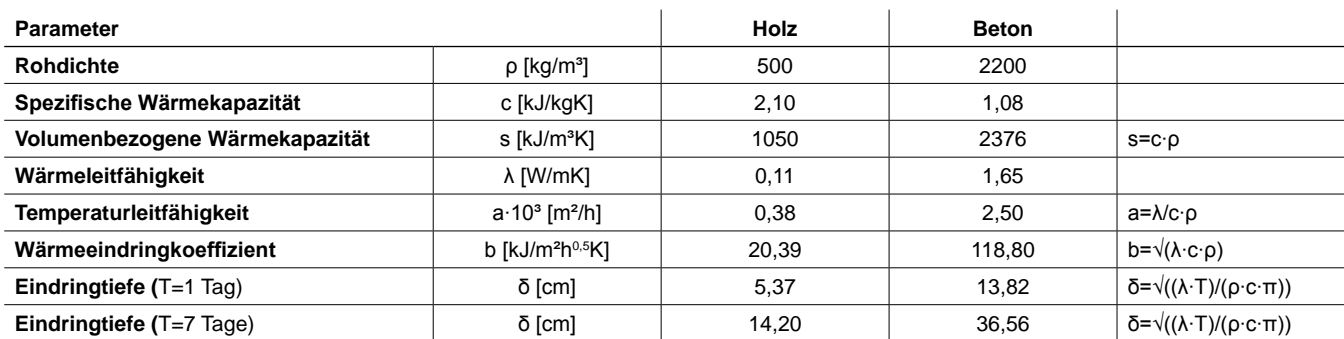

Tab. 21: Stoffkennwerte von Holz und Beton.

# **2.2.2 Spezifische Wärmespeicherkapazität von Holz**

Holz und Holzwerkstoffe besitzen eine spezifische Wärmespeicherkapazität zwischen 1,6 bis 2,5 kJ/ kgK. Sie liegt im Vergleich zu den Baustoffen Beton (~1 kJ/kgK) und Stahl (~4 J/kgK) recht hoch. Zur Erwärmung von Holz wird etwa die doppelte Wärmemenge wie für Beton gleicher Masse benötigt. In Verbindung mit der niedrigen Wärmeleitfähigkeit resultiert daraus ein wärmeträges Verhalten bzw. eine langsam reagierende Wärmespeichermasse von Holz(-bauteilen). (vgl. Grobbauer 2008, S. 6-7)

In der Literatur finden sich verschiedene Angaben zur Wärmespeicherfähigkeit von Vollholz. Laut DIN EN 12524 (2000) wird für Vollholz (Rohdichte 500 und 700 kg/m<sup>3</sup>) eine einheitliche spezifische Wärmespeicherkapazität von 1,6 kJ/kgK angegeben, während Gieck und Gieck (1995) zwischen verschiedenen Holzarten unterscheiden (siehe Tab. 22). (vgl. Gieck und Gieck 1995, S. Z3), (vgl. DIN EN 12524 2000, Tab. 2)

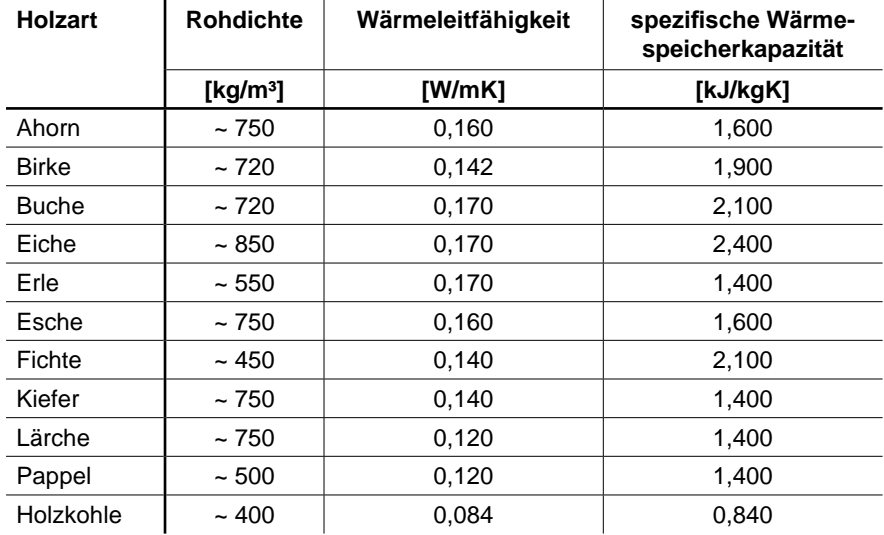

Tab. 22: Wärmeleitfähigkeit (bei 20 °C) und spezifische Wärmespeicherkapazität (zwischen 0 °C und 100 °C) verschiedener Holzarten. (Gieck und Gieck 1995, S. Z3)

Meistens wird angenommen, dass die spezifische Wärmespeicherkapazität von der Holzart und der Rohdichte praktisch unabhängig ist. Letzteres gilt laut Dunlap (1912) in Kollmann (1951) (für den Dichtebereich von 230 - 1100 kg/m<sup>3</sup>), da die spezifische Wärmespeicherkapazität von Luft (1,008 kJ/kgK bei 0 °C laut DIN EN 12524 (2000)) sehr nahe an der wahren spezifischen Wärmekapazität der Zellwandsubstanz liegt. (vgl. Dunlap 1912 in Kollmann 1951, S. 520)

Einen großen Einfluss auf die spezifische Wärmespeicherfähigkeit hat der **Feuchtigkeitsgehalt** des Holzes, da Wasser eine höhere spezifische Wärmespeicherkapazität (~4,19 kJ/kgK bei 0 °C laut DIN EN 12524) aufweist. Mit zunehmender Feuchtigkeit steigt die Wärmespeicherkapazität an. (vgl. Dunlap 1912 in Kollmann 1951, S. 520)

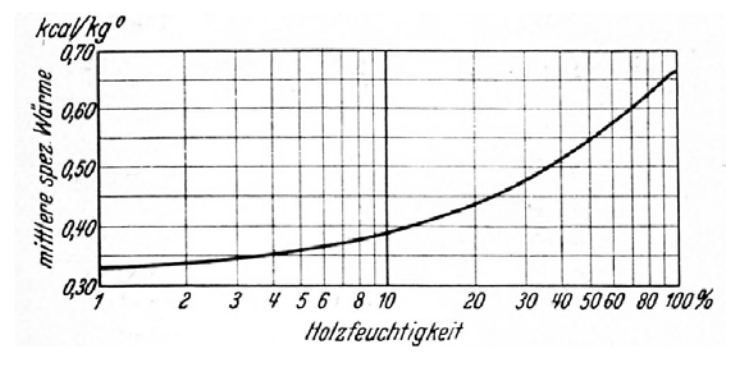

Anmerkung: 1 kcal/kg°C = 4,186 kJ/kgK

Abb. 67: Abhängigkeit der mittleren spezifischen Wärme von der Holzfeuchtigkeit. (Kollmann 1951, S. 520)

Laut Holz-Lexikon ändert sich die spezifische Wärmekapazität des Holzes mit dem Feuchtegehalt u wie folgt (vgl. Mombächer et al. 1988, S. 523):

 $u = 0 \% ... c_0 = 1.3$  kJ/kgK  $u = 10 \% ... c_u = 1.6$  kJ/kgK  $u = 20 \% ... c<sub>u</sub> = 1.8 kJ/kgK$  $u = 50 \% ... c<sub>u</sub> = 2.2 kJ/kgK$  $u = 100 \% ... c<sub>u</sub> = 2.8$  kJ/kgK

Der Einfluss der **Feuchtigkeit** steht oft in Zusammenhang mit dem Einfluss der **Temperatur**. Wie auch bei zunehmender Feuchtigkeit steigt die spezifische Wärmespeicherkapazität bei zunehmender Temperatur an.

Kanter (1957) in Steinhagen (1977) ermittelte die spezifische Wärmekapazität von Holz bei Temperaturen von - 40 °C bis + 100 °C und einem Feuchtegehalt von 0 % bis 130 % rechnerisch aus gemessenen Werten der Wärme- und Temperaturleitfähigkeit. Zwischen den untersuchten Holzarten (Kiefer, Eiche und Birke) konnten kaum Unterschiede festgestellt werden. (vgl. Kanter 1957 in Steinhagen 1977, S. 1)

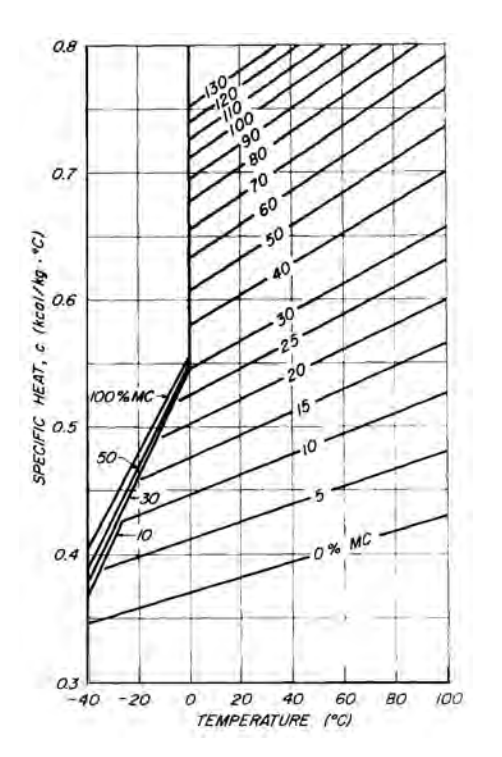

130  $\%$ 120 110 100 iO<sub>B1</sub>  $90$ 80  $\overline{a}$ Holzfeuchtigkeit 70  $0.20$ 60 50  $40$  $0.60$ 30  $20$  $10$  $\overline{0}$ °C  $40$ 60 80 100  $20$ Temperatur �

Anmerkung: 1 kcal/kg°C = 4,186 kJ/kgK

- Abb. 68: Spezifische Wärmekapazität c in Abhängigkeit der Temperatur und Holzfeuchtigkeit. (nach Kanter 1957 in Steinhagen 1977, S. 2)
- Abb. 69: Spezifische Wärmekapazität c [kcal/kg°C] in Abhängigkeit der Temperatur und Holzfeuchtigkeit. (nach Kanter 1955 in Deliiski 1977, S. 144)

# **2.2.3 Mathematische Beschreibungen der spezifischen Wärmespeicherkapazität von Holz**

Bei mathematischen Beschreibungen der spezifischen Wärmespeicherkapazität wird der Einfluss der Feuchtigkeit und der Temperatur berücksichtigt und angenommen, dass er für alle Holzarten gleich ist. Mehrere Autoren publizierten Formeln für die spezifische Wärmespeicherkapazität des darrgetrockneten Holzes in Abhängigkeit der Temperatur und des feuchten Holzes in Abhängigkeit des Feuchtegehaltes (und der Temperatur). Ein Vergleich der Ergebnisse wird in Tab. 25 dargestellt.

Anmerkung:

Gleichungen mit den alten Einheiten [kcal/kgK] bzw. [K] wurden für [kJ/kgK] bzw. [°C] umgeformt.

### **Dunlap (1912) in Kollmann (1951)**

Gleichung 11

**Spezifische Wärmespeicherkapazität des darrgetrockneten Holzes in Abhängigkeit der Temperatur** (vgl. Dunlap 1912 in Kollmann 1951, S. 520)

 $|{\bf c}_{\scriptscriptstyle \cap} =$  1,11348 + 0,0048558  $\cdot$   $\theta$ 

c<sub>0</sub> ......... spezifische Wärmekapazität des darrgetrockneten Holzes [kJ/kgK] θ........... Temperatur [°C]

Für den Temperaturbereich 0 - 100 °C wird als mittlerer Wert für  $c_0$  = 1,356 kJ/kgK angegeben.

#### Gleichung 12

**Spezifische Wärmespeicherkapazität in Abhängigkeit des Feuchtegehaltes** (Mischungsregel der spezifischen Wärmekapazität von Wasser und darrgetrocknetem Holz) (vgl. Kollmann 1951, S. 520)

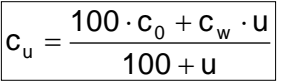

 $c<sub>u</sub>$  ......... spezifische Wärmekapazität von Holz mit bestimmten Feuchtegehalt [kJ/kgK] c<sub>w</sub> ......... spezifische Wärmekapazität von Wasser = 4,186 [kJ/kgK] u........... Feuchtigkeitsgehalt des Holzes [%]

### **Deliiski (1977)**

Gleichung 13 **Spezifische Wärmespeicherkapazität des darrtrockenen Holzes in Abhängigkeit der Temperatur** (vgl. Kanter 1955 in Deliiski 1977, S. 143)

 $|c_0| = 1,56556 + 0,0027628.06$ 

c<sub>0</sub> ......... spezifische Wärmekapazität des darrgetrockneten Holzes [kJ/kgK] θ........... Temperatur [°C]

Deliiski (1977) erstellte folgende Gleichung für den Feuchtigkeitsbereich u < 30 % mit Hilfe von Versuchsergebnissen von Kanter (1955) (siehe Abb. 69) bzw. der Gleichung 12. Nach Gleichung 14 errechnete Werte haben maximal ± 2 % Abweichung zu Kanters graphischer Darstellung. (vgl. Deliiski 1977, S. 143-144)

#### Gleichung 14 **Spezifische Wärmespeicherkapazität in Abhängigkeit des Feuchtegehaltes und der Temperatur** (vgl. Deliiski 1977, S. 144)

 $|c_{u} = F \cdot \theta^{2} + \overline{G \cdot \theta + H}|$ 

für F, G und H gilt bei  $u =$  kleiner 30 %:

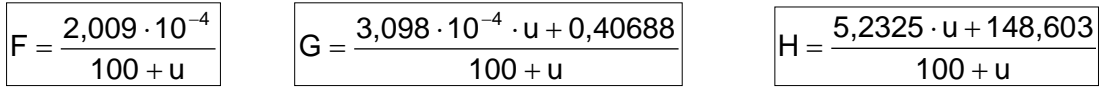

 $c_{u}$  ......... spezifische Wärmekapazität von Holz mit bestimmtem Feuchtegehalt [kJ/kgK]

θ........... Temperatur [°C]

F,G,H ... Faktoren

u........... Feuchtigkeitsgehalt des Holzes [%]

### **Simpson und TenWolde 1999**

Für Holz unterhalb des Fasersättigungspunktes und für den Temperaturbereich von 7 °C bis 147 °C wurden von Simpson und TenWolde (1999) folgende Formeln aufgestellt:

#### Gleichung 15

**Spezifische Wärmespeicherkapazität des darrgetrockneten Holzes in Abhängigkeit der Temperatur** (vgl. Simpson und TenWolde 1999, S. 3-17)

 $|c_0 = 1,15937 + 0,003867 \cdot \theta|$ 

c<sub>0</sub> ......... spezifische Wärmekapazität des darrgetrockneten Holzes [kJ/kgK] θ........... Temperatur [°C]

#### Gleichung 16

**Spezifische Wärmespeicherkapazität in Abhängigkeit des Feuchtegehaltes und der Temperatur** (vgl. Simpson und TenWolde 1999, S. 3-17)

$$
c_u = \frac{100 \cdot c_0 + c_w \cdot u}{100 + u} + A_c
$$

 $A_c = u \cdot (b_1 + b_2 \cdot \theta + b_3 \cdot u)$ 

c<sub>u</sub> .......... spezifische Wärmekapazität von Holz mit bestimmtem Feuchtegehalt [kJ/kgK]

c<sub>0</sub> ......... spezifische Wärmekapazität des darrgetrockneten Holzes [kJ/kgK]

cw ......... spezifische Wärmekapazität von Wasser = 4,186 [kJ/kgK]

u........... Feuchtigkeitsgehalt des Holzes [%]

A<sub>c</sub>.......... Anpassungswert

θ........... Temperatur [°C]

 $b_1$  ......... - 0,06191

b2 ......... 0,000236

 $b_3$  ......... - 0,000133

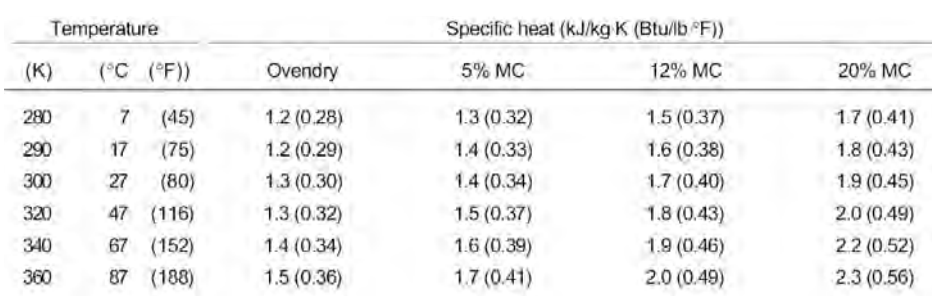

Tab. 23: Spezifische Wärmespeicherkapazität von Holz bei unterschiedlicher Temperatur und Holzfeuchtigkeit. (Simpson und TenWolde 1999, S. 3-21)

### **Yang 2000**

Nicht aus empirisch ermittelten Daten, sondern aus der theoretischen Betrachtung der Zusammenhänge und Gesetze zwischen dem molekularen Aufbau des Holzes und der Wärmespeicherfähigkeit entwickelte Yang (2000) eine Gleichung für die spezifische Wärmespeicherkapazität.

Yang untersuchte die spezifische Wärmekapazität von 33 Holzarten und verglich die Laborwerte mit Werten aus Gleichung 12 und Gleichung 17. Die maximale Abweichung beträgt 7,8 % und die durchschnittliche Abweichung ist 2,5 %. (siehe Tab. 24)

Im Vergleich mit Werten aus Dunlaps empirisch ermittelter Gleichung stellte Yang eine maximale Abweichung von 15,2 % und eine durchschnittliche Abweichung von 9,3 % gegenüber den Laborwerten fest. (vgl. Yang 2000, S. 265-268)

#### Gleichung 17

**Spezifische Wärmespeicherkapazität des darrtrockenen Holzes in Abhängigkeit der Temperatur** (vgl. Yang 2000, S. 267)

 $|c_0| = 1,2294+0,006714.\theta$ 

c<sub>0</sub> ......... spezifische Wärmekapazität des darrgetrockneten Holzes [kJ/kgK]

θ........... Temperatur [°C]

Die spezifische Wärmespeicherkapazität in Abhängigkeit des Feuchtegehaltes wird mittels Gleichung 12 ermittelt.

### **Theoretisch und labortechnisch gemessene spezifische Wärmespeicherkapazität [kJ/kgK] von 33 Holzarten laut Yang (2000)**

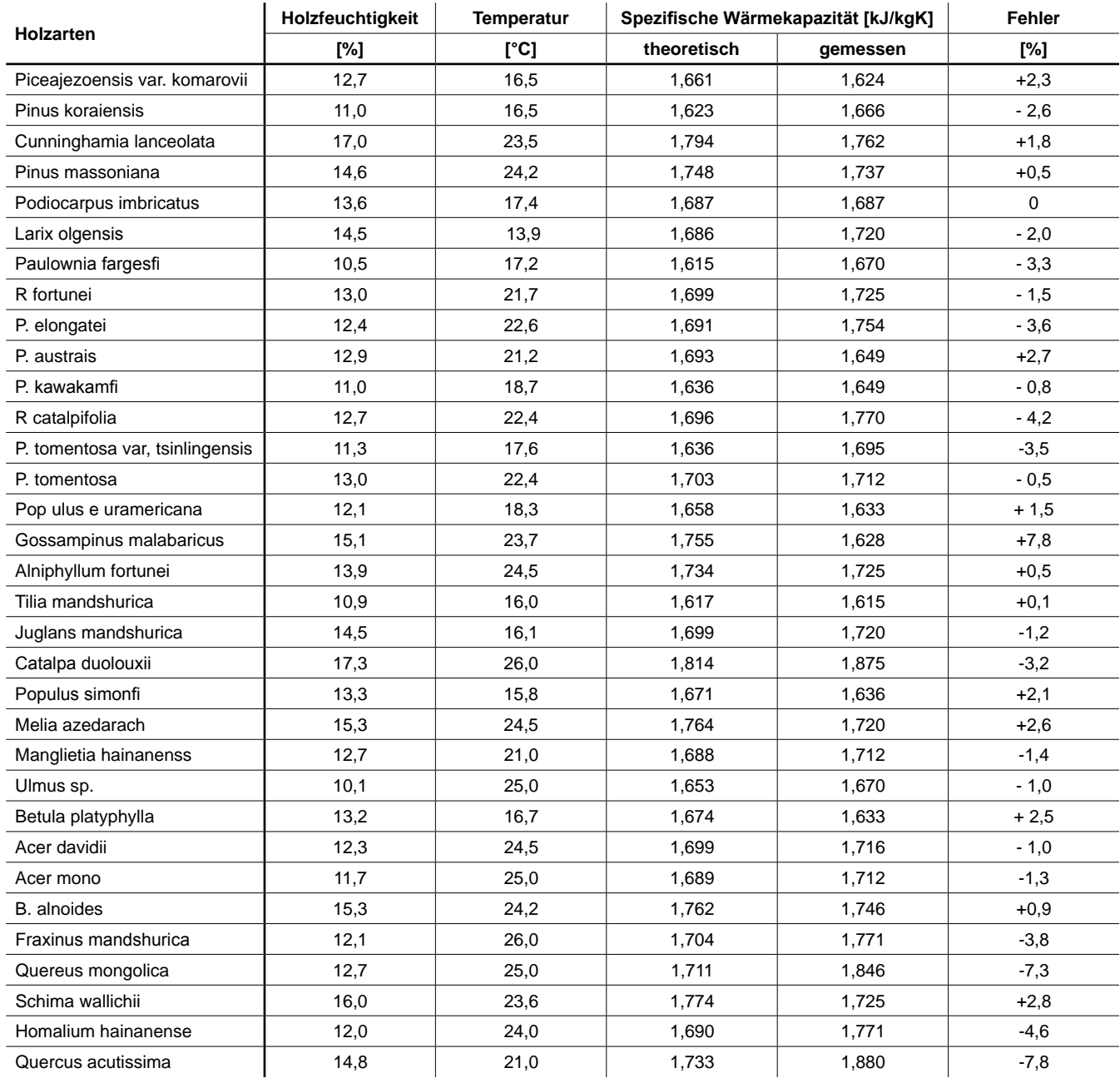

Tab. 24: Theoretisch und labortechnisch ermittelte Werte für die spezifische Wärmekapazität von 33 Holzarten (Yang 2000, S. 268)

### **Spezifische Wärmespeicherkapazität [kJ/kgK] verschiedener Autoren in Abhängigkeit der Holzfeuchte und Temperatur**

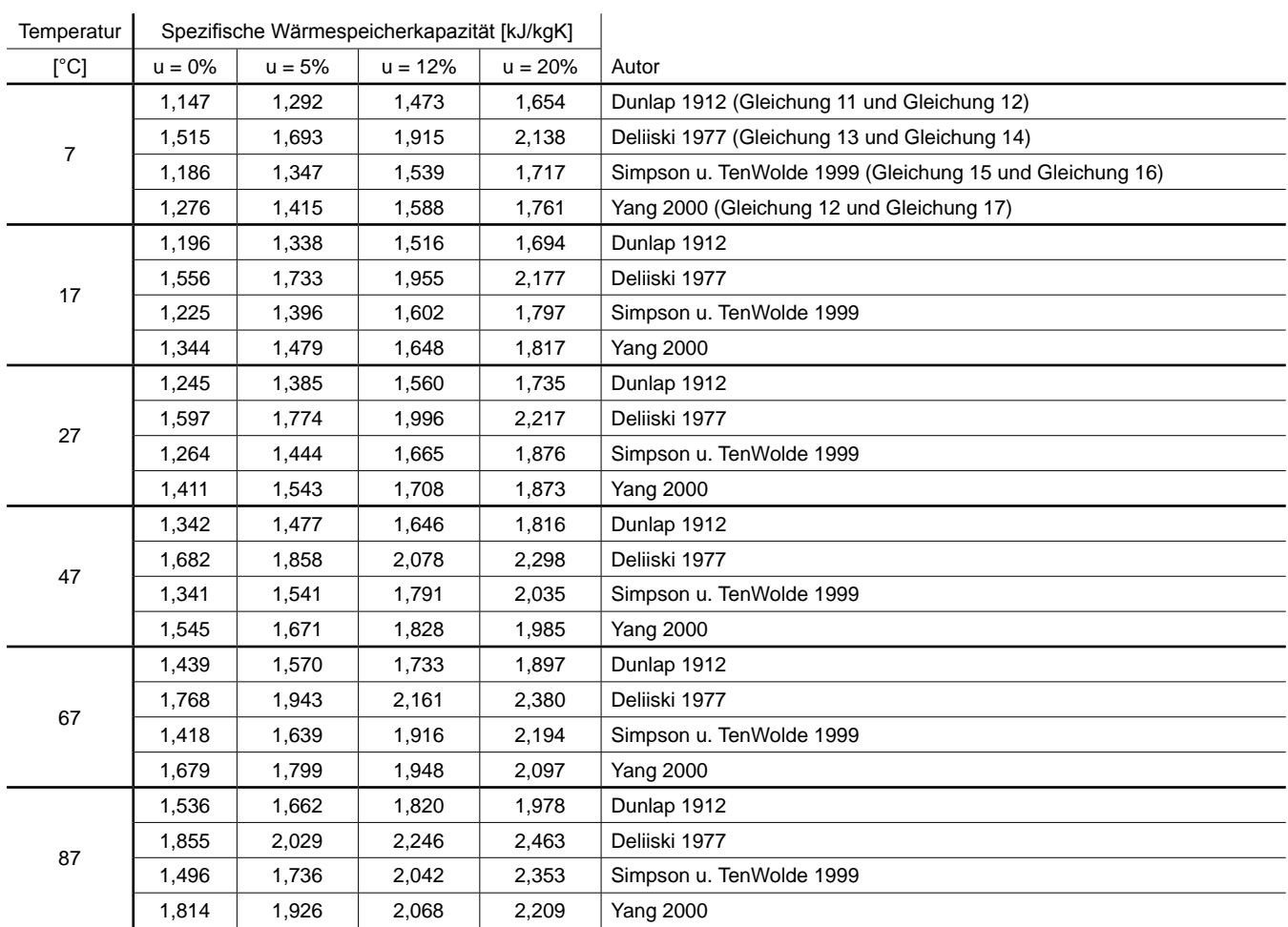

Tab. 25: Theoretisch ermittelte Werte für die spezifische Wärmekapazität nach unterschiedlichen Autoren in Abhängigkeit der Temperatur und dem Feuchtigkeitsgehalt.
## **2.2.4 Temperaturleitfähigkeit von Holz**

Die Temperaturleitfähigkeit a [m²/h oder m²/s] beschreibt das Verhältnis zwischen Wärmeleitfähigkeit und dem Produkt aus Rohdichte und spezifischer Wärmekapazität (siehe Gleichung 6) und gibt das Maß an, wie schnell ein Material Wärme von der Umgebung aufnehmen kann bzw. wie schnell Temperaturänderungen innerhalb des Materials stattfinden, also die Geschwindigkeit der Wärmeleitung. Praktisch interessant ist die Temperaturleitfähigkeit unter anderem für die technische Holztrocknung und Verleimung. (vgl. Niemz 1993, S. 92; Jenisch und Stohrer et al. 2002, S. 134)

Laut Kollmann (1951) sind die möglichen Veränderungen der Temperaturleitfähigkeit gering. Mit zunehmender Rohdichte nimmt der Wert etwas ab. Die Temperaturleitfähigkeit von luftgetrockneten Gebrauchshölzern liegt zwischen 0,00055 und 0,00040 m<sup>2</sup>/h bei einer Rohdichte von 450 bis 700 kg/m<sup>3</sup>. Da reines Wasser eine ähnlich hohe Temperaturleitfähigkeit von 0,0005m²/h besitzt, ist der Einfluss des Feuchtegehaltes ebenso gering. (vgl. Kollmann 1951, S. 521)

Abb. 70 zeigt die Temperaturleitfähigkeit von Birkenholz anhand Messdaten von Kanter (1957) in Steinhagen (1977).

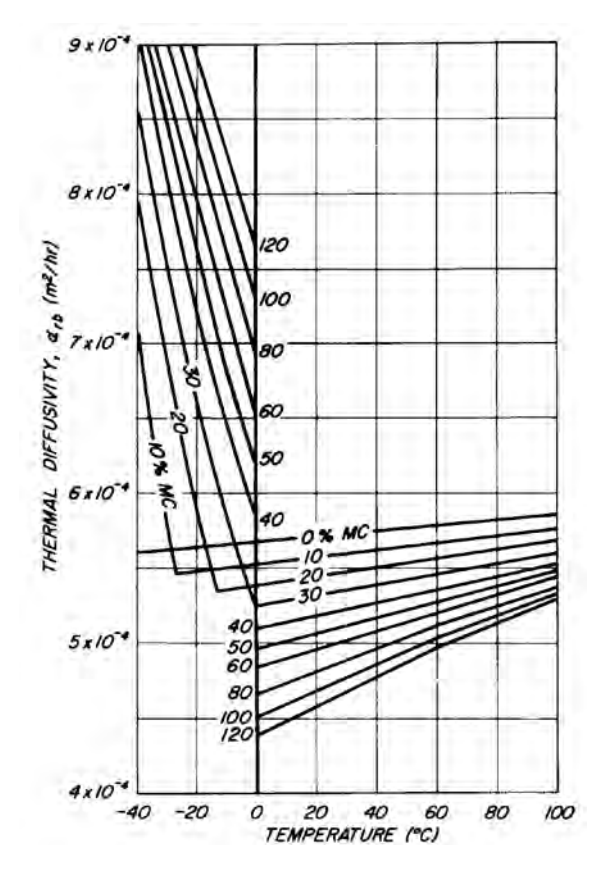

Abb. 70: Temperaturleitfähigkeit a von Birkenholz in radialer Richtung in Abhängigkeit der Temperatur und Holzfeuchtigkeit. (nach Kanter 1957 in Steinhagen 1977, S. 6)

# **2.3 Äquivalente Wärmeleitfähigkeit von Luftschichten und Lufthohlräumen**

# **2.3.1 Definition und Begriffsbestimmung**

Der Wärmedurchlasswiderstand von Luftschichten (LS) bzw. Lufthohlräumen (LHR) wird in der ÖNORM EN ISO 6946: 2007 geregelt. Die Definition der unterschiedlichen Lufträume wird in Abhängigkeit der Geometrie des Luftraumes bestimmt.

Die Definition einer Luftschicht bzw. eines Lufthohlraumes scheint auf den ersten Blick in die Norm nicht eindeutig zu sein. Bei genauer Recherche und Zuhilfenahme der englischen Version der Norm lässt sich ein Übersetzungsfehler erkennen:

Laut Punkt 5.3 Wärmedurchlasswiderstand von Luftschichten (5.3.1 Anwendbarkeit) liegen Luftschichten vor, wenn diese "eine Dicke (in Wärmestromrichtung) von weniger als dem 0,1-fachen *eines der anderen beiden Maße und höchstens 0,3 m besitzen."* (ÖNORM EN ISO 6946: 2007, S. 9) Im Vergleich mit der gleichnamigen englischsprachigen Norm (EN ISO 6946: 2007) scheint hier der Übersetzungsfehler vorzuliegen, da im selben Punkt folgende Bedingung für eine Luftschicht geschrieben steht: *"...air layers which...has a thickness (in direction of heat flow) of less than 0,1 times each one of the other two dimensions, and not greater than 0,3 m."* (EN ISO 6946: 2007, S. 9)

In korrekter deutscher Übersetzung müsste die Bedingung für Luftschichten also folgendermaßen lauten: Luftschichten liegen vor, wenn diese (unter anderem) "eine Dicke (in Wärmestromrichtung) von weniger als dem 0,1-fachen **jedes der anderen beiden Maße** und höchstens 0,3 m besitzen."

Weiters wird im Anhang B erklärt, dass "*die Bezeichnung Luftraum"* ... *"sowohl Luftschichten (deren Breite und Länge jeweils das 10-fache der in Wärmestromrichtung gemessenen Dicke beträgt) als auch Luftspalte (deren Breite oder Länge mit der Dicke vergleichbar ist)"* (ÖNORM EN ISO 6946: 2007, S. 20) umfasst.

Der Punkt B.2 bestimmt die Berechnung für *unbelüftete Lufträume mit einer Länge und Breite von mehr als dem 10-fachen der Dicke*. Der Punkt B.3 bestimmt die Berechnung für *kleine oder unterteilte unbelüftete Lufträume ( Luftspalte)*. (ÖNORM EN ISO 6946: 2007, S. 22)

Im "Katalog für wärmeschutztechnische Rechenwerte von Baustoffen und Bauteilen" des österreichischen Normungsinstitutes wird in Punkt *5 Wärmedurchlasswiderstand von Luftschichten* zwischen *5.1 Luftschichten mit geringer Dicke (im Vergleich zu den anderen Abmessungen)* und *5.2 Luftschichten mit Länge und Breite ähnlich der Dicke (Lufthohlräume)* unterschieden. (Österreichisches Normungsinstitut 2001, S. 78-80)

Aufgrund der in der Norm etwas uneinheitlichen Verwendung der Begriffe für die unterschiedlich definierten "Lufträume" werden sie für die vorliegende Diplomarbeit wie folgt festgelegt und sind in Abb. 71 grafisch dargestellt:

#### **Luftschicht (LS)**

Länge und Breite sind größer als das 10-fache der Dicke

#### **Lufthohlraum (LHR)**

Länge und/oder Breite sind kleiner als das 10-fache der Dicke

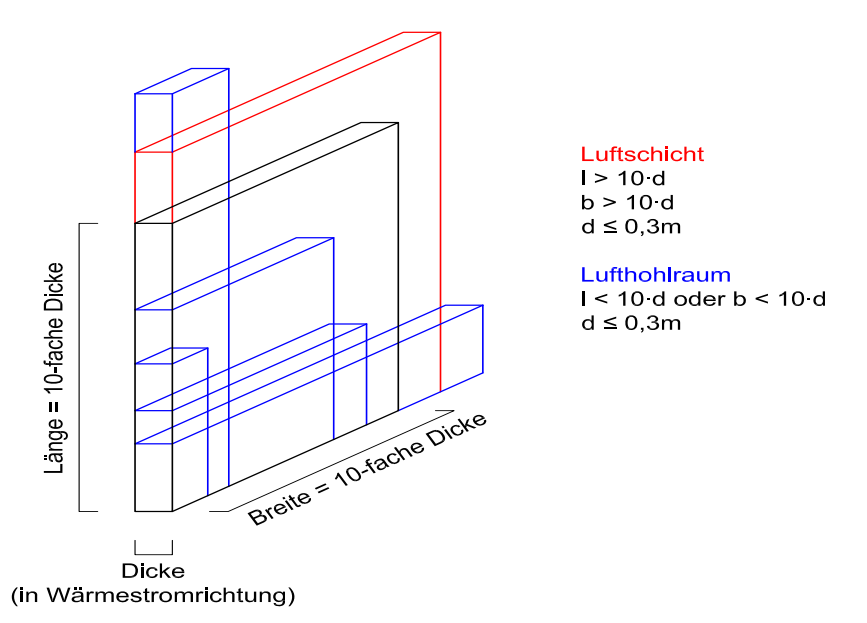

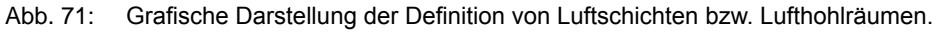

# **2.3.2 Berechnung des Wärmedurchlasswiderstandes und der äquivalenten Wärmeleitfähigkeit von Luftschichten (LS) und Lufthohlräumen (LHR)**

In Abhängigkeit von der Geometrie des Luftraums und dem Emissionsgrad ε der Oberflächen werden in der ÖNORM EN ISO 6946: 2007 verschiedene Verfahren zur Ermittlung des Wärmedurchlasswiderstandes zur Verfügung gestellt. (Im Rahmen dieser Diplomarbeit werden nur Verfahren für unbelüftete Lufträume mit horizontalem Wärmestrom benötigt.)

Grundsätzlich ist der Wärmedurchlasswiderstand abhängig von der Dicke der Luftschicht bzw. des Lufthohlraumes, da mit zunehmender Dicke der Anteil der Konvektion am Wärmetransport zunimmt, während Wärmestrahlung und Wärmeleitung abnehmen. (vgl. Willems 2004, S. 26)

#### Ermittlung des Wärmedurchlasswiderstandes R<sub>LS</sub> von Luftschichten laut Tabelle

Für ruhende Luftschichten (l > 10·d, b > 10·d, d ≤ 0,3m) mit planparallelen Oberflächen und Oberflächen, die einen Emissionsgrad ε ≥ 0,8 aufweisen, können die Werte für den Wärmedurchlasswiderstand in Abhängigkeit der Wärmestromrichtung aus folgender Tabelle entnommen werden:

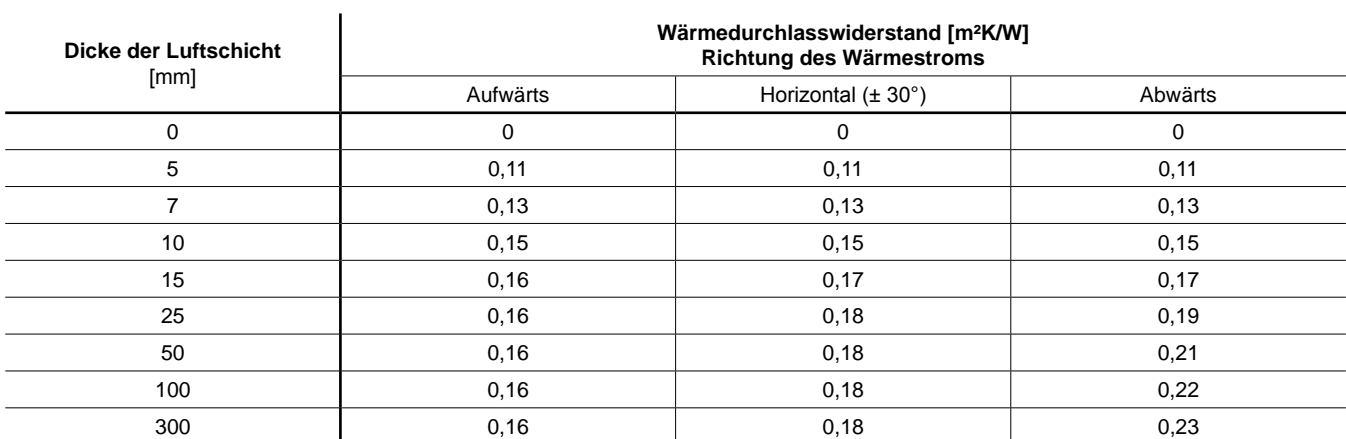

Anmerkung: Zwischenwerte können mittels linearer Interpolation ermittelt werden; ε ≥ 0,9 [-]

Tab. 26: Wärmedurchlasswiderstand von ruhenden Luftschichten mit Oberflächen mit hohem Emissionsgrad. (vgl. ÖNORM EN ISO 6946: 2007, Punkt 5.3.2, Tab. 2, S. 10)

## Berechnung des Wärmedurchlasswiderstandes R<sub>LS</sub> von Luftschichten (Gleichung 18)

Für ruhende Luftschichten (l > 10·d, b > 10·d, d ≤ 0,3m) mit beliebigem Emissionsgrad ε der Oberflächen und/oder nichtplanparallelen Oberflächen (bei variierender Dicke der Luftschicht ist die mittlere Dicke zu verwenden) kann folgende Formel verwendet werden (vgl. ÖNORM EN ISO 6946: 2007, S. 20-21):

# Gleichung 18 **Wärmedurchlasswiderstand von Luftschichten (LS)**

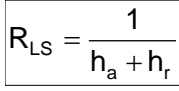

$$
h_a = \frac{0.025}{d}
$$

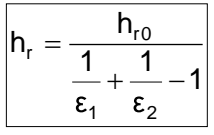

 $R_{LS}$  ...... Wärmedurchlasswiderstand der Luftschicht [m<sup>2</sup>K/W]

- ha ......... Wärmeübergangskoeffizient durch Leitung / Konvektion [W/m²K]
- h<sub>a</sub> = maximal 1,25 W/m<sup>2</sup>K bei Wärmestrom horizontal
- h<sub>r</sub> ......... Wärmeübergangskoeffizient durch Strahlung [W/m<sup>2</sup>K]
- d........... Dicke der Luftschicht in Wärmestromrichtung (d = max. 0,3 m) [m]
- h<sub>ro</sub>......... Wärmeübergangskoeffizient durch Strahlung für einen schwarzen Körper [W/m<sup>2</sup>K]  $h_{\text{m}}$  = 5,1 W/m<sup>2</sup>K bei einer mittleren Temperatur im Hohlraum von 10 °C
- $\epsilon_1$ ,  $\epsilon_2$  .... Hemisphärische Emissionsgrade der den Hohlraum begrenzenden Flächen Defaultwert laut AnTherm:  $ε_1 = ε_2 = 0.9$  [-]

# Berechnung des Wärmedurchlasswiderstandes R<sub>LHR</sub> von Lufthohlräumen (Gleichung 19)

Für Lufthohlräume (l > 10·d und/oder b > 10·d, d ≤ 50 mm) mit beliebigem Emissionsgrad ε der Oberflächen und/oder nichtplanparallelen Oberflächen (bei variierender Dicke des Lufthohlraumes ist die mittlere Dicke zu verwenden) kann folgende Formel verwendet werden (vgl. ÖNORM EN ISO 6946: 2007, S. 22):

# Gleichung 19

# **Wärmedurchlasswiderstand von Lufthohlräumen (LHR)**

$$
R_{LHR} = \frac{1}{h_a + 0.5 \cdot h_r \cdot \left(1 + \sqrt{1 + \frac{d^2}{b^2} - \frac{d}{b}}\right)}
$$

R<sub>LHR</sub> ..... Wärmedurchlasswiderstand des Lufthohlraumes [m<sup>2</sup>K/W]

- d .......... Dicke des Lufthohlraumes in Wärmestromrichtung (d = max. 0,05 m) [m]
- b........... Breite des Lufthohlraumes (senkrecht zur Dicke) [m]

ha ......... gleich der Berechnung Luftschicht

h<sub>r</sub> ......... gleich der Berechnung Luftschicht

Die äquivalente Wärmeleitfähigkeit errechnet sich jeweils aus dem Produkt der Dicke der Luftschicht bzw. des Lufthohlraumes und dem reziproken Wert des Wärmedurchlasswiderstandes:

# Gleichung 20 **Äquivalente Wärmeleitfähigkeit von Luftschichten (LS) und Lufthohlräumen (LHR)**

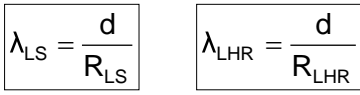

 $\lambda_{LS}$  ....... äquivalente Wärmeleitfähigkeit der Luftschicht [W/mK]  $\lambda_{\text{LHR}}$  ...... äquivalente Wärmeleitfähigkeit des Lufthohlraumes [W/mK] d .......... Dicke der Luftschicht bzw. des Lufthohlraumes in Wärmestromrichtung [m] R<sub>LS</sub> ...... Wärmedurchlasswiderstand der Luftschicht [m<sup>2</sup>K/W] R<sub>LHR</sub> ..... Wärmedurchlasswiderstand des Lufthohlraumes [m<sup>2</sup>K/W]

# Äquivalenter Wärmedurchlasswiderstand von Luftschichten R<sub>LS</sub> und Lufthohlräumen R<sub>LHR</sub> **[m²K/W]**

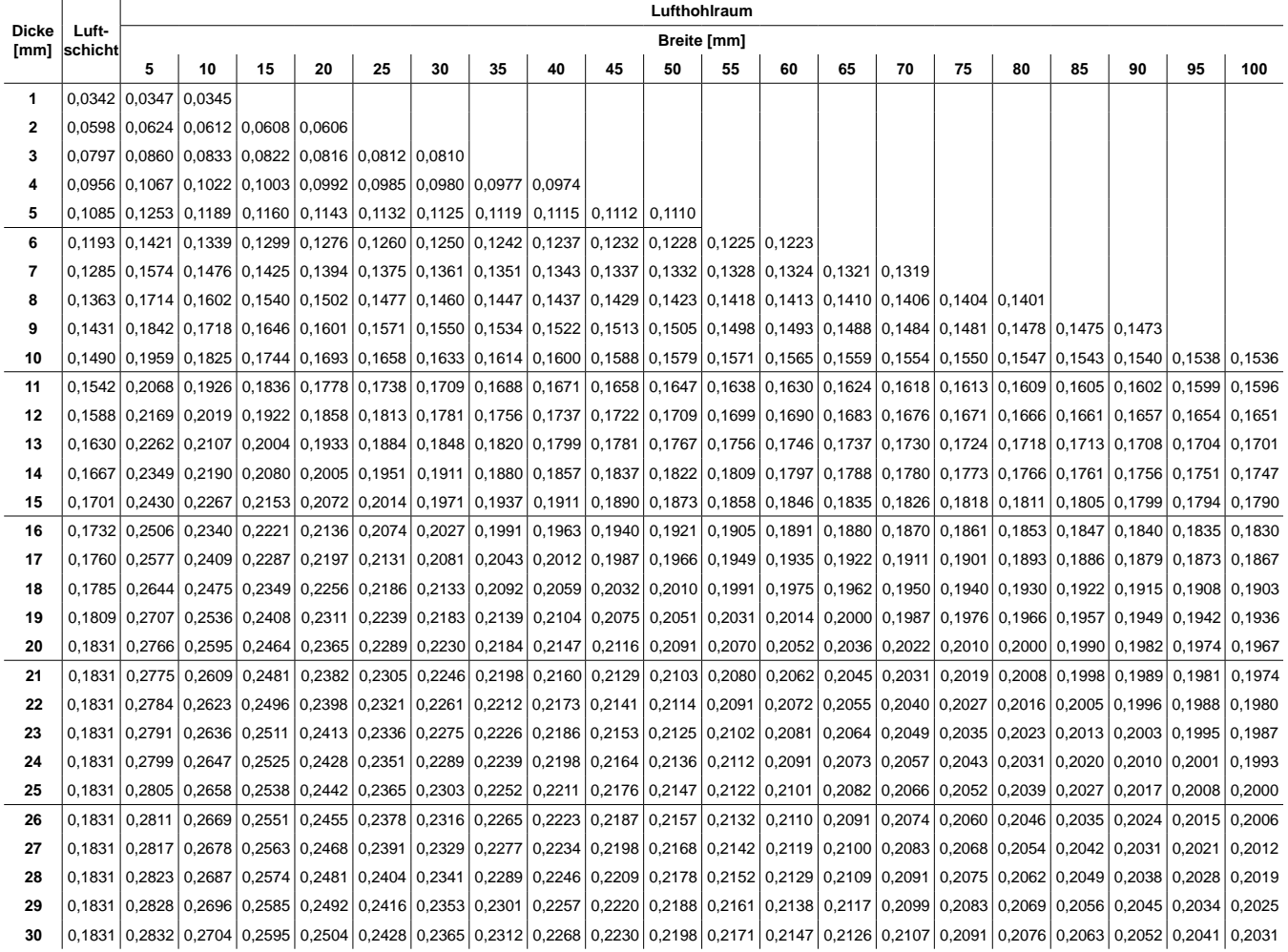

Anmerkung: Berechnung des Wärmedurchlasswiderstandes mittels Gleichung 18 und Gleichung 19.

(Wärmestrom: horizontal; Wärmübergangskoeffizient h<sub>r0</sub> = 5,1 [W/m<sup>2</sup>K]; Emissionsgrad  $\varepsilon_1 = \varepsilon_2 = 0.9$  [-])

Tab. 27: Äquivalenter Wärmedurchlasswiderstand von Luftschichten  $R_{LS}$  und Lufthohlräumen  $R_{LHR}$  [m<sup>2</sup>K/W].

# $\text{Äquivalente}$  Wärmeleitfähigkeit von Luftschichten  $\lambda_{LS}$  und Lufthohlräumen  $\lambda_{LR}$  [W/mK]

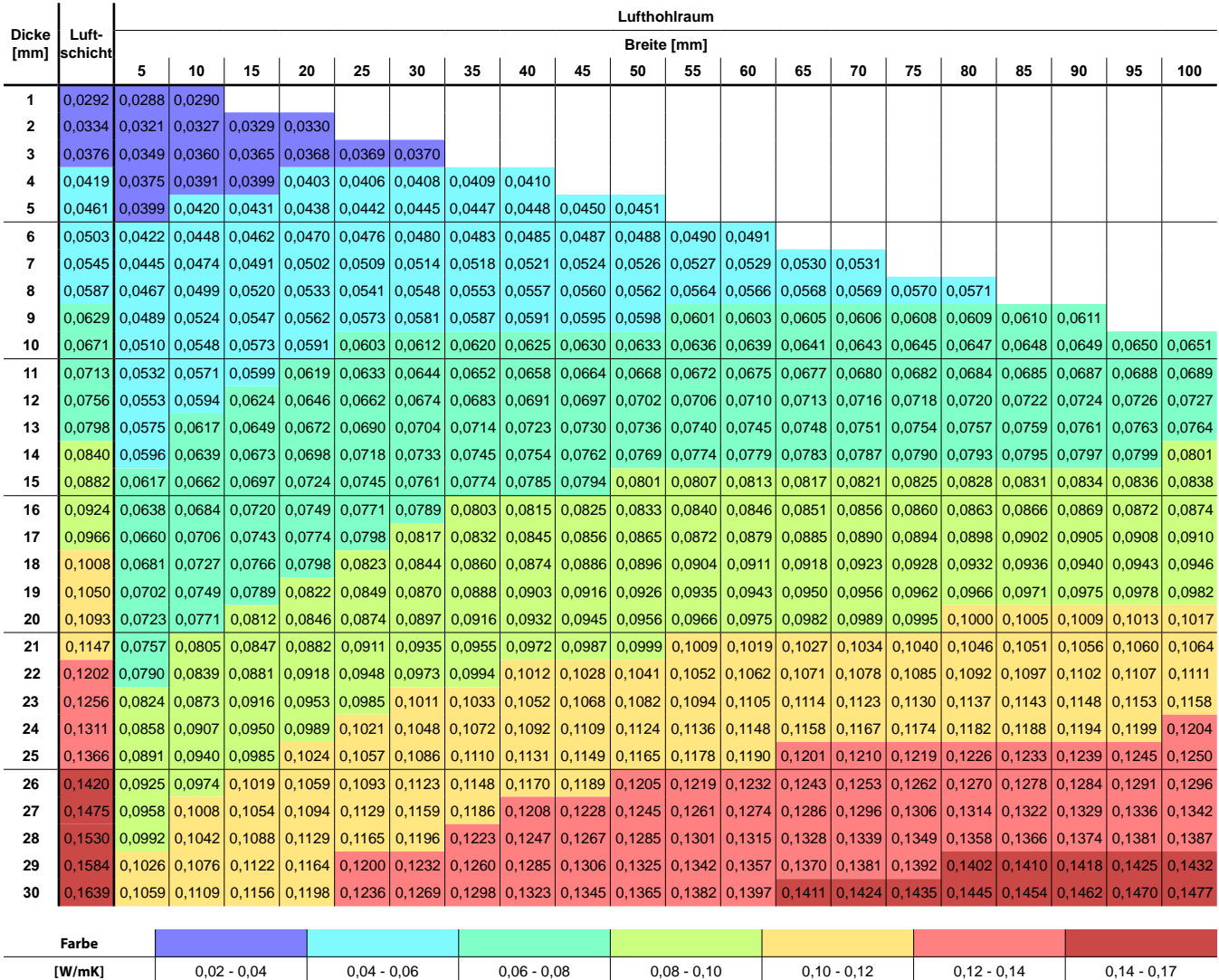

Anmerkung: Berechnung der äquivalenten Wärmeleitfähigkeit mittels Gleichung 18, Gleichung 19 und Gleichung 20. (Wärmestrom: horizontal; Wärmübergangskoeffizient h<sub>ro</sub> = 5,1 [W/m<sup>2</sup>K]; Emissionsgrad  $\varepsilon_1$  =  $\varepsilon_2$  = 0,9 [-])

Tab. 28: Äquivalente Wärmeleitfähigkeit von Luftschichten  $\lambda_{LS}$  und Lufthohlräumen  $\lambda_{LHR}$  [W/mK].

Die Farben in Tab. 28 veranschaulichen den Unterschied zwischen der äquivalenten Wärmeleitfähigkeit von Luftschichten und Lufthohlräumen unterschiedlicher Abmessungen. Je kleiner die Breite des Lufthohlraumes ist, desto größer ist die Differenz zu Luftschichten gleicher Dicke. Mit abnehmender Dicke bzw. Breite sinkt die äquivalente Wärmeleitfähigkeit. Je kleiner der Hohlraum ist, desto besser ist die Wärmedämmung.

Weiters ist in dieser Tabelle erkennbar, dass Luftschichten ab etwa 18 mm Dicke ca. die gleiche äquivalente Wärmeleitfähigkeit wie Vollholz aufweisen (ab 0,10 W/m²K). Bei Lufthohlräumen ist der Vergleich wiederum von der Breite abhängig. Im Hinblick auf das Ziel, durch die Lufteinschlüsse eine Verbesserung der Wärmedämmung gegenüber Vollholz ohne Lufteinschlüsse zu erreichen, sind in der Tabelle klare Grenzen ersichtlich. Luftschichten oder Lufthohlräume mit einer äquivalenten Wärmeleitfähigkeit über oder nahe der Wärmeleitfähigkeit des verwendeten Holzes sind als "nicht sinnvoll" bewertbar.

Zur Vollständigkeit werden in nachstehender Tabelle Wärmedurchlasswiderstände und die äquivalente Wärmeleitfähigkeit von Luftschichten mit geringer Dicke angegeben. Sie dienen der ansatzweisen Berechnung der Wärmeleitfähigkeit von verdübeltem oder vernageltem Brettsperrholz, das zwischen den Lagen dünne Luftschichten aufweist.

#### **Äquivalenter Wärmedurchlasswiderstand R<sub>LS</sub> und Wärmeleitfähigkeit λ<sub>LS</sub> von Luftschichten geringer Dicke**

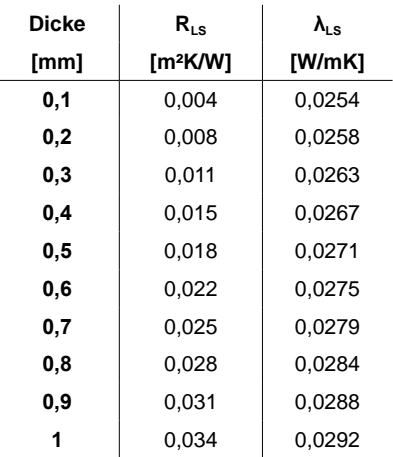

Anmerkung: Berechnung des Wärmedurchlasswiderstandes und der äquivalenten Wärmeleitfähigkeit mittels Gleichung 18 und Gleichung 20. (Wärmestrom: horizontal; Wärmübergangskoeffizient h<sub>r0</sub> = 5,1 [W/m<sup>2</sup>K]; Emissionsgrad  $\varepsilon_1 = \varepsilon_2 = 0.9$  [-])

Tab. 29: Äquivalenter Wärmedurchlasswiderstand R<sub>LS</sub> und Wärmeleitfähigkeit λ<sub>LS</sub> von Luftschichten geringer Dicke.

#### **Äquivalenter Wärmedurchlasswiderstand nicht rechteckiger Lufthohlräume**

Bei nicht rechteckigen Lufthohlräumen ist der äquivalente Wärmedurchlasswiderstand anhand eines fiktiven rechteckigen Lufthohlraumes zu berechnen, der die gleiche Fläche und Proportion (Länge und Breite) besitzt. (vgl. ÖNORM EN ISO 6946: 2007, S. 22)

# **2.4 Weitere holztechnologische und bauphysikalische Grundlagen**

Die folgenden holzspezifischen Eigenschaften werden im Rahmen dieser Arbeit nur kurz dargestellt. Da sie durch Lufteinschlüsse beeinflusst werden können, sind sie zur weiteren Entwicklung relevant und tiefer gehende Analysen bzw. Untersuchungen wären notwendig.

# **2.4.1 Wasserdampfdiffusionswiderstand**

#### **Einfluss von Lufthohlräumen**

Eine Untersuchung an der ETH Zürich zeigt unter anderem auch den Einfluss von Hohlräumen in dreischichtigen Massivholzplatten. Die Ergebnisse der labortechnischen Messung sind in Tab. 30 aufgelistet. Die Prüfkörper bzw. deren Plattenaufbau sind mit den Prüfkörpern der Messung der Wärmeleitfähigkeit (siehe Tab. 16 und Tab. 17, S. 38) ident. Die Plattennummern variieren allerdings: Var. 12 = Nr. 1 ... Var. 25 = Nr. 14.

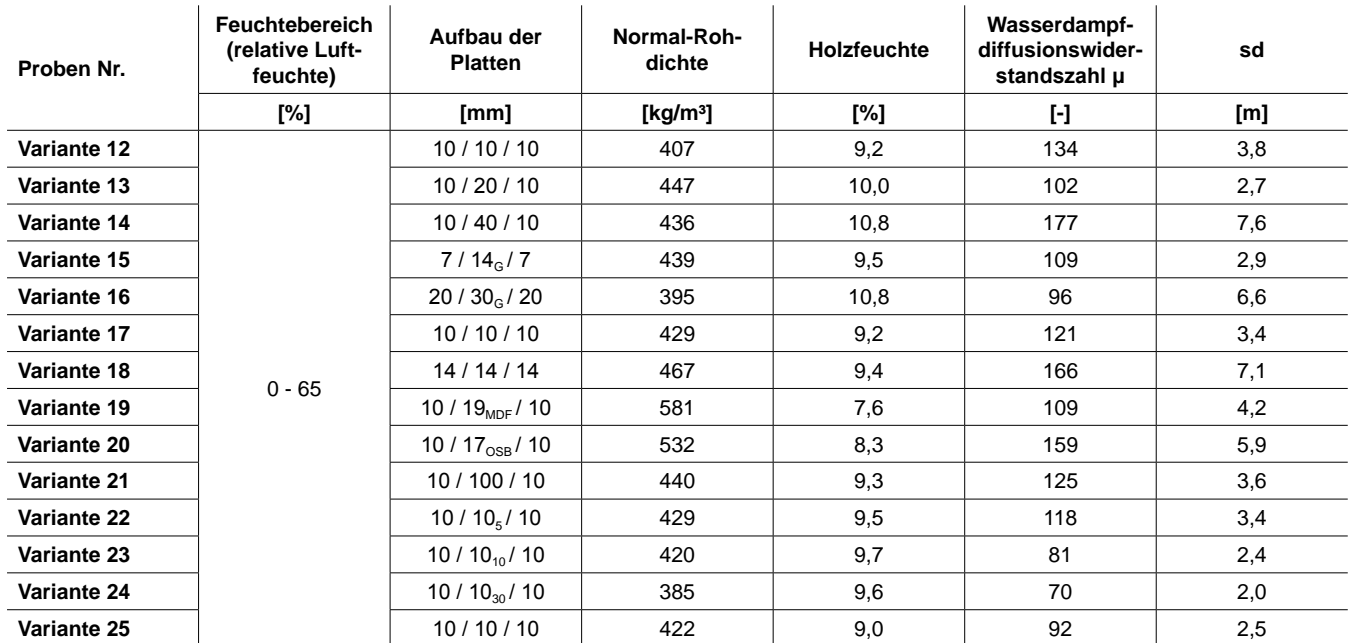

Tab. 30: Versuchsergebnisse der auf Diffusionswiderstand geprüften dreischichtigen Massivholz- und Verbundwerkstoffplatten. (Niemz et al. 2006b, S. 25)

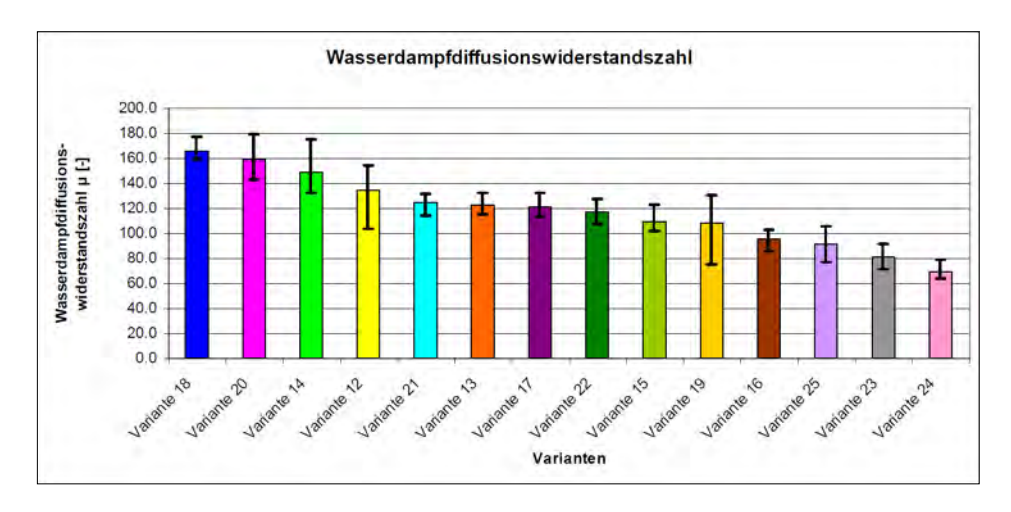

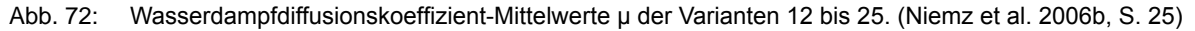

In Abb. 72 sind die Resultate der Varianten 12 bis 25 gereiht. Die Platten mit geschlitzten Mittellagen (Var. 15 und 16) und mit Abstand zwischen den Lamellen (Var. 22, 23 und 24) sind unter den niedrigeren Wasserdampfdiffusionswiderstands-Werten zu finden.

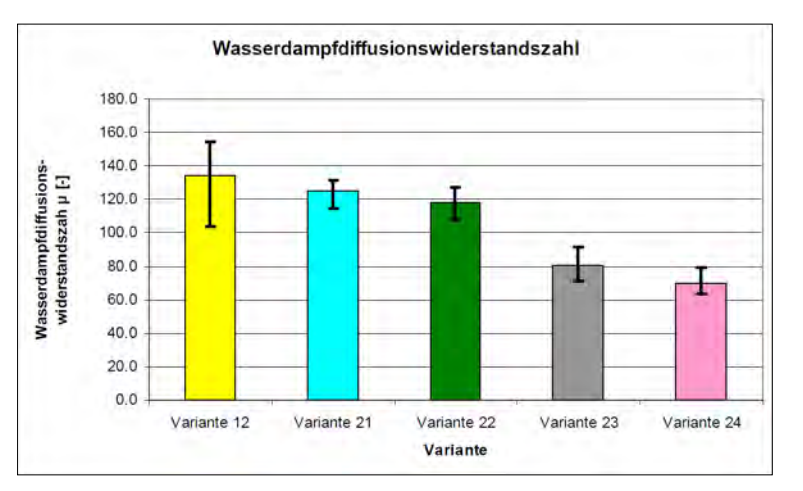

Anmerkung: Var. 12 (10 / 10 / 10), 21 (10 / 10<sub>0</sub> / 10), 22 (10 / 10<sub>5</sub> / 10), 23 (10 / 10<sub>10</sub> / 10), 24 (10 / 10<sub>30</sub> / 10).

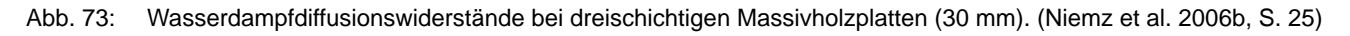

Abb. 73 zeigt den Vergleich zwischen 30 mm dicken Massivholzplatten mit und ohne Abstand der Mittellagen-Lamellen. Mit steigendem Hohlraum-Anteil sinkt der Wasserdampfdiffusionswiderstand deutlich. (vgl. Niemz et al. 2006b, S. 24-27)

#### **Einfluss von Klebstofffugen**

Wie die Untersuchungen der ETH Zürich zeigen, steigt die Wasserdampfdiffusionswiderstandszahl μ mit der zunehmenden Anzahl von Klebstofffugen. Tab. 31 zeigt die Versuchsergebnisse von den verklebten Brettschichtholzelementen mit variierender Fugenanzahl. Die Messung erfolgte an unterschiedlich klimatisierten Probekörpern im Feuchtebereich von 0 - 65 % (Trockenbereich) und 100 - 65 % (Nassbereich) um den Einfluss der Holzfeuchtigkeit festzustellen. (vgl. Niemz et al. 2006b, S. 23-24)

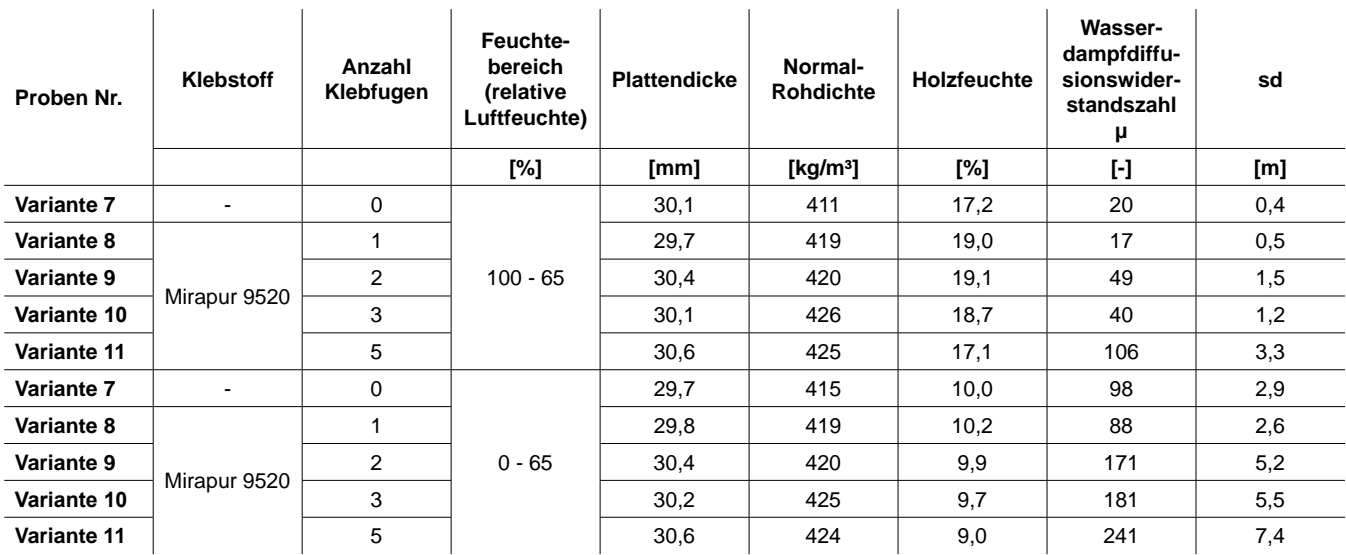

Tab. 31: Versuchsergebnisse der auf Dampfdiffusionswiderstand geprüften Probekörper zur Ermittlung des Einflusses von Klebstofffugen. (vgl. Niemz et al. 2006b, S. 23)

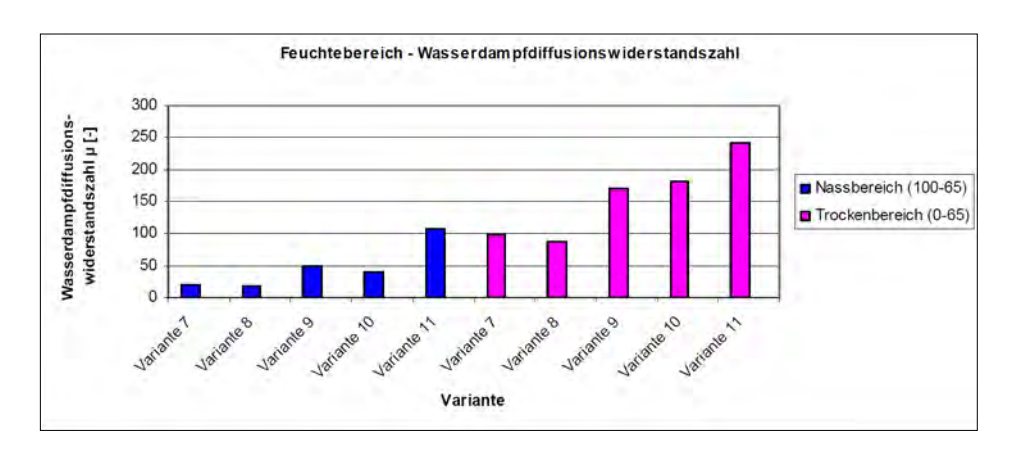

Abb. 74: Einfluss der Anzahl Klebfugen und des Feuchtebereiches auf die Wasserdampfdiffusionswiderstandszahl μ. (Niemz et al. 2006b, S. 23)

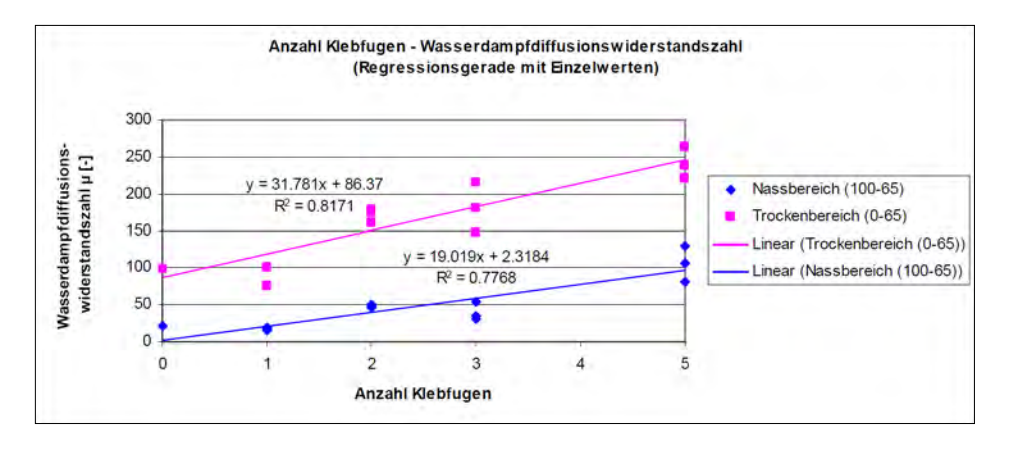

Abb. 75: Regression zwischen der Wasserdampfdiffusionswiderstandszahl μ und der Anzahl Klebfugen. (Niemz et al. 2006b, S. 24)

Abb. 76 zeigt den Einfluss der Holzfeuchte auf den Wasserdampfdiffusionswiderstand. Mit zunehmender Holzfeuchte sinkt wie bei Vollholz auch bei verklebten Brettschichtholzelementen die Wasserdampfdiffusionswiderstandszahl μ.

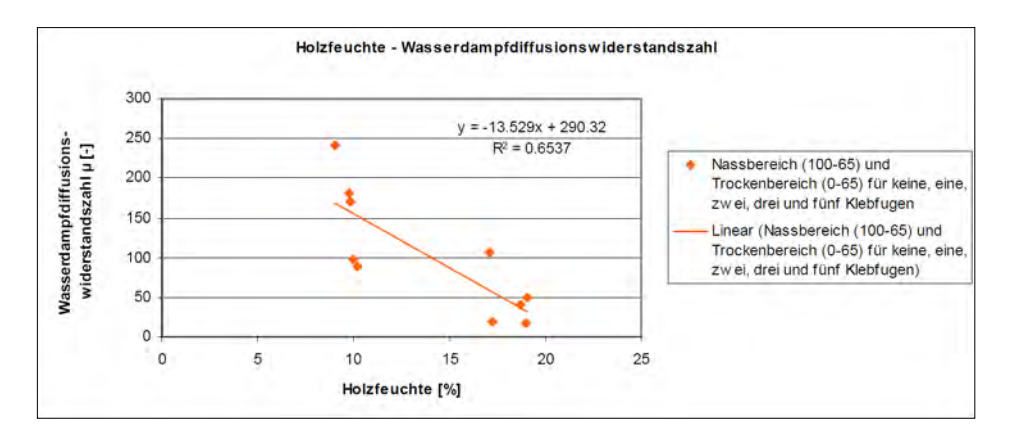

Abb. 76: Zusammenhang zwischen Holzfeuchte und Wasserdampfdiffusionswiderstandszahl μ. (Niemz et al. 2006b, S. 24)

# **2.4.2 Sonstige**

#### **Schwind- und Quelleigenschaften**

Durch das Quellen und Schwinden des Holzes im hygroskopischen Bereich entstehen Spannungen, die durch Einschlitzen der Profile vermindert werden können.

Wie sich Lufteinschlüsse in unterschiedlicher Geometrie und Anzahl (vor allem bei mehrlagig verleimten Konstruktionen) auf das Quellen und Schwinden und die daraus resultierenden Spannungen auswirken, sollte für weitere Entwicklungen untersucht werden.

Weiters wäre der Einfluss von Hohlräumen auf das Schwind- und Quellverhalten während der technischen Trocknung zu untersuchen.

#### **Adsorptionsverhalten**

Holz als hygroskopischer Baustoff kann Feuchtigkeit in den Zellhohlräumen und in den Zellwandungen aus der Umgebungsluft aufnehmen bzw. wieder abgeben. Diese Eigenschaft ist nicht nur für die bauphysikalischen Eigenschaften des Bauteiles selbst relevant, sondern sie beeinflusst auch das umgebende (Innen-)Raumklima. Die Lufteinschlüsse im Holz könnten durch ihre (inneren) Oberflächen auf das Adsorptsionsvermögen Einfluss nehmen.

#### **Brandverhalten**

Lufteinschlüsse im Holz vermindern den Anteil des Massivholzes und vergrößern die Holzoberfläche im Bauteil. Die Auswirkung der Hohlräume auf die Abbrandgeschwindigkeit wäre für weitere Entwicklungen zu ergründen.

#### **Festigkeitsklassen**

Für die Anwendungen Brettsperrholz, Brettschichtholz und Brettstapelbauweise kommen vorwiegend Seitenbretter der Festigkeitsklassen C24 (S10) und C16 (S7) zum Einsatz. Die Zuordnung zu Sortierbzw. Festigkeitsklassen erfolgt gemäß ÖNORM DIN 4074 Teil 1 bzw. ÖNORM EN 386.

Das Einfräsen von Lufteinschlüssen bedingt eine Schwächung des Querschnitts, wodurch die Festigkeitseigenschaften des Ausgangs- bzw. Endproduktes beeinflusst werden.

# **3 Konstruktionstechnische Umsetzung**

Zur Entwicklung einer durch Lufteinschlüsse thermisch optimierten Massivholzplatte ist zu erörtern, welche Holzbausysteme bzw. Massivholzbauteile für diese Technologie geeignet sind. Um den Aufbau der Konstruktion(en) zu bestimmen, werden die Einflüsse der Lufteinschlüsse auf die konstruktive Umsetzung dargestellt. Für eine effiziente Wirkung der Hohlräume sind einige Parameter zu beachten, die die Definition der Geometrie, Abmessung, Anordnung und Anzahl der Lufteinschlüsse ermöglichen. Letztendlich wird die Konstruktion der Lufteinschlüsse auch durch das Herstellungsverfahren bestimmt.

## **3.1 Grundlegende wandbildende Holzbausysteme**

Kap. 1.4 zeigt schon am Markt befindliche flächige Massivholzbausysteme. Die Systeme Brettsperrholz, Brettstapelholz und Brettschichtholz kennzeichnen sich durch eine lückenlose Aneinanderreihung von Massivholzbrettern, während andere Systeme mit einer komplexeren Zusammensetzung der Querschnitte arbeiten (z.B. Hohlkastenelemente).

Die Integration der Lufteinschlüsse ist für die Systeme Brettsperrholz, Brettstapelholz und Brettschichtholz bzw. ähnlichen Systemen geeignet, da die Lufteinschlüsse vielfach angeordnet werden können. Diese Holzbausysteme bilden die Grundlage bzw. werden als Prinzip herangezogen, können (oder sollen) jedoch veränderbar sein.

**Brettsperrholz** (verleimt, gedübelt, genagelt) **Brettstapelholz** (genagelt) **Brettschichtholz** (verleimt)

Grundsätzlich wird vorgeschlagen, dass das System der Lufteinschlüsse nur bei (Außen-)Wänden eingesetzt wird, da die Lufteinschlüsse die Bauteil-Querschnitte schwächen. Die bei Decken- und Dachelementen erforderliche große Biegezugfestigkeit kann (voraussichtlich) nicht erfüllt werden.

# **3.2 Parameter für Geometrie, Abmessung, Anordnung und Anzahl der Lufteinschlüsse**

Um die Art und Weise der Lufteinschlüsse besser definieren zu können, sind die Zusammenhänge unterschiedlicher Parameter zu beachten. Die Geometrie, Abmessung, Anordnung und Anzahl der Lufteinschlüsse richtet sich hauptsächlich nach folgenden Punkten:

#### **Äquivalente Wärmeleitfähigkeit von Luftschicht bzw. Lufthohlraum**

Je geringer die Dicke (in Wärmestromrichtung) der Luftschicht oder des Lufthohlraumes ist, desto niedriger ist die äquivalente Wärmeleitfähigkeit. Da die äquivalente Wärmeleitfähigkeit einer 18 mm dicken Luftschicht schon über 0,1 W/mK liegt, ist eine geringere Dimensionierung unbedingt notwendig. Um eine deutliche Verbesserung der Wärmedämmung gegenüber Massivholz (λ = 0,1 W/mK) zu erzielen, sollte die äquivalente Wärmeleitfähigkeit des Lufteinschlusses kleiner als 0,06 W/mK sein. Die Luftschichtdicke muss also kleiner als 8 - 9 mm sein. Bei Lufthohlräumen ist deren Breite ebenfalls zu berücksichtigen, da die äquivalente Wärmeleitfähigkeit mit zunehmender Breite steigt. (Siehe Tab. 28)

#### **Äquivalente Wärmeleitfähigkeit von Massivholz mit Lufteinschlüssen**

Die Berechnung der äquivalenten Wärmeleitfähigkeit von Massivholz mit Lufteinschlüssen erfolgt in Kap. 4. Je größer der Anteil der Lufteinschlüsse im Massivholz ist, desto größer ist die wärmedämmende Wirkung, aber desto kleiner wird die Tragfestigkeit.

#### **Wärmebrückenwirkung**

In Kap. 4.1.1 wird der Einfluss der Wärmebrücken bei unterschiedlicher Anordnung der Lufteinschlüsse berechnet. Anordnungen mit langen Wärmebrückenwegen haben gegenüber kürzeren Wegen nur einen geringen Vorteil. (Die äquivalente Wärmeleitfähigkeit dieser Platten ist nur geringfügig niedriger.)

#### **Tragfestigkeit (des verbleibenden Holzes)**

Je mehr Lufteinschlüsse in das Massivholz eingebracht werden, desto geringer wird auch die Abmessung des verbleibenden Holzes (Abstand vom Lufteinschluss zur Oberfläche des Brettes bzw. Abstand zwischen Lufteinschlüssen). Um eine grundsätzliche Tragfestigkeit der Platten zu sichern, wird angenommen, dass die Abmessung des verbleibenden Holzes größer als 5 mm sein soll. Die Anordnung der Lufteinschlüsse beeinflusst ebenfalls die Tragfestigkeit der Platte. (Siehe Kap. 3.2.2)

#### **Brettdicke**

Ein Parameter für die Anzahl bzw. den Anteil der Lufteinschlüsse, der bei Brettsperrholz mit quer eingefrästen Lufteinschlüssen zu tragen kommt, ist die Brettdicke. Je stärker das Holz (in Wärmestromrichtung) ist, desto mehr "Schichten" der Lufteinschlüsse sind möglich und desto weniger oft wiederholen sich "Schichten" aus reinem Holz.

#### **Fräswerkzeug (technische Realisierung)**

In Kap. 3.4 werden die technischen Möglichkeiten der Herstellung der Lufteinschlüsse thematisiert. Grundsätzlich wird zwischen Lufteinschlüssen unter der Brettoberfläche und Lufteinschlüssen in der Brettoberfläche unterschieden. Je nach Werkzeug und Technik sind unterschiedliche Abmessungen und Geometrien der Lufteinschlüsse möglich. Bei Lufteinschlüssen unter der Brettoberfläche sind geringere Dimensionen schwieriger herzustellen. Die untere Grenze liegt hier etwa zwischen 5 und 6 mm.

#### **Art der Fügung**

Werden die Bretter eines Brettsperrholzes an der Oberfläche eingefräst (Längsfräsung), können sie aufgrund der stark dezimierten Leimfläche nur verdübelt oder genagelt werden. Erfolgt die Fräsung quer in die Brettseite, bleibt die Brettoberfläche und somit die Leimoberfläche erhalten.

# **3.2.1 Kreis vs. Quadrat**

Um die Frage zu klären, ob Lufthohlräume mit kreisförmigen oder quadratischen Querschnitt wärmeschutztechnisch effektiver sind, wurde mittels Gleichung 21 die äquivalente Wärmeleitfähigkeit verschiedener Abmessungen berechnet. Der Durchmesser des Kreises ist jeweils gleich der Seitenlänge des Quadrates. Kreis und Quadrat benötigen somit gleich viel Platz, besitzen jedoch einen unterschiedlichen Flächeninhalt. Wie in Kap. 2.3 beschrieben, ist bei kreisförmigen Lufthohlräumen die äquivalente Wärmeleitfähigkeit anhand eines fiktiven rechteckigen Lufthohlraumes gleicher Fläche und Proportion zu berechnen. Die Dicke dieses fiktiven Lufthohlraumes ist somit kleiner als der des Quadrates, womit dieser Lufthohlraum eine kleinere äquivalente Wärmeleitfähigkeit aufweist.

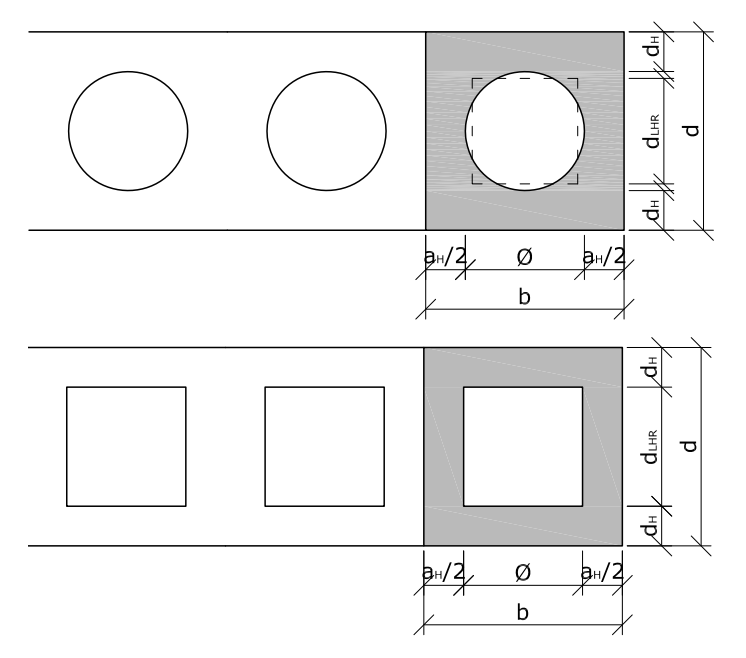

Abb. 77: Kreisförmiger und quadratischer Lufthohlraum (zur Berechnung der äquivalenten Wärmeleitfähigkeit).

Berechnet man nun die äquivalente Wärmeleitfähigkeit des Massivholzes inklusive der 2 unterschiedlichen Lufthohlräume, zeigt sich, dass sie beim quadratischen Querschitt auch bei unterschiedlichen Abmessungen jeweils etwas kleiner als beim kreisförmigen Querschnitt ist. Ausschlaggebend ist trotz der niedrigeren äquivalenten Wärmeleitfähigkeit des kreisförmigen Lufthohlraumes der größere Flächeninhalt des Quadrates.

Somit kann die Schlussfolgerung gezogen werden, dass bei gleichem Platzbedarf quadratische oder rechteckige Lufthohlräume wärmeschutztechnisch effektiver sind.

# **3.2.2 Anordnung der Lufteinschlüsse bei Querfräsungen**

Die Anordnung der Lufteinschlüsse bei Fräsungen quer zur Faserrichtung kann einerseits aus wärmeschutztechnischer Sicht und andererseits aus tragwerkstechnischer Sicht erfolgen.

#### **a) Ansatz zur optimierten Wärmedämmung**

Wie in Kap. 3.2.1 beschrieben sind rechteckige Lufthohlräume kreisrunden aufgrund besserer Wärmedämmung vorzuziehen. Mehrlagige rechteckige Lufthohlräume können versetzt angeordnet werden, um die Wärmebrücken zu minimieren. Je mehr Lagen in einem Brett aufeinander folgen, desto größer wird der Anteil der Lufteinschlüsse.

Wärmebrücken minimiert, Querfräsung 2 und 4-lagig

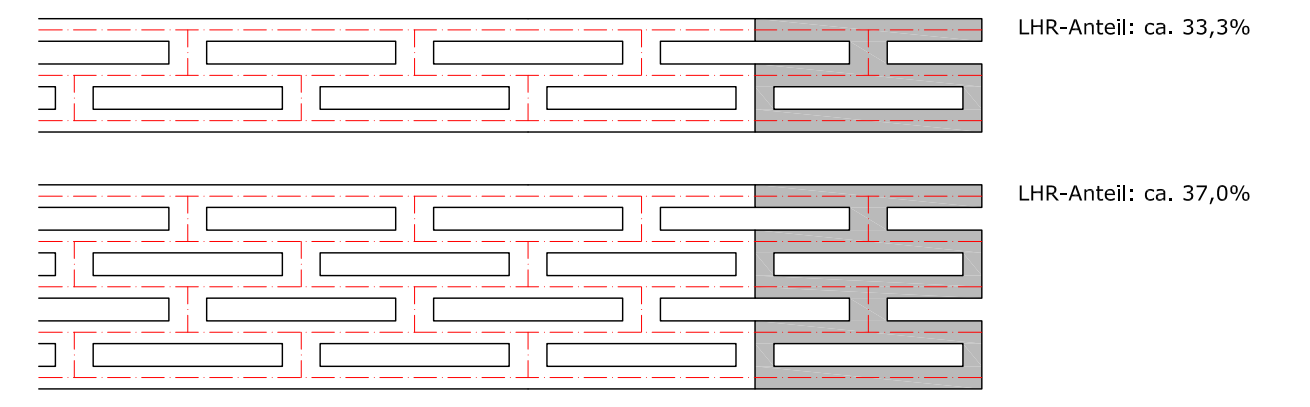

Abb. 78: Versetzte Anordnung der Lufteinschlüsse bei quergefrästen Brettern (M 1:2).

#### **b) Ansatz zur höheren Festigkeit**

Für das Tragverhalten ist grundsätzlich der Anteil der Lufteinschlüsse bzw. der Anteil des verbleibenden tragenden Holzes ausschlaggebend. Mit zunehmendem Lufteinschluss-Anteil ist zu erwarten, dass der Querschnitt geschwächt wird. Da das Tragverhalten vom Verbund der gesamten Massivholzplatte abhängt und im Rahmen dieser Arbeit keine genaueren Berechnungen bzw. Versuche durchgeführt werden, sind die folgenden Ansätze als "Ideen" zu verstehen.

Durch das Versetzen der mehrlagigen Lufteinschlüsse scheint ein recht biegeweiches System zu entstehen. Um dem entgegen zu wirken, dienen der Vierendeel-Träger bzw. der Fachwerk-Träger als Vorbilder.

Beim Ansatz "Vierendeel-Träger" genügt es, die mehrlagigen Lufteinschlüsse genau übereinander anzuordnen. Gleich der versetzten Konstruktion steigt der Anteil der Hohlräume mit zunehmenden Schichten an Lufteinschlüssen.

Ansatz "Vierendeel-Träger", Querfräsung 2 und 4-lagig

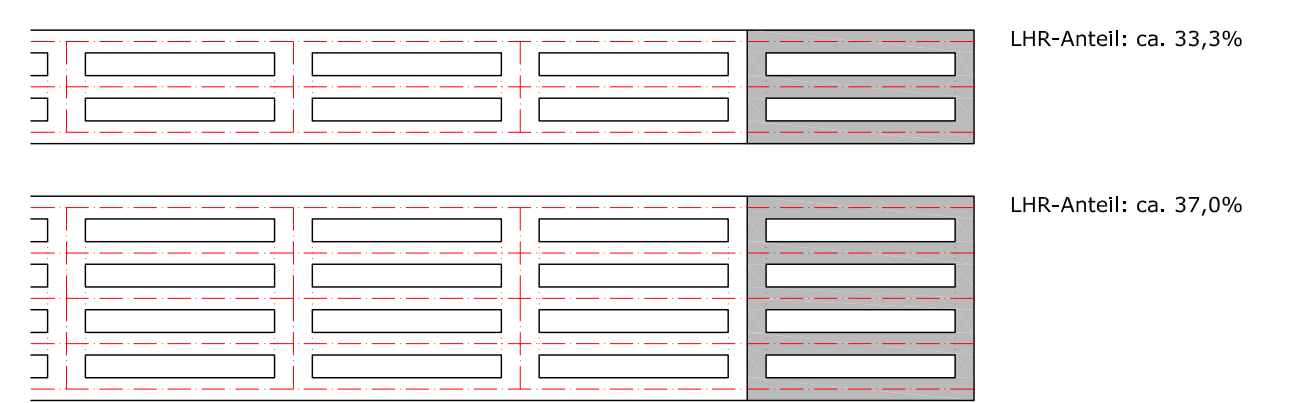

Abb. 79: Orthogonale Anordnung der Lufteinschlüsse bei quergefrästen Brettern (M 1:2).

Beim Ansatz "Fachwerk-Träger" wird versucht, die Lufteinschlüsse innerhalb kräfteführender Diagonalen zu formieren. Wird bei der Konstruktion der Winkel 30° verwendet, können bei gleicher Brettdicke etwas mehr Lufteinschlüsse angeordnet werden, als bei der Konstruktion mit 45°. Der Anteil der Lufthohlräume wird größer, je mehr Lagen der Lufteinschlüsse gewählt werden.

Problematisch ist bei dieser Konstruktion die Herstellung der kleiner dimensionierten Lufteinschlüsse, der Bohrung und der Fräsung mit geringer Schlitzbreite (siehe Kap. 3.4.2). Aus diesem Gund wird von diesem System Abstand genommen.

Ansatz "Fachwerk-Träger" (45°), Querfräsung 2 und 4-lagig

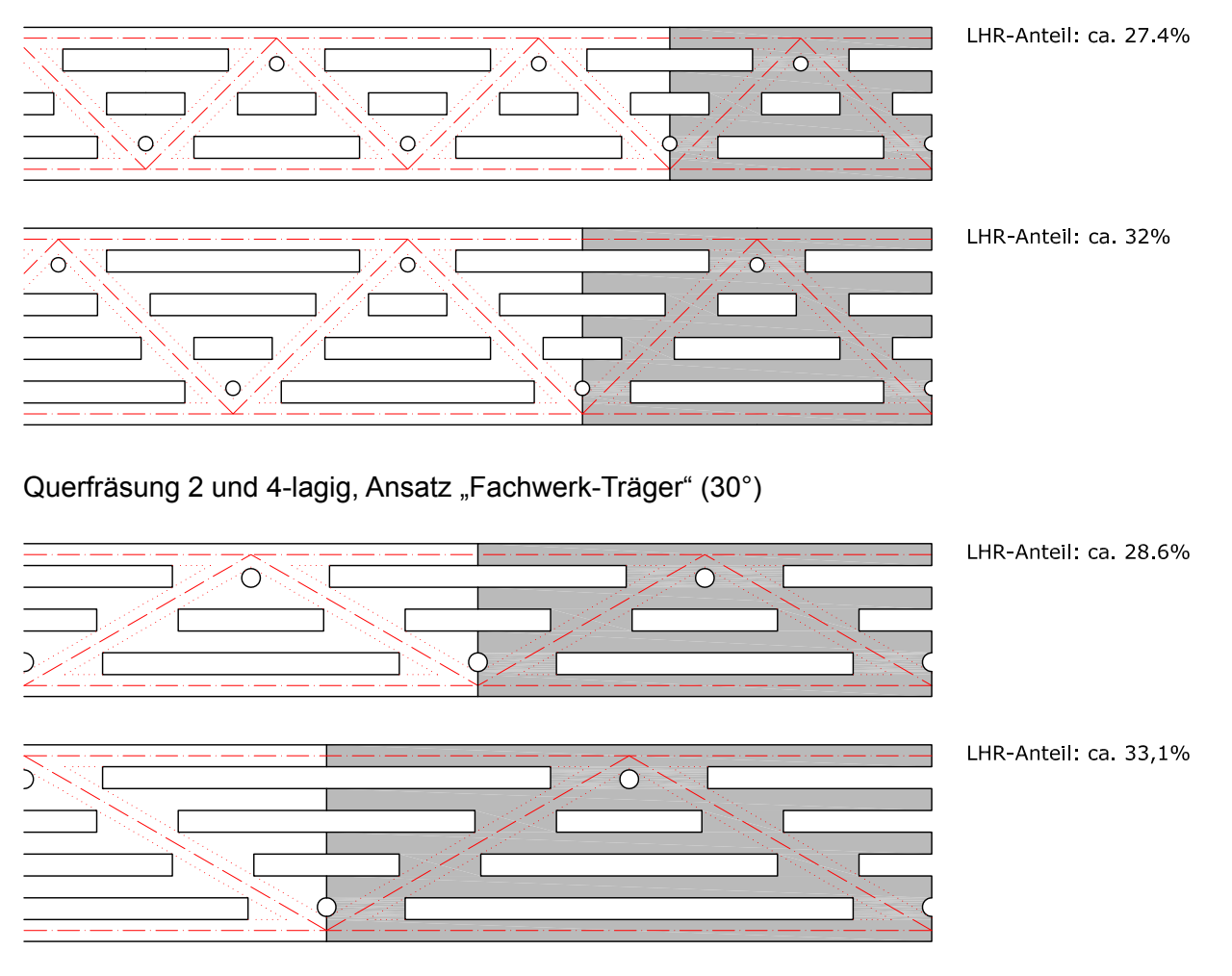

Abb. 80: Anordnung der Lufteinschlüsse nach dem Prinzip eines Fachwerkträgers (M 1:2).

# **3.3 Konstruktionsarten**

Unter Berücksichtigung der einzelnen Parameter und Anforderungen sind mehrere flächenbildende Holzbausysteme mit integrierten Lufteinschlüssen denkbar. Diese Varianten werden in den folgenden Kapiteln näher geprüft bzw. entwickelt und berechnet. (Siehe Abb. 81 und Abb. 82)

#### **Längsfräsungen**

#### **Brettsperrholz aus längsgefrästen Brettlagen (verdübelt)**

beidseitige Fräsung einseitige Fräsung

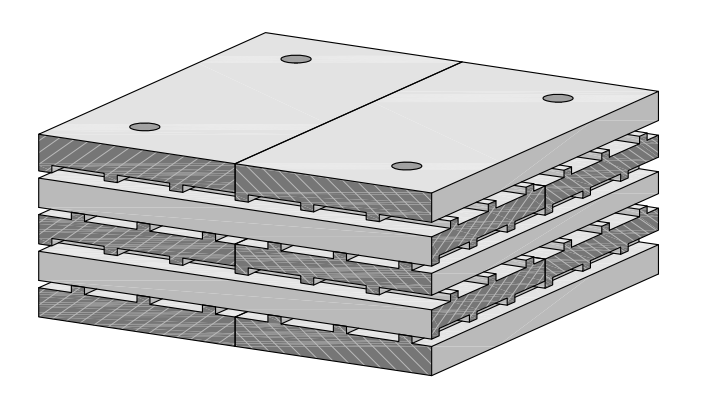

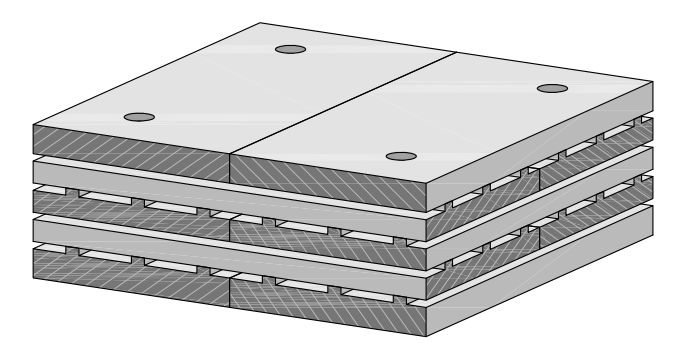

**Brettsperrholz** Variante: gerade

**längsgefräste Hochkant-Bretter als Mittellage<br>Variante: versetzt** 

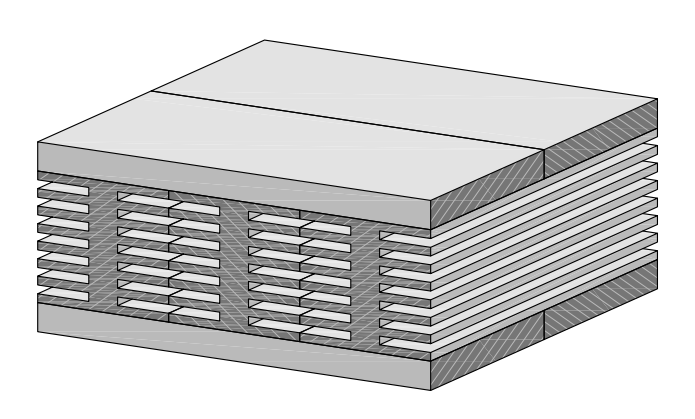

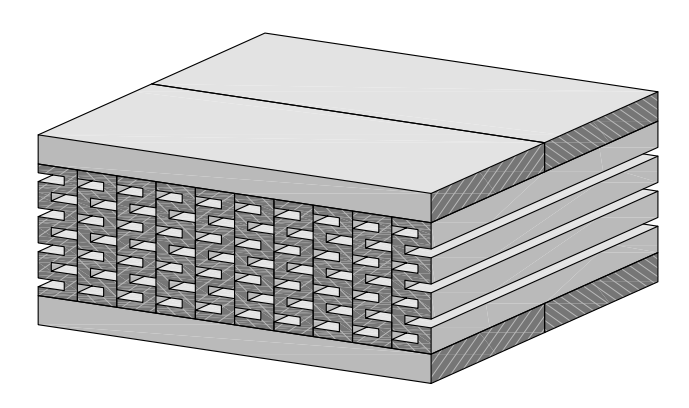

**Brettschichtholz** oder **Brettstapelholz** Variante: versetzt Variante: gerade, einseitig

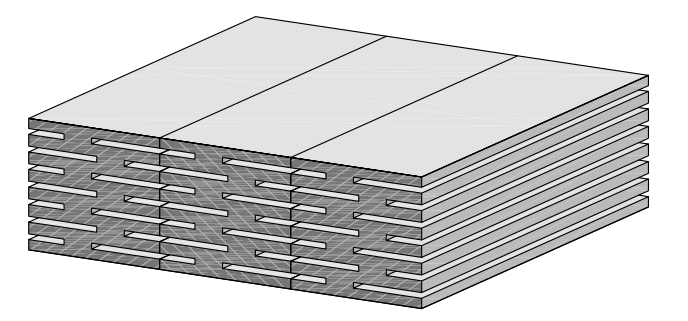

aus längsgefrästen Hochkant-Brettern

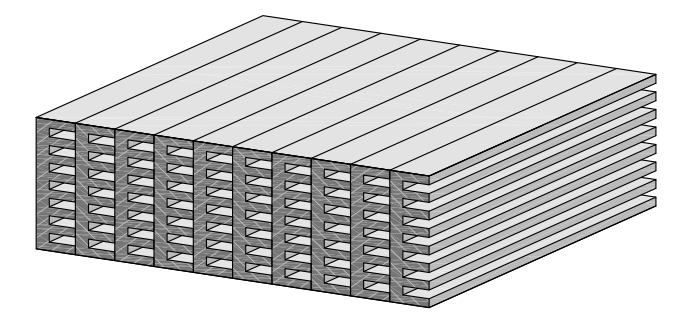

Abb. 81: Konstruktions-Varianten von Massivholzplatten mit längs zur Holzfaser gefrästen Lufteinschlüssen.

#### **Querfräsungen**

#### **Brettersperrholz aus quergefrästen Brettlagen (verleimt oder verdübelt)** gerade versetzt

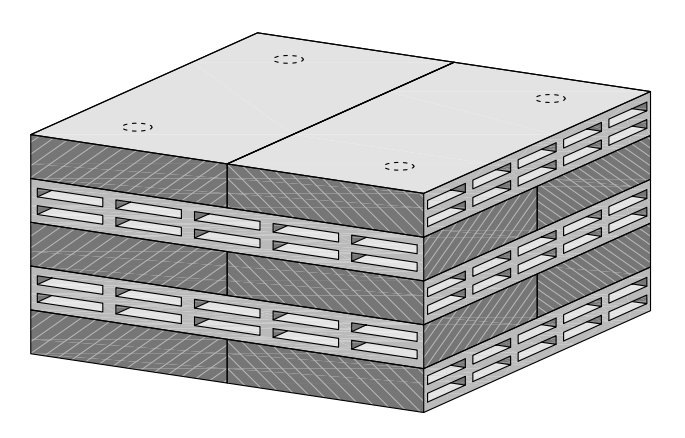

ezis.  $\overline{z}$  $\epsilon$ de  $\epsilon$  in  $\epsilon$ 

**Brettsperrholz** Variante: gerade

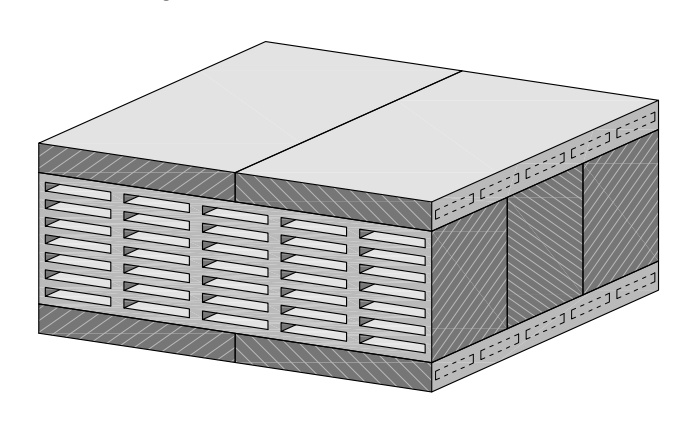

**quergefräste Hochkant-Bretter als Mittellage<br>Variante: versetzt** 

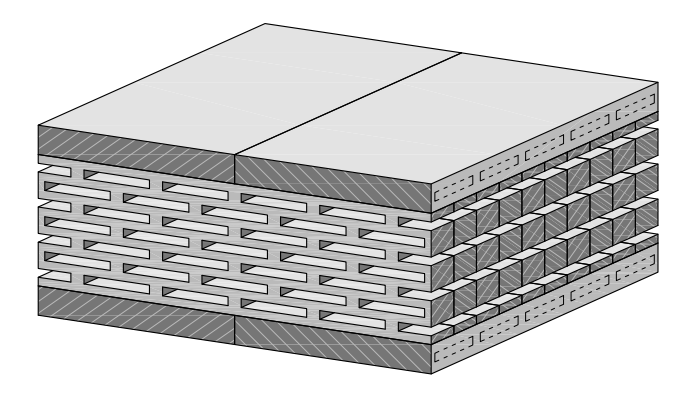

**Brettschichtholz** oder **Brettstapelholz aus quergefrästen Kanthölzern aus quergefrästen Hochkant-Brettern**<br>Variante: gerade variante: gerade

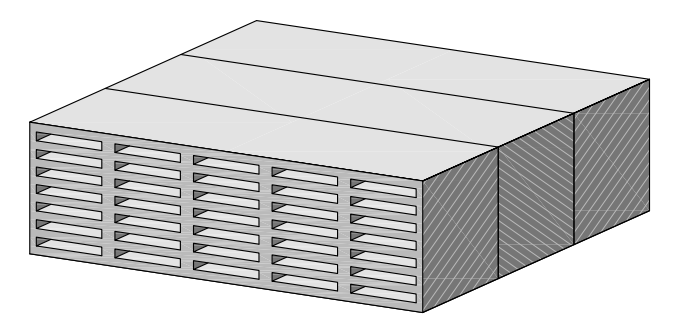

Variante: gerade

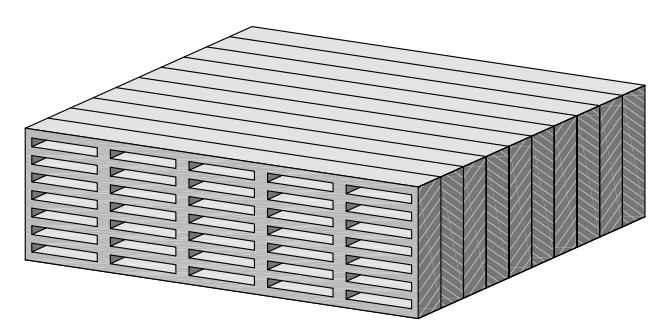

Abb. 82: Konstruktions-Varianten von Massivholzplatten mit quer zur Holzfaser gefrästen Lufteinschlüssen.

# **3.4 Herstellungsprozess der Lufteinschlüsse und der Massivholzplatte**

Die rasche Entwicklung des Holzbaues wurde nicht zuletzt durch neue Holzbearbeitungs-Technologien vorangetrieben. Automatisierte und fertigungsoptimierte Produktionsprozesse sind Stand der Technik um marktfähige Produkte herzustellen. Die Tendenz geht zu qualitativ hochwertigen und effizienten Fertigungsprozessen und zu höheren Bearbeitungs-Gschwindigkeiten. (Beispielsweise werden Hochgeschwindigkeits-Hobelmaschinen mit Einzugsgeschwindigkeiten von bis zu 20 m/s eingesetzt. (vgl. Gilbert 2010))

In den folgenden Kapiteln werden für die Fertigung der unterschiedlichen Konstruktionen effiziente Bearbeitungsmethoden und (vor allem spanabnehmende) Werkzeuge ansatzweise untersucht bzw. einander gegenübergestellt. Die Herstellung der Lufteinschlüsse sollte sich gut in den gesamten Produktionsablauf integrieren.

#### **Fräsung der Lufteinschlüsse**

Die Lufteinschlüsse können grundsätzlich längs oder quer zur Faserrichtung gefräst werden.

Ist die **Fräsrichtung längs zur Faser**, kann ein oder beidseitig an den Brettoberflächen gefräst werden. Die Brettoberfläche wird somit ein oder beidseitig profiliert.

Ist die **Fräsrichtung quer zur Faser**, kann entweder normal zur bzw. an der Brettseite oder Brettoberfläche eingefräst werden, während die Brettoberflächen oder die Brettseiten unberührt bleiben.

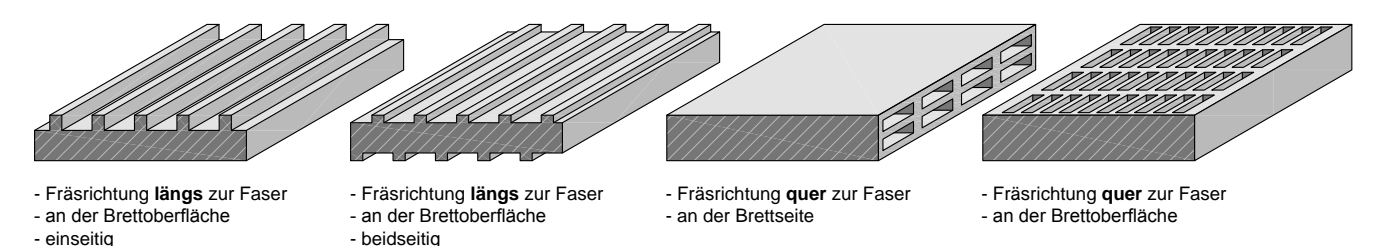

Abb. 83: Unterscheidung der Lufteinschlüsse anhand der Fräsrichtung.

# **3.4.1 Werkzeuge für die Längsbearbeitung**

#### **Hobelmesserkopf mit Profileinsatz in Vier-Seiten Hobelmaschine** oder **Nutmesserkopf in Profilfräsmaschine**

- für wenig tiefe, breite Schlitze
- für Einbau in Vierseitenhobelmaschine (Profilieren und Hobeln in einem Arbeitsgang)
- für Einbau in Profilfräsmaschine

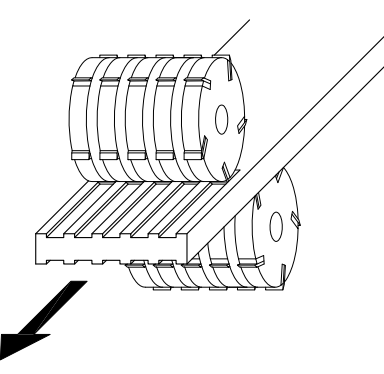

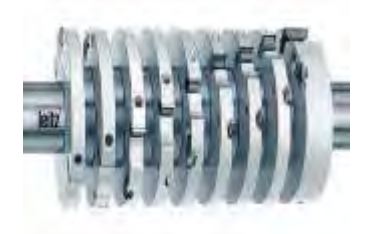

Abb. 84: Skizze: Hobelmesserkopf mit Profileinsatz.

Abb. 85: Nutmesserkopf. (Leitz GmbH & Co. KG, Produktlexikon, S. 223. http://www.leitz.org/?cat\_id=231. Zugriff: 11.11.2009)

#### **Mehrblatt-Kreissägemaschine (ein- oder zweiwellig)**

- für tiefe, dünne Schlitze
- Schnittbreite 1,2 6 mm (Längsschnittkreissägeblatt Dünnschnittkreissägeblatt)
- für Einbau in Mehrblatt-Kreissägemaschine

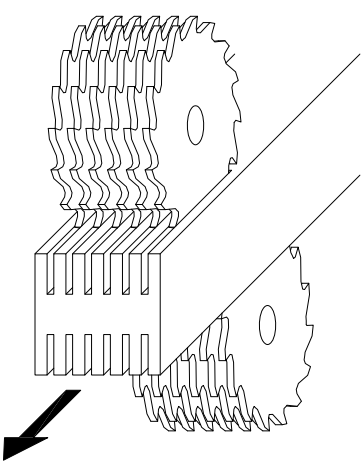

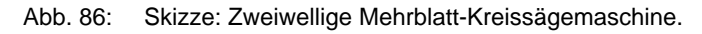

# **3.4.2 Werkzeuge für die Querbearbeitung**

#### **Vor- und Nachteile unterschiedlicher Werkzeuge zur Herstellung von Schlitzen in Massivholz**

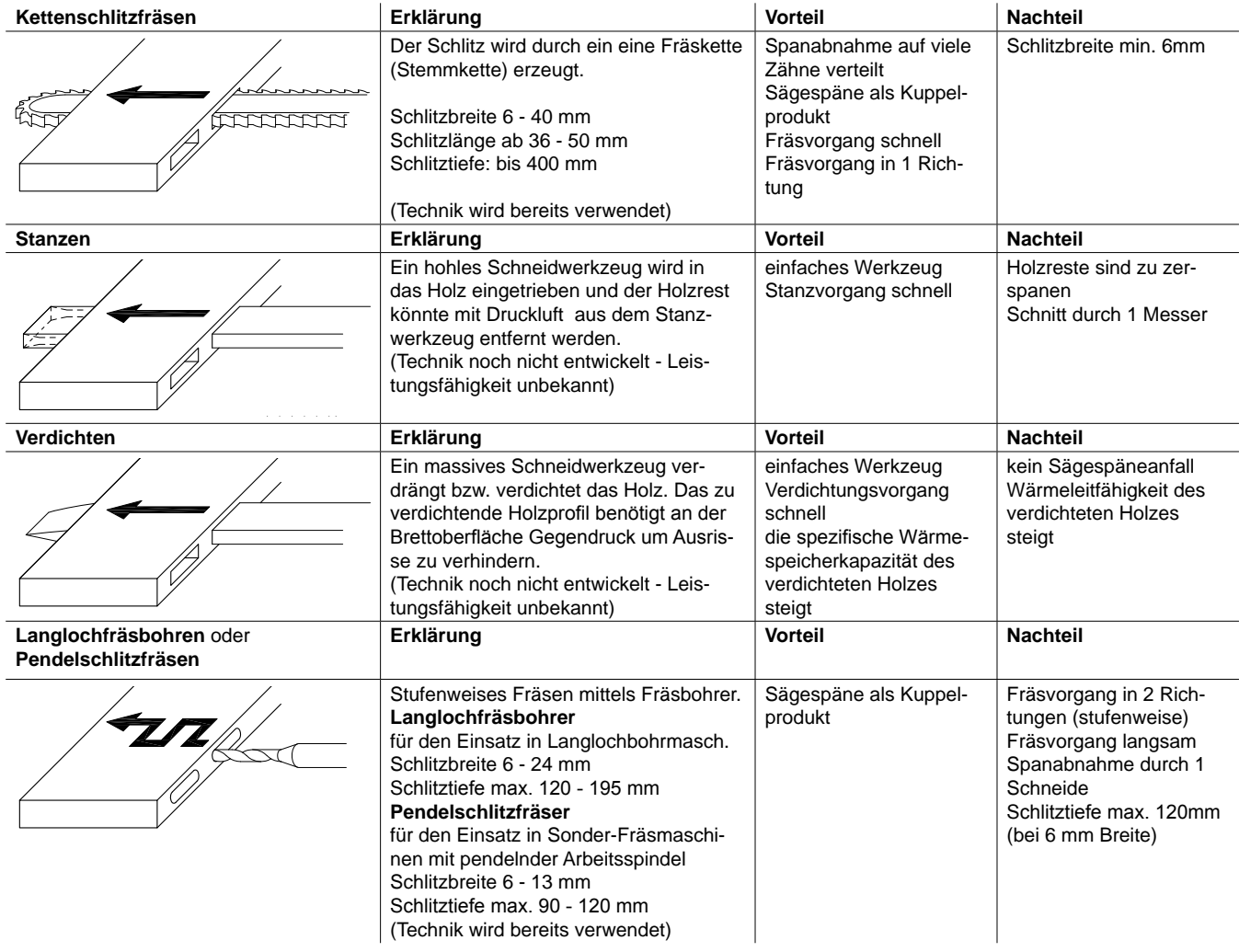

Abb. 87: Werkzeuge zur Herstellung von Schlitzen (Langlöcher) in Massivholz (Skizze).

#### **Schlussfolgerung**

Vor- und Nachteile zeigen, dass die Kettenschlitzfräse am besten zum Fräsen der Lufteinschlüsse geeignet ist, obwohl die minimale Schnittbreite bei 6 mm liegt. Dieser Wert könnte durch weitere Entwicklungen der Fräsketten und Führungsschienen eventuell minimiert werden.

#### **Kettenschlitzfräse**

Beispiel einer Kettenschlitzfräse als Handmaschine: Schlitzgerät SG 230 für den Kettenstemmer LS 103 Ec (Fa. Mafell).

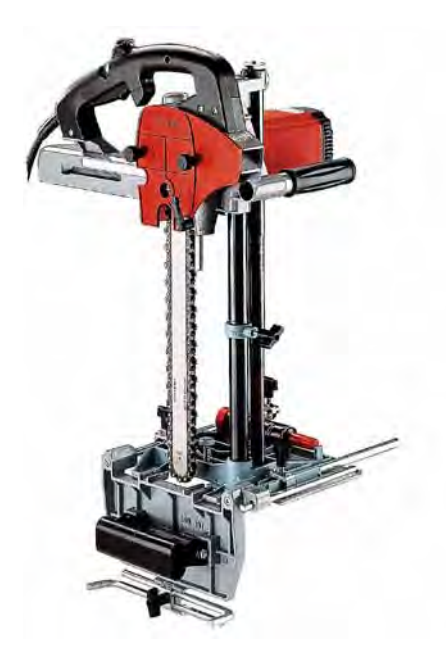

Abb. 88: Kettenschlitzfräse, Handmaschine. (Mafell 2009. http://www.mafell.de/produktkatalog/media/fraesen/sg230/sg230\_zoom.jpg. Zugriff: 11.11.2009)

#### **Kettenfrästechnologie in Abbundanlagen**

Die Technologie der Kettenfräse wird auch in Abbundanlagen angewendet. Das automatisierte Schlitzgerät schneidet beispielsweise Fensterausschnitte, ohne den Bedarf an Nachbearbeitung.

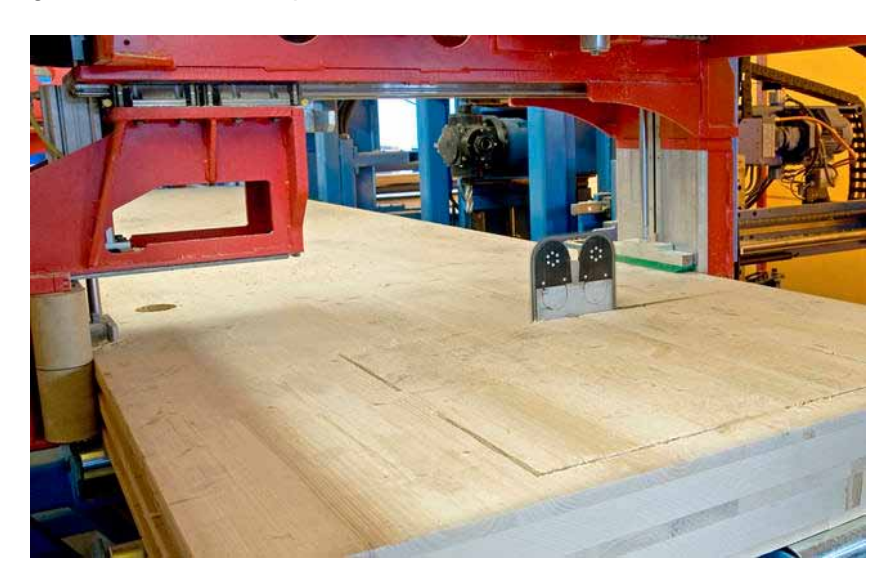

Abb. 89: Kettenschlitzgerät für Abbundanlagen. (Hundegger Maschinenbau GmbH, http://www.hundegger.de/schlitzgeraet-vertik.html?&L=0. Zugriff: 11.11.2009)

# **3.4.3 Herstellungsprozess der Massivholzplatte**

Der Herstellungsverlauf von Massivholzplatten mit Lufteinschlüssen könnte auf zwei unterschiedliche Arten erfolgen. Einerseits ist es möglich die Lufteinschlüsse nach der technischen Trocknung herzustellen (Quer- oder Längsfräsung), andererseits ist angedacht, dass das Fräsen der Lufteinschlüsse quer zur Faser vor der technischen Trocknung erfolgen kann. Der erhebliche Energiebedarf der Trockenkammern könnte durch die geringere Holzmasse und die vergrößerte Holzoberfläche der Querschnitte gesenkt werden. Um diese theoretische Überlegung zu überprüfen, müssten Versuche stattfinden, die im Rahmen dieser Arbeit nicht erfolgen.

Die folgenden Abbildungen zeigen vereinfachte Abläufe der Produktion von Brettsperrholz ohne und mit Lufteinschlüssen.

#### **Herstellungsprozess von Brettsperrholz**

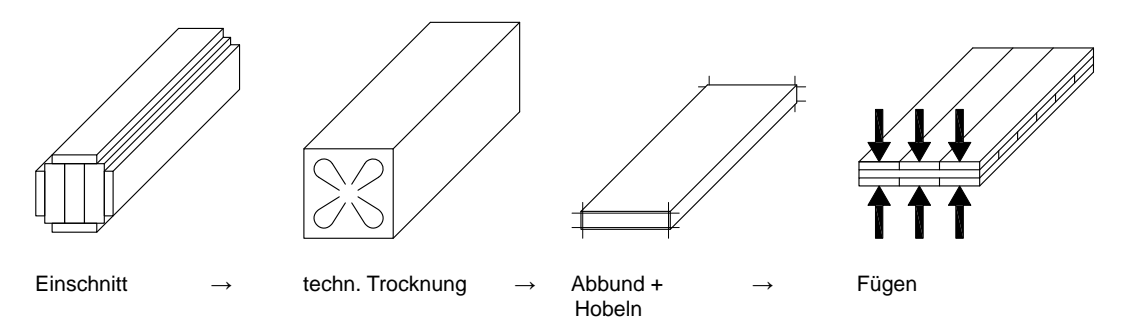

Abb. 90: Herstellungsprozess von Brettsperrholz.

#### **Herstellungsprozess von Brettsperrholz mit Lufteinschlüssen (technische Trocknung vor dem Fräsen)**

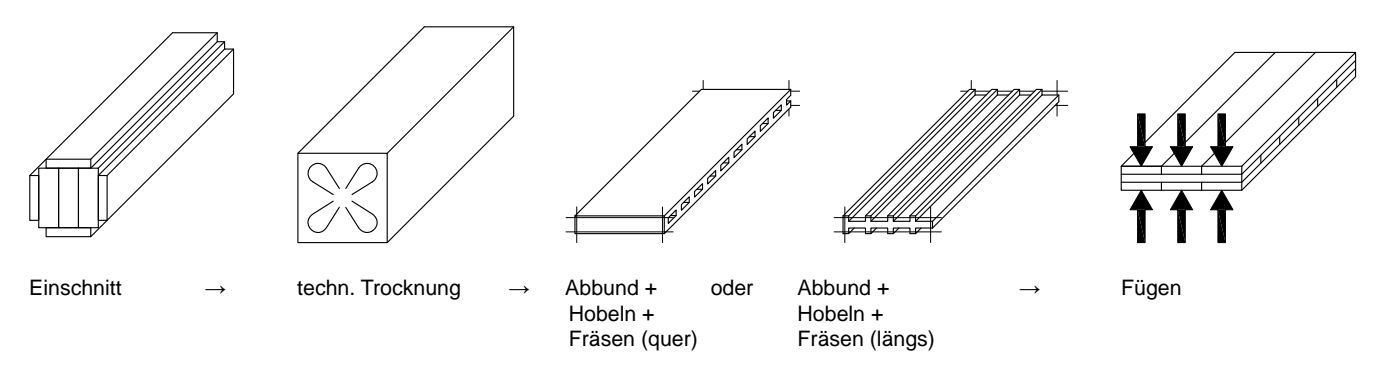

Abb. 91: Herstellungsprozess von Brettsperrholz mit Lufteinschlüssen (technische Trocknung vor dem Fräsen).

#### **Herstellungsprozess von Brettsperrholz mit Lufteinschlüssen (technische Trocknung vor dem Fräsen)**

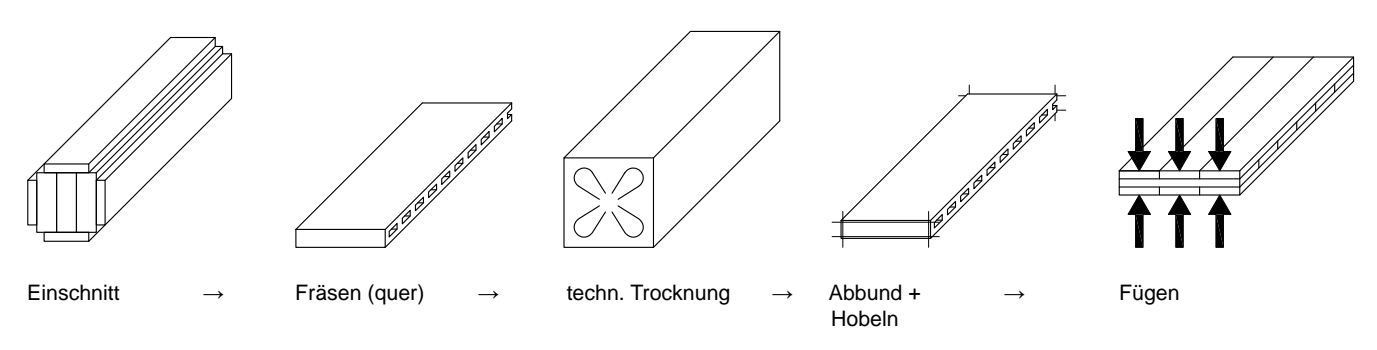

Abb. 92: Herstellungsprozess von Brettsperrholz mit Lufteinschlüssen (technische Trocknung vor dem Fräsen).

# **4 Berechnungsverfahren zur Analyse des thermischen Verhaltens und deren Anwendung**

Zur Optimierung des thermischen Verhaltens von Massivholzbauteilen (mit Lufteinschlüssen) sind Berechnungsverfahren notwendig, um zeitaufwändige und kostenintensive Labortests zu vermeiden.

Neben der Berechnung der **äquivalenten Wärmeleitfähigkeit** (Kap. 4.1) erfolgt auch die Berechnung der **wirksamen Wärmespeicherkapazität** (Kap. 4.3) der Massivholzplatten mit Hohlräumen.

## **4.1 Berechnungsverfahren zur Ermittlung der äquivalenten Wärmeleitfähigkeit von Massivholz mit Luftschicht-Anteil bzw. Lufthohlraum-Anteil**

Zur Berechnung der äquivalenten Wärmeleitfähigkeit von Massivholz mit Lufteinschlüssen können folgende zwei stationäre Berechnungsverfahren angewendet werden:

#### **Dreidimensionale numerische Berechnung**

Durch die dreidimensionale stationäre Wärmestromsimulation mit dem thermischen Simulationsprogramm **AnTherm** werden konstruktionsbedingte Wärmebrücken berücksichtigt. Dieses Verfahren erzielt gegenüber der eindimensionalen seriellen Berechnung genauere Ergebnisse.

#### **Eindimensionale serielle Berechnung**

Durch Analyse des Einflusses der Wärmebrücken auf das Rechenergebnis (siehe Kap. 4.1.1) zeigt sich, dass die eindimensionale serielle Berechnung (beim Material Holz) eine gute Annäherung zum Ergebnis der dreidimensional numerischen Berechnung bringt. Diese Methode kann also zur annäherungsweisen Berechnung verwendet werden.

Um die eindimensionale seriellere Berechnung zu vereinfachen, ist es sinnvoll, den Holzanteil und den Anteil der Lufteinschlüsse in Prozent in die Rechnung miteinzubeziehen. Durch Umformen der Formel für den Wärmedurchgangswiderstand R kann die äquivalente Wärmeleitfähigkeit für Massivholz mit Luftschicht- bzw. Lufthohlraum-Anteil ausgerechnet werden. Wie in Tab. 32 ersichtlich, ist der Unterschied des Ergebnisses zur Berechnung mittels AnTherm mit ca. -1 % gering. (Der Ansatz gilt allerdings nur für das Material Holz, da das Ergebniss bei Materialien mit größerer Wärmeleitfähigkeit zu große Abweichnungen aufweist.)

Gleichung 21 kann also zur annäherungsweisen Berechnung herangezogen werden und wird wie folgt hergeleitet:

$$
R=\sum \frac{d}{\lambda}
$$

$$
R_{H+LE}=\frac{d_H}{\lambda_H}+\frac{d_{LE}}{\lambda_{LE}}
$$

$$
R_{H+LE}=\frac{d\cdot H\%}{\lambda_H}+\frac{d\cdot LE\%}{\lambda_{LE}}
$$

$$
R_{H+LE} = \frac{d}{\lambda_{H+LE}} = \frac{d \cdot H\%}{\lambda_H} + \frac{d \cdot LE\%}{\lambda_{LE}}
$$

$$
\frac{1}{\lambda_H} = \frac{H\%}{\lambda_H} + \frac{LE\%}{\lambda_H}
$$

$$
\lambda_{H+LE} \qquad \lambda_H \qquad \lambda_{LE}
$$

#### Gleichung 21 **Äquivalente Wärmeleitfähigkeit von Holz mit Lufteinschluss-Anteil**

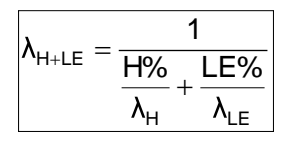

 $\lambda_{H+1}$  = ..... äquivalente Wärmeleitfähigkeit von Holz mit Luftschicht-Anteil [W/mK]

 $\lambda_H$  ......... Wärmeleitfähigkeit von Holz [W/mK]

 $\lambda_1$ E ........ äquivalente Wärmeleitfähigkeit des Lufteinschlusses (Luftschicht oder Lufthohlraum) [W/mK] H%....... Holz-Anteil [%]

LE%..... Lufteinschluss-Anteil [%]

# **4.1.1 Einfluss von Wärmebrücken bei unterschiedlicher Anordnung der Hohlräume**

Um den Einfluss des Wärmetransportes durch Wärmebrücken quantitativ festzustellen, wurden 4 unterschiedliche Anordnungen der Hohlräume mit beiden Berechnungsverfahren untersucht. Bei gleichbleibender Größe der Hohlräume weist Var. 1 die längsten Wärmbrückenwege auf und Var. 4 die kürzesten. Die Berechnung wurde für Massivholz, Ziegel und Stahl durchgeführt, um den Einfluss der Wärmebrücken bei unterschiedlich wärmeleitenden Materialen zu analysieren.

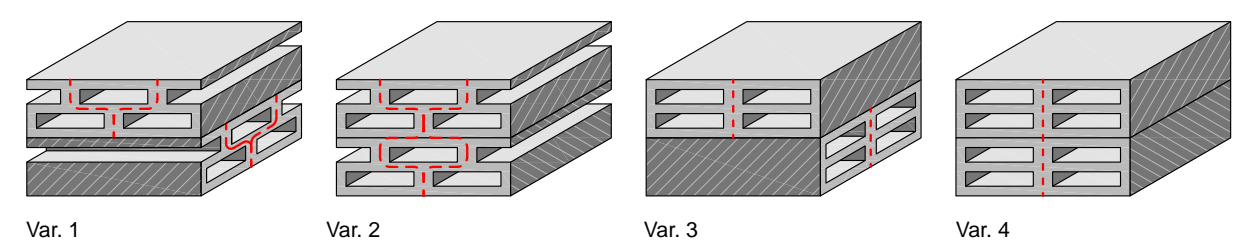

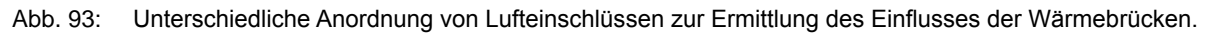

# **Einfluss der Wärmebrücken**

Tab. 32 zeigt die äquivalente Wärmeleitfähigkeit und den U-Wert von Massivholz, Ziegel und Stahl mit und ohne Hohlraumanteil. Bei Ziegel und Stahl fällt der Einfluss der Wärmebrücken erwartungsgemäß größer aus. Der Unterschied bei den Varianten mit Massivholz erweist sich als recht gering. Bei Berechnung mit AnTherm besitzt Var. 1 (lange Wärmebrückenwege) eine um 25,22 % verminderte Wärmeleitfähigkeit gegenüber Massivholz ohne Hohlräume. Var. 2 (kurze Wärmebrückenwege) weist eine um 24,77 % geringere Wärmeleitfähigkeit auf. Bei eindimensional serieller Berechnung beträgt die Veminderung -26,00 %. Der Einfluss der Wärmebrücken fällt also bei Massivholz sehr gering aus, da die Wärmeleitfähigkeit des Holzes nahe der der Luftschicht liegt.

# **Unterschiede zwischen den Berechnungsverfahren**

Während die Differenz zwischen der mittels AnTherm berechneten Var. 1 und der eindimensionalen seriellen Berechnung bei Holz nur -1,04 % beträgt, ist der Unterschied bei Ziegel mit -16,03 % und bei Stahl mit -95,68 % deutlich größer.

Für eine annäherungsweise Berechnung ist also das eindimensional serielle Verfahren ausreichend. Es kann davon ausgegangen werden, dass mit dieser Berechnung (auch bei anderer Anordnung der Hohlräume) die äquivalente Wärmeleitfähigkeit um ca. -1 bis -2 % niedriger ist.

#### **Einfluss der Wärmebrücken bei unterschiedlich wärmeleitenden Materialen**

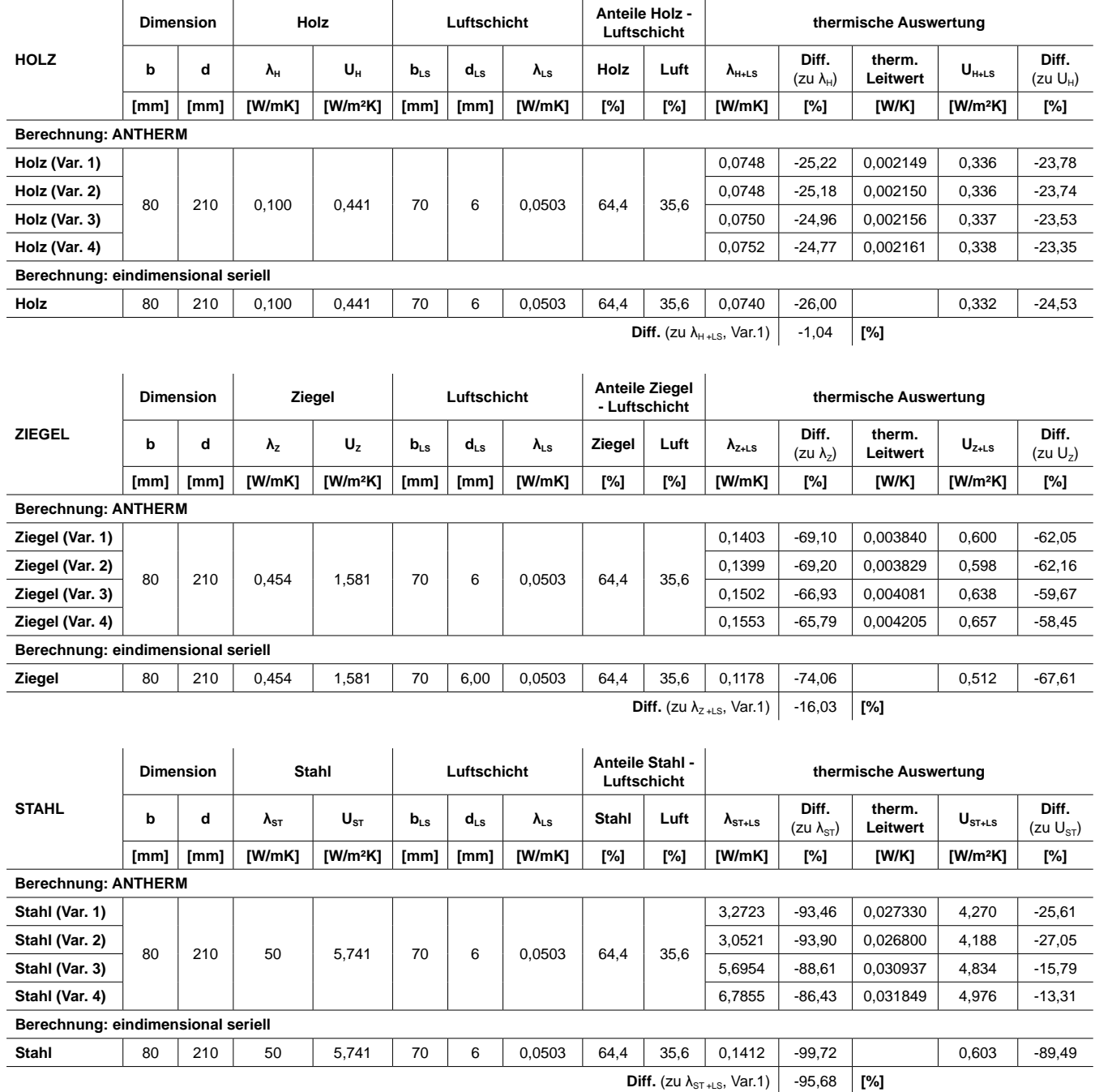

Tab. 32: Einfluss der Wärmebrücken bei unterschiedlich wärmeleitenden Materialen (Berechnung mittels AnTherm und eindimensional seriell)

# **Grafische Darstellung des Wärmestromes**

**Anordnung der Lufteinschlüsse der simulierten Bauteilausschnitte**

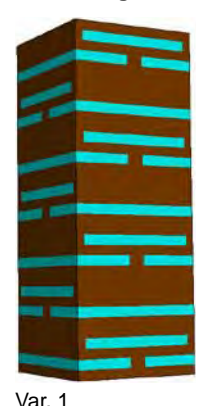

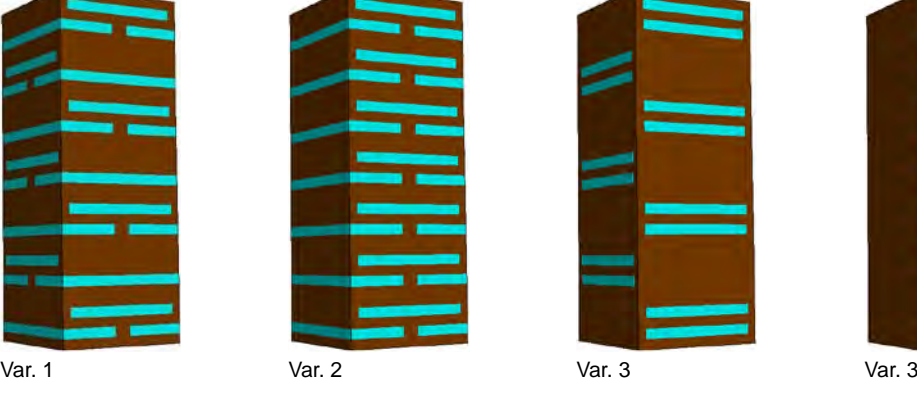

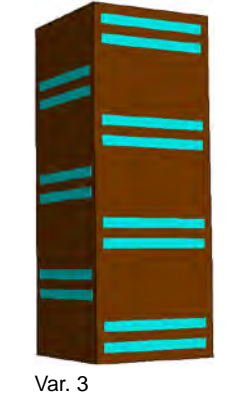

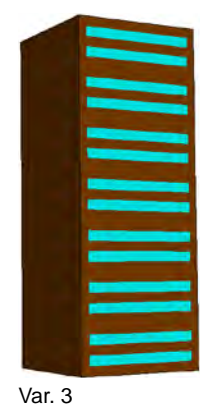

**Wärmestrombilder Holz**

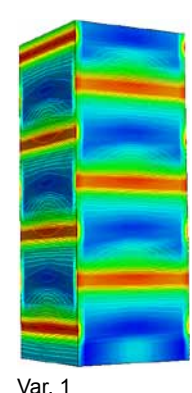

![](_page_96_Picture_8.jpeg)

![](_page_96_Picture_9.jpeg)

![](_page_96_Picture_11.jpeg)

![](_page_96_Figure_12.jpeg)

**Wärmestrombilder Ziegel**

![](_page_96_Figure_14.jpeg)

![](_page_96_Picture_15.jpeg)

![](_page_96_Picture_16.jpeg)

![](_page_96_Picture_17.jpeg)

![](_page_96_Figure_18.jpeg)

![](_page_96_Figure_19.jpeg)

**Wärmestrombilder Stahl**

![](_page_96_Picture_21.jpeg)

![](_page_96_Figure_22.jpeg)

## **Hochloch-"Ziegel" aus Ziegelmaterial und aus Vollholz**

Zur Veranschaulichung des Einflusses der Wärmebrücken bei unterschiedlicher Wärmeleitfähigkeit des Materials kann ein Hochlochziegel mit einem fiktiven, geometrisch identen Bauteil aus Holz verglichen werden. Mittels "AnTherm" wurden der Temperaturverlauf und der Verlauf des Wärmestroms simuliert.

Der Temperaturverlauf ist bei beiden Varianten nahezu ident (gleichmäßig). Das Wärmestrombild der Variante "Ziegel" zeigt deutlich den großen Unterschied zwischen starkem Wärmestrom in den Ziegelscherben und schwachem Wärmestrom in den Hohlräumen. Bei der Variante "Holz" gibt es weniger signifikante Differenzen zwischen Material und Lufteinschlüssen. (Wärmebrücken aus Materialien mit höherer Wärmeleitfähigkeit wirken sich stärker aus, als Wärmebrücken aus Materialien mit niedriger Wärmeleitfähigkeit.)

| <b>Material</b> | Abmessungen |      |      | Ziegel  | Holz   | Lufteinschluss      | thermische Auswertung |                    |            |
|-----------------|-------------|------|------|---------|--------|---------------------|-----------------------|--------------------|------------|
|                 |             |      | d    | $n_{Z}$ | ΛH     | $n_{LE}$            | $A_{H+LE}$            | therm.<br>Leitwert | $U_{H+LE}$ |
|                 | [mm]        | [mm] | [mm] | [W/mK]  | [W/mK] | [W/mK]              | [W/mK]                | [W/K]              | $[W/m^2K]$ |
| Ziegel          | 250         | 250  | 380  | 0,454   |        | $0,05571 - 0,06716$ | 0,1435                | 0,022182           | 0,355      |
| Holz            |             |      |      |         | 0.100  |                     | 0.0793                | 0.012598           | 0,202      |

Tab. 33: Abmessungen, Wärmeleitfähigkeit und U-Wert des simulierten Hochloch-"Ziegels" aus Ziegel und Holz (Berechnung mittels AnTherm).

![](_page_97_Figure_5.jpeg)

![](_page_97_Figure_6.jpeg)

Temperaturverlauf Ziegel Temperaturverlauf Holz

![](_page_97_Figure_8.jpeg)

#### Wärmestrom Ziegel Wärmestrom Holz

![](_page_97_Figure_11.jpeg)

Abb. 95: Temperaturverlauf und Wärmestom eines Hochloch-"Ziegels" aus Ziegel und Holz (Simulation mittels AnTherm).

# **4.1.2 Einfluss der Wärmeleitfähigkeit von Holz bei Massivholz mit Luftschichtanteil**

Der verwendete Wert für die Wärmeleitfähigkeit von Holz spielt für die Berechnung der äquivalenten Wärmeleitfähigkeit von Massivholz mit Lufteinschlüssen eine große Rolle. Tab. 34 zeigt berechnete Werte bei unterschiedlicher Wärmeleitfähigkeit von Holz (0,09 - 0,15 W/mK) sowie ansteigendem Luftschichtanteil (0 - 50 %). Zur eindimensionalen stationären Berechnung wurde eine fiktive Mischung aus Massivholz mit (gleichmäßig verteilten) 4 mm dicken Luftschichten herangezogen (siehe Abb. 96).

![](_page_98_Figure_2.jpeg)

Abb. 96: Massivholz mit unterschiedlichen Luftschichtanteilen [%].

**Äquivalente Wärmeleitfähigkeit von Massivholz mit Luftschichtanteil bei unterschiedlicher Wärmeleitfähigkeit von Holz. [W/mK]** (berechnet bei Luftschichtdicke 4 mm, λ<sub>LS</sub> = 0,0419 W/mK)

![](_page_98_Picture_423.jpeg)

#### **Verbesserung der äquivalenten Wärmeleitfähigkeit von Massivholz mit Luftschichtanteil bei unterschiedlicher Wärmeleitfähigkeit von Holz. [%]**

![](_page_98_Picture_424.jpeg)

Anmerkung: Die Berechnung erfolgte mittels Gleichung 19, Gleichung 20 und Gleichung 21.

Tab. 34: Äquivalente Wärmeleitfähigkeit [W/mK] und Verbesserung der äquivalenten Wärmeleitfähigkeit [%] von Massivholz mit Luftschichtanteil ( $\lambda_{LS}(4mm) = 0.0419$  W/mK) bei unterschiedlicher Wärmeleitfähigkeit von Holz.

Da der Einfluss der Lufteinschlüsse mit zunehmender Wärmeleitfähigkeit von Holz erheblich größer wird (siehe Abb. 97), ist eine realistische Annahme der Wärmeleitfähigkeit von Holz von großer Bedeutung. Wie in Kap. 2.1.2 beschrieben, sind die Angaben in der Literatur weit gestreut. Da alle Messwerte (gegenüber den meist höheren, rechnerischen Werten) zwischen 0,09 und 0,12 W/mK liegen, wird im Folgenden für die vorliegende Arbeit die Wärmeleitfähigkeit von 0,1 W/mK verwendet. Dieser eher an der unteren Grenze aber doch realistisch angesetzte Wert soll den Effekt der Lufteinschlüsse nicht künstlich verbessern und steht für ein hohes Auswahlkriterium für weitere Berechnungen.

![](_page_99_Figure_1.jpeg)

Abb. 97: Äquivalente Wärmeleitfähigkeit von Massivholz mit bestimmtem Luftschichtanteil bei unterschiedlicher Wärmeleitfähigkeit von Holz.

# **4.1.3 Äquivalente Wärmeleitfähigkeit und U-Wert von Massivholz mit Luftschichtanteil**

Tab. 35 und Tab. 36 zeigen den Einfluss von Lufteinschlüssen mit unterschiedlich äquivalenter Wärmeleitfähigkeit (unterschiedliche Dimensionierung bzw. Dicke) bei variierendem Lufteinschlussanteil. Die Berechnung erfolgte mit Kap. Gleichung 21 und auf Grundlage der äquivalenten Wärmeleitfähigkeit von Luftschichten mit 3 - 10 mm Dicke. Die angegebenen Werte für Massivholz mit Luftschichtanteil gelten auch für Massivholz mit Lufthohlräumen, welche die gleiche äquivalente Wärmeleitfähigkeit aufweisen.

Neben der äquivalenten Wärmeleitfähigkeit wurde auch der U-Wert (bei 210 mm Dicke) berechnet. Die Verbesserung in Prozent dient der Orientierung, welcher Luftschichtanteil in Kombination mit der Luftschichtdicke sinnvoll ist. Die hervorgehobenen Trennlinien wurden in 10%-Schritten abgestuft. Ziel ist das Erreichen von mindestens 20 % Verbesserung der äquivalenten Wärmeleitfähigkeit bzw. des U-Wertes.

Im Hinblick auf die technische Machbarkeit (siehe Kap. 3.4) und das Ziel mindestens 20 % Verbesserung zu erreichen, bei einer Begrenzung auf 40 % Anteil an Lufteinschlüssen, kann ein erster sinnvoller Bereich festgelegt werden (grün hinterlegt). Eine genauere Berechnung mit Berücksichtigung der Konstruktionsart bzw. der Unterscheidung zwischen Luftschicht und Lufthohlraum erfolgt in Kap. 4.2.

![](_page_100_Picture_737.jpeg)

# **Äquivalente Wärmeleitfähigkeit von Massivholz mit Luftschichtanteil [W/mK]** (λ<sub>H</sub> = 0,1 W/mK)

# **Verbesserung [%] der Wärmeleitfähigkeit von Massivholz mit LS-Anteil (λ<sub>H</sub> = 0,1 W/mK)**

![](_page_100_Picture_738.jpeg)

Tab. 35: Äquivalente Wärmeleitfähigkeit [W/mK] und Verbesserung [%] der äquivalenten Wärmeleitfähigkeit von Massivholz mit Luftschicht-Anteil ( $\lambda_H = 0.1$  W/mK).

![](_page_101_Picture_754.jpeg)

# **U-Werte von Massivholz mit Luftschichtanteil [W/m²K] (λ<sup>H</sup> = 0,1 W/mK, Dicke = 210 mm)**

# **Verbesserung [%] des U-Wertes von Massivholz mit LS-Anteil (λ<sub>H</sub> = 0,1 W/mK, Dicke = 210 mm)**

![](_page_101_Picture_755.jpeg)

Tab. 36: U-Wert [W/m<sup>2</sup>K] und Verbesserung [%] des U-Wertes von Massivholz mit LS-Anteil ( $\lambda_H$  = 0,1 W/mK, d = 210 mm).

# **4.1.4 Berechnungsbeispiel: "Holz100"-Brettsperrholz**

An der TU Graz (Institut für Hoch- und Industriebau - Labor für Bauphysik) wurde der Wärmedurchgangskoeffizient eines verdübelten Brettsperrholz-Wandbauteils (Holz100) geprüft. Als Berechnungsbeispiel wurde der Wärmedurchgang dieses Wandaufbaus mittels "AnTherm" berechnet.

Der 438 mm dicke Wandaufbau ist in Abb. 98 ersichtlich. Die Brettlagen bestehen zu ca. 40 % aus Fichte und zu ca. 60 % aus Tanne. Das Brettsperrholz wurde mit etwa 25 Stk./m² Buchenholzdübel verbunden (Ø 20 mm, ca. 1,23 % Gesamtanteil). In der Mittellage und den Brettlagen wurden beidseitig Lufteinschlüsse längs eingefräst (2 x 20 mm, Steg: 10 mm). Die Prüfung erfolgte mit dem Heizkasten bei einer Holzfeuchte von 6,5 - 8,5 %. Laut Prüfbericht ist der Wärmedurchlasswiderstand R 5,26 m²K/W. Der daraus resultierende U-Wert (unter Beachtung normierter Wärmeübergangswiderstände) beträgt 0,184 W/m²K (laut Prüfbericht: 0,18 W/m²K) und die Wärmeleitfähigkeit des gesamten Bauteils 0,0833 W/mK. (vgl. Merk 2002, S. 1-5 und Thoma 2003, S. 48)

![](_page_102_Figure_3.jpeg)

Abb. 98: Wandaufbau des auf Wärmedurchgang geprüften u. berechneten "Holz100"-Brettsperrholz. (vgl. Ferk 2002, S. 2-4)

Für die Simulation mit dem Programm "AnTherm" wurde ein 600 mm breiter (sich wiederholender) Ausschnitt gewählt. Die Berechnung erfolgte einerseits mit zwei unterschiedlichen Werten der Wärmeleitfähigkeit von Holz: Var. 1: 0,100 W/mK und Var. 2: 0,095 W/mK. Andererseits wurden die Bauteile ohne und mit Lufteinschlüssen + Dübel berechnet, um den Unterschied zu verleimten Brettsperrholz festzustellen. Die Ergebnisse der Berechnung sind in Tab. 37 ersichtlich. (Anmerkung zur Simulation: Die Dübel wurden mit quadratischem Querschnitt gleichen Flächeninhaltes konstruiert.)

![](_page_102_Picture_250.jpeg)

Tab. 37: Ergebnisse der thermischen Simulation von "Holz100"-Brettsperrholz (Berechnung mittels AnTherm).

In Tab. 37 ist ersichtlich, dass der Wandaufbau mit "Holz100"-Elementen je nach grundlegender Wärmeleitfähigkeit des Holzes ca. 7 - 8 % Verbesserung der gesamten Wärmeleitfähigkeit bringt (Achtung: Wandaufbau inklusive Holzweichfaserplatte). Der Vergleich zwischen geprüfter (0,083 W/mK) und berechneter (0,0840 - 0,0873 W/mK) Wärmeleitfähigkeit zeigt, dass die thermische Simulation eine gute Annäherung bringt, vorausgesetzt die angenommenen Kenndaten (Wärmeleitfähigkeit der Materialien) sind nahe der Realität.

Im folgenden Wärmestrombild ist ersichtlich, dass die höhere Wärmeleitfähigkeit (in Faserrichtung) der Buchenholzdübel kleine Wärmebrücken verursacht.

![](_page_103_Figure_0.jpeg)

Abb. 99: Wärmestrombild von "Holz100", Schnitt neben und durch die Buchenholzdübel.

# **4.1.5 Berechnungsbeispiel: dreischichtige Massivholzplatten mit Lufteinschlüssen**

Die an der ETH Zürich auf Wärmeleitfähigkeit geprüften dreischichtigen Massivholzplatten mit geschlitzten Mittellagen oder mit Abständen zwischen den Mittellagen-Lamellen (siehe Kap. 2.1.7) wurden zum Vergleich zwischen Mess- und Rechenwerten im Wärmebrücken-Programm "AnTherm" simuliert. (vgl. Niemz et al. 2006a, S. 13 + Niemz et al. 2007, S. 174 u. 178)

#### **Folgende 3-Schicht-Platten aus Fichtenholz wurden thermisch simuliert:**

Nr. 4, Plattenaufbau 7 /  $14<sub>G</sub>$  / 7 mm, LHR-Anteil: 5,8 %

![](_page_103_Figure_6.jpeg)

# Nr. 5, Plattenaufbau 20 /  $30<sub>G</sub>$  / 20 mm, LHR-Anteil: 5,6 %

![](_page_103_Figure_8.jpeg)

Nr. 11, Plattenaufbau 10 /  $10<sub>5</sub>$  / 10 mm, LHR-Anteil: 2,2 %

![](_page_103_Figure_10.jpeg)

Nr. 12, Plattenaufbau 10 /  $10_{10}$  / 10 mm, LHR-Anteil: 4,2 %

![](_page_103_Figure_12.jpeg)

![](_page_103_Picture_13.jpeg)

![](_page_103_Picture_14.jpeg)

Nr. 13, Plattenaufbau 10 / 10<sub>30</sub> / 10 mm, LHR-Anteil: 10 %

![](_page_104_Figure_1.jpeg)

Abb. 100: Aufbau der an der ETH Zürich auf Wärmeleitfähigkeit geprüften dreischichtigen Massivholzplatten mit Lufteinschlüssen.

Abb. 101: Dreischichtige Massivholzplatten mit geschlitzten Mittellagen - Nr. 4 und Nr. 5 (Fotos). (Bader 2005, S. 5-6)

#### **AnTherm-Berechnung dreischichtiger Massivholzplatten mit Lufteinschlüssen**

Als Basis für die Berechnung und einen einfacheren Vergleich wurde der Mittelwert der gemessenen Wärmeleitfähigkeit der Massivholzplatten ohne Hohlräume verwendet: 0,0965 W/mK (siehe Tab. 17).

![](_page_104_Picture_375.jpeg)

G = geschlitzt; 0, 5, 10, 30 = Abstand zwischen den Lamellen

Tab. 38: AnTherm-Berechnung dreischichtiger Massivholzplatten mit Lufteinschlüssen.

#### **Vergleich zwischen messtechnisch und rechnerisch ermittelter Wärmeleitfähigkeit**

Der Vergleich zwischen den messtechnisch und den rechnerisch ermittelten Werten zeigt kein eindeutiges Ergebnis. Während die Platten Nr. 12 und 13 sehr ähnliche Werte aufzeigen, weichen die Resultate von Plattennummer 11 erheblich voneinander ab. Die Ergebnisse von Nr. 4 und 5 besitzen leichte Abweichungen.

![](_page_104_Picture_376.jpeg)

Tab. 39: AnTherm-Berechnung dreischichtiger Massivholzplatten mit Lufteinschlüssen.

# **4.2 Berechnung der thermischen Wirkung unterschiedlicher Konstruktionen**

Zur Berechnung des thermischen Verhaltens der Massivholzplatten mit Lufteinschlüssen, ist es zunächst notwendig, die Abmessungen der unterschiedlichen Konstruktionen zu definieren. Dazu reicht es, einen kleinen, sich wiederholenden Ausschnitt festzulegen, aus dem alle wichtigen Maße und der Anteil der Lufteinschlüsse hervorgehen.

Die äquivalente Wärmeleitfähigkeit und der U-Wert werden in Excel-Tabellen kalkuliert, die wie folgt aufgebaut sind: Einzugeben sind neben der Wärmeleitfähigkeit des Holzes alle relevanten Parameter, die den Aufbau der Platten und die Abmessung und Anordnung der Lufteinschlüsse bestimmen. Aus den Daten wird der Anteil der Lufteinschlüsse bzw. des Holzes und die äquivalente Wärmeleitfähigkeit des Hohlraumes berechnet. Die Unterscheidung zwischen Luftschicht und Lufthohlraum erfolgt automatisch. Die instationäre eindimensionale Berechnung der Wärmeleitfähigkeit erfolgt anhand der Gleichung 21 bzw. den Gleichungen aus Kap. 2.3.

#### **Aufbau der Exceltabelle**

![](_page_105_Picture_305.jpeg)

#### **zu definierende Parameter**

**Anmerkungen**

\* Der Parameter "Dicke" bezieht sich jeweils auf die Abmessung in Wärmestromrichtung.

Farbe orange: Berechnung von  $\lambda_{LE}$  als Lufthohlraum ( $b_{LE}/d_{LE} \leq 10$ )

Farbe blau: Berechnung von  $\lambda_{LE}$  als Luftschicht ( $b_{LE}/d_{LE} > 10$ )

In weiteren Tabellen werden die Wärmeleitfähigkeit, die Verbesserung der Wärmeleitfähigkeit und der Anteil der Lufteinschlüsse in Abhängigkeit von jeweils zwei Parametern mit unterschiedlichen Werten berechnet. Diese ermöglichen eine thermische Optimierung, indem der Einfluss der Parameter (Lufteinschluss-Dicke, Dicke des Holzes zwischen den Hohlräumen, Breite des Lufteinschlusses und Anzahl der Hohlraum-Schichten pro Brett) auf die Verbesserung ersichtlich wird.

Folgend werden die unterschiedlichen Konstruktionsarten der Massivholzplatten definiert und beispielsweise berechnet.

# **4.2.1 Brettsperrholz aus quergefrästen Brettlagen**

- Die **Anordnung** der Lufteinschlüsse kann gerade (Ansatz "Vierendeel-Träger") oder versetzt (Wärmebrücken minimiert) erfolgen.
- Die **Fügung** der Lamellen kann entweder durch Verleimung oder durch Buchenholz-Dübel erfolgen. (Die Berechnung der äquivalenten Wärmeleitfähigkeit berücksichtigt die Dübel nicht. Siehe Tab. 41.)

![](_page_106_Figure_3.jpeg)

Abb. 102: Definition der Abmessungen von Brettsperrholz aus quergefrästen Brettlagen.

# **Exceltabelle zur Berechnung der äquivalenten Wärmeleitfähigkeit und des U-Wertes**

(von Brettsperrholz aus quergefrästen Brettlagen)

![](_page_107_Picture_257.jpeg)

Farbe orange: Berechnung von λ<sub>LE</sub> als Lufthohlraum (bLE /dLE ≤ 10)

Farbe blau: Berechnung von λ<sub>LE</sub> als Luftschicht (bLE /dLE > 10)

Tab. 40: Excel-Tabelle zur Berechnung der äqu. Wärmeleitfähigkeit von Brettsperrholz aus quergefrästen Brettlagen.
### **Exceltabelle mit Vergleichswerten der äquivalenten Wärmeleitfähigkeit**

(von Brettsperrholz aus quergefrästen Brettlagen)

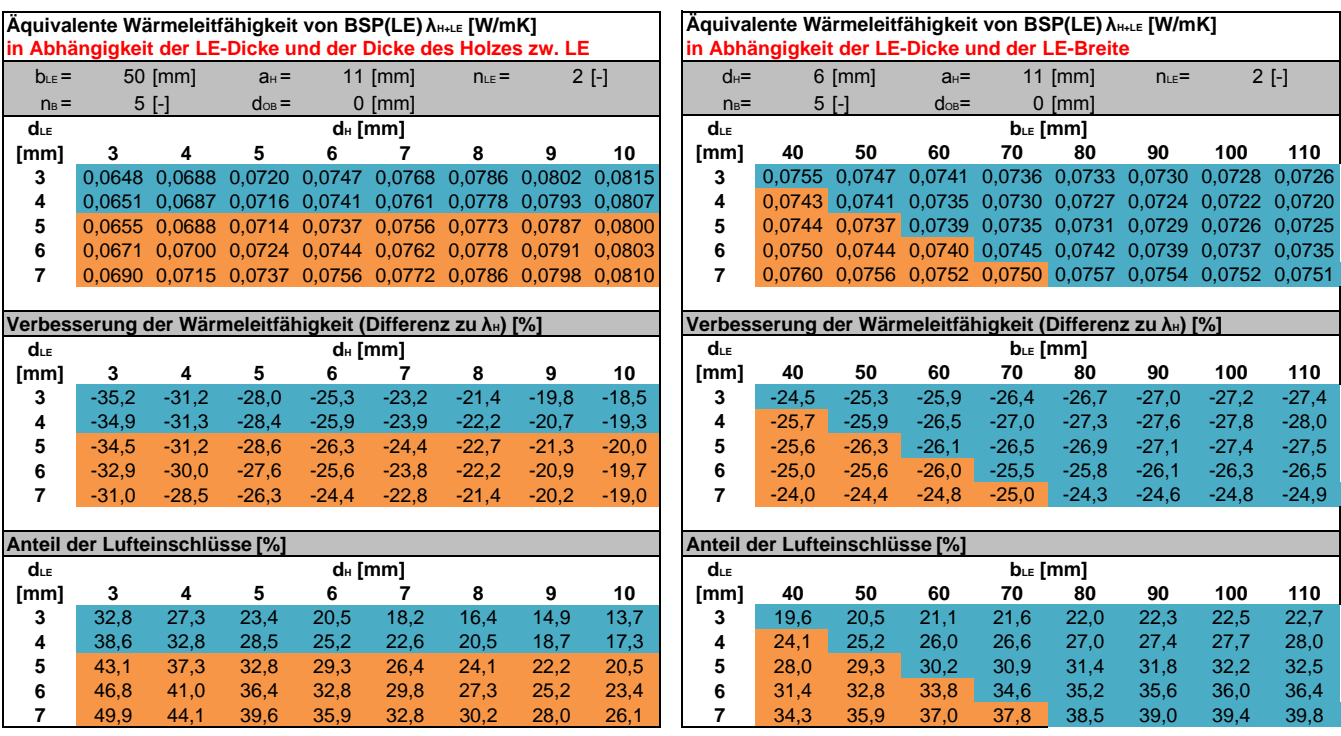

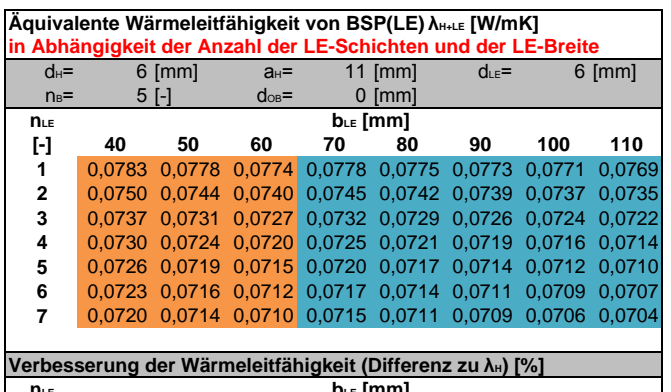

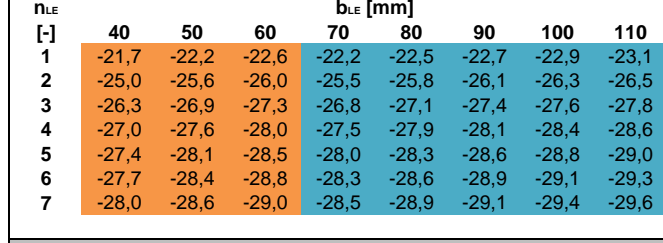

| Anteil der Lufteinschlüsse [%] |               |      |      |      |      |      |      |      |  |  |  |
|--------------------------------|---------------|------|------|------|------|------|------|------|--|--|--|
| $n_{LE}$                       | $b_{LE}$ [mm] |      |      |      |      |      |      |      |  |  |  |
| H                              | 40            | 50   | 60   | 70   | 80   | 90   | 100  | 110  |  |  |  |
| 1                              | 26.1          | 27.3 | 28,2 | 28.8 | 29.3 | 29.7 | 30,0 | 30.3 |  |  |  |
| 2                              | 31.4          | 32,8 | 33,8 | 34,6 | 35,2 | 35,6 | 36,0 | 36,4 |  |  |  |
| 3                              | 33.6          | 35,1 | 36,2 | 37,0 | 37,7 | 38,2 | 38,6 | 39,0 |  |  |  |
| 4                              | 34.9          | 36,4 | 37,6 | 38,4 | 39,1 | 39.6 | 40,0 | 40,4 |  |  |  |
| 5                              | 35.7          | 37.3 | 38.4 | 39,3 | 40.0 | 40.5 | 41.0 | 41,3 |  |  |  |
| 6                              | 36,2          | 37,8 | 39,0 | 39,9 | 40,6 | 41.1 | 41,6 | 42,0 |  |  |  |
| 7                              | 36,6          | 38,3 | 39,4 | 40,3 | 41,0 | 41,6 | 42,0 | 42,4 |  |  |  |

Tab. 41: Excel-Tabellen mit Vergleichswerten der äqu. Wärmeleitfähigkeit von Brettsperrholz aus quergefrästen Brettlagen.

# **4.2.2 Brettsperrholz mit quergefrästen Kanthölzern oder Hochkantbrettern als Mittellage**

- Die **Anordnung** der Lufthohlräume kann gerade (Ansatz "Vierendeel-Träger") oder versetzt (Wärmebrücken minimiert) erfolgen.
- Die **Deckbretter** können mit oder ohne Lufteinschlüsse hergestellt werden.
- Die **Fügung** der Kanthölzer oder Hochkantbretter mit den Decklagen erfolgt durch Verleimung. Die Kanthölzer oder Hochkantbretter können untereinander seitlich verleimt sein.

Quergefräste **Kanthölzer** als Mittellage gerade versetzt

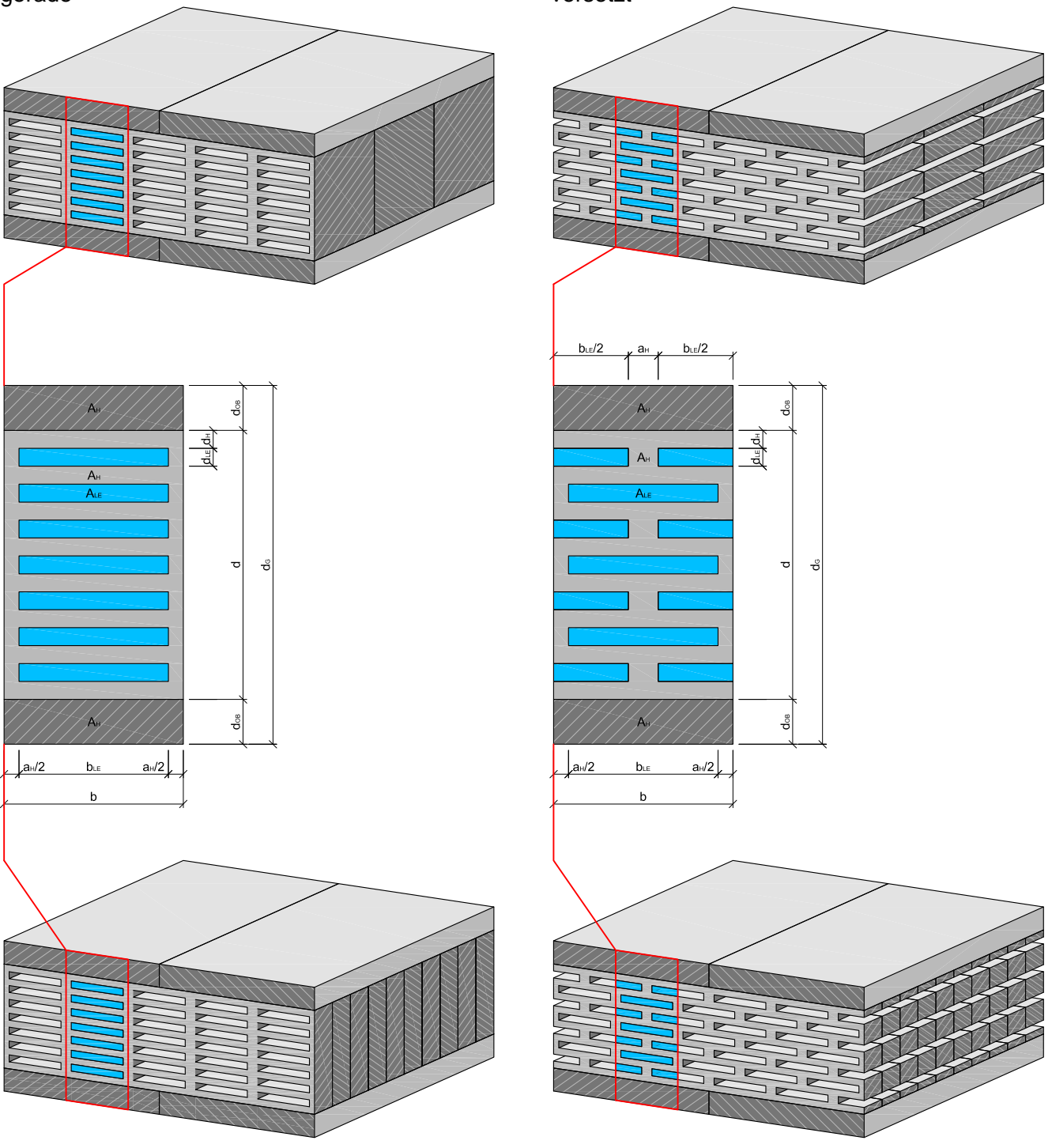

Quergefräste **Hochkantbretter** als Mittellage gerade versetzt

Abb. 103: Definition der Abmessungen von Brettsperrholz mit quergefrästen Kanthölzern o. Hochkantbrettern als Mittellage.

# **Exceltabelle zur Berechnung der äquivalenten Wärmeleitfähigkeit und des U-Wertes**

(von Brettsperrholz mit quergefrästen Kanthölzern o. Hochkantbrettern als Mittellage)

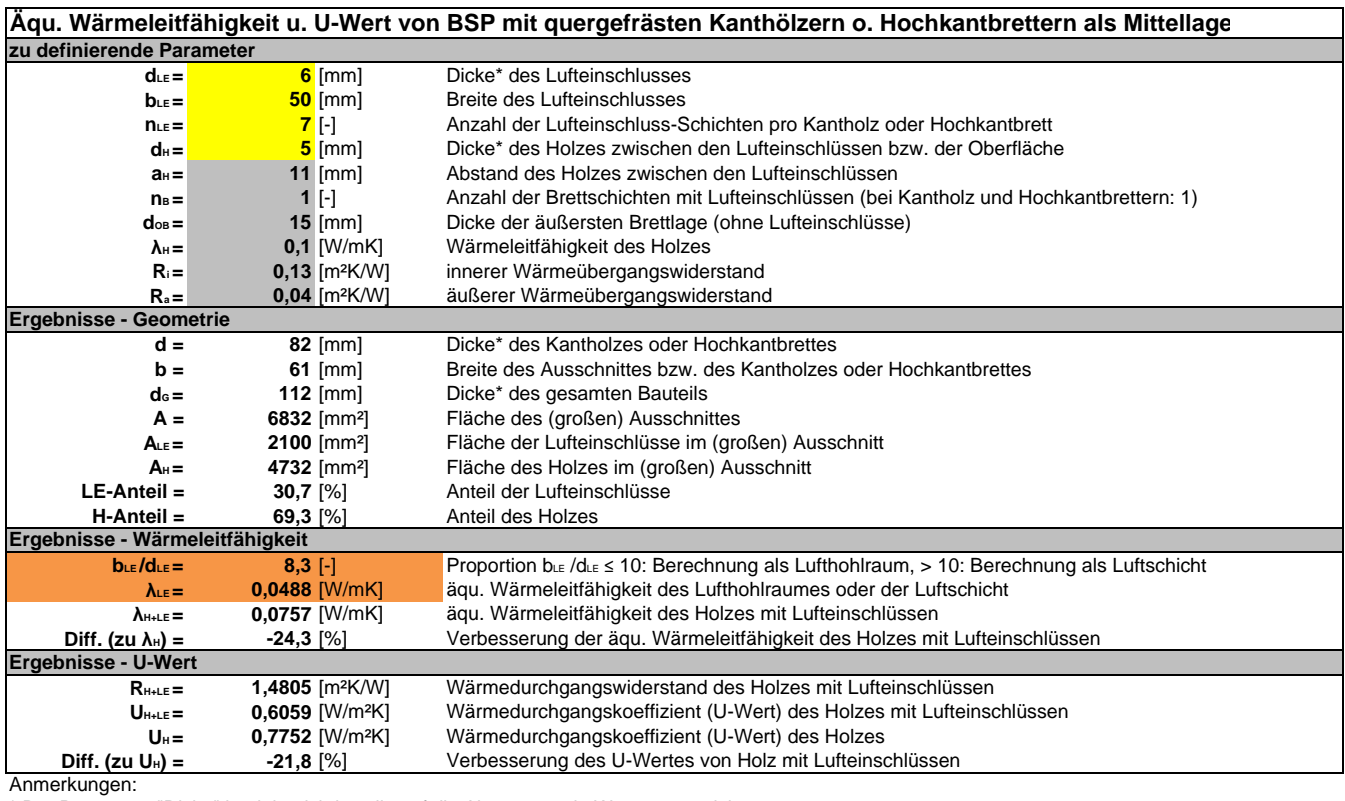

\* Der Parameter "Dicke" bezieht sich jeweils auf die Abmessung in Wärmestromrichtung.

Farbe orange: Berechnung von λε als Lufthohlraum (bε /dε ≤ 10)

Farbe blau: Berechnung von λ<sub>⊑</sub> als Luftschicht (b∟∈ /d∟∈ > 10)

Tab. 42: Excel-Tabelle zur Berechnung der äqu. Wärmeleitfähigkeit von Brettsperrholz mit quergefrästen Kanthölzern oder Hochkantbrettern als Mittellage.

### **Exceltabelle mit Vergleichswerten der äquivalenten Wärmeleitfähigkeit**

(von Brettsperrholz mit quergefrästen Kanthölzern o. Hochkantbrettern als Mittellage)

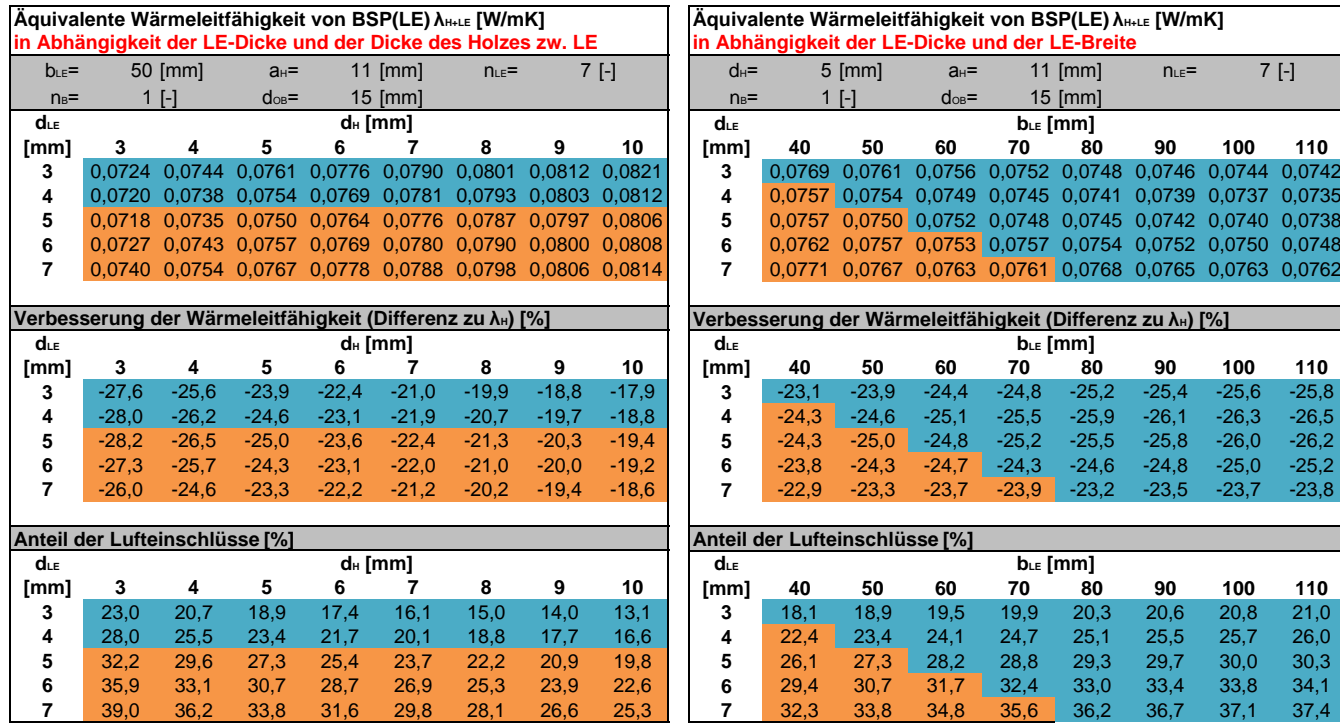

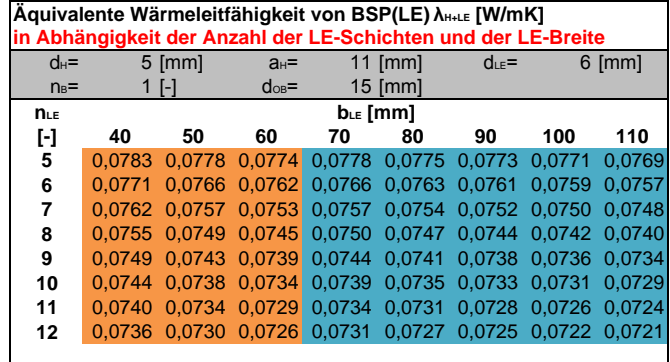

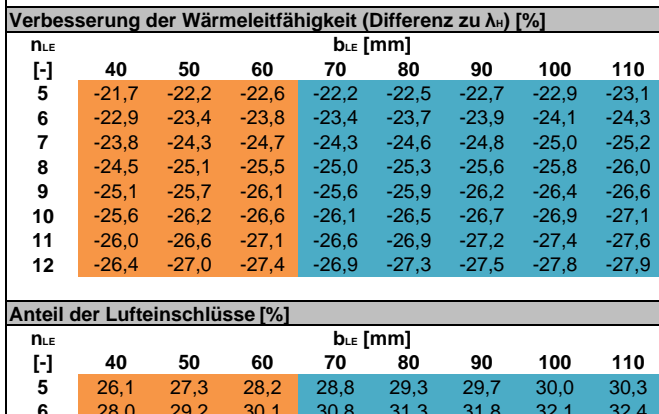

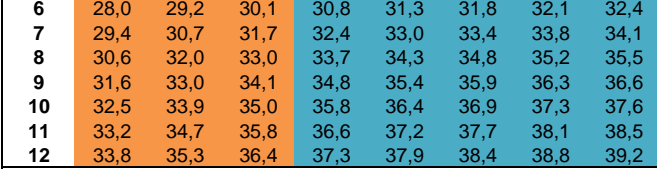

Tab. 43: Excel-Tabellen mit Vergleichswerten der äqu. Wärmeleitfähigkeit von Brettsperrholz mit quergefrästen Kanthölzern oder Hochkantbrettern als Mittellage.

# **4.2.3 Brettschichtholz oder Brettstapelholz aus quergefrästen Kanthölzern oder Hochkantbrettern**

- Die **Anordnung** der Lufthohlräume kann gerade (Ansatz "Vierendeel-Träger") oder versetzt (Wärmebrücken minimiert) erfolgen.
- Die **Fügung** der Kanthölzer könnte durch Verleimung oder durch fremde Federn erfolgen. (Je nach Hohlraumanteil erscheint eine Verdübelung oder Nagelung problematisch.)

Quergefräste **Kanthölzer**

gerade versetzt  $a_{H}$ /2  $a_{H}/2$  $h_{\alpha}$ أدراء  $2.72$ 

Quergefräste **Hochkantbretter** gerade versetzt

Abb. 104: Definition der Abmessungen von BSH oder BST aus quergefrästen Kanthölzern oder Hochkantbrettern.

# **Exceltabelle zur Berechnung der äquivalenten Wärmeleitfähigkeit und des U-Wertes**

(von Brettschicht- oder Brettstapelholz mit quergefrästen Kanthölzern o. Hochkantbrettern)

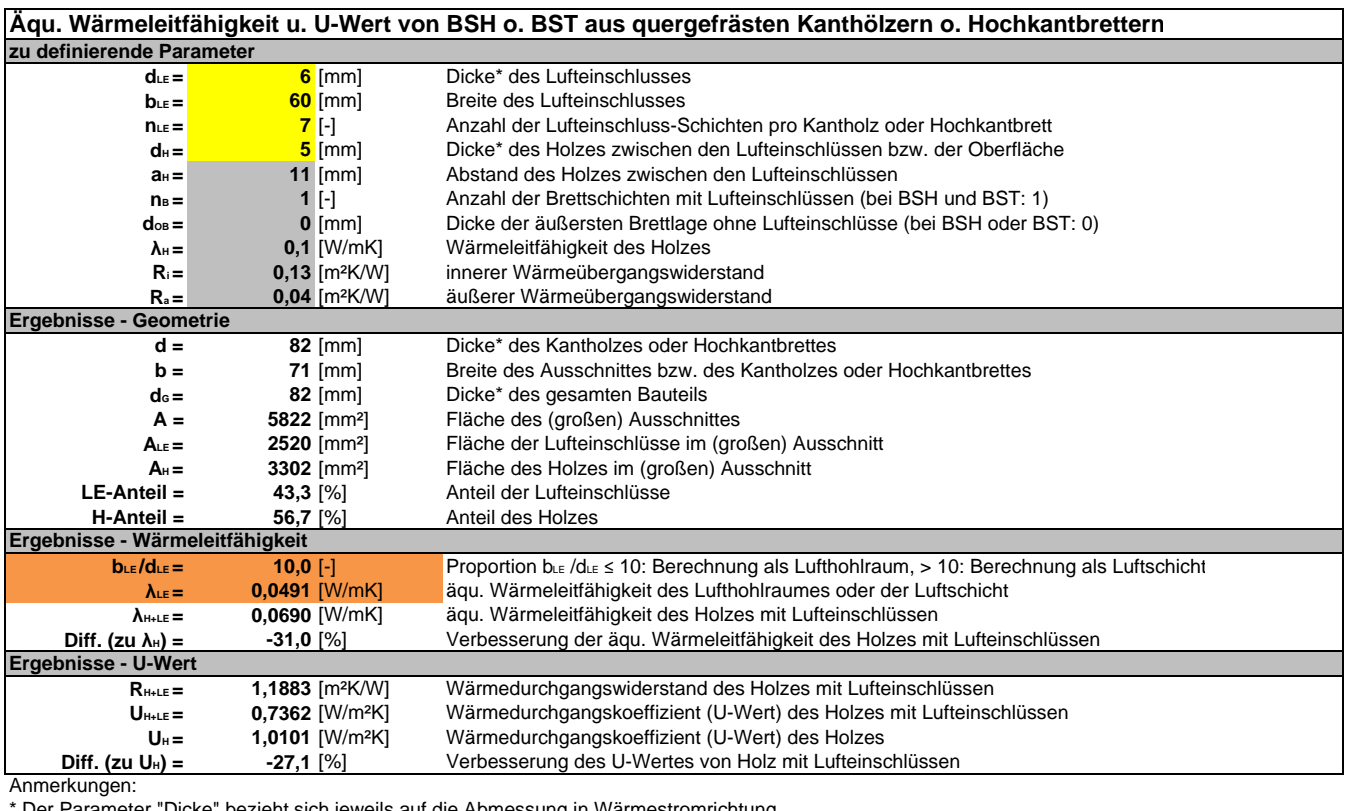

Der Parameter "Dicke" bezieht sich jeweils auf die Abmessung in Wärmestromrichtung.

Farbe orange: Berechnung von λ<sub>ε</sub> als Lufthohlraum (b. *Id*. ε ≤ 10)

Farbe blau: Berechnung von  $\lambda_{\text{LE}}$  als Luftschicht (bLE /dLE > 10)

Tab. 44: Excel-Tabelle zur Berechnung der äqu. Wärmeleitfähigkeit von Brettschicht- oder Brettstapelholz aus quergefrästen Kanthölzern oder Hochkantbrettern.

#### **Exceltabelle mit Vergleichswerten der äquivalenten Wärmeleitfähigkeit**

(von Brettschicht- oder Brettstapelholz mit quergefrästen Kanthölzern o. Hochkantbrettern)

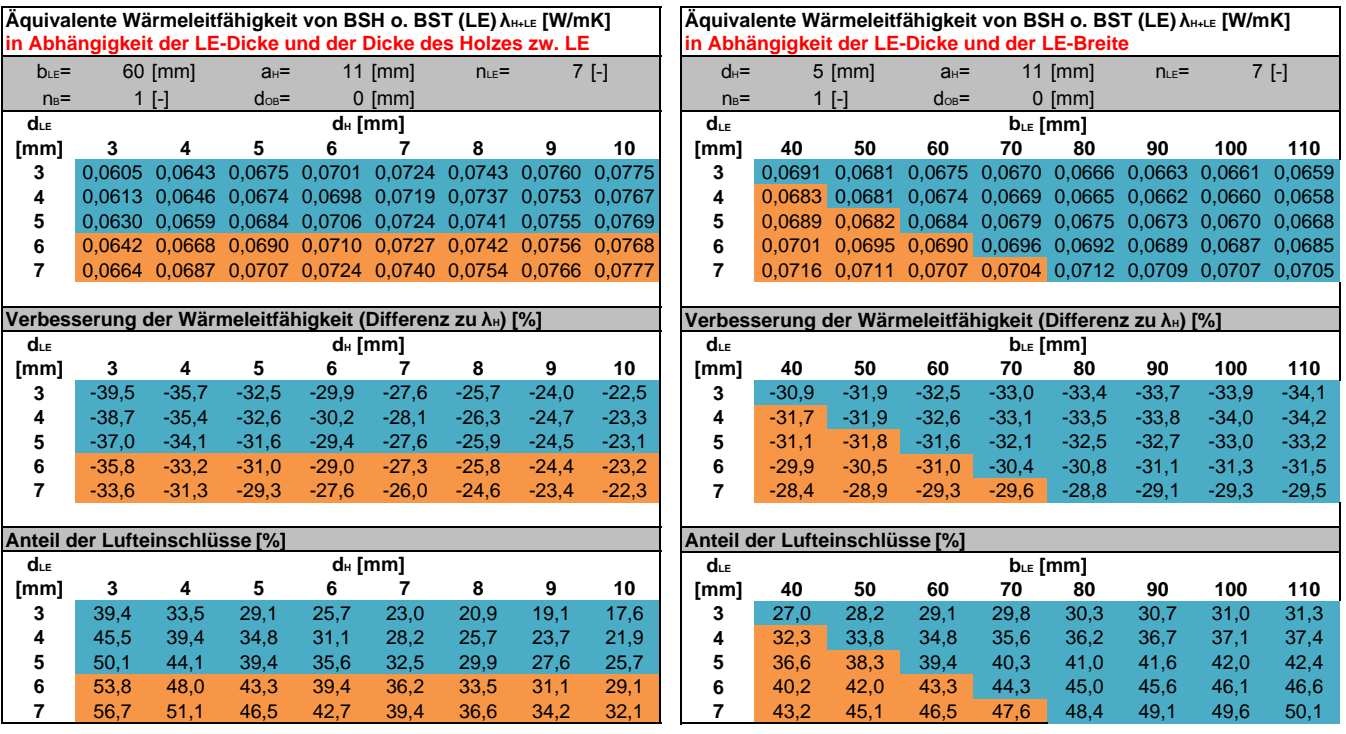

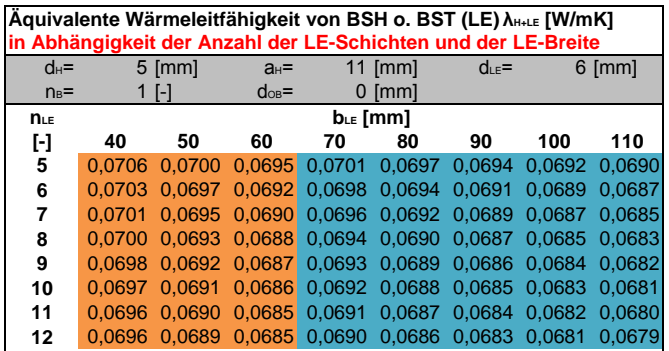

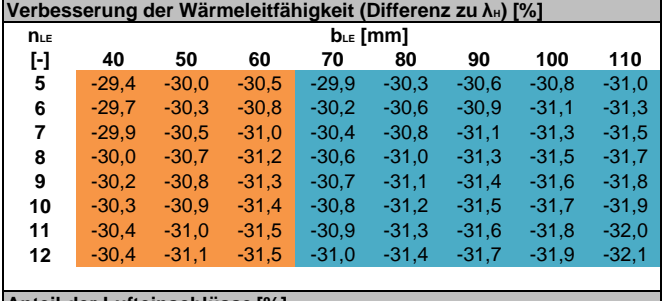

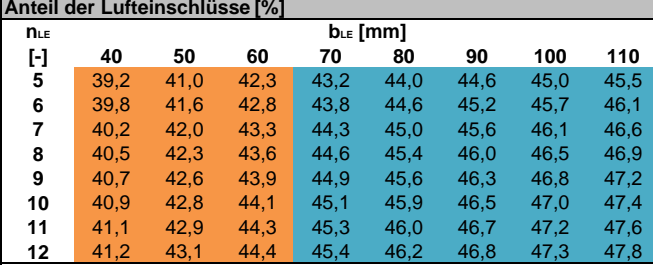

Tab. 45: Excel-Tabellen mit Vergleichswerten der äqu. Wärmeleitfähigkeit von Brettschicht- oder Brettstapelholz aus quergefrästen Kanthölzern oder Hochkantbrettern.

 $\overline{\phantom{a}}$ 

# **4.2.4 Brettsperrholz aus längsgefrästen Brettlagen**

- Die Lufteinschlüsse können **ein- oder beidseitig** gefräst werden.
- Die **Deckbretter** weisen außen keine Einfräsungen auf.
- Die **Fügung** der Bretter erfolgt durch Buchenholzdübel (oder Aluminiumrillenstifte).
- Die Berechnung der äquivalenten Wärmeleitfähigkeit berücksichtigt die Dübel nicht.

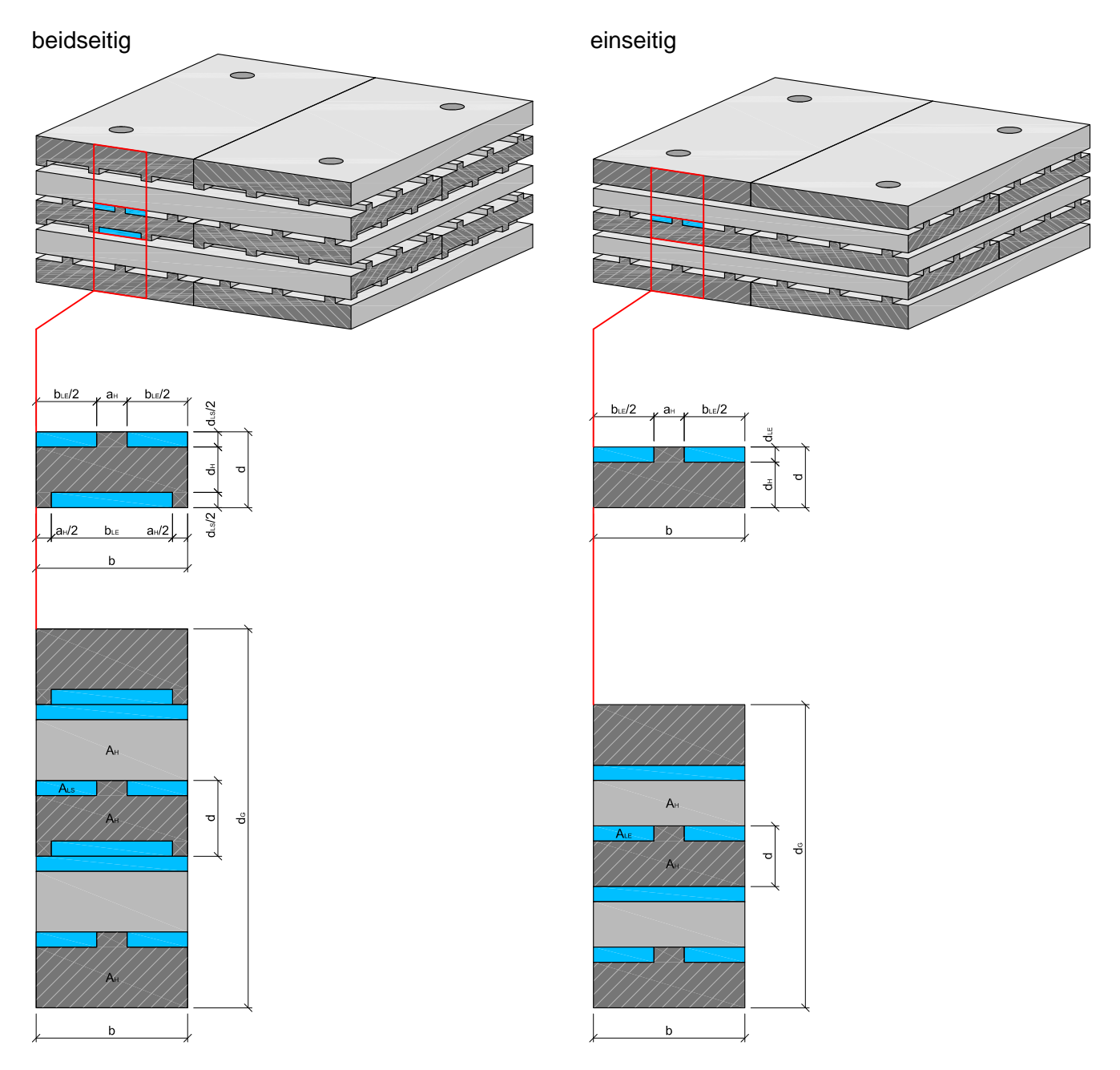

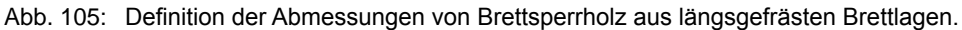

# **Berechnung der äquivalenten Wärmeleitfähigkeit und des U-Wertes**

(von Brettsperrholz aus längsgefrästen Brettlagen - beidseitige Fräsung)

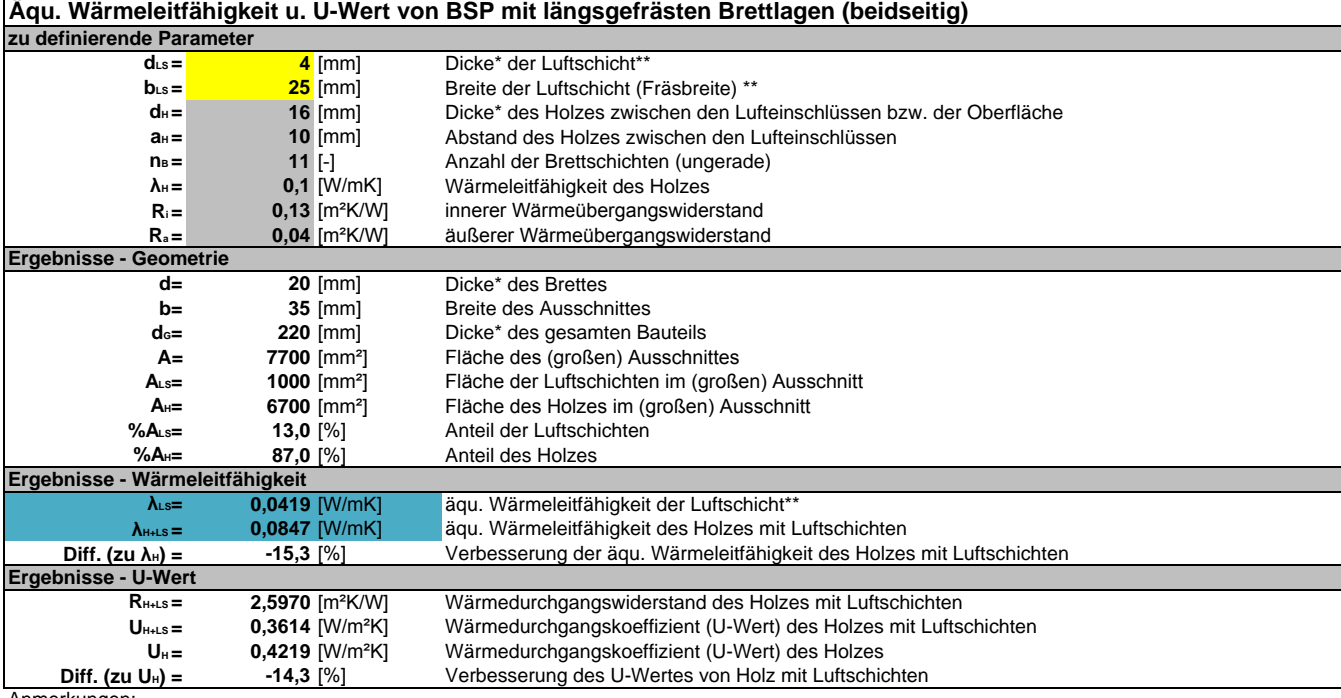

Anmerkungen:

\* Der Parameter "Dicke" bezieht sich jeweils auf die Abmessung in Wärmestromrichtung.

\*\* Durch die beidseitige Fräsung bilden sich zusammenhängende Lufteinschlüsse, die als Luftschicht berechnet werden. Die Abmessung b. "Breite der Luftschicht (Fräsbreite)" dient der Berechnung des Luftschichtanteils und nicht der äqu. Wärmeleitfähigkeit der Luftschicht.

Tab. 46: Excel-Tabelle zur Berechnung der äqu. Wärmeleitfähigkeit von BSP aus beidseitig längsgefrästen Brettlagen.

### **Exceltabelle mit Vergleichswerten der äquivalenten Wärmeleitfähigkeit**

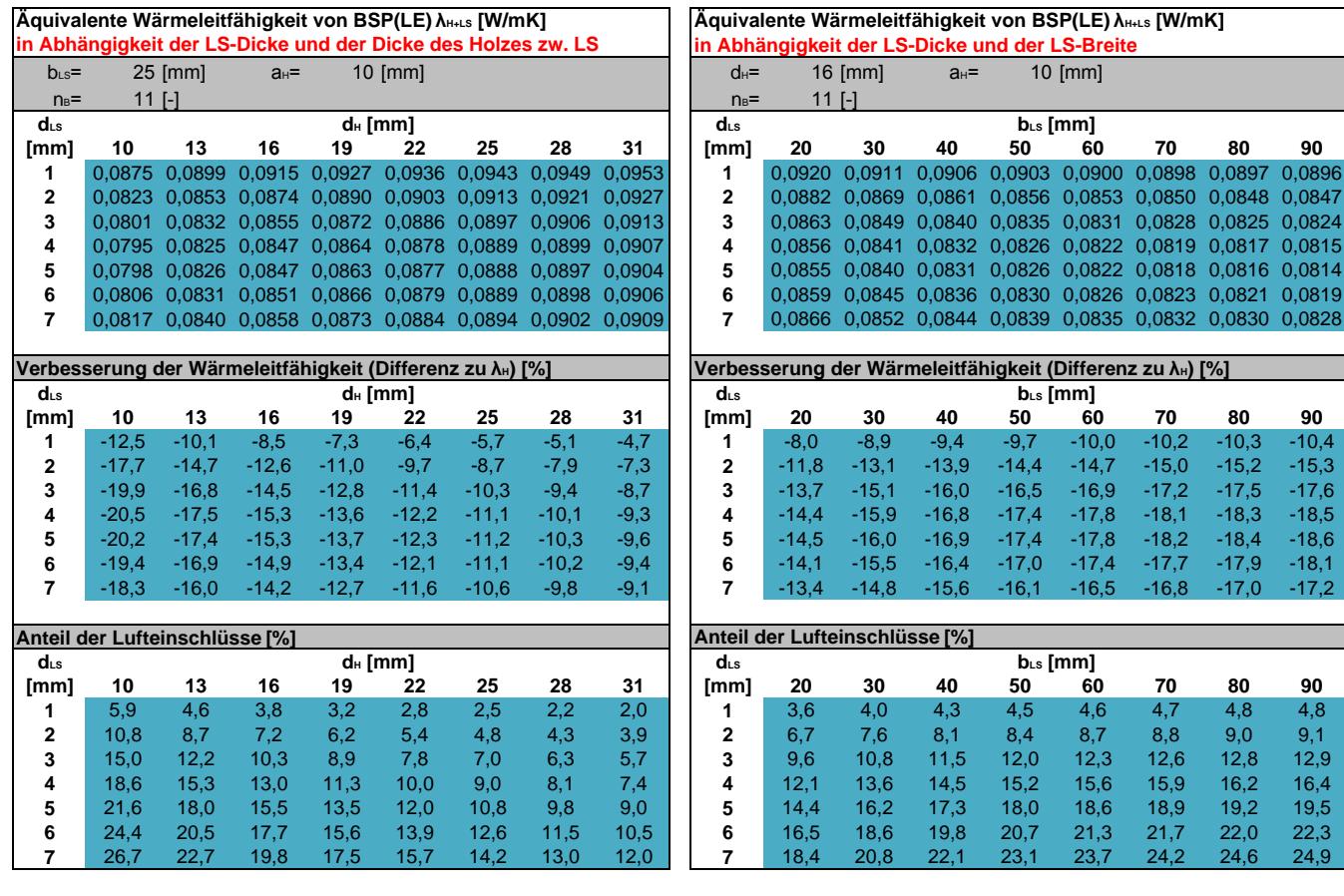

Tab. 47: Excel-Tabelle mit Vergleichswerten der äqu. Wärmeleitfähigkeit von BSP aus beidseitig längsgefrästen Brettlagen.

# **Berechnung der äquivalenten Wärmeleitfähigkeit und des U-Wertes**

(von Brettsperrholz aus längsgefrästen Brettlagen - einseitige Fräsung)

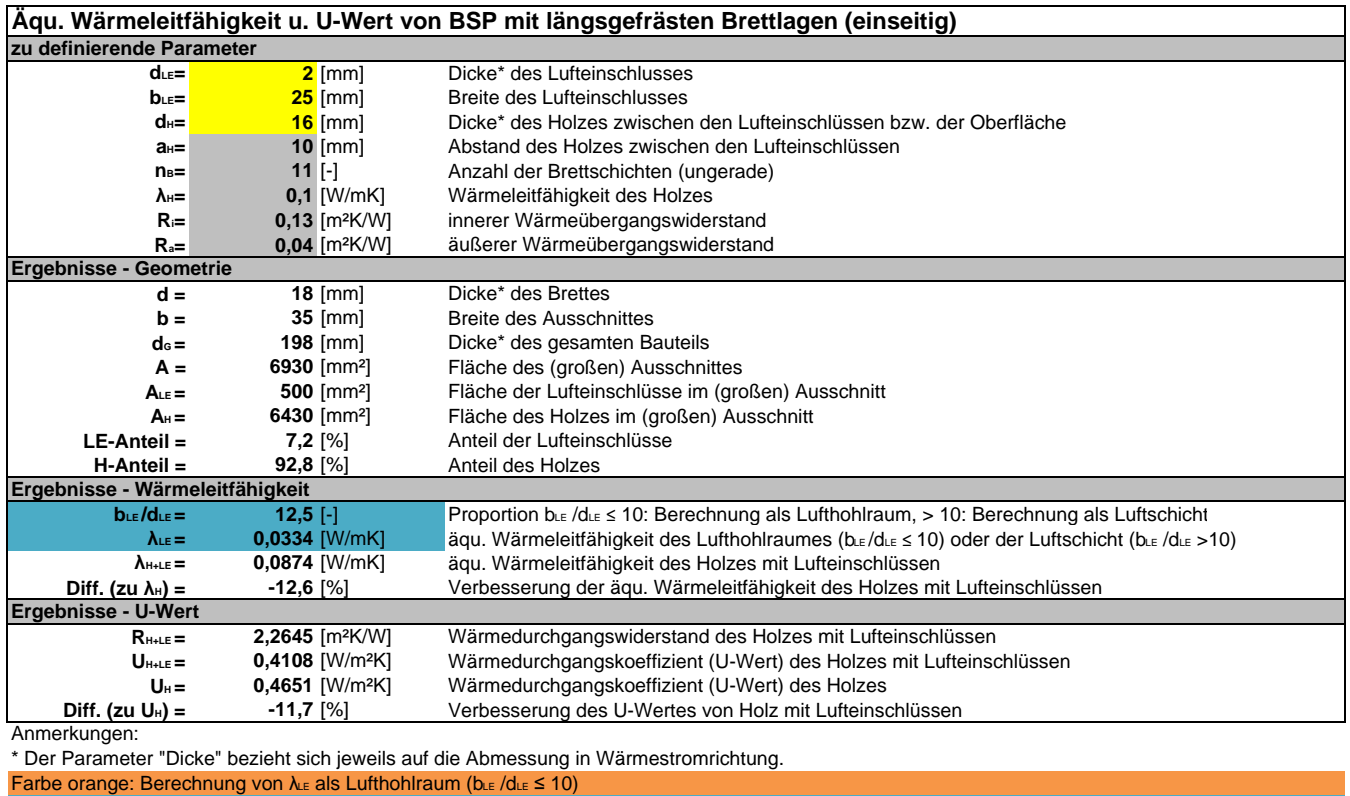

Farbe blau: Berechnung von  $\lambda_{\text{LE}}$  als Luftschicht (bLE /dLE > 10)

Tab. 48: Excel-Tabelle zur Berechnung der äqu. Wärmeleitfähigkeit von BSP aus einseitig längsgefrästen Brettlagen.

### **Exceltabelle mit Vergleichswerten der äquivalenten Wärmeleitfähigkeit**

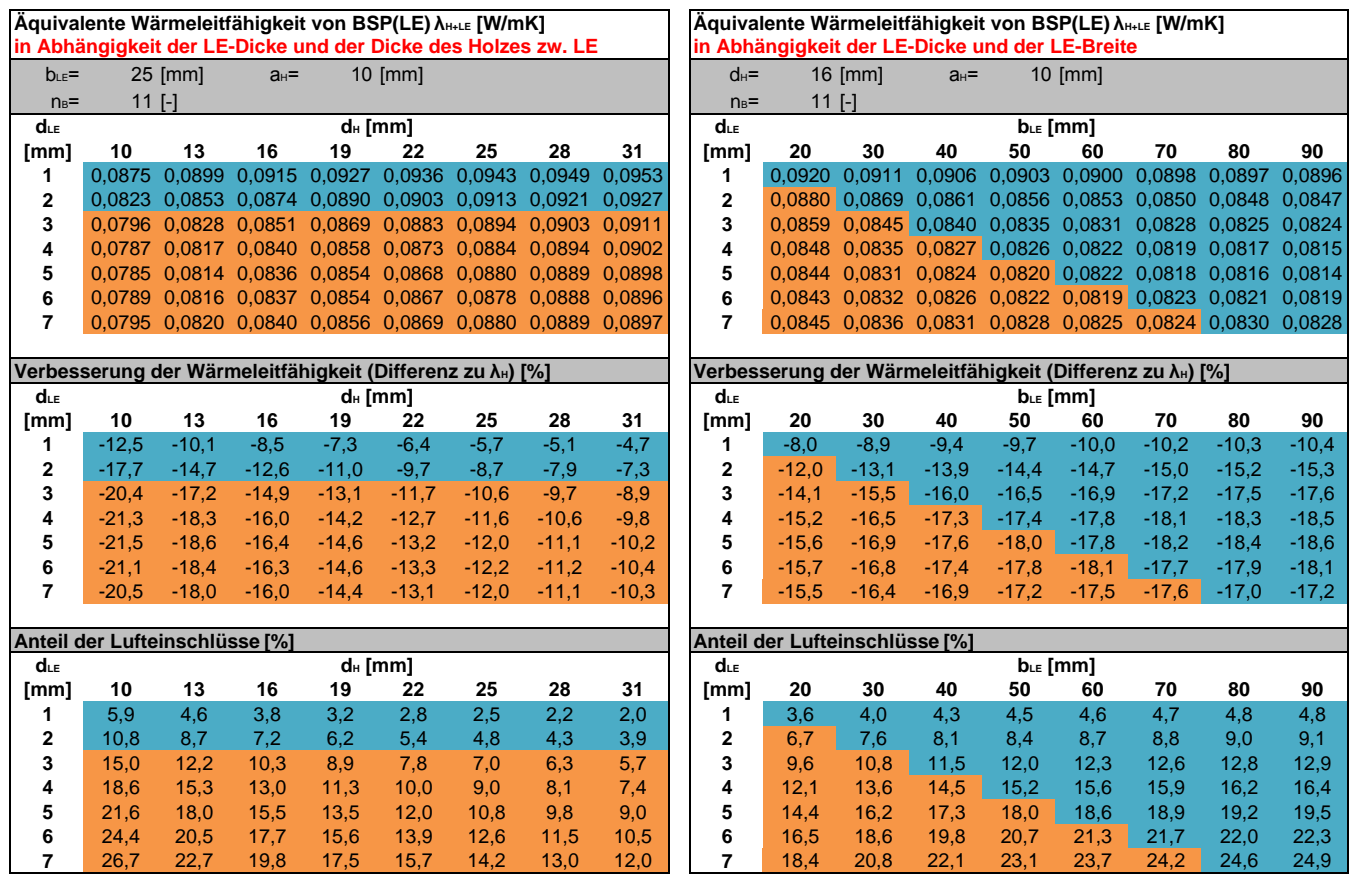

Tab. 49: Excel-Tabelle mit Vergleichswerten der äqu. Wärmeleitfähigkeit von BSP aus einseitig längsgefrästen Brettlagen.

# **4.2.5 Brettsperrholz mit längsgefrästen Kanthölzern oder Hochkantbrettern als Mittellage**

- Die **Anordnung** der Lufteinschlüsse kann gerade (Ansatz "Vierendeel-Träger"), ein- oder beidseitig oder versetzt (Wärmebrücken minimiert) erfolgen.
- Die **Fügung** der Kanthölzer oder Hochkantbretter mit den Deckbrettern erfolgt durch Verleimung. Die Kanthölzer oder Hochkantbretter können untereinander seitlich verleimt sein.

Längsgefräste **Kanthölzer** als Mittellage gerade versetzt

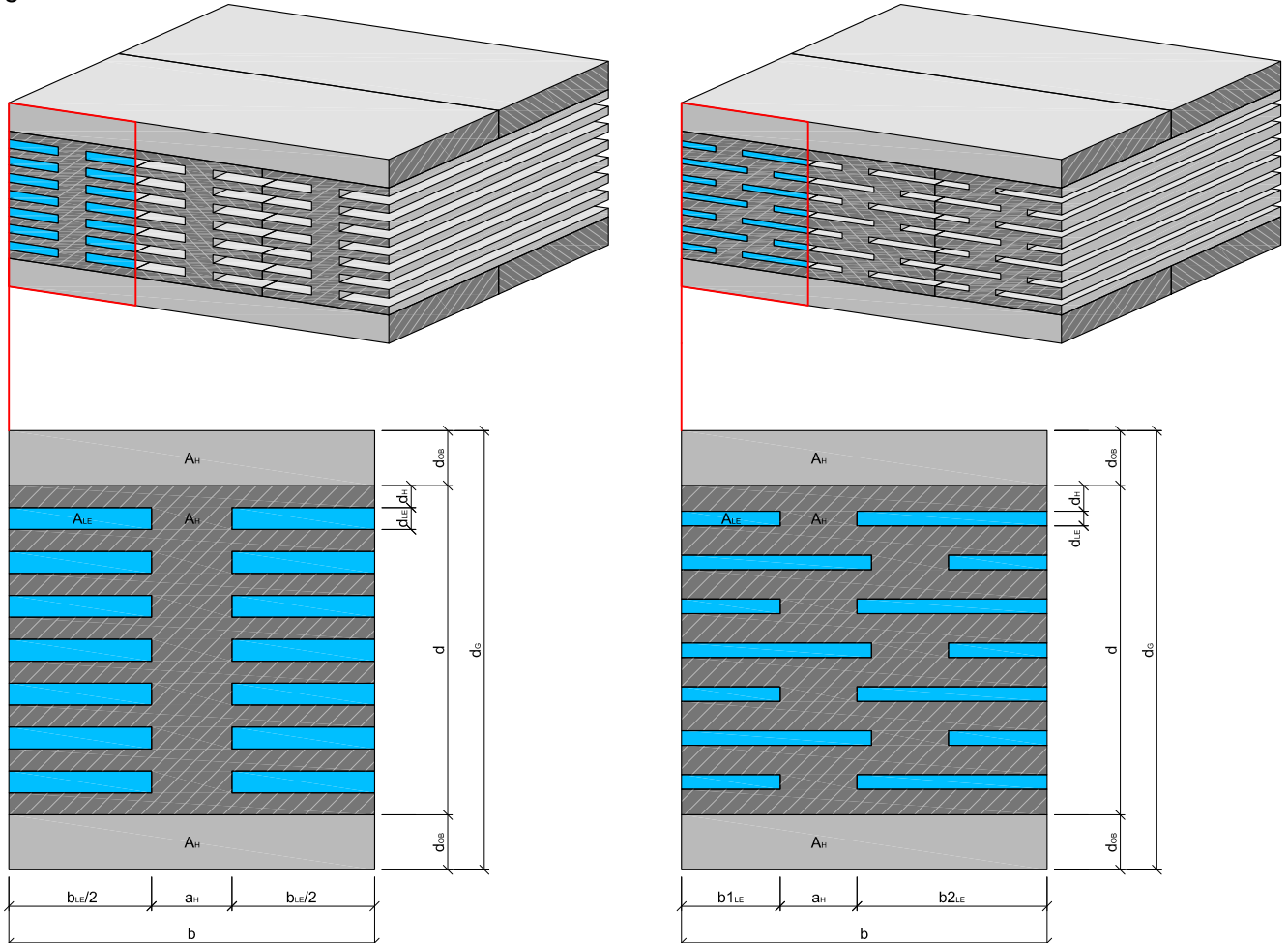

Abb. 106: Definition der Abmessungen von Brettsperrholz mit längsgefrästen Kanthölzern als Mittellage.

### Längsgefräste **Hochkantbretter** als Mittellage gerade, einseitig gerade, beidseitig

 $A<sub>H</sub>$ ÷  $A<sub>H</sub>$ ಕೆ  $b<sub>18</sub>$ 

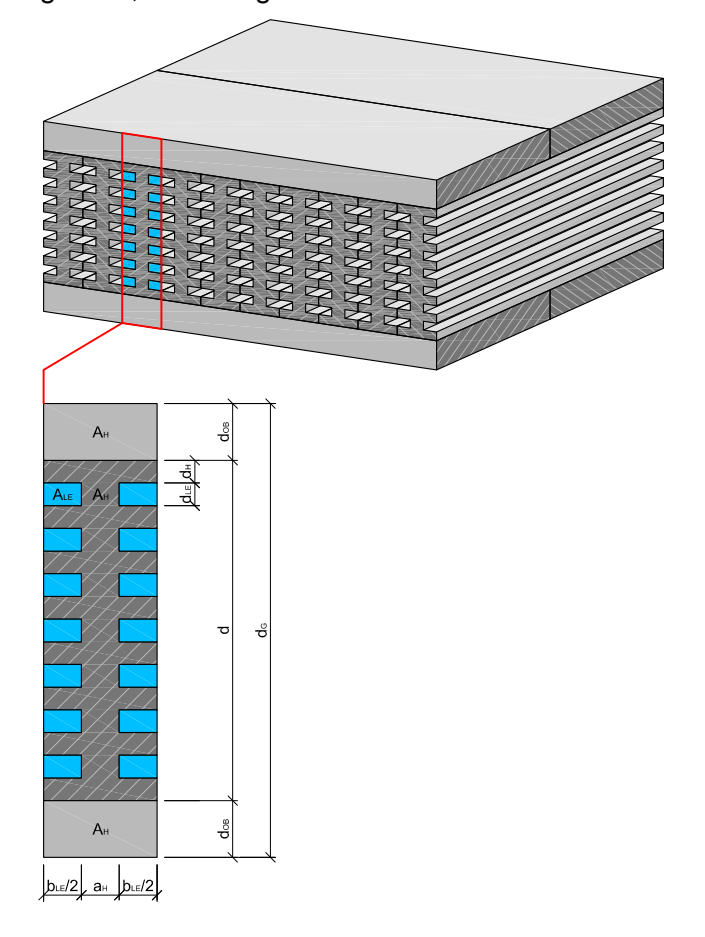

versetzt, beidseitig

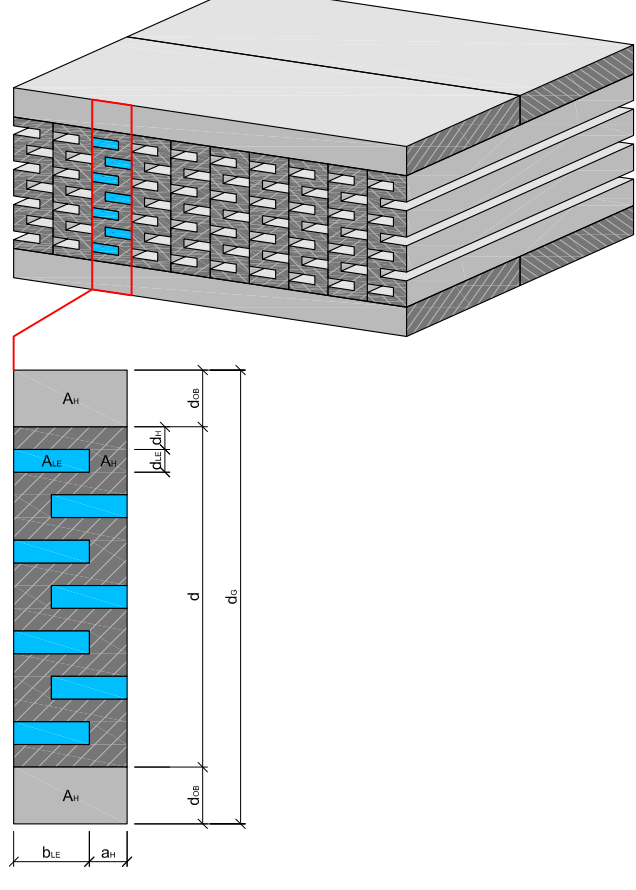

Abb. 107: Definition der Abmessungen von Brettsperrholz mit längsgefrästen Hochkantbrettern als Mittellage.

# **Exceltabelle zur Berechnung der äquivalenten Wärmeleitfähigkeit und des U-Wertes**

(von Brettsperrholz mit längsgefrästen Kanthölzern o. Hochkantbrettern als Mittellage)

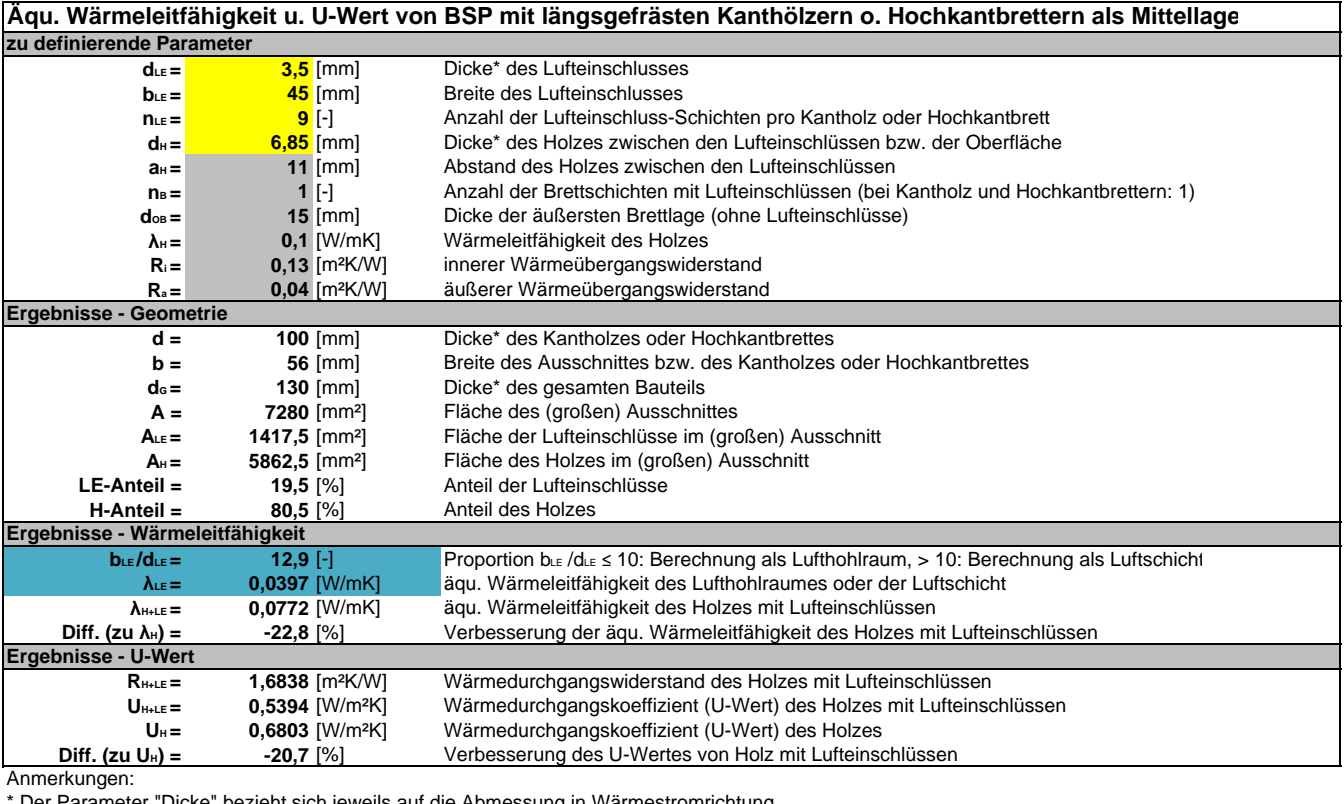

\* Der Parameter "Dicke" bezieht sich jeweils auf die Abmessung in Wärmestromrichtung.

Farbe orange: Berechnung von λ<sub>LE</sub> als Lufthohlraum (bLE /dLE ≤ 10) Farbe blau: Berechnung von λ∟ε als Luftschicht (b∟ε /d∟ε > 10)

Tab. 50: Excel-Tabelle zur Berechnung der äqu. Wärmeleitfähigkeit von Brettsperrholz mit längsgefrästen Kanthölzern oder Hochkantbrettern als Mittellage.

# **Exceltabelle mit Vergleichswerten der äquivalenten Wärmeleitfähigkeit**

(von Brettsperrholz mit längsgefrästen Kanthölzern o. Hochkantbrettern als Mittellage)

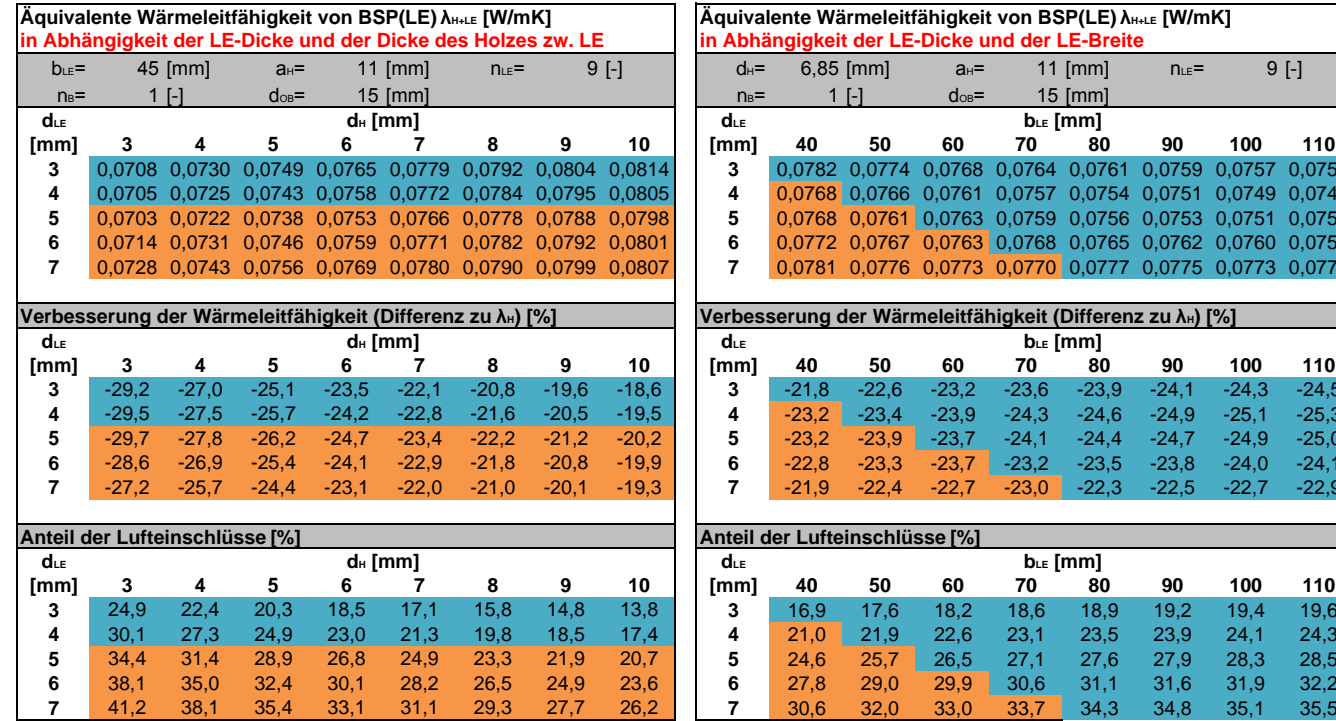

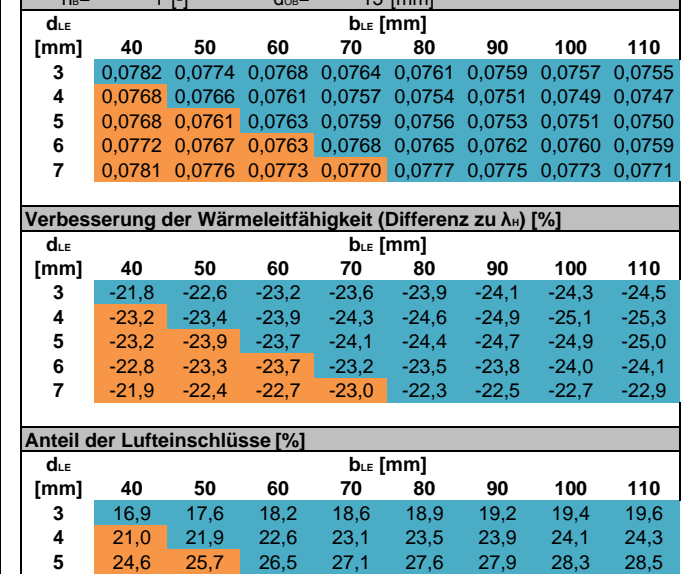

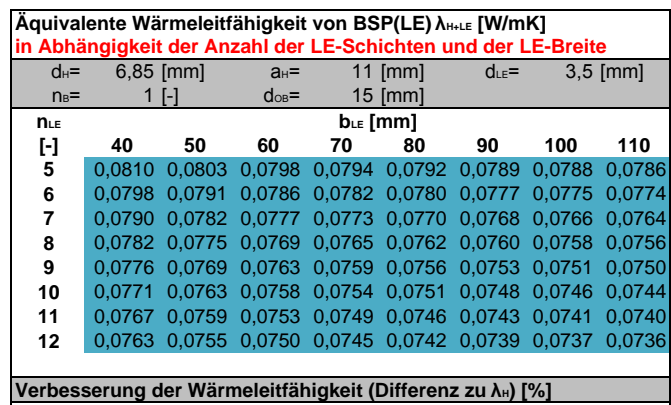

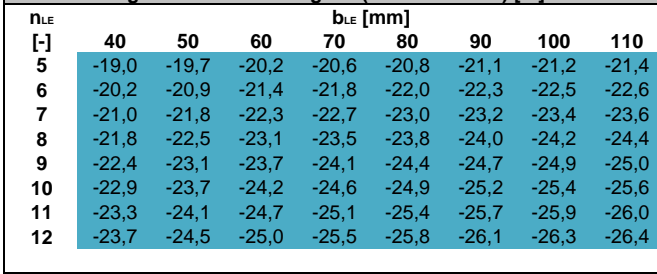

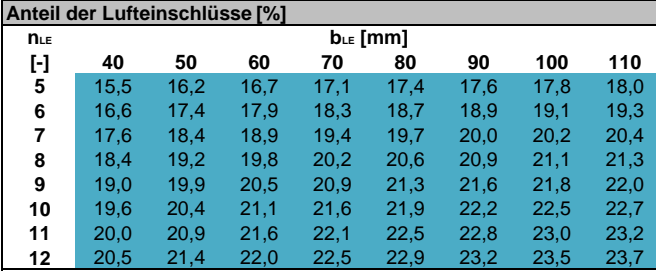

Tab. 51: Excel-Tabellen mit Vergleichswerten der äqu. Wärmeleitfähigkeit von Brettsperrholz mit längsgefrästen Kanthölzern oder Hochkantbrettern als Mittellage.

# **4.2.6 Brettschicht- oder Brettstapelholz aus längsgefrästen Kanthölzern oder Hochkantbrettern**

- Die Anordnung der Lufteinschlüsse kann gerade (Ansatz "Vierendeel-Träger"), ein- oder beidseitig oder versetzt (Wärmebrücken minimiert) erfolgen.
- Die **Fügung** der Bretter

Längsgefräste **Kanthölzer**

versetzt

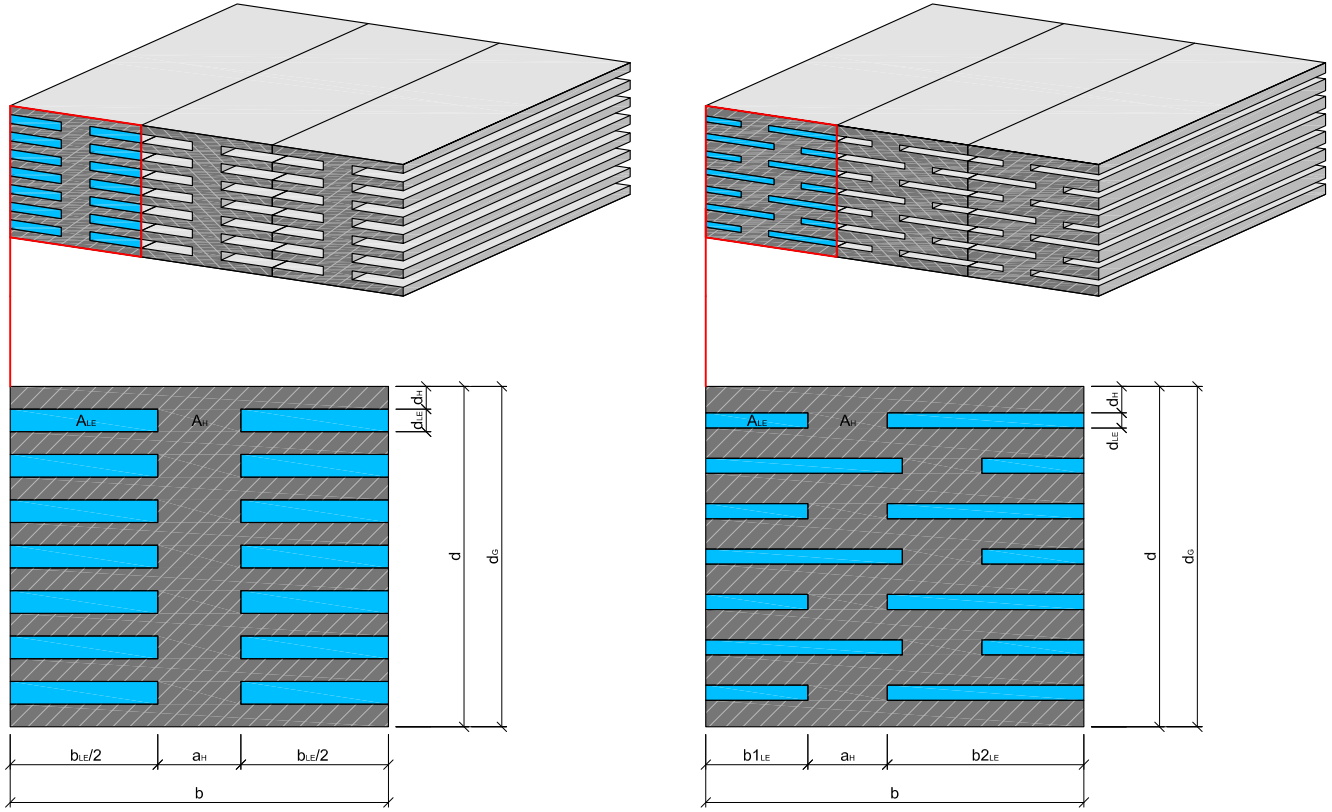

Abb. 108: Definition der Abmessungen von Brettschicht- oder Brettstapelholz aus längsgefrästen Kanthölzern.

### Längsgefräste **Hochkantbretter** gerade, einseitig gerade, beidseitig

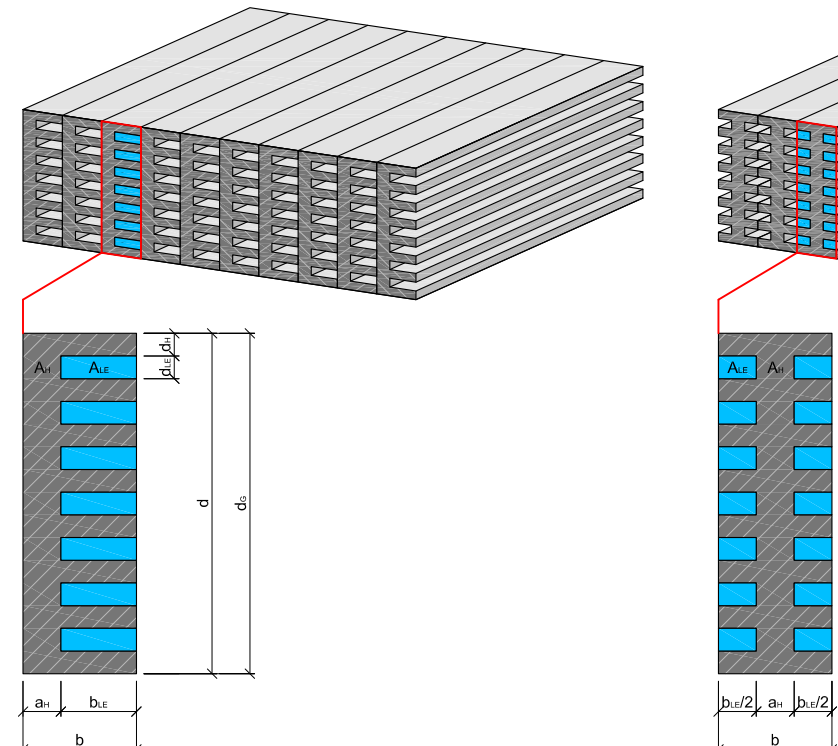

ਟ

versetzt, beidseitig

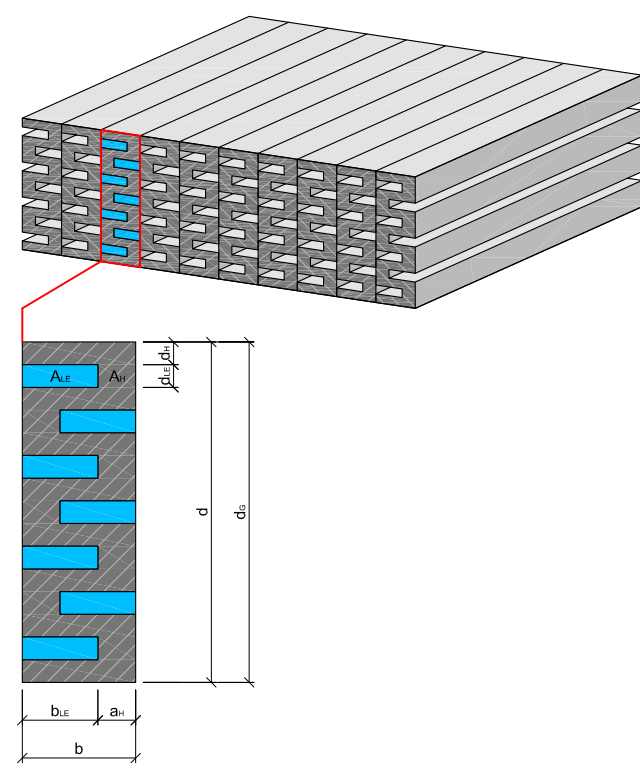

Abb. 109: Definition der Abmessungen von Brettschicht- oder Brettstapelholz aus längsgefrästen Hochkantbrettern.

# **Exceltabelle zur Berechnung der äquivalenten Wärmeleitfähigkeit und des U-Wertes**

(von Brettschicht- oder Brettstapelholz mit längsgefrästen Kanthölzern o. Hochkantbrettern)

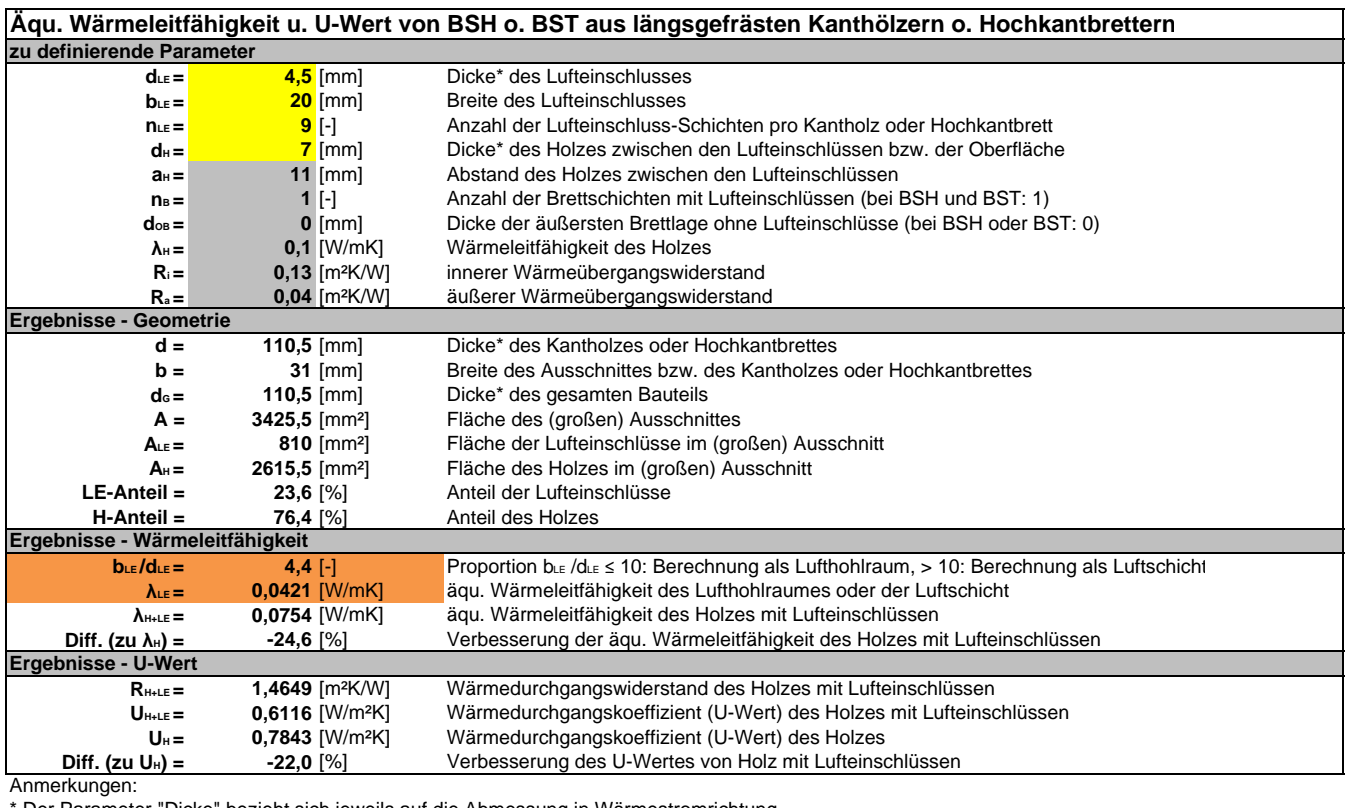

Der Parameter "Dicke" bezieht sich jeweils auf die Abmessung in Wärmestromrichtung.

Farbe orange: Berechnung von λ<sub>ε</sub> als Lufthohlraum (b.ε /d.ε ≤ 10)

Farbe blau: Berechnung von λ∟ε als Luftschicht (b∟ε /d∟ε > 10)

Tab. 52: Excel-Tabellen zur Berechnung der äqu. Wärmeleitfähigkeit von Brettschicht- oder Brettstapelholz aus längsgefrästen Kanthölzern oder Hochkantbrettern.

# **Exceltabelle mit Vergleichswerten der äquivalenten Wärmeleitfähigkeit**

(von Brettschicht- oder Brettstapelholz mit längsgefrästen Kanthölzern o. Hochkantbrettern)

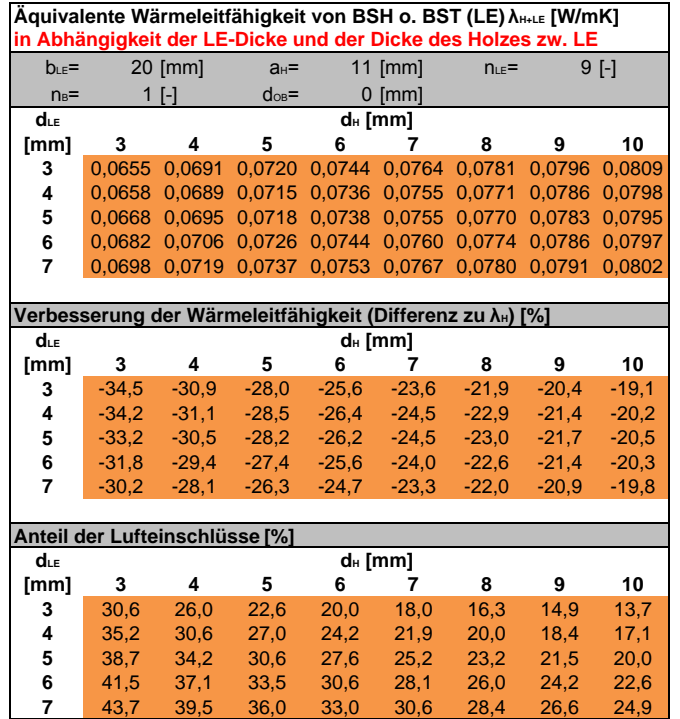

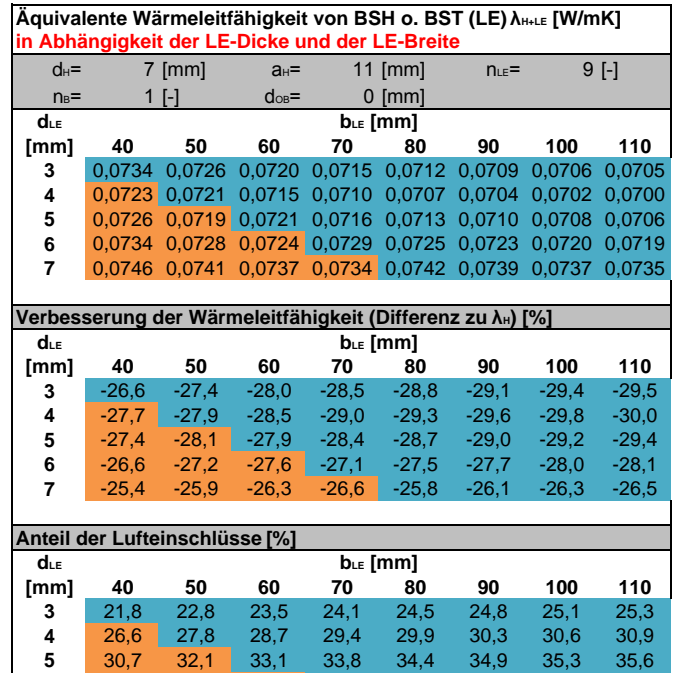

**6** 34,2 35,7 36,8 37,6 38,3 38,8 39,2 39,6 **7** 37,2 38,8 40,0 40,9 41,6 42,2 42,7 43,1

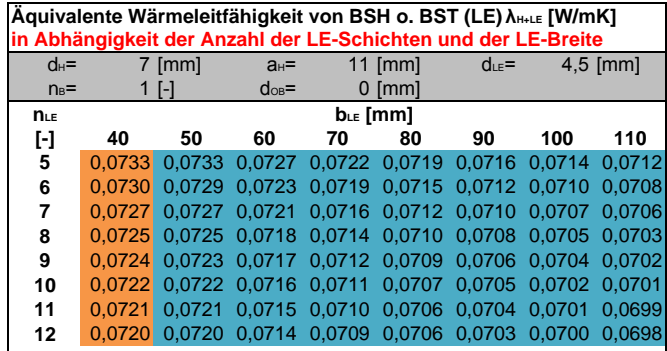

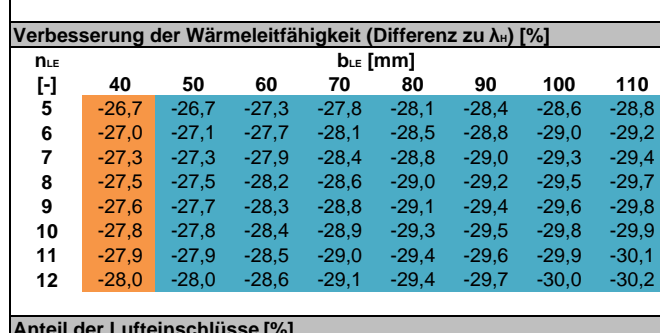

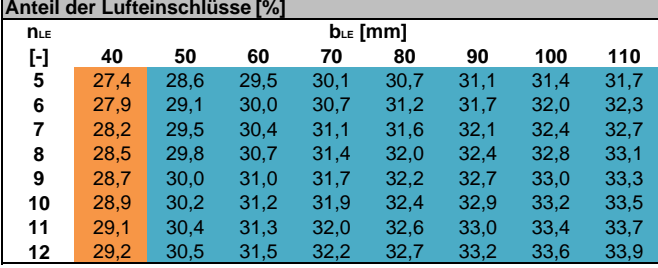

Tab. 53: Excel-Tabellen mit Vergleichswerten der äqu. Wärmeleitfähigkeit von Brettschicht- oder Brettstapelholz aus längsgefrästen Kanthölzern oder Hochkantbrettern.

# **4.3 Berechnung der wirksamen Wärmekapazität**

Um den Einfluss der Lufteinschlüsse auf die wirksame Wärmekapazität zu berechnen, wurden mehrere Bauteile mit und ohne Lufteinschlüsse dreidimensional thermisch simuliert.

### **Aufbau der thermisch simulierten Bauteile**

- Der Aufbau der Bauteile gleicht den Prüfkörpern, deren Wärmeleitfähigkeit gemessen wurde (siehe Kap. 5.2). Länge und Breite des thermisch simulierten Bauteils betragen allerdings 100 cm (statt 90 cm).
- Um den Einfluss verschiedener Bauteildicken festzustellen wurden Varianten mit 3, 5 und 7 Lagen erstellt (96, 160 und 224 mm).
- Um einen Vergleich mit einem anderen Baustoff zu setzen, wurden die Bauteile nicht nur mit dem Material Holz, sondern auch mit Ziegel (-Material) simuliert.
- Weiters wurde die Variante Holz mit einer Wärmespeicherkapazität von 1,7 und 2,2 kJ/kgK berechnet, um den Einfluss verschiedener Werte festzustellen.

### **Berechnungsweg und Parameter**

- Die Periodenlängen 1 Stunde, 1 Tag, 7 Tage und 28 Tage wurden simuliert.  $(1 h = 3600 s, 1 Taq = 86400 s, 7 Taqe = 604800 s, 28 Taqe = 2419200 s, Randbedinqungen:$ Raumtemperaturen: -10 °C, +20 °C; relative Luftfeuchte: 80 % / 55 %)
- Die harmonischen thermischen Leitwerte wurden mittels "AnTherm" berechnet. (Berechnung mit Wärmeübergangswiderständen - beidseitig 0,13 m²K/W)
- Da die wirksame Wärmekapazität (laut ÖNORM B8110-3) aber ohne Berücksichtigung der Wärmeübergangswiderstände anzugeben ist, wurden die flächenbezogenen thermischen Leitwerte disbezüglich korrigiert.
- Die Berechnung der wirksamen Wärmekapazität  $C_m$  erfolgte mittels Gleichung 1 aus Kap. 2.2.1.

Die Ergebnisse der Berechnung sind in Tab. 54 aufgelistet. In Abb. 110 ist der Verlauf der Wärmespeicherung graphisch dargestellt.

### **Interpretation der Ergebnisse**

### Einfluss der Lufthohlräume

Es konnte festgestellt werden, dass die wirksame Wärmekapazität ab einer Periodendauer von 7 Tagen mit dem Lufthohlraum-Anteil korreliert. Bei einem Hohlraum-Anteil von 30 % beträgt die wirksame Wärmekapazität der Platten mit Lufteinschlüssen also 70 % der Platten ohne Lufteinschlüsse. Bei der Periodendauer von 1 Tag ist der Unterschied etwas weniger, während bei 1 Stunde wie erwartet kein nennenswerter Unterschied berechnet wurde.

### Einfluss der Bauteildicke

Wie anzunehmen steigt die wirksame Wärmekapazität mit Dicke und Periodendauer an.

#### Vergleich Vollholz - Ziegel

Bis auf die Tatsache, dass Ziegel durch die höhere Rohdichte eine größere wirksame Wärmekapazität aufweist, konnte kein Unterschied im Wärmespeicherverlauf festgestellt werden.

# **Wirksame Wärmekapazität der Platten ohne und mit Lufteinschlüssen**

# Variante: Vollholz (c = 1,7 kJ/kgK)

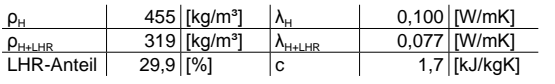

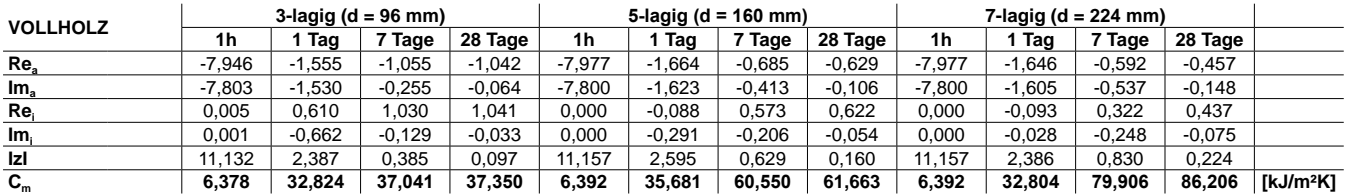

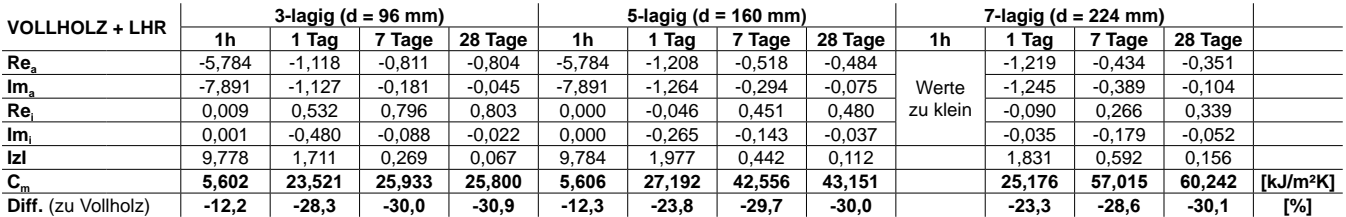

# Variante: Vollholz (c = 2,2 kJ/kgK)

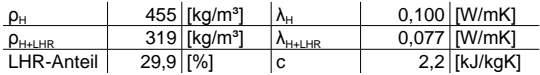

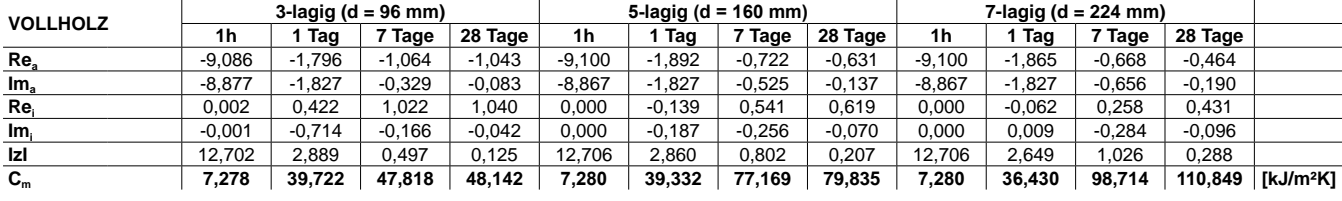

| <b>VOLLHOLZ + LHR</b> | 3-lagig ( $d = 96$ mm) |          |          |          | 5-lagig (d = 160 mm) |              |          | $7$ -lagig (d = 224 mm) |          |          |          |          |                       |
|-----------------------|------------------------|----------|----------|----------|----------------------|--------------|----------|-------------------------|----------|----------|----------|----------|-----------------------|
|                       | 1h                     | Tag      | 7 Tage   | 28 Tage  | 1h                   | Tag          | 7 Tage   | 28 Tage                 | 1h       | Tag      | 7 Tage   | 28 Tage  |                       |
| Re <sub>a</sub>       | $-6.793$               | $-1.275$ | $-0,816$ | $-0.804$ | $-6.793$             | ,382<br>-1   | $-0.540$ | $-0,486$                |          | $-1.379$ | $-0.485$ | $-0,355$ |                       |
| Im <sub>a</sub>       | $-9.349$               | $-1.369$ | $-0,233$ | $-0.059$ | $-9.349$             | ,433<br>$-1$ | $-0.375$ | $-0.097$                | Werte    | $-1.421$ | $-0.481$ | $-0,135$ |                       |
| Re,                   | 0.003                  | 0.402    | 0.792    | 0,803    | 0.000                | $-0.107$     | 0.431    | 0.479                   | zu klein | $-0.066$ | 0.224    | 0,335    |                       |
| Im <sub>i</sub>       | $-0.002$               | $-0.536$ | $-0.113$ | $-0.029$ | 0.000                | $-0.187$     | $-0.179$ | $-0.048$                |          | 0,007    | $-0.210$ | $-0.066$ |                       |
| IzI                   | 11.556                 | 2.096    | 0.347    | 0.088    | 11.556               | 2,200        | 0.565    | 0,145                   |          | 2.022    | 0.739    | 0,202    |                       |
| $\mathbf{C}_{m}$      | 6,621                  | 28,815   | 33,385   | 33,885   | 6,621                | 30.257       | 54.349   | 55,894                  |          | 27,801   | 71.100   | 77,773   | [kJ/m <sup>2</sup> K] |
| Diff. (zu Vollholz)   | $-9,0$                 | $-27,5$  | $-30,2$  | $-29.6$  | -9,0                 | $-23,1$      | $-29.6$  | $-30,0$                 |          | $-23,7$  | $-28,0$  | $-29.8$  | [%]                   |

Variante: Ziegel(-Material) (c = 0,85 kJ/kgK)

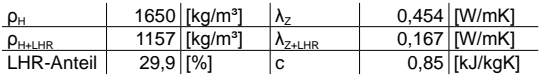

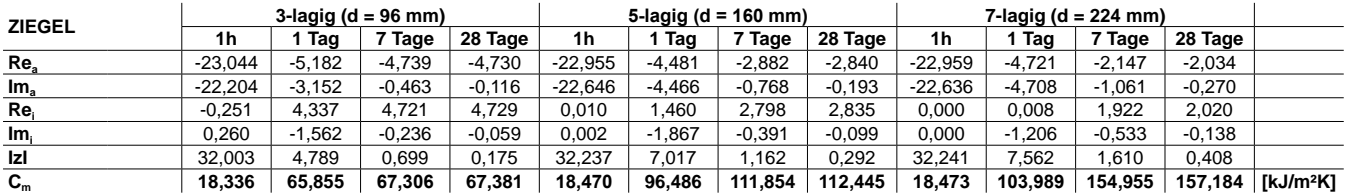

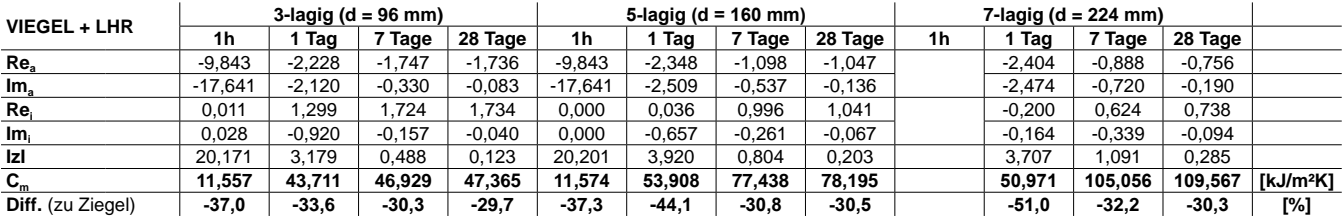

Tab. 54: Wirksame Wärmekapazität der Platten ohne und mit Lufteinschlüssen.

# **Diagramme der wirksamen Wärmekapazität bei unterschiedlicher Periodendauer**

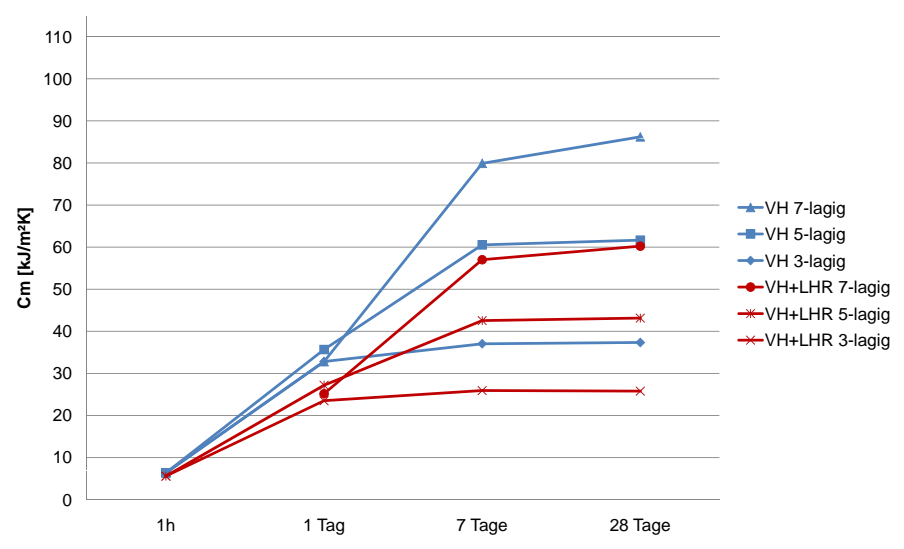

Variante: Vollholz (c = 1,7 kJ/kgK) **Vollholz (c = 1,7 kJ/kgK)**

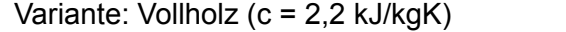

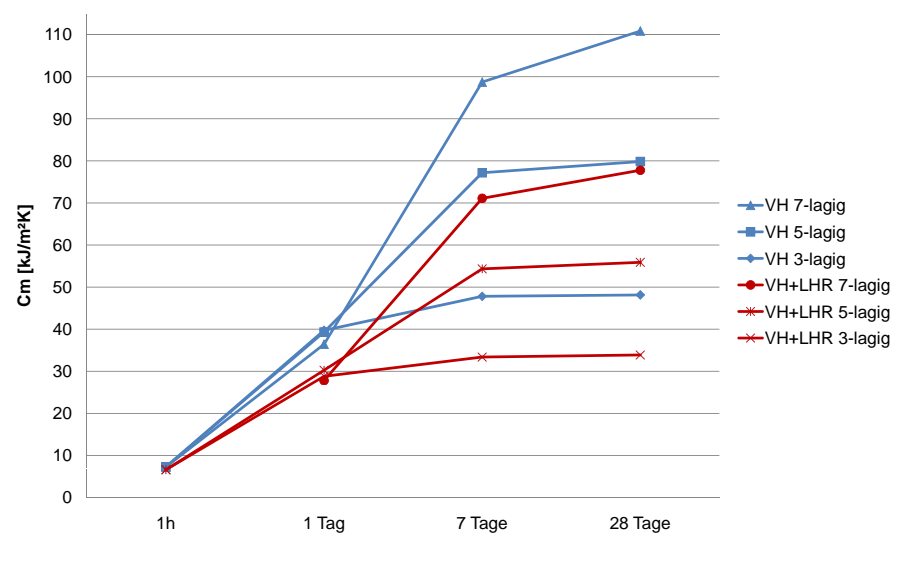

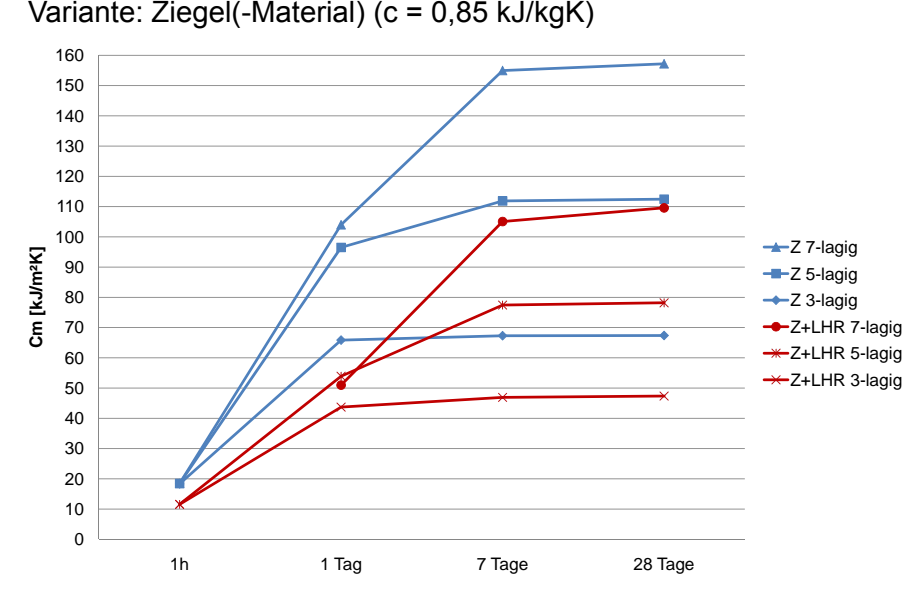

Abb. 110: Diagramme: Wirksame Wärmekapazität der Platten ohne und mit Lufteinschlüssen.

# **5 Labortechnische Ermittlung der Wärmeleitfähigkeit**

Zur Überprüfung der berechneten Wärmeleitfähigkeit ist eine labortechnische Messung erforderlich, die durch unterschiedliche Verfahren erfolgen kann (siehe Kap. 5.1).

Die Prüfung erfolgte mit dem Heizkasten mit Wärmestrommesser am Institut für Hochbau und Technologie, Forschungsbereich für Baustofflehre, Werkstofftechnologie und Brandsicherheit.

Die Wahl zugunsten des Heizkastens mit Wärmestrommesser wurde einerseits aus finanziellen Gründen getroffen, andererseits besteht durch dieses Verfahren die Möglichkeit relativ dicke Probekörper zu testen. Da es sich bei den zu prüfenden Elementen um vertikal orientierte Wandbauteile handelt und da Luftschichten bzw. Lufthohlräume in horizontaler und vertikaler Lage unterschiedliche Eigenschaften des Wärmetransportes aufweisen, ist die vertikale Anordnung des Prüfkörpers bei diesem Verfahren ebenfalls positiv zu sehen.

# **5.1 Unterschiedliche Prüfungsverfahren**

Zur Bestimmung der Wärmeleitfähigkeit bzw. des Wärmedurchganges gibt es mehrere Messverfahren, die im Folgenden kurz dargestellt werden.

- Plattengerät (Ein- und Zweiplattengerät)
- Wärmestrommessplattengerät
- Heizkasten (geregelter und kalibrierter Heizkasten)
- Heizkasten mit Wärmestrommesser

### **Plattengerät**

Je nach Ausführung des Plattengeräts werden bei der Prüfung ein oder zwei Prüfkörper zwischen einer Heizplatte und Kühlplatte(n) eingespannt. Der Wärmestrom wird durch die Leistungsaufnahme der Heizplatte, die Dicke und Abmessung der Probe und die Temperaturdifferenz zwischen der Warm- und der Kaltseite berechnet. (vgl. DIN EN 12667: 2001)

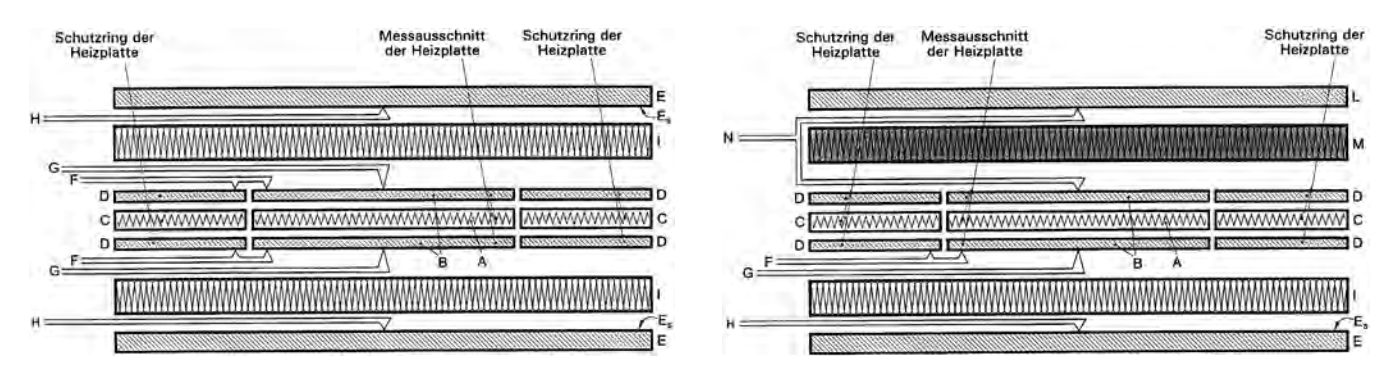

Legende: (A) Heizeinrichtung des Messausschnittes, (B) Deckplatten des Messausschnittes, (C) Heizeinrichtung des Schutzringausschnittes, (D) Deckplatten des Schutzringausschnittes, (E) Kühlplatte, (Es) Deckplatte der Kühlplatte, (F) Differenzthermoelemente, (G) Thermoelemente der Heizplattenoberfläche, (H) Thermoelemente der Kühlplattenoberfläche, (I) Probekörper, (L) Schutzplatte, (M) Schutzplattendämmung, (N) Differenzthermoelemente der Schutzplatte

Abb. 111: Einplattengerät und Zweiplattengerät. (EN 12667: 2001, S. 8)

### **Wärmestrommessplattengerät**

Eine höhere Messgenauigkeit erzielt das Verfahren mit dem Wärmestrommessplattengerät, das ähnlich dem Prinzip des Plattengeräts funktioniert. Die Wärmestromdichte wird nicht durch Messen der elektrischen Leistung sondern mittels Wärmestrommessplatten ermittelt. Kühl- und Heizplatten, Wärmestrommesser und Prüfkörper können unterschiedlich angeordnet sein (vgl. DIN EN 12667: 2001, S. 9).

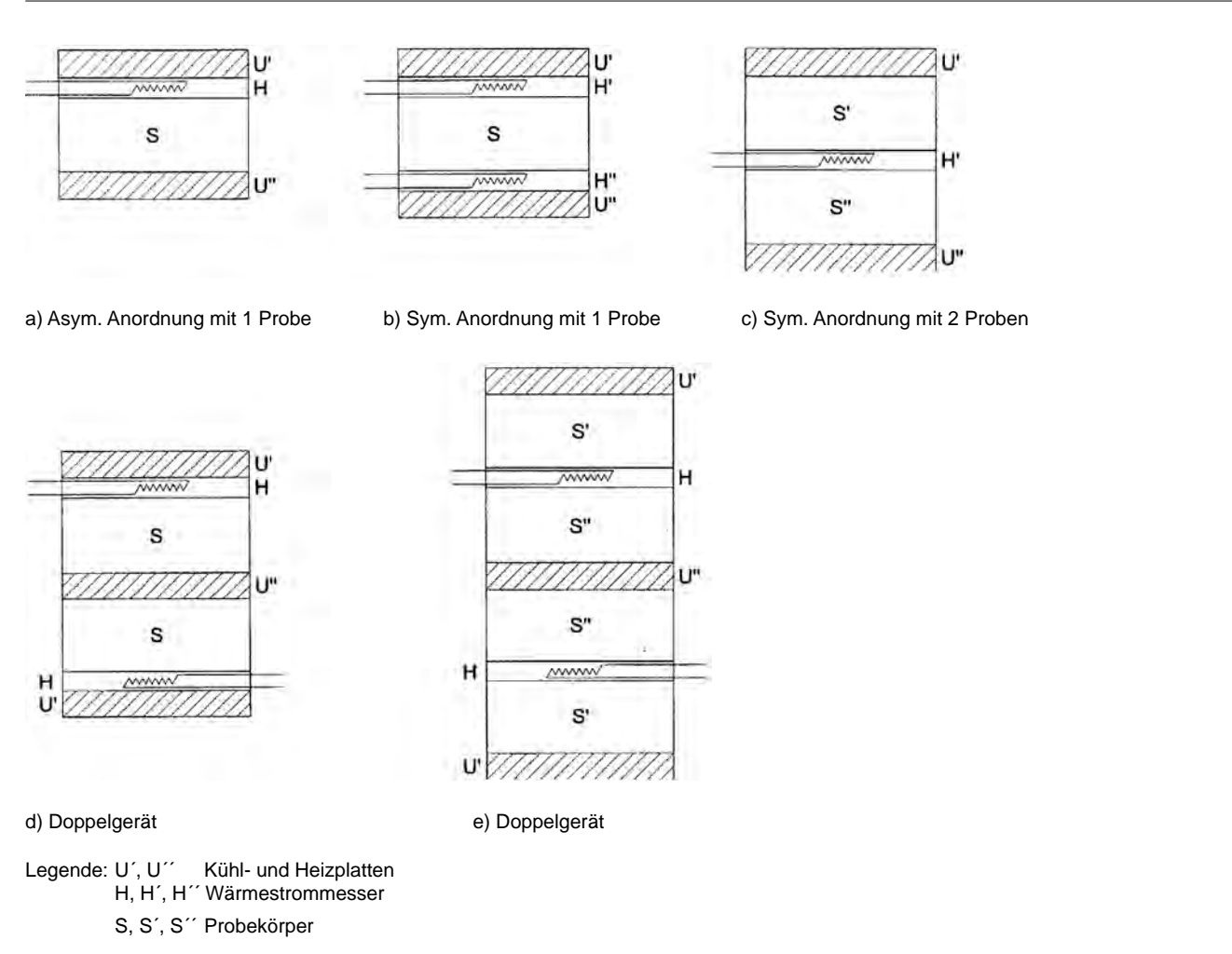

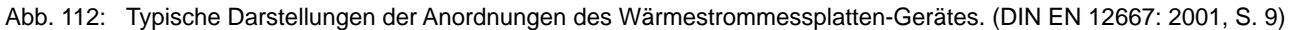

### **Heizkasten (geregelter Heizkasten, kalibrierter Heizkasten)**

Diese Prüfmethode wird häufig bei größeren inhomogenen Bauteilen angewendet. Zwischen einer warmen und einer kalten Kammer mit bekannten Lufttemperaturen wird der Probekörper eingespannt. Zur Messung werden Luft- und Oberflächentemperaturen und die Leistungszufuhr zur warmen Kammer verwendet. (vgl. EN ISO 8990:1996, S. 4-5)

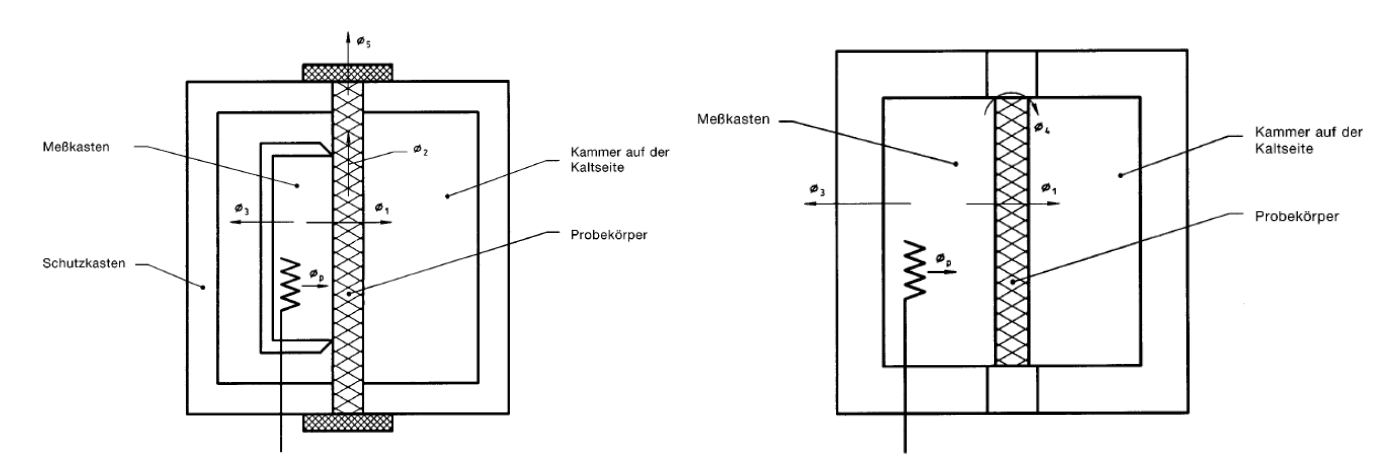

Abb. 113: Geregelter Heizkasten und Kalibrierter Heizkasten. (EN ISO 8990:1996, S. 4-5)

#### **Heizkasten mit Wärmestrommesser**

Der Heizkasten mit Wärmestrommesser besteht ebenfalls aus einer warmen und einer kalten Kammer mit zwischenliegendem Prüfkörper. Wie der Name besagt, erfolgt die Ermittlung des Wärmestroms mittels Wärmestromsensoren. Bestimmt wird die Gesamtwärmemenge, die bei bestimmter Fläche und Temperaturdifferenz pro Zeiteinheit von einer Probenkörperseite auf die andere hindurchfließt. Laut DIN EN 1934:1998 liegt die Messgenauigkeit bei trockenen, homogenen Prüfkörpern bei ± 5 %.

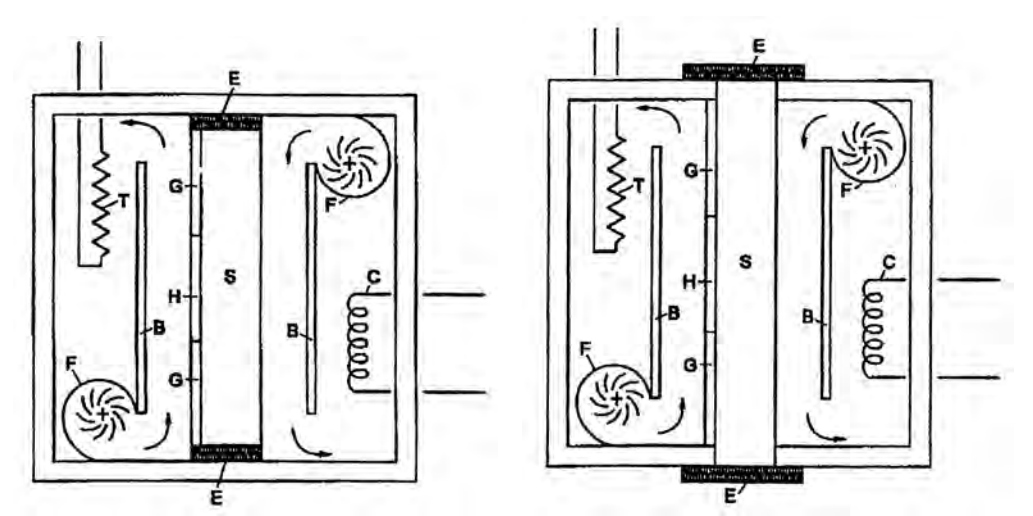

(B) Luftleitblech, (C) Kühlschlange, (E) Seitenflächendämmung, (F) Lüfter, (G) Schutzplatte, (H) Wärmestrommesser, (S) Probekörper, (T) elektrische Heizeinrichtung

Abb. 114: Typische Anordnungen des Heizkastengerätes mit Wärmestrommesser. (DIN EN 1934:1998, S. 11)

Je nach Ausführung des Gerätes sind maximale Probekörperdicken einzuhalten (siehe Tab. 55).

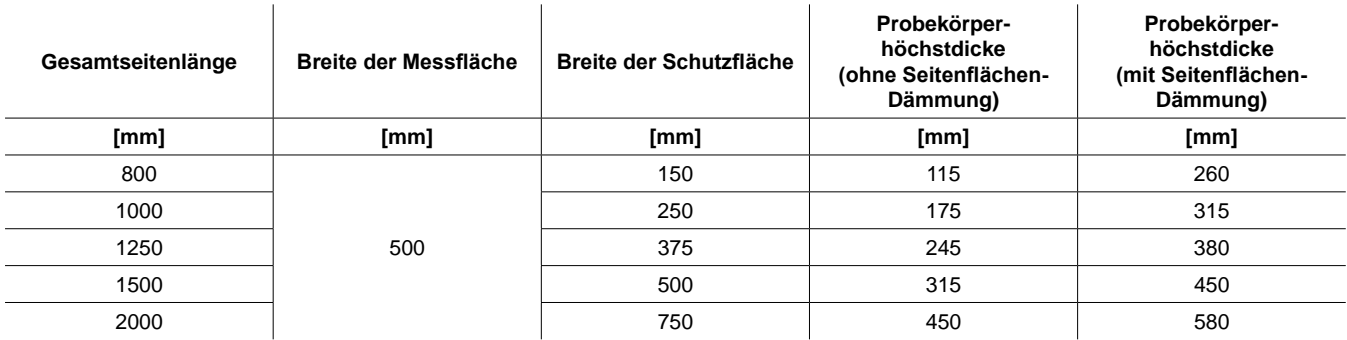

Tab. 55: Zulässige Probekörperhöchstdicken bei Prüfung mit dem Heizkasten mit Wärmestrommesser. (DIN EN 1934:1998, S. 8)

# **5.2 Herstellung und Eigenschaften der Prüfkörper(paare)**

Zur Bestimmung der Wärmedurchgangseigenschaften mit dem Heizkasten mit Wärmestrommesser wurden 3 Prüfkörper mit und 3 Prüfkörper ohne Lufthohlräume hergestellt. Um möglichst gleiche Holzeigenschaften zu erzielen, wurde ein Prüfkörperpaar (1x Vollholz, 1x mit Lufteinschlüssen) jeweils aus den selben Brettern hergestellt. Folgend werden die Parameter der Prüfkörper und die Arbeitschritte der Herstellung kurz aufgelistet.

### **Prüfkörper Brettsperrholz VH**

in 3-facher Ausführung, ohne Lufthohlräume, verleimt

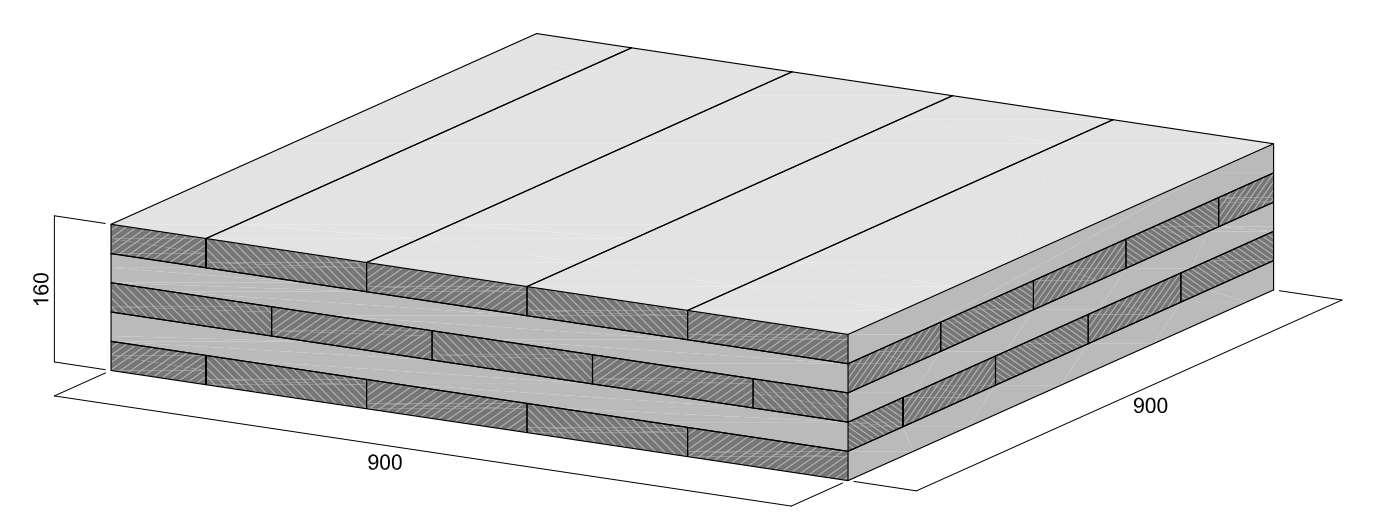

### **Prüfkörper Brettsperrholz LHR**

in 3-facher Ausführung, quergefräste Lufthohlräume, verleimt

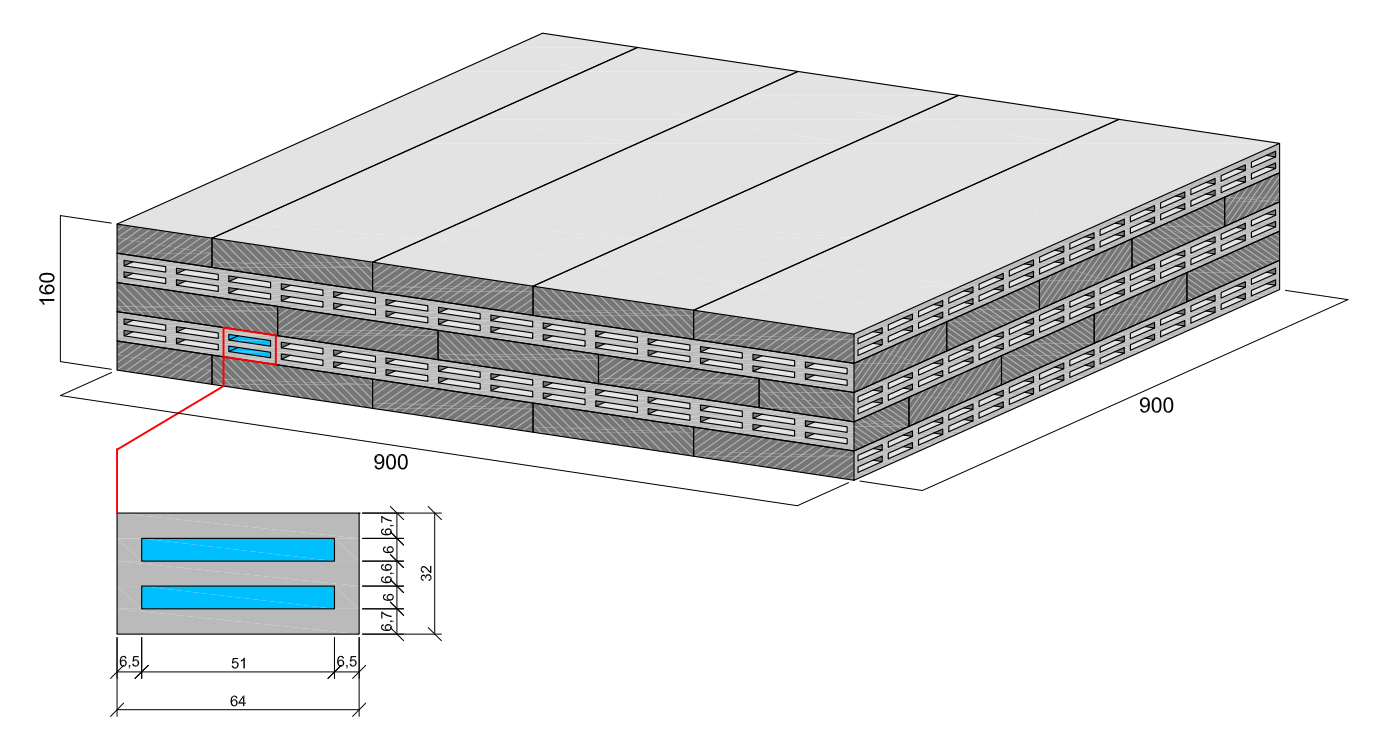

Abb. 115: Aufbau der Prüfkörper(paare).

#### **Benennung der Prüfkörper(paare)**

Prüfkörperpaar Nr. 1: P1-VH, P1-LHR Prüfkörperpaar Nr. 2: P2-VH, P2-LHR Prüfkörperpaar Nr. 3: P3-VH, P3-LHR

### **Holzware**

Fichte, Seitenware, Qualität B/C Dicke: 32 mm, Breite: ca. 196 mm

### **Auswahl und Anordnung der Bretter**

2 m lange Bretter wurden mittig geteilt und jeweils für ein Prüfkörperpaar vewendet. Die Anordnung der Bretter ist pro Prüfkörperpaar gleich.

### **Fräsung der Lufthohlräume**

Schlitzgerät SG 230 bzw. Kettenstemmer LS 103 Ec (Fa. Mafell) Schiene und Fräskette für 6mm Schlitzbreite

### **Verleimung**

Die Verleimung der Bretter erfolgte flächig (ohne Seiten-Verleimung). PVAC, Weißleim, D3 hydraulische Flächenpresse

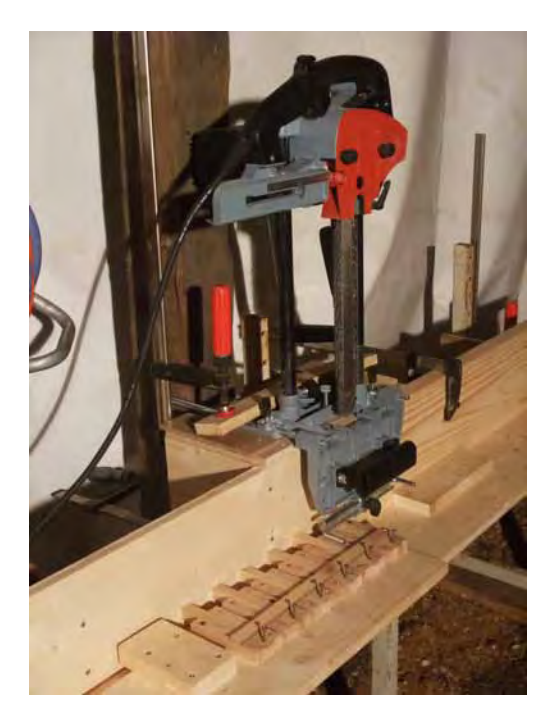

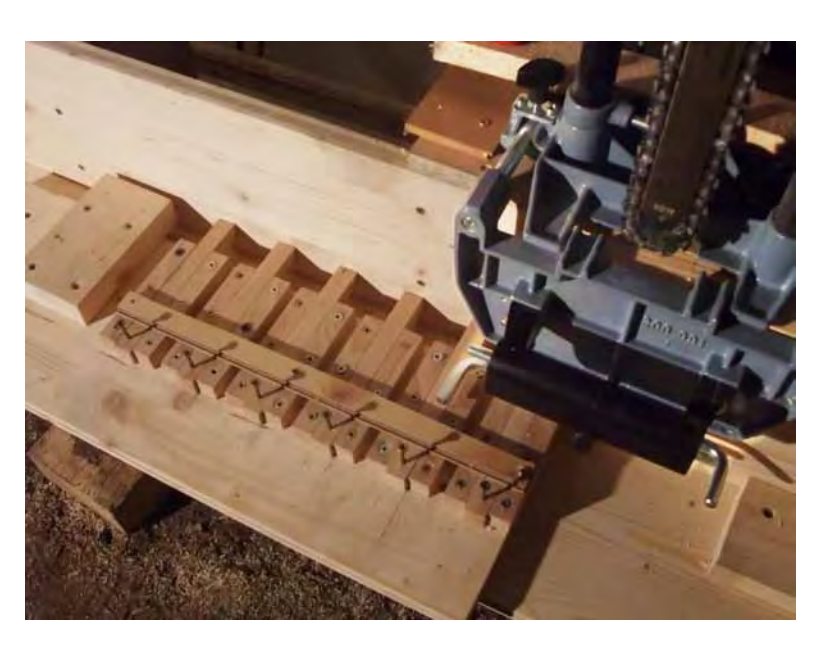

Abb. 116: Fräsen der Lufthohlräume mit dem Schlitzgerät SG 230 bzw. Kettenstemmer LS 103 Ec (Fa. Mafell).

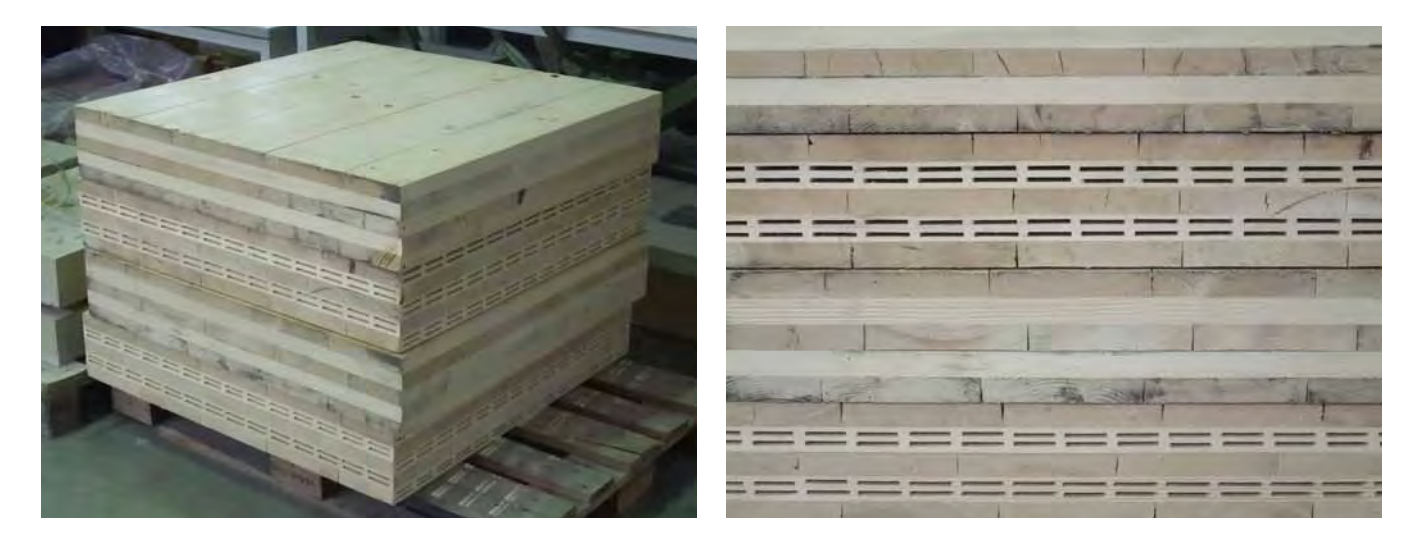

Abb. 117: Brettsperrholz-Probekörper (5-lagig, 90 / 90 / 16 cm) mit und ohne Lufthohlräume.

### **Eigenschaften der Prüfkörper(paare)**

Vor bzw. nach den Prüfvorgängen wurden Abmessungen, Holzfeuchte und Masse der Prüfkörper bestimmt. In den folgenden zwei Tabellen sind gemessene und kalkulierte Eigenschaften der Prüfkörper gesamt und pro Prüfkörper aufgelistet.

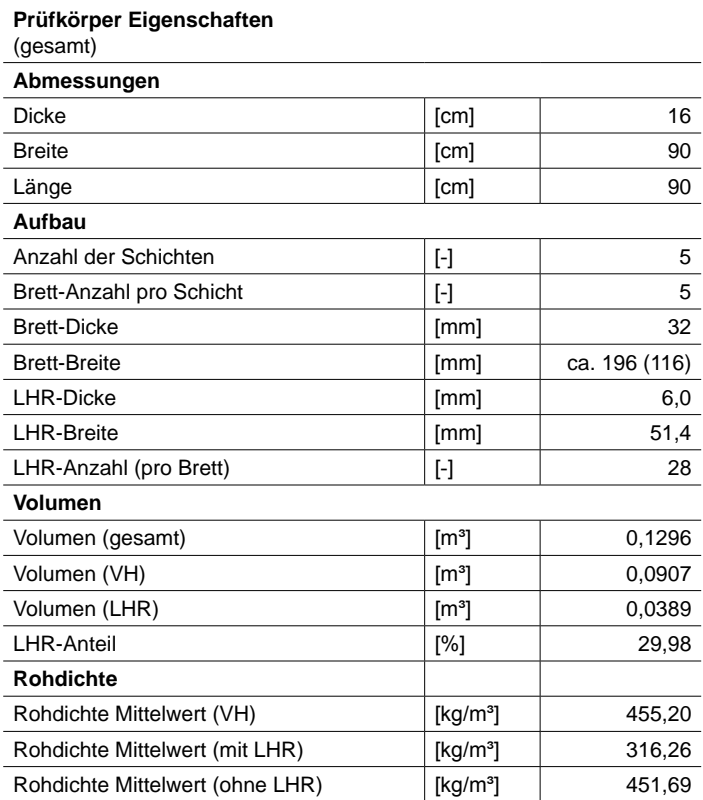

Tab. 56: Eigenschaften der Prüfkörper (gesamt).

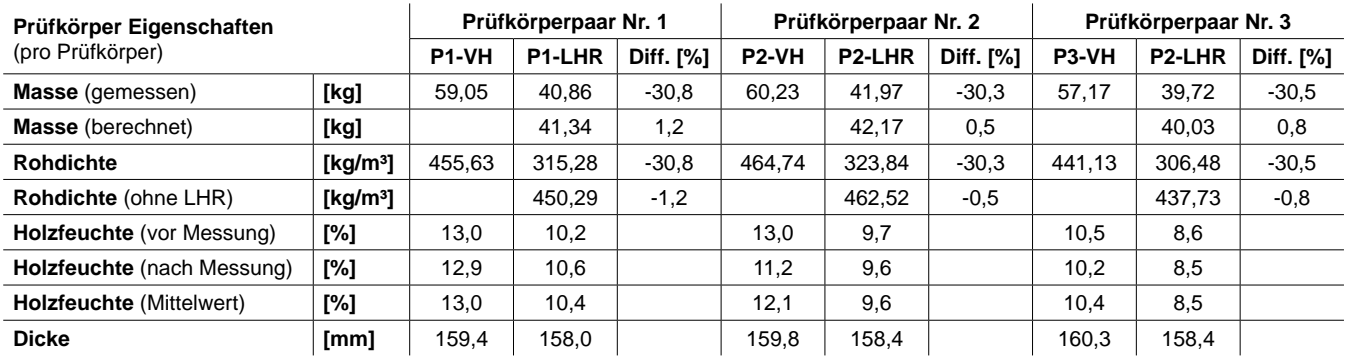

Tab. 57: Eigenschaften der Prüfkörper (pro Prüfkörper).

Der Mittelwert der Rohdichte der Prüfkörper aus Vollholz ist ca. 455 kg/m<sup>3</sup>, während die kalkulierte Rohdichte der Prüfkörper abzüglich der Lufteinschlüsse bei etwa 452 kg/m<sup>3</sup> liegt. Die Abweichung von -0,5 bis -1,2 % ist also relativ gering. Die Methode, ein Prüfkörperpaar aus den selben Brettern herzustellen, wird somit bestätigt.

Die mittlere **Holzfeuchte** der Proben ohne Lufthohlräume beträgt 12,1 bis 13,0 %, während die Proben mit Lufthohlräumen 9,2 bis 10,2 % Holzfeuchte aufweisen. Die durchwegs etwas kleinere Holzfeuchte der Platten mit Lufthohlräumen zeigt die schnellere Feuchteabgabe aufgrund der durch die Hohlräume entstehenden größeren Oberfläche.

Zur Berechnung der Wärmeleitfähigkeit aus den Messdaten wurde die tatsächliche **Dicke** der Baukörper abgenommen, die von der geplanten Dicke nur geringfügig abweicht (max. 1,2 %).

### **5.3 Prüfung mit dem Heizkasten mit Wärmestrommesser**

Der Heizkasten mit Wärmestrommesser am Institut für Hochbau und Technologie, Forschungsbereich für Baustofflehre, Werkstofftechnologie und Brandsicherheit ist mit 5 Wärmestrommesssensoren ausgerüstet. Die Messwerte werden (alle 20 Sekunden) automatisch durch den Computer erfasst und ausgewertet. Die Messung erfolgte an stehenden Prüfkörpern, wobei 3 Lagen der Lufthohlräume horizontal und 2 Lagen vertikal orientiert waren (vertikale Deckschichten). Die Oberflächentemperaturen betrugen im Heizkasten ca. 10 °C an der "Kaltseite" und ca. 30 °C an der "Warmseite".

Die Messdauer richtet sich nach dem Wärmestrom. Ist dieser konstant, kann die Prüfung beendet werden. Das Prüfkörperpaar Nr.1 wurde 24 Stunden im Heizkasten geprüft, doch als sich herausstellte, dass sich der Wärmestrom bei längerer Prüfzeit noch verringerte, wurden die weiteren Prüfkörperpaare (Nr. 2 und Nr. 3) 72 Stunden gemessen. Für eine zweite längere Messung des Prüfkörperpaares Nr. 1 konnte leider kein Termin gefunden werden. Die Messdaten der beiden 72-stündigen Prüfungen lassen aber gute Rückschlüsse auf die 24-stündige zu. Die Messergebnisse sind in Tab. 58 aufgelistet.

Die folgenden Fotos zeigen den Heizkasten im Versuchsaufbau.

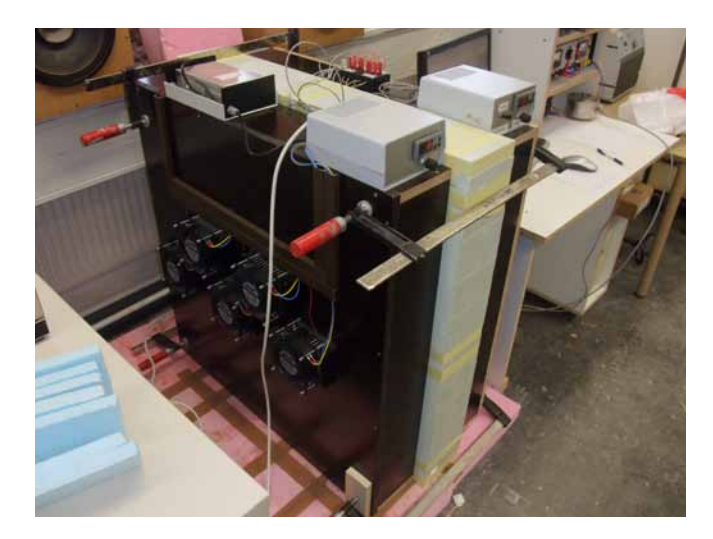

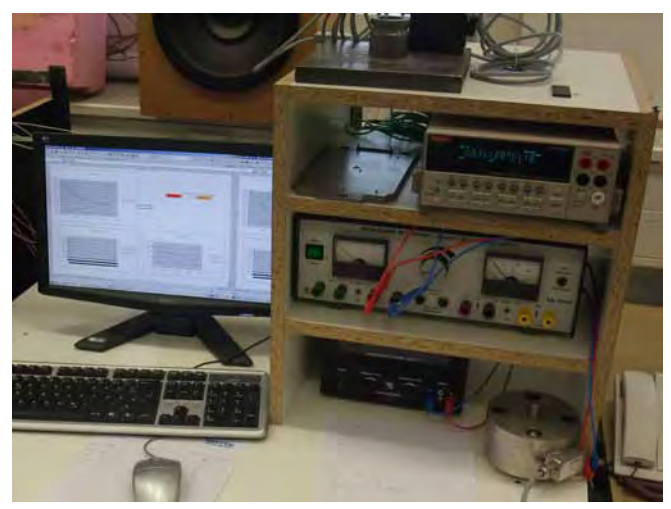

Abb. 118: Heizkasten mit Wärmestrommesser in Betrieb. Abb. 119: Automatische Datenerfassung des Heizkastens.

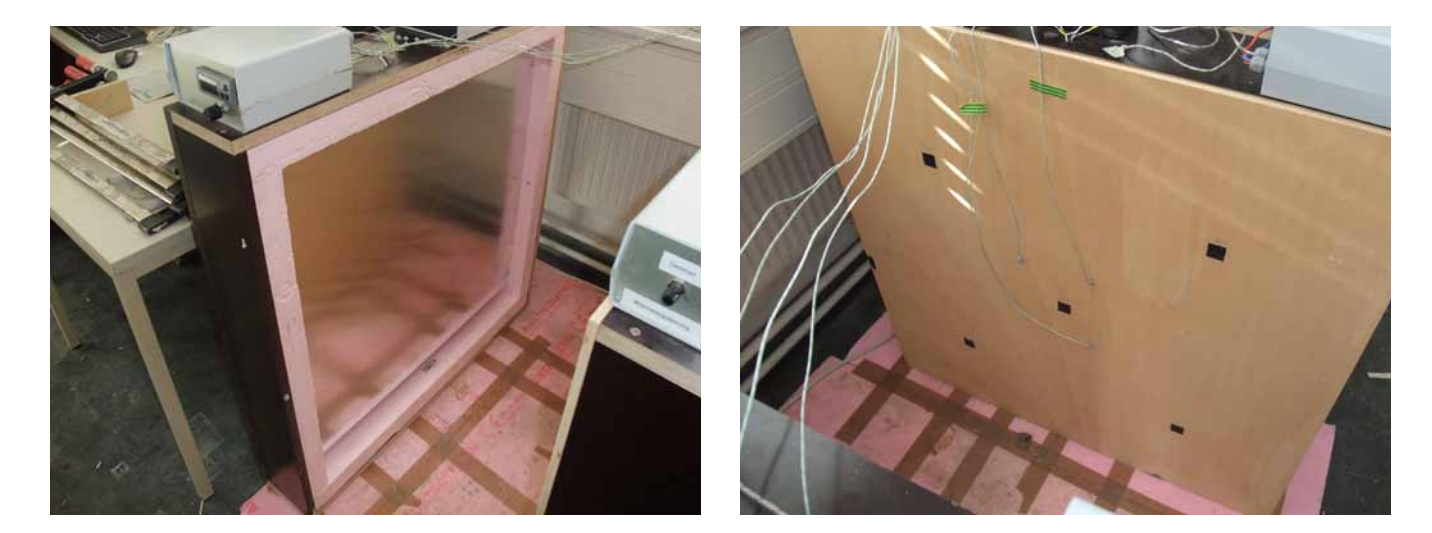

Abb. 120: "Kaltseite" des Heizkastens.

Abb. 121: "Warmseite" des Heizkastens mit 5 Wärmestromsensoren (schwarz) und 4 Thermoelementen zur Messung der Oberflächentemperatur (Verkabelung).

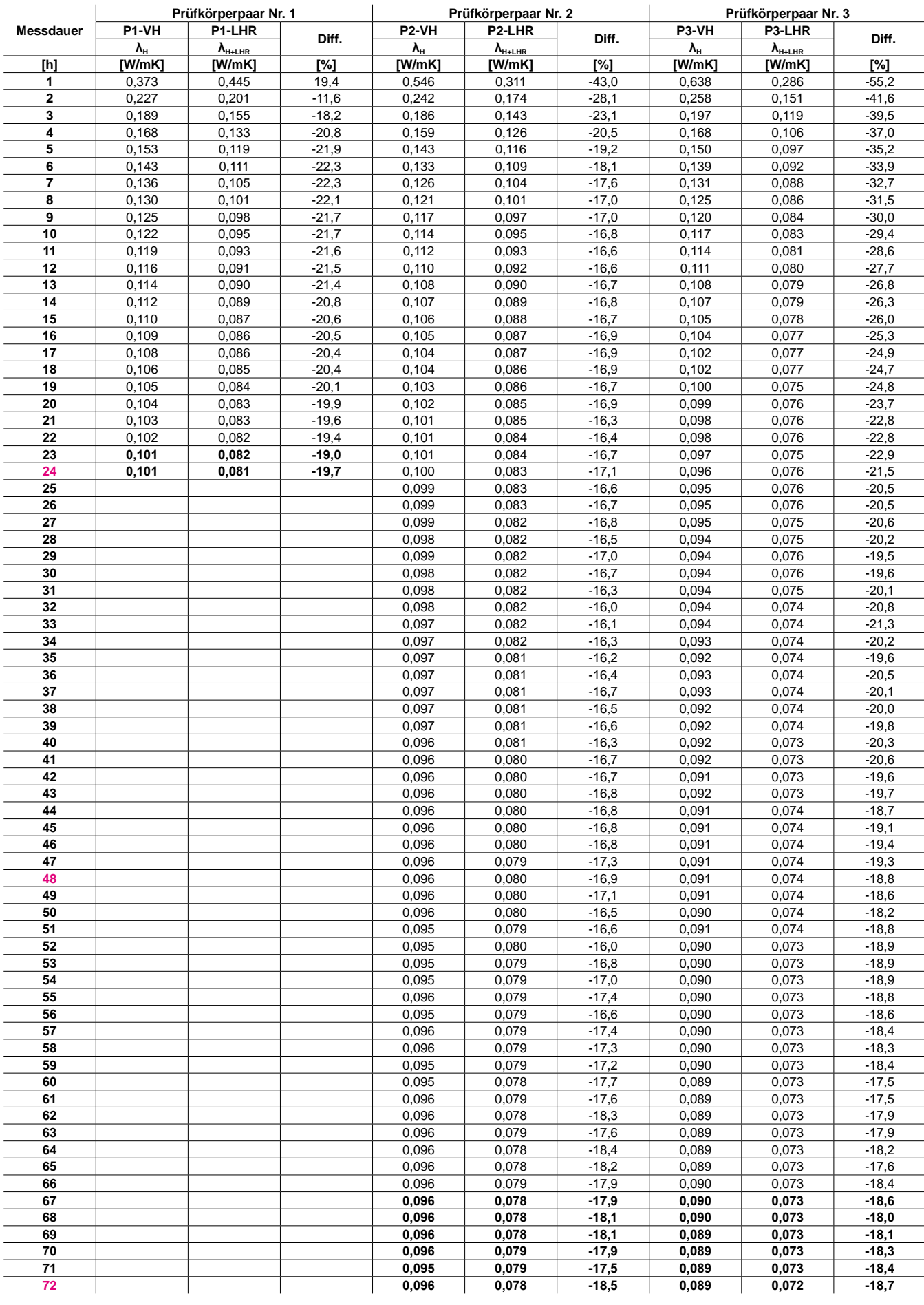

# **Messergebnisse der Prüfkörper(paare)** - Verlauf der Messung (Mittelwerte pro Stunde)

Tab. 58: Messergebnisse der Prüfung auf Wärmeleitfähigkeit.

# **5.4 Interpretation der Messergebnisse**

Die Werte in Tab. 58 zeigen die gemessene Wärmeleitfähigkeit der Prüfkörper im Verlauf der gesamten Messdauer. Für jede Stunde wurde der Mittelwert der Daten gebildet und die Differenz zwischen der Wärmeleitfähigkeit ohne und mit Lufthohlräumen berechnet.

Obwohl die Messdaten der Variante aus Vollholz (ohne LHR) eine plausible Wärmeleitfähigkeit des Holzes ergaben (ca. 0,09 - 0,10 W/mK), ist ein Blick auf die relativen Werte sinnvoller. Die Differenz zwischen den Bauteilen ohne und mit Lufteinschlüssen beträgt ca. -18,0 bis -19,3 %. (Der Verlauf der Differenz der Wärmeleitfähigkeit der zwei Prüfkörperpaare, die 72 Stunden gemessen wurden, zeigt, dass die Differenz der Wärmeleitfähigkeit des Prüfkörperpaars Nr. 1 (ca. -19,3 %) mit zunehmender Messdauer noch geringfügig sinken würde.)

Um einen Vergleich zwischen den theoretisch ermittelten Werten und gemessenen Daten herzustellen, ist in Tab. 59 die berechnete Wärmeleitfähigkeit zu sehen. In Tab. 60 wird die Berechnung der Messung gegenüber gestellt.

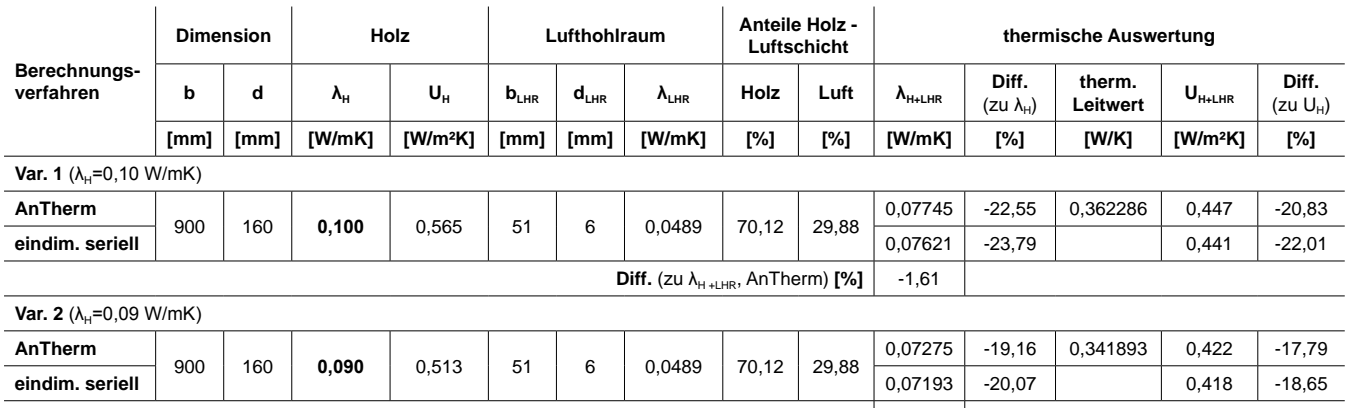

### **Berechnung der Wärmeleitfähigkeit der Prüfkörper**

**Diff.** (zu  $\lambda_{H + LHR}$ , AnTherm) [%]  $\begin{vmatrix} 0 & -1 & 13 \\ 0 & -1 & 13 \end{vmatrix}$ 

Tab. 59: Wärmeleitfähigkeit der Prüfkörper (Berechnung).

### **Wärmeleitfähigkeit der Prüfkörper ohne und mit Hohlräumen laut Berechnung und Messung**

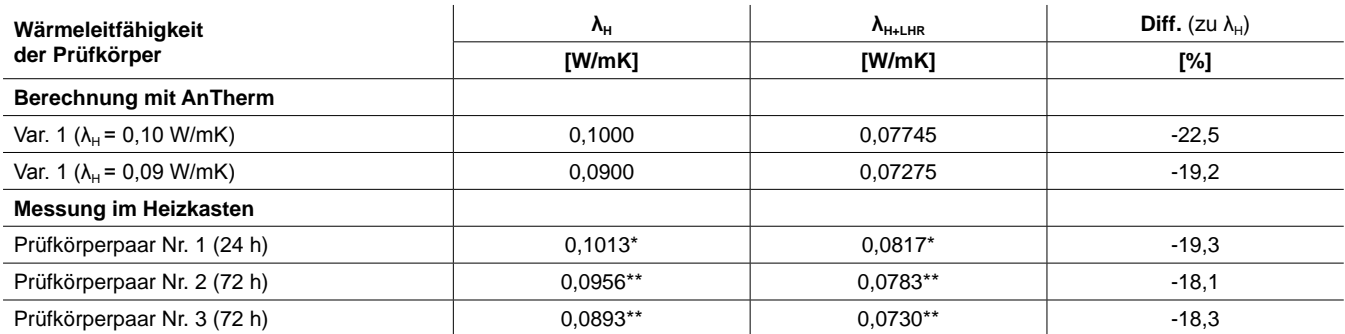

Anmerkung: \* Mittelwerte der letzten 2 h Messdauer, \*\* Mittelwerte der letzten 6 h Messdauer.

Tab. 60: Wärmeleitfähigkeit der Prüfkörper ohne und mit Hohlräumen laut Berechnung und Messung.

Laut erster Berechnung ( $\lambda_{\text{H}}$  = 0,10 W/mK) beträgt die Verringerung der Wärmeleitfähigkeit -22,5 %. Im Vergleich dazu liegen die Differenzen aus den gemessenen Daten (Mittelwert: -18,6 %) deutlich niedriger. Wird als Grundlage der Berechnung jedoch die Wärmeleitfähigkeit von Holz mit 0,09 W/mK angenommen, beträgt die kalkulierte Differenz nur mehr -19,2 % und liegt geringfügig über dem Mittelwert der gemessenen Differenz.

Der Vergleich zeigt, dass die berechneten Werte relativ gut mit den gemessenen Daten übereinstimmen, grundsätzlich jedoch eine etwas niedrigere Wärmeleitfähigkeit der Bauteile mit Hohlräumen aufweisen.

Die Gründe für die Abweichungen zwischen Berechnung und labortechnischer Messung können vielfältig sein. Folgend werden mögliche Ursachen aufgelistet.

### **Mögliche Ursachen für die Abweichung zwischen Berechnung und labortechnischer Messung**

- Die äquivalente Wärmeleitfähigkeit der Lufteinschlüsse wurde per Norm berechnet. Eventuell weichen diese Werte von der Realität ab.
- Die Messung mit dem Heizkasten kann Ungenauigkeiten aufweisen. (Die Messung mit einem Plattengerät könnte diesbezüglich genauere Ergebnisse bringen.)
- Durch die Anisotropie und Heterogenität sind die thermischen Eigenschaften des Holzes für den Einzelfall schwer kalkulierbar.
- Da die Verleimung der Prüfkörper bei zu hoher Holzfeuchtigkeit erfolgte und da keine seitliche Verleimung der Bretter durchgeführt wurde, entstanden relativ große Trocknungsrisse und Spalten. Der dadurch ermöglichte Luftaustausch zwischen den Lufthohlräumen (in den äußeren Brettlagen auch mit der Umgebungsluft) vermindert die wärmedämmende Wirkung der Lufteinschlüsse. Der verwendete Wert der äquivalenten Wärmeleitfähigkeit wird durch den höheren Anteil an Konvektion zu klein. (Siehe Abb. 122)

Durch eine niedrigere Holzfeuchte beim Verleimen bzw. durch Verleimung der Brettseiten könnte dieser Einfluss minimiert werden.

– Teilweise sind auch durch ausfallende Äste Verbindungen zwischen den Hohlräumen entstanden, die die äquivalente Wärmeleitfähigkeit der Lufthohlräume erhöhen. (Das Ausbessern der losen Äste mittels Holzflicke vor dem Fräsvorgang wäre vermutlich zu arbeitsintensiv.)

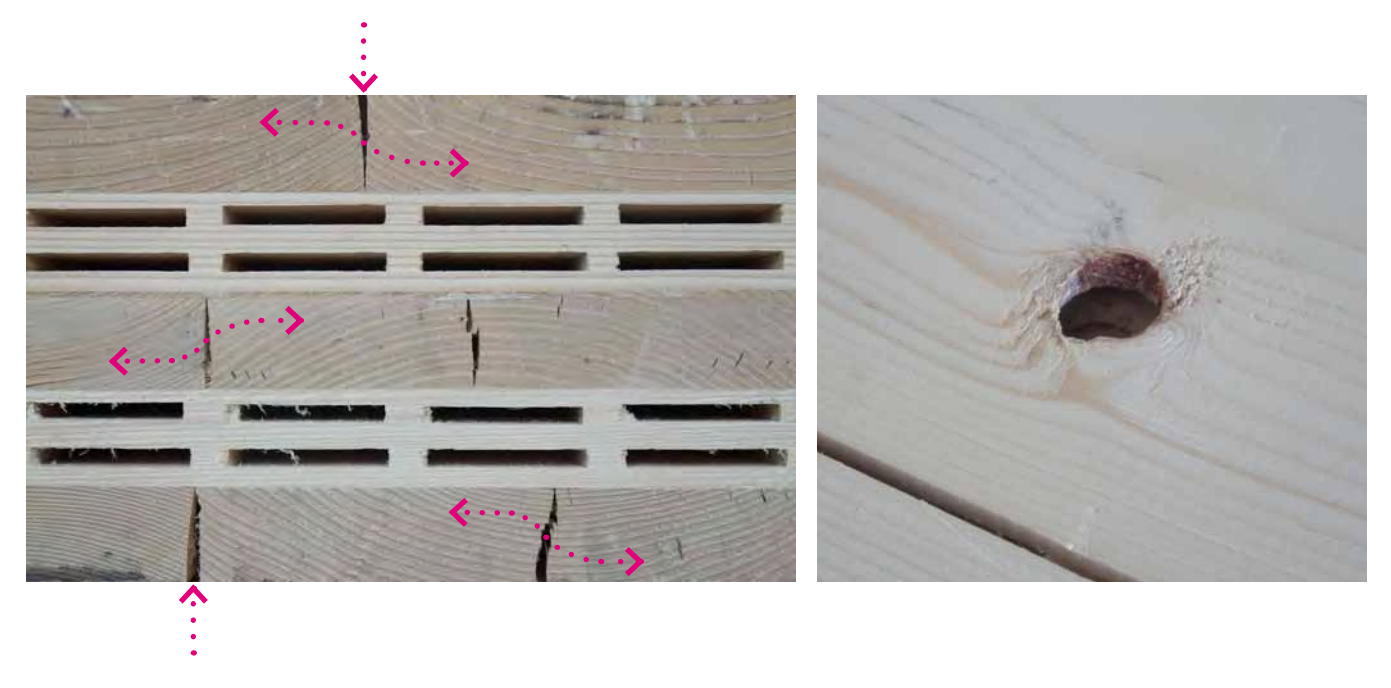

Abb. 122: Trocknungsrisse bzw. Spalten verbinden die Lufthohlräume unterschiedlicher Lagen. Abb. 123: Ausfallende Äste verbinden Lufteinschlüsse.

# **6 Umsetzungsrelevante Aspekte**

# **6.1 Ökologogische und ökonomische Aspekte**

Die Herstellung von Massivholzplatten mit Lufteinschlüssen ist etwas aufwändiger als die Fertigung ohne Hohlräume, da für den Herstellungsprozess entweder adaptierte oder zusätzliche Maschinen benötigt werden. Je nach Art und Weise der Lufteinschlüsse ist das Herstellungsverfahren mehr oder weniger aufwändig. Dieser Mehraufwand muss natürlich durch Vorteile in anderen Bereichen kompensiert werden, um ein ökologisch und ökonomisch sinnvolles Produkt zu bieten. Im Vergleich zu Massivholzplatten ohne Hohlräume **stehen dem Minuspunkt der aufwändigeren Herstellung einige Pluspunkte** gegenüber, die folgend ansatzweise erklärt werden.:

# **Höhere Wärmedämmung bei gleicher Dicke bzw. geringere Dicke bei gleicher Wärmedämmung**

Die Lufteinschlüsse im Massivholz bewirken eine geringere Wärmeleitfähigkeit bzw. eine bessere Wärmedämmung. Der Endverbraucher erhält bei gleichbleibender Dicke (im Vergleich zu Massivholz ohne Lufteinschlüsse) ein Produkt mit kleinerem U-Wert, wodurch der Heizenergieverbrauch gesenkt wird. Ist ein bestimmter U-Wert gegeben, kann ein verminderter Materialverbrauch durch geringere Dimensionierung erzielt werden.

### **Geringerer Holzverbrauch**

In Folge der verbesserten Wärmedämmung werden also entweder weniger Ressourcen zur Beheizung eines Objektes oder zur Herstellung der Massivholzplatten benötigt. Sowohl im Falle einer Heizung mittels thermischer Verwertung von Holz als auch zur Herstellung wird weniger Rohstoff Holz verbraucht.

### **Sägespäne fallen vermehrt an (Kuppelprodukt)**

Bei der Herstellung von Massivholzprodukten entstehen Holzabfälle, die jedoch als Kuppelprodukte oder (Säge)-Nebenprodukte betrachtet werden, da sie als Rohstoff für weitere Produkte dienen. Das Fräsen der Lufteinschlüsse liefert mehr Sägespäne, die weiterverarbeitet werden können.

### **Die technische Trocknung von Massivholz mit Hohlräumen könnte Energie sparen**

Der Trocknungsprozess könnte ein Energieeinsparungspotenzial bieten. Der hier beschriebene Ansatz muss jedoch kritisch betrachtet werden, da zur Belegung weder ausreichend Literatur bzw. Forschungsarbeiten zur Verfügung stehen. Eine genauere (labortechnische) Prüfung der Trocknung von Holz mit Lufteinschlüssen kann im Rahmen dieser Arbeit nicht durchgeführt werden.

Je nach Fertigungsprozess kann das Fräsen der Lufteinschlüsse vor oder nach dem Trocknen des Holzes erfolgen. Wird zuerst gefräst, entsteht eine größere Oberfläche bei geringerer Holzmasse, wodurch die Trocknung vermutlich schneller und energiesparender sein kann. Gleichzeitig sind die gewonnenen Sägespäne aber feucht (etwa 55 % Feuchtegehalt). Zur Weiterverarbeitung zu Pellets müssen die Sägespäne ebenfalls getrocknet werden. Der Wärmebedarf für die Trocknung von Schnittholz und Sägespäne ist in etwa gleich. (Je nach Trocknungstechnologie entstehen aber große Unterschiede.) Wie konventionelle Frischluft-Abluft-Trockner für Schnittholz benötigen auch Röhrenbündeltrockner und Trommeltrockner für Sägespäne ca. 1000 kWh pro Tonne verdampftem Wasser (vgl. Obernberger und Thek 2009, S. 87-89), (vgl. Trübswetter 2006, S. 142)

Da Schnittholz mit großer Dicke schwerer und zeitaufwändiger als dünne Bretter zu trocknen ist, könnte in der Verwendung von dickem Schnittholz für Massivholzplatten mit Lufteinschlüssen ein großes Potenzial liegen. Durch die Perforation und der damit verbundenen schnelleren Trocknung bleiben die Trockenkammern kürzer belegt. Eventuell wirken die eingefrästen Hohlräume auch als "Entlastungsnuten", wodurch sich das Schnittholz weniger verzieht.

Erfolgt die Trocknung vor dem Fräsen der Lufteinschlüsse gibt es keinen möglichen Vorteil bei der Trocknung. Die Sägespäne fallen beim Fräsen aber schon trocken an und können somit gleich bzw. ohne zusätzliche Trocknung (zu Pellets) weiterverarbeitet werden.

**Leichteres Produkt (Transport, Montage)** Das geringere Gewicht von Massivholzplatten mit Lufteinschlüssen wirkt sich positiv auf den Transport und die Montage aus.

# **6.1.1 Preisentwicklung Sägespäne**

Rinde, Hackschnitzel und Sägespäne (sowie Schwarten und Spreißel) fallen bei der Schnittholzherstellung als marktfähige Nebenprodukte an. Aufgrund der steigenden Tendenz, diese auch thermisch zu verwerten, wird deren Bedeutung immer wichtiger. Vor allem um Sägespäne herrscht eine starke Konkurrenzsituation, da sie neben der Holzwerkstoffindustrie auch der aufstrebenden Pelletsindustrie als Rohstoff dienen. (vgl. Obernberger und Thek 2009, S. 174)

Die Preisentwicklung von Sägespäne der Jahre 1999 bis 2009 (siehe Abb. 124) zeigt recht stabile Werte bis Anfang 2006. Die eintretende steigende Nachfrage und der zu dieser Zeit geringere Einschnitt führte zu einer Verknappung und zu einem deutlichen Preisanstieg der Sägespäne. Dem Maximalwert im März 2007 folgte ein rascher aber kurzer Preisabfall. Trotz Kursschwankungen bleiben die Werte seitdem weit über denen der Jahre vor 2006. Aktuell ist seit Jänner 2009 wieder ein deutlicher Anstieg der Preise erkennbar.

Im Vergleich zur Preisentwicklung von Sägespäne ist bei der Preisentwicklung von Rundholz der Jahre 1990 bis 2008 (siehe Abb. 125) kein Aufwärtstrend ersichtlich.

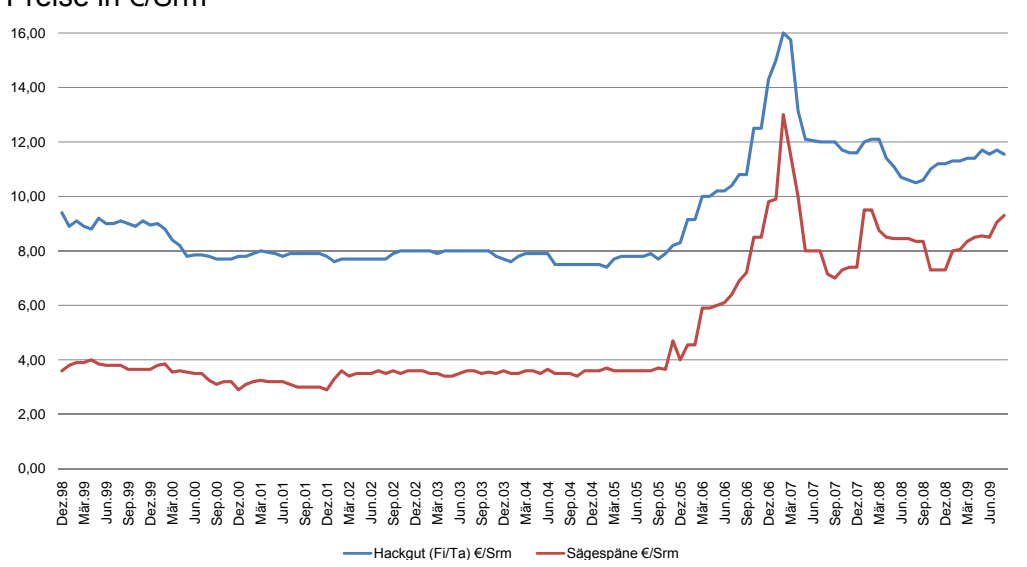

#### Preisentwicklung von Sägespäne und Hackgut an der Wiener Warenbörse Preise in €/Srm

Abb. 124: Preisentwicklung von den Sägenebenprodukten Sägespäne und Industriehackgut ohne Rinde (verladen ab Säge) an der Wiener Warenbörse. [€/Srm] (Wiener Warenbörse 2009)

#### **Rundholzpreise Österreich - Jahresdurchschnittswerte**

Blochholz, Güteklasse B (Festmeter mit Rinde, ohne Rinde gemessen (FMO), Erzeugernettopreise) **Rundholzpreise Österreich - Jahresdurchschnittswerte Blochholz, Güteklasse B**

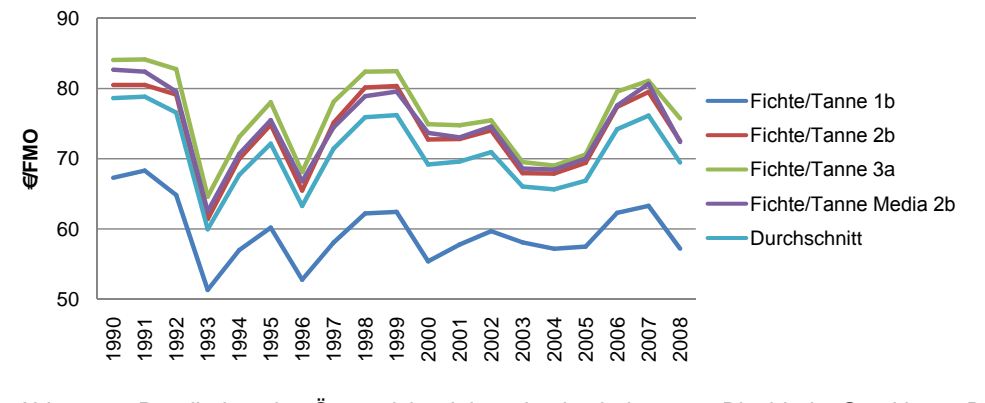

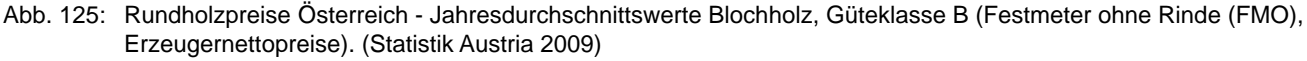

# **6.1.2 Anteil der Sägespäne vor der technischen Trocknung**

Um den ökologischen und ökonomischen Wert des steigenden Sägespäneanteils durch das Fräsen der Lufteinschlüsse besser beurteilen zu können, ist es zunächst sinnvoll die Stoffflüsse der forstlichen Produktion und der Schnittholzherstellung zu betrachten (Sachbilanzen vor der technischen Trocknung), wobei aus den in der Literatur gefundenen Sachbilanzen zur Vereinfachung nur die Stoffflüsse des Materials Holz und nicht die anderer Materialien bzw. auch keine Energieflüsse (Energiebilanz) miteinbezogen werden.

Von 100 % im Wald stehendem Holz werden in der forstlichen Produktion etwa 35 % als Stammholz in Sägewerken weiterverarbeitet. Der Rest besteht zu 7 % aus Stockholz, zu 14 % aus Reisig und Ästen, zu 7 % aus Brenn- oder Derbholz und etwa 37 % werden als Industrieholz in der Platten- und Zellstoffindustrie verwendet. (vgl. Fischer et al. 1971, S. 72)

Da das Kuppelprodukt Sägespäne in der forstlichen Produktion nicht anfällt, ist Stammholz der zu betrachtende ausgehende Rohstoff. Es reicht also aus, die Stoffflüsse ab bzw. inklusive der Sägeindustrie zu erfassen, um den Anteil der Sägespäne bei der Produktion von Werkstoffen aus Massivholz festzustellen.

Nachstehend werden vier Sachbilanzen unterschiedlicher Autoren aus den Jahren 1971, 1989, 1996 und 2007 zur Herstellung von (Nadel-)Schnittholz aufgelistet. Auffallend sind die teilweise unterschiedlichen Einteilungen der Sortimente der Sägenebenprodukte und bei Frühwald et al. (1996), dass das Sortiment "Schwarten und Spreißel" bei der Nadelschnittholzproduktion praktisch ausfällt, da vor allem in großen Sägewerksbetrieben die Profilspanertechnologie verwendet wird.

Sägespäne, die vor der technischen Trocknung von Schnittholz anfallen, weisen einen Feuchtigkeitsgehalt von etwa 55 % auf und müssen zur Weiterverarbeitung zu Pellets technisch getrocknet werden.

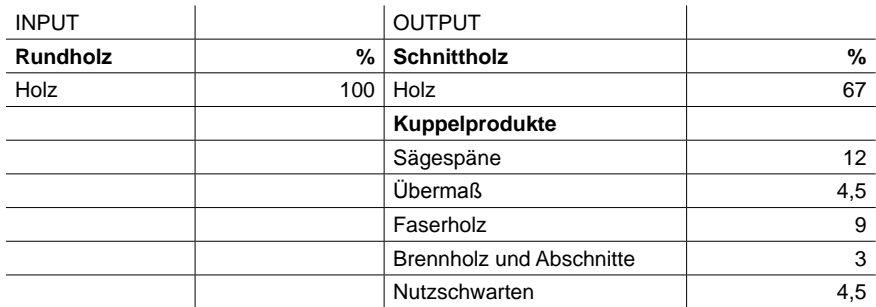

### **Sachbilanz für Schnittholz (Fischer et al. 1971)**

Tab. 61: Sachbilanz für Nadelschnittholz. (vgl. Fischer et al. 1971, S. 72)

### **Sachbilanz für Schnittholz (Fronius 1989)**

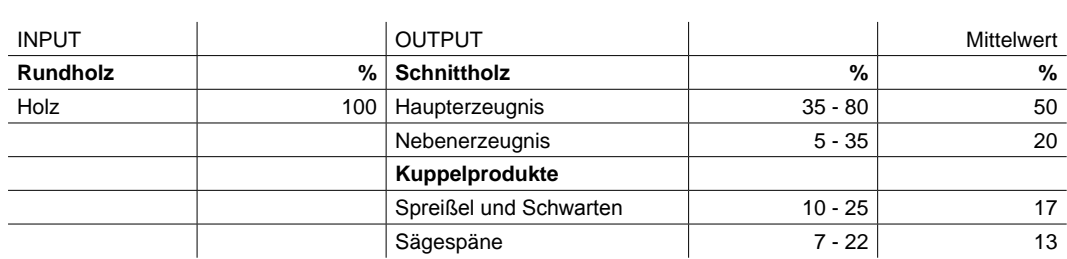

Tab. 62: Sachbilanz für Nadelschnittholz. (vgl. Fronius 1989, S. 95)

### **Sachbilanz für Schnittholz (Frühwald et al. 1996)**

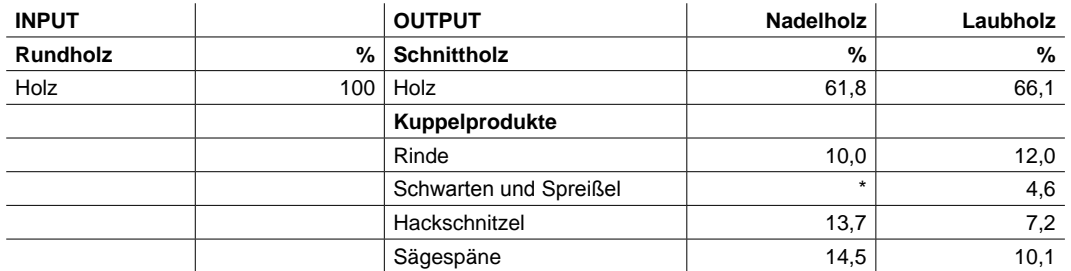

Anmerkung: \* Bei Nadelholz kommt das Sortiment Schwarten und Spreißel praktisch nicht mehr vor, da vor allem in größeren Sägewerken Profilspaner eingesetzt werden, oder doch anfallende Schwarten und Spreißel zu vermarktungsfähigen Hackschnitzeln weiter verarbeitet werden.

### **Sachbilanz für Nadelschnittholz (Rüter und Kreißig 2007)**

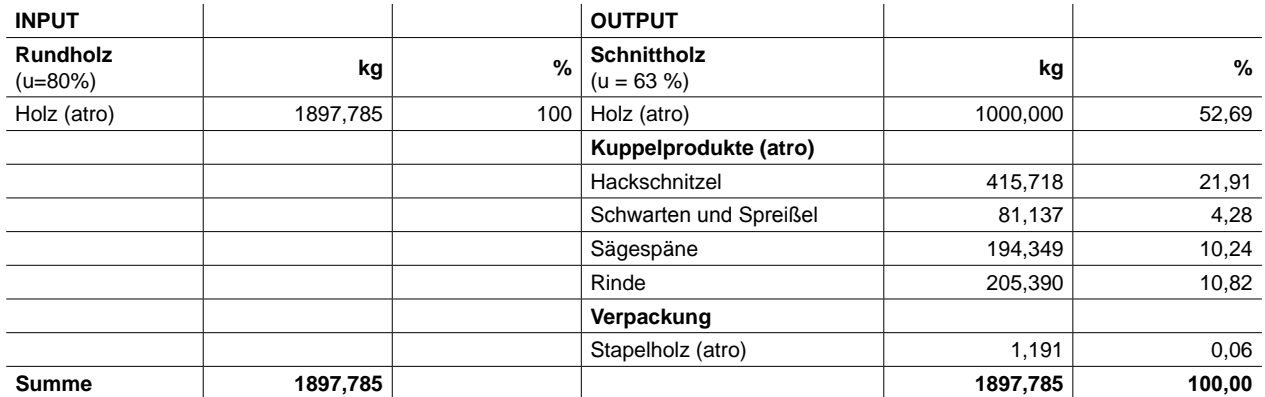

Tab. 64: Sachbilanz für Nadelschnittholz (aggregiert im Verhältnis 53:33:14 / Profilspaner, Gattersäge, Bandsäge). (vgl. Rüter und Kreißig 2007, S. 24)

### Daten für die Sachbilanz "Brettsperrholz" (siehe Kap. 6.1.4)

Kalkuliert man für Sägespäne den Mittelwert der angegeben Werte (12 / 13 / 14,5 und 10,24 %, siehe Tab. 61 - Tab. 64) erhält man einen Anteil von ca. 12,5 % Sägespäne, die bei der Herstellung von Schnittholz anfallen, während das Rundholz im Mittel zu ca. 63 % (67 / 70 / 61,8 und 52,69 %) Schnittholz verarbeitet wird. Der Mittelwert der anderen Sägenebenprodukte ist aufgrund der unterschiedlichen Sortimentangaben nicht eindeutig zu bilden. Um jedoch für die weiteren Berechnungen in Kap. 6.1.4 eine eindeutige Grundlage zu definieren, werden die Daten von Frühwald et al. (1996) (siehe Tab. 63) herangezogen, da der Prozent-Anteil des Schnittholzes nahe dem Mittelwert liegt und der Anteil der Sägespäne im Vergleich zum Mittelwert hoch ist und somit eine "sichere" Grundlage bietet. (Je größer der Sägespäne-Anteil ist, desto kleiner fällt der Mehranfall an Sägespäne durch das Fräsen der Lufteinschlüsse aus.)

### **6.1.3 Anteil der Sägespäne nach der technischen Trocknung**

Der Anfall von Säge- und Hobelspäne in Arbeitsprozessen nach der technischen Holztrocknung ist stark vom Endprodukt abhängig. Die für diese Arbeit erforderlichen Daten für Brettsperrholz sind in der Literatur leider nicht thematisiert und wahrscheinlich aufgrund der jungen Geschichte dieses Produkts noch nicht statistisch erhoben bzw. analysiert worden. Ersatzweise dienen dazu die folgenden Sachbilanzen für "Brettsperrholz-Standardträger", "Holzprodukte" (Umfang undefiniert) und "Hobelware aus Nadelholz" (siehe Tab. 65 - Tab. 67). Die enthaltenen Daten der Sägespäneanteile können somit nur ansatz- bzw. vergleichsweise für weiterführende Berechnungen herangezogen werden. Sägespäne, die nach der technischen Trocknung von Schnittholz anfallen, weisen eine Holzfeuchte von ca. 5 - 12 % auf und müssen zur Weiterverarbeitung nicht mehr technisch getrocknet werden.

Tab. 63: Anteile der einzelnen Produkte und Nebenprodukte bei der Schnittholzherstellung, bezogen auf die Menge des eingesetzten Rundholzes. (vgl. Frühwald et al. 1996, S. 41)

### **Sachbilanz für Brettschichtholz - Standardträger (vgl. Frühwald et al. 1996)**

Berechnung der Prozent-Anteile des absolut trockenen Holzes

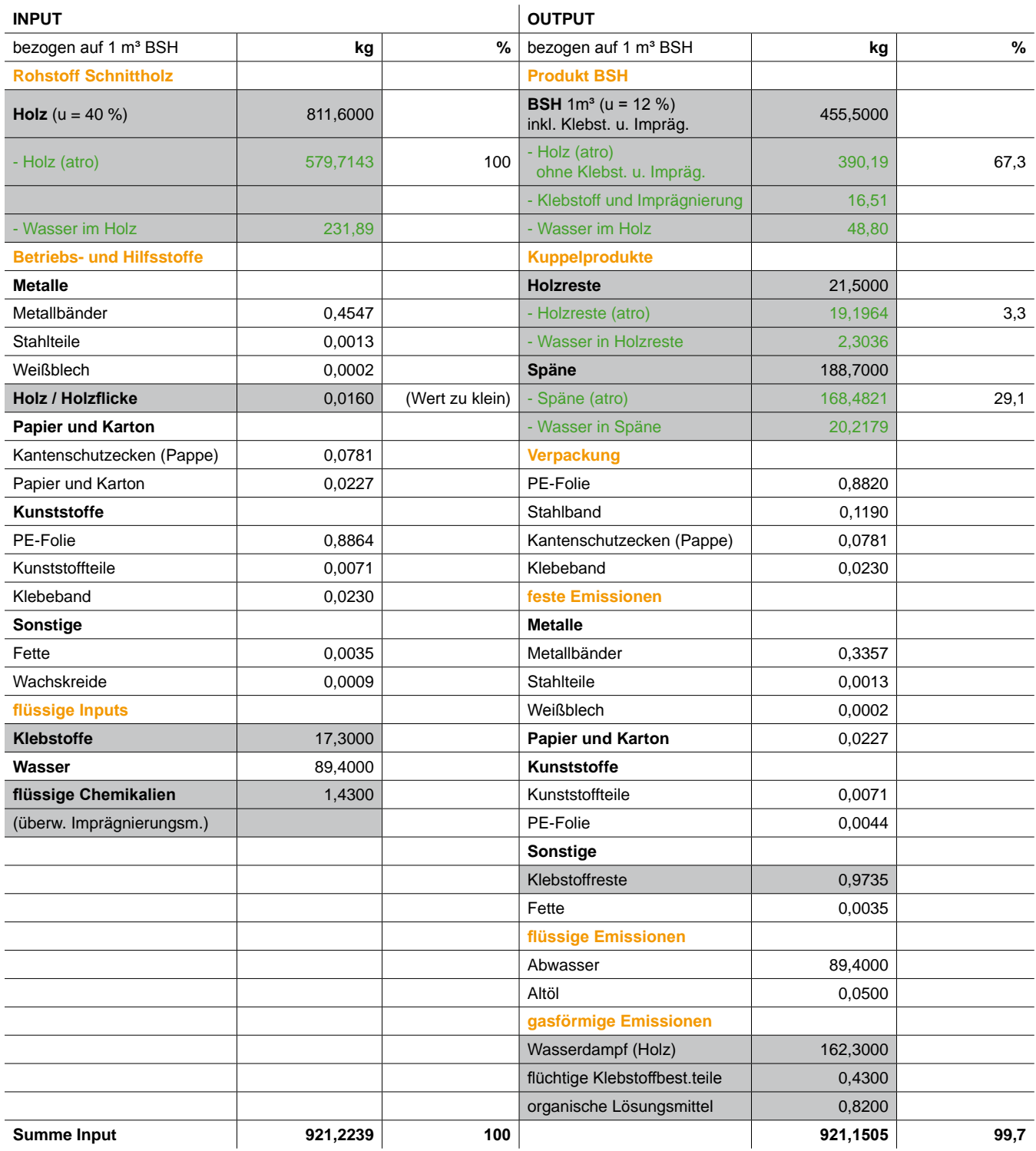

Anmerkung: Die Daten der Tabelle wurden der Sachbilanz für Brettschichtholz-Standardträger (vgl. Frühwald et al. 1996, S. 84) entnommen und durch die genauere Aufgliederung der Stoffe Holz, BSH, Holzreste und Späne (grün, - eingerückt), sowie durch die Berechnung der Prozent-Anteile ergänzt. Die Berechnungen beziehen sich jeweils auf die absolut trockene Holzmasse (atro). Der Feuchtegehalt des Holzes wurde wie im Original vor der Trocknung im Mittel mit 40 % und des Endproduktes mit 12 % angenommen. (vgl. Frühwald et al. 1996, S. 75). Die für die Berechnung des Stoffflusses und der jeweiligen Prozent-Anteile des absolut trockenen Holzes verwendeten Daten sind grau hinterlegt. Die vernachlässigbare Ungenauigkeit der Summen (Masse und Prozent) sind wahrscheinlich auf die Datenerfassung zurückzuführen. Alle Massenangaben wurden auf die Einheit kg umgerechnet.

Tab. 65: Sachbilanz für Brettschichtholz - Standardträger (vgl. Frühwald et al. 1996, S. 84) Berechnung der Prozent-Anteile des absolut trockenen Holzes.
## **Sachbilanz für Holzprodukte (Fischer et al. 1971)**

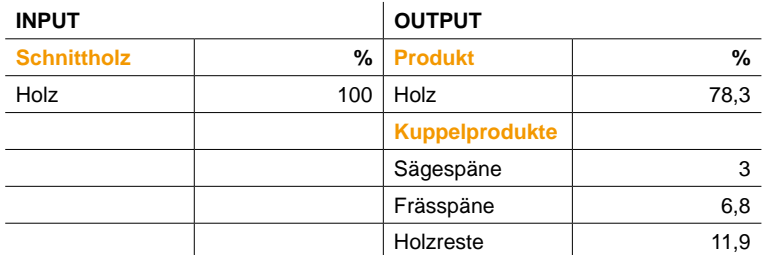

Anmerkung: Vom Rundholz werden ca. 67 % für die Schnittholzherstellung verwendet.

Tab. 66: Sachbilanz für Holzprodukte (Fischer et al. 1971, S. 72)

## **Sachbilanz für Hobelware aus Nadelholz (Rüter und Kreißig 2007)**

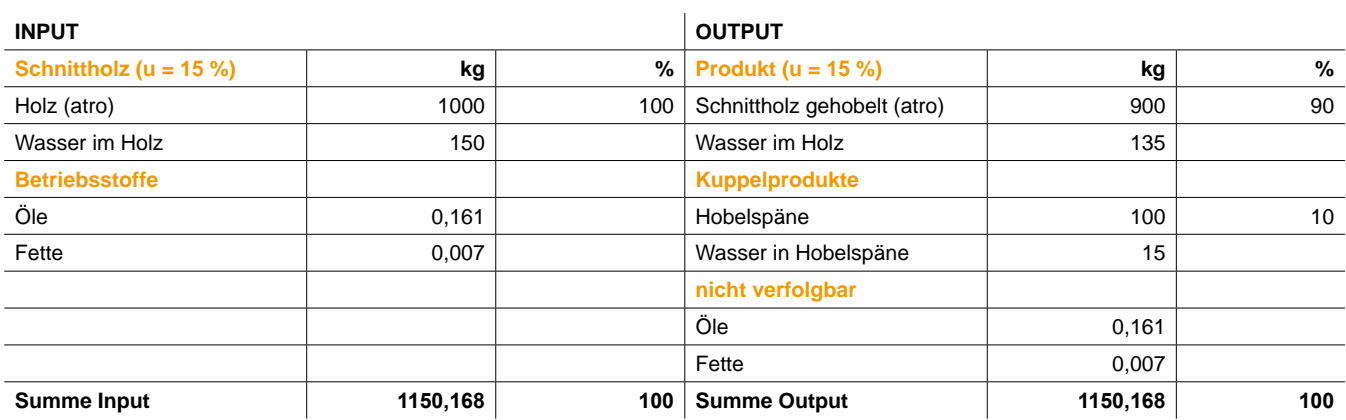

Tab. 67: Sachbilanz für Hobelware aus Nadelholz (Rüter und Kreißig 2007, S. 25)

Auffallend in den Sachbilanzen ist der große Unterschied der bei der Herstellung anfallenden Sägespäne je nach Produkt. Während vom eingesetzten Schnittholz bei der Erzeugung von "Holzprodukten" 9,8 % Säge- und Frässpäne und bei "Hobelware" 10 % Hobelspäne anfallen, entstehen bei der "Brettschichtholzherstellung" etwa 29 % Sägespäne. Während in der Sachbilanz der "Hobelware" keine Holzreste angegeben sind, fällt dieses Sortiment bei "Holzprodukten" mit 11,9 % recht hoch und bei "Brettschichtholz" mit 3,3 % niedrig aus.

## Daten für die Sachbilanz "Brettsperrholz" (siehe Kap. 6.1.4)

Aufgrund der vorliegenden Sachbilanzen und der fehlenden Daten für Brettsperrholz wird für die Berechnungen in Kap. 6.1.4 angenommen, dass der Anteil der Sägespäne bei der Herstellung von Brettsperrholz im Bereich zwischen 10 und 30 % liegt. Eine weitere mögliche Eingrenzung dieses Wertebereichs (etwa mit Hilfe auschlaggebender Qualitätskriterien bzw. Festigkeitsklassen des verwendeten Holzes) wird als nicht sinnvoll angesehen, da sie ebenfalls eine Schätzung bleiben würde. Vielmehr könnte eine statistische Erhebung bzw. die Erstellung einer Sachbilanz für Brettsperrholz genaue Daten liefern.

Der Anteil der Holzreste wird für die weiteren Berechnungen konstant mit 3,3 % angenommen, da der Wert einerseits aus einer ähnlichen Produktion (Brettschicht-, Brettsperrholz) kommt, und andererseits nicht sehr ausschlaggebend ist. Der Anteil des Brettsperrholzes richtet sich nach dem Anteil der Sägespäne.

## **6.1.4 Anteil der Sägespäne bei der Fertigung von Brettsperrholz mit Lufteinschlüssen**

Bei der Herstellung von Massivholzplatten mit Lufteinschlüssen entstehen mehr Sägespäne als bei der Herstellung von Platten ohne Hohlräume. Um den zunehmenden Sägespäne-Anteil zu kalkulieren, wird jeweils eine fiktive Sachbilanz der Produkte "Brettsperrholz", "Brettsperrholz mit Lufteinschlüssen, gefräst nach der Trocknung" und "Brettsperrholz mit Lufteinschlüssen, gefräst vor der Trocknung" erstellt und zum Vergleich gegenübergestellt (siehe Tab. 69).

In diesen Sachbilanzen wird nur Holz und das anfallende Produkt mit Kuppelprodukten, sowie nur der Stofffluss der Holzmasse und des darin gebundenen Wassers bzw. des flüchtigen Wassers betrachtet. Um den Weg der Massen eindeutig verfolgen zu können, erfolgt die Auflistung (sowohl der Inputs als auch der Outputs) jeweils in den 3 Kategorien "(Holz-)Masse feucht", "(Holz-)Masse atro" und "Wasser im Holz" (bzw. im jeweiligen Sortiment). Hilfs- oder Betriebsstoffe, Klebstoffe und Verpackungen sowie Energieinputs und Emissionen bleiben in der Bilanz unberücksichtigt.

## **Berechnungsansatz**

Der **Bilanzraum** wird durch die Bereiche Schnittholzherstellung aus Rundholz und Brettsperrholzherstellung aus Schnittholz begrenzt, da bei diesen Arbeitsprozessen die relevanten Sägespäneanteile anfallen. Die Brettsperrholzherstellung wird bis zur fertigen, unbearbeiteten Platte betrachtet. Die weitere Bearbeitung bzw. der Formatschnitt zu Wand- oder Deckenbauteilen bleibt also unberücksichtigt. Die technische Holztrocknung wird aufgrund des Volumenschwundes miteinbezogen.

Als **funktionale Einheiten** dienen grundsätzlich Kubikmeter und Festmeter des absolut trockenen Holzes. Festmeter (fm) beziffern immer das Volumen des Holzes ohne Lufteinschlüsse und Kubikmeter (m<sup>3</sup>) das Volumen inklusive der Lufteinschlüsse.

Die Umrechnung von Festmeter Holz in Schüttraummeter Sägespäne (Säge- und Hobelspäne gemischt) erfolgt mit dem Faktor 0,33 fm = 1 Srm. (Siehe Tab. 68. Die laut klima:aktiv (2009) angegebene Masse von 148 kg/Srm (atro) liegt in etwa im Mittel der anhand von Daten von Obernberger und Thek (2009) ermittelten Werte: 172 kg/Srm (atro) für Sagespäne und 121 kg/Srm (atro) für Hobelspäne. Zwischen Säge- und Hobelspäne wird in der Berechnung nicht unterschieden, da der Anteil der unterschiedlichen Sortimente nicht kalkulierbar ist.) (vgl. Obernberger und Thek 2009, S. 173)

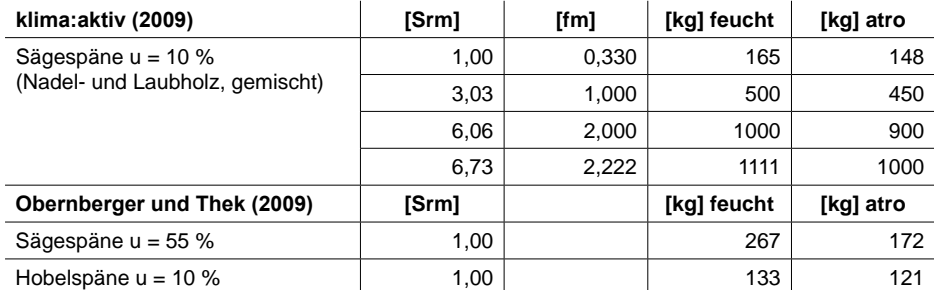

Tab. 68: Umrechnungsfaktoren für Sägespäne (vgl. klima:aktiv 2009, S. 15; vgl. Obernberger und Thek 2009, S. 173)

Der unterschiedliche **Feuchtegehalt** wird in Anlehnung an Werte der Sachbilanzen von Rüter und Kreißig (2007) und Frühwald et al. (1996) gewählt:

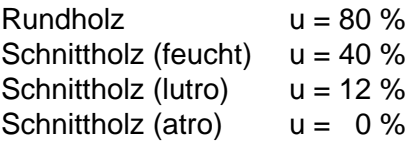

Für die Ermittlung der Holzmassen wurde die Rohdichte von 450 kg/m<sup>3</sup> bei 12 % Holzfeuchte zugrunde gelegt. (Entspricht etwa der mittleren Rohdichte von Fichte - siehe Tab. 14.) Durch Berechnung ergeben sich folgende Massen bei unterschiedlicher Holzfeuchtigkeit:

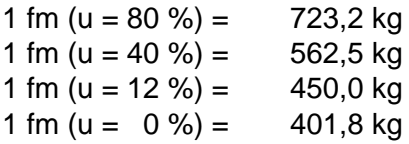

Um den **Volumenschwund** durch die Holztrocknung zu berücksichtigen wird das volumenspezifische Trocknungsschwundmaß mit 6 % angenommen. (vgl. Frühwald et al. 1996, S. 75)

Für die Sachbilanz der **Schnittholzherstellung** wurden als Basis die Daten von Frühwald et al. (1996) gewählt (siehe Kap. 6.1.2). Aus 100 % Rundholz entstehen folgende **Anteile in Prozent**:

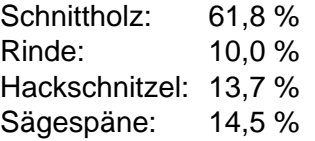

Für die Sachbilanz der **Brettsperrholzherstellung** dienen als Basis die Daten aus Kap. 6.1.3. Aufgrund der relativ weit gestreuten Angaben für Sägespäneanteile wird die Bilanz für 3 unterschiedliche Werte berechnet. Aus 100 % Schnittholz entstehen folgende **Anteile in Prozent**:

Brettsperrholz: 86,7 / 76,7 / 66,7 % Holzreste: 3,3 % Sägespäne: 10,0 / 20,0 / 30,0 %

Sägespäne, die durch das Fräsen der Lufteinschlüsse anfallen, kurz **Sägespäne LE** werden prozentual in die Sachbilanzen integriert. Grundlage ist der Anteil der Lufteinschlüsse im fertigen Produkt. Um den Einfluss unterschiedlicher Lufteinschluss-Anteile auf den gesamten Sägespäneanfall festzustellen werden folgende Werte berechnet:

LE-Anteil: 10 / 20 / 30 und 40 %

## **Berechnung**

Für die Berechnung wurde eine Excel-Tabelle geschrieben bzw. programmiert, in der die Parameter Holzfeuchte, Rohdichte, volumenbezogenes Trocknungsschwundmaß, LE-Anteil, Anteile der Sägenebenprodukte und der Umrechnungsfaktor für Sägespäne einzugeben sind, um die Zunahme der Sägespäne durch das Fräsen der Lufteinschlüsse auszulesen. Tab. 69 wurde exemplarisch mit einem LE-Anteil von 30 % und einem Sägespäneanteil von 20 % (bei Brettsperrholzherstellung) berechnet. Die Werte für andere LE-Anteile und Sägespäneanteile können den Tabellen aus Kap. 6.1.5 entnommen werden.

## **Anteil der Sortimente bei der Brettsperrholz-Herstellung**

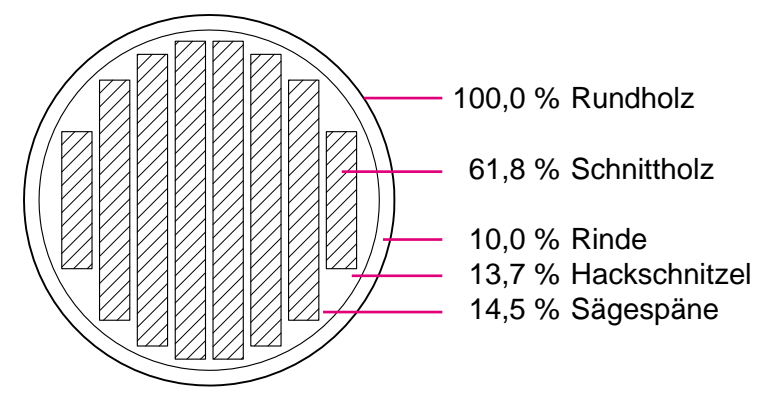

## **Schnittholzherstellung**

### **Schnittholzherstellung mit Lufteinschlüssen**

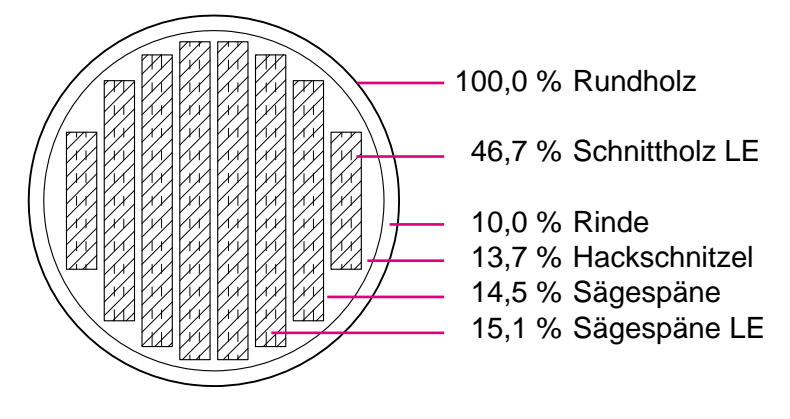

## **Brettsperrholzherstellung**

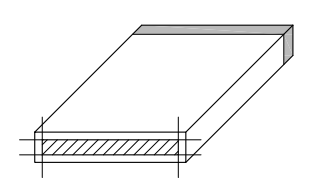

100,0 % Schnittholz

76,7 % Brettsperrholz

3,3 % Holzreste 20,0 % Sägespäne

## **Brettsperrholzherstellung mit Lufteinschlüssen**

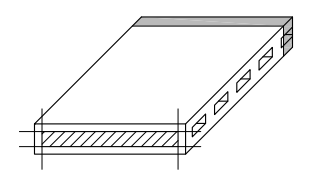

100,0 % Schnittholz

53,7 % Brettsperrholz

3,3 % Holzreste 20,0 % Sägespäne 23,0 % Sägespäne LE

Abb. 126: Skizze der Anteile der Haupt- und Nebenprodukte bei der Schnittholz- und Brettsperrholzherstellung (Daten laut Tab. 69).

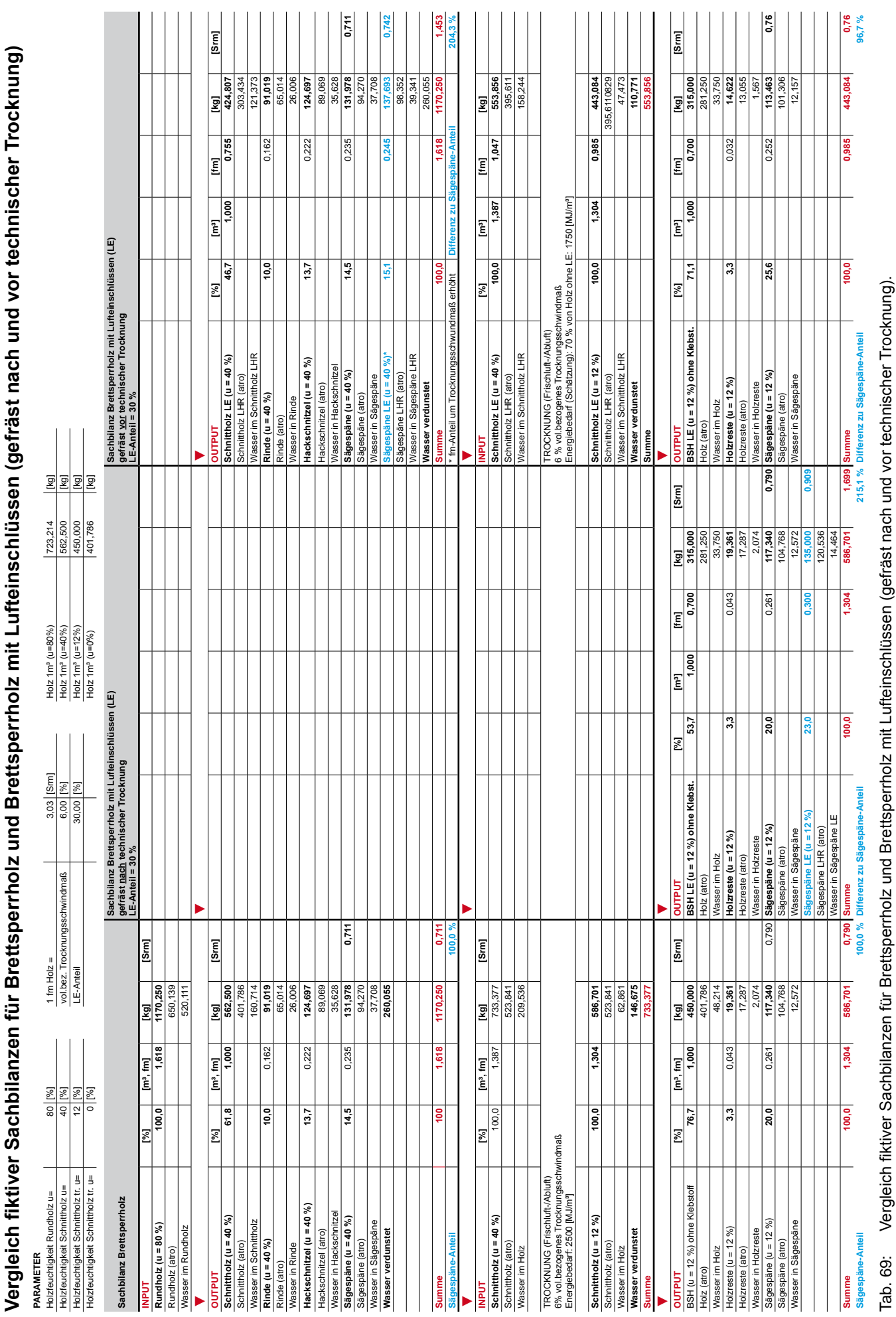

Ï þ  $\overline{\phantom{a}}$ ا<br>د Ċ Ċ ť  $\overline{1}$ į l, J.

Tab. 69: Vergleich fiktiver Sachbilanzen für Brettsperrholz und Brettsperrholz mit Lufteinschlüssen (gefräst nach und vor technischer Trocknung).

## **6.1.5 Wirtschaftlicher Mehrwert durch zunehmenden Sägespäneanteil**

Um den wirtschaftlichen Mehrwert abzuschätzen, werden die anfallenden Sägespäne (Sägespäne und Sägespäne LE) mit dem aktuellen Marktwert multipliziert und letztendlich (um das Ausmaß abzuschätzen) mit dem Brettsperrholz-Durchnittspreis verglichen. In Tab. 70 sind der Anteil der Sägespäne bei unterschiedlichem Lufteinschluss-Anteil (und variierendem Sägespäneanteil bei der BSP-Herstellung) in Bezug auf 1 m<sup>3</sup> Brettsperrholz-LE und der aktuelle Marktwert der Sägespäne aufgelistet. (Tab. 70 bezieht sich auf die Sachbilanz Brettsperrholz-LE der Tab. 69.)

(Aufgrund der fehlenden oder weit gestreuten Basis-Daten für die fiktiv erstellten Sachbilanzen der Brettsperrholz-Herstellung werden nur die anfallenden Sägespäne, nicht aber die anderen Sägenebenprodukte betrachtet. Dies erscheint erst bei einer tatsächlich erhobenen Sachbilanz als sinnvoll.)

## **Anteil und Marktwert der bei der Brettsperrholz LE - Herstellung (gefräst nach technischer Trocknung) anfallenden Sägespäne**

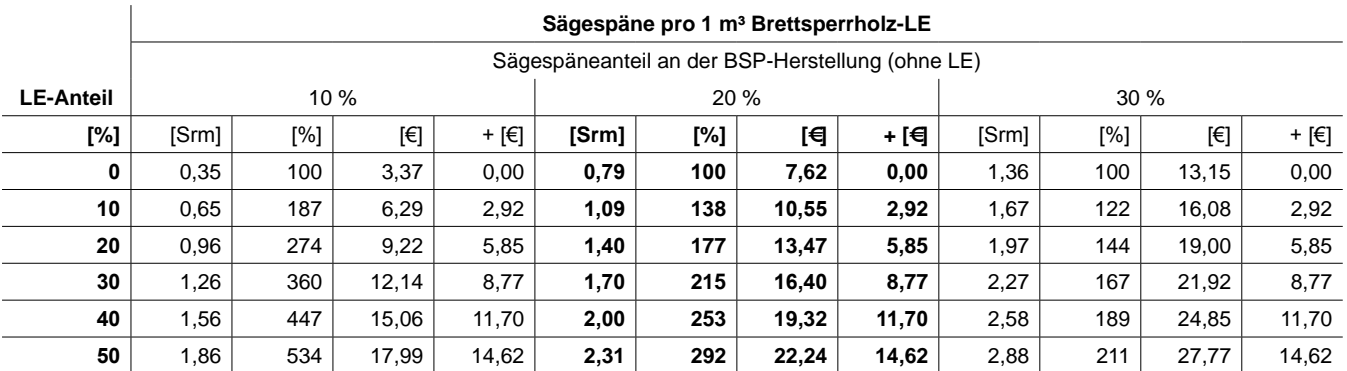

Anmerkung: variierender Sägespäneanteil bei der Brettsperrholzherstellung (10, 20 und 30 %), variierender LE-Anteil, Sägespäne-Zunahme in Prozent und Euro, Sägespäne: 9,65 €/Srm laut Wiener Warenbörse, Oktober 2009.

Tab. 70: Anteil und Marktwert der bei der Brettsperrholz LE - Herstellung (gefräst nach technischer Trocknung) anfallenden Sägespäne.

In Tab. 71 sind der Anteil der Sägespäne bei der Schnittholz-LE Herstellung (mit variierendem LE-Anteil) in Bezug auf 1 m<sup>3</sup> Schnittholz-LE und in Bezug auf 1 m<sup>3</sup> Brettsperrholz LE und der aktuelle Marktwert dieser Späne dargestellt. (Tab. 71 bezieht sich auf die Sachbilanz Schnittholz-LE der Tab. 69.)

## Anteil und Marktwert der bei der Schnittholz LE - Herstellung (gefräst vor technischer Trock**nung) anfallenden Sägespäne**

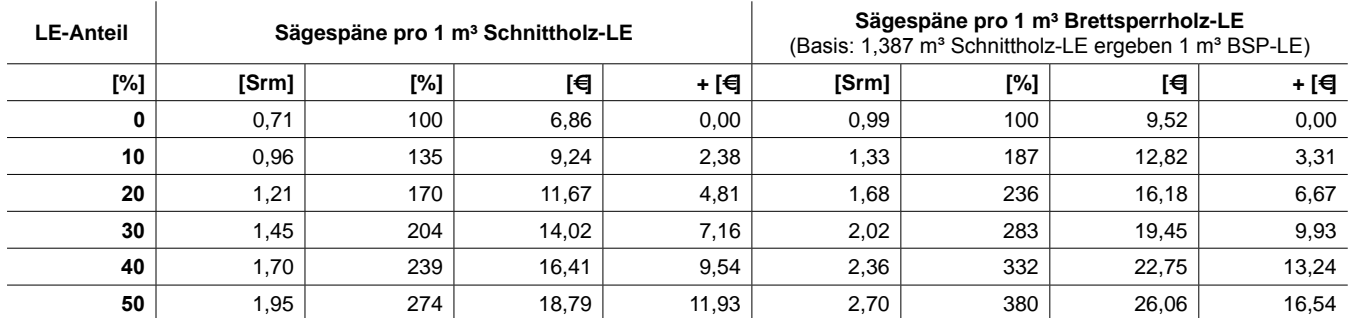

Anmerkung: variierender LE-Anteil, Sägespäne-Zunahme in Prozent und Euro, Sägespäne: 9,65 €/Srm laut Wiener Warenbörse, Oktober 2009.

Tab. 71: Anteil und Marktwert der bei der Schnittholz LE - Herstellung (gefräst vor technischer Trocknung) anfallenden Sägespäne.

## **Sägespäne-LE im Vergleich mit dem Brettsperrholz-Durchschnittspreis**

Laut Holzkurier (2009) beträgt der Brettsperrholz-Durchschnittspreis im März 2009 zwischen 400 und 450 €/m³, im Mittel also 425 €/m³. (vgl. Holzkurier 2009) Im Folgenden werden die erzielbaren Preise der anfallenden Sägespäne mit diesem Durchschnittspreis verglichen. Wie eingangs schon erwähnt, sind diese Berechnungen kritisch zu betrachten, da sie teilweise auf geschätzten Daten beruhen.

Bei der Brettsperrholz-Herstellung fallen grundsätzlich (pro m<sup>3</sup> BSP) Sägespäne im Wert von etwa 7,62 € an (siehe Tab. 70, Anteil 20 %). 7,62 € entsprechen 1,79 % des BSP-Durchschnittspreises (425  $\epsilon/m^3$ ).

Durch das Fräsen von 30 - 40% Lufteinschlüssen ergeben sich weitere 8,77 - 11,70 € (pro m<sup>3</sup> BSP), die wiederum 2,06 - 2,75 % des Durschnittspreises entsprechen.

Bei der Schnittholz-Herstellung fallen (pro m<sup>3</sup> BSP) etwa Sägespäne im Wert von 9,52 € an (siehe Tab. 71). Dieser Wert entspricht 2,24 % des BSP-Durchschnittspreises (425 €/m³). Durch das Fräsen von 30 - 40 % Lufteinschlüssen in das Schnittholz ergeben sich weitere 9,93 - 13,24 € (pro m³ BSP), bzw. 2,34 - 3,11 % des Durschnittspreises für BSP.

Die durch das Fräsen von 30 - 40 % Lufteinschlüssen entstehenden Sägespäne bedeuten also einen beachtlichen Mehrwert (ca. 2 - 3 %) im Vergleich zu 425 €/m<sup>3</sup> BSP.

(Da in Folge der verbesserten Wärmedämmfähigkeit von BSP-LE weniger Kubikmeter verbaut werden müssten (um dieselbe Wärmedämmfähigkeit zu erreichen), gewinnt dieser Mehrwert nochmals an Bedeutung.)

## **6.2 Ansätze zur konstruktiven Anwendung**

Unter der Berücksichtigung von bauphysikalischen und konstruktionstechnischen Aspekten wurden die in Kap. 3.3 dargestellten Bauteile entwickelt. Das Brettsperr-, Brettschicht- oder Brettstapelholz mit Quer- oder Längsfräsungen dient nun als Grundlage zur Entwicklung von Bausystemen.

Ein wesentlicher Aspekt der Anwendbarkeit der Bauteile ist die Tragfestigkeit, die im Rahmen dieser Arbeit allerdings nicht näher untersucht wird. Es ist aber zu erwarten, dass die Festigkeit der Platten mit Hohlräumen durch die Schwächung der Querschnitte abnimmt. Unbekannt bleibt das Ausmaß der Leistungsverminderung. Trotzdem wird folgend versucht, auf diese mögliche Einschränkung einzugehen. Aufgrund der hohen Biegebeanspruchung von Decken- und Dachbauteilen wird die Entwicklung auf Wandbauteile beschränkt. (Zudem sind wärmedämmende Eigenschaften bei Decken nicht notwendig.) Bei Massivholzbauweisen erfolgt die Lastabtragung der vertikalen Kräfte gewöhnlich linienförmig und die Bauelemente wirken gleichzeitig aussteifend, während der Skelettbau von punktförmiger Lastabtragung und eindeutiger Trennung von lastabtragenden Profilen und aussteifenden Elementen geprägt ist.

Aufgrund der Verminderung der Tragfestigkeit durch die Hohlräume könnte nun auf die punktförmige Lastabtragung zurückgegriffen werden, indem lastabtragende Profile in die Massivholzplatten integriert werden bzw. die Platten nur als aussteifende Füllung eines Skelett- oder Rahmensystems dienen.

Für die konstruktive Anwendung sind folgende vier Bausysteme denkbar. Die Massivholzbauweise im klassischen Sinn ist möglich, wenn die Tragfestigkeit (durch die Hohlräume) wenig verringert wird. Die anderen Bauweisen sind im Wesentlichen auch Massivholzbauweisen, sie sind aber durch lastabtragene Vollholzprofile oder Rahmen geprägt. (Die bei der Tafelbauweise üblicherweise verwendeten Holzwerkstoffplatten und Dämmmaterialien werden hier durch die Massivholzplatten ersetzt.) Sie unterscheiden sich im Wesentlichen durch Elementgrößen, Vorfertigungsgrad und Montageablauf.

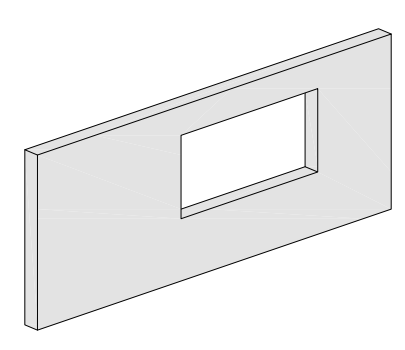

**"Massivholzbauweise"** Großflächiges Wandelement

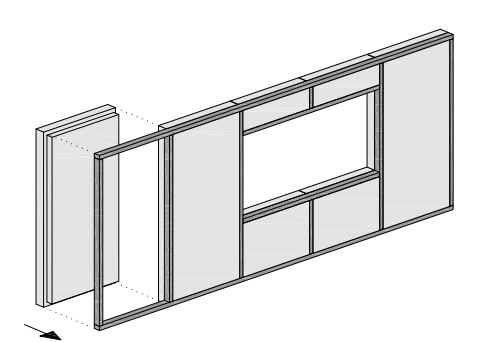

**"Skelettbauweise"** Kleinflächige Wandelemente als aussteifende Füllung

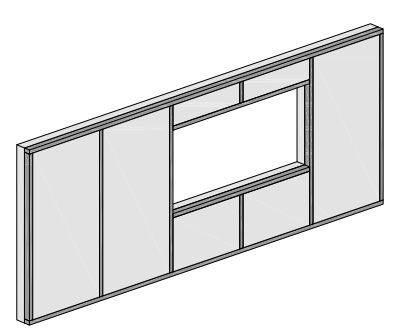

**"Tafelbauweise"** Großflächiges Wandelement mit integriertem lastabtragenden Rahmen

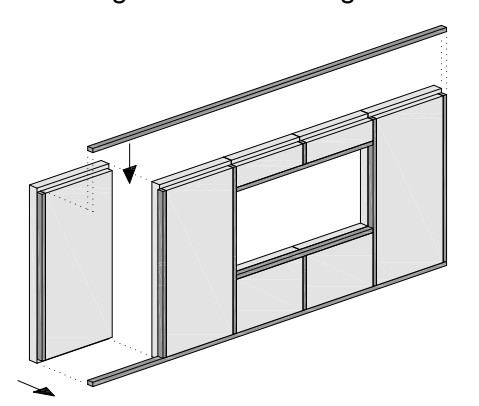

**"Elementbauweise"** Kleinflächige Wandelemente mit intergrierten lastabtragenden Profilen zwischen Ober- und Untergurt

Abb. 127: Bausysteme für die konstruktive Anwendung von Massivholzplatten mit eingefrästen Lufteinschlüssen.

## **"Massivholzbauweise" Großflächiges Wandelement**

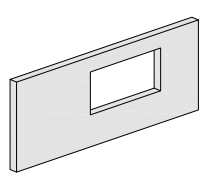

## Bsp.1: **Brettsperrholz aus quergefrästen Brettlagen**

Eckverbindung und Längsstoß mit Falz

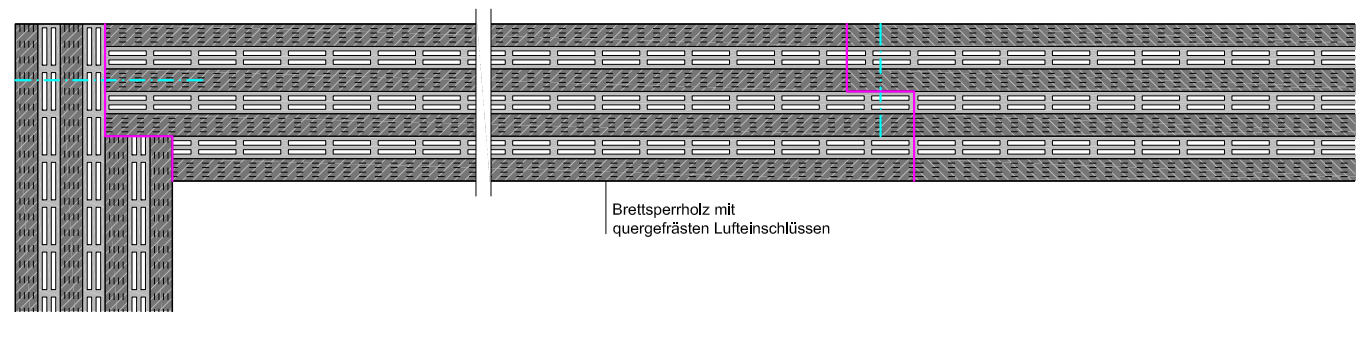

Eckverbindung und Längsstoß mit fremder Feder (Dreischichtplatte)

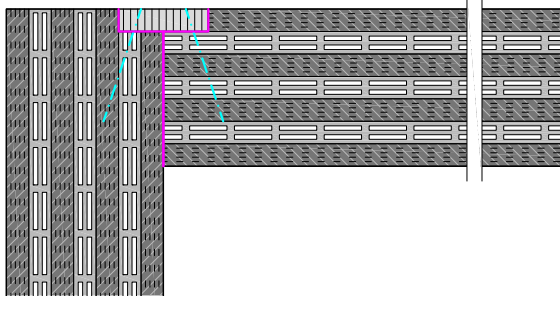

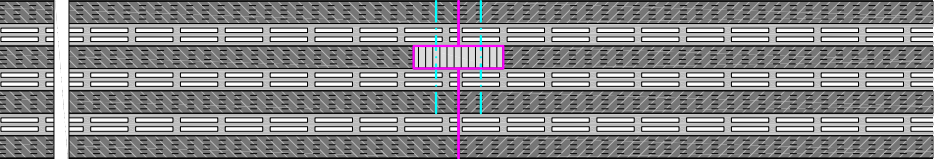

Deckenanschluss mit durchlaufender Decke Deckenanschluss mit Falz

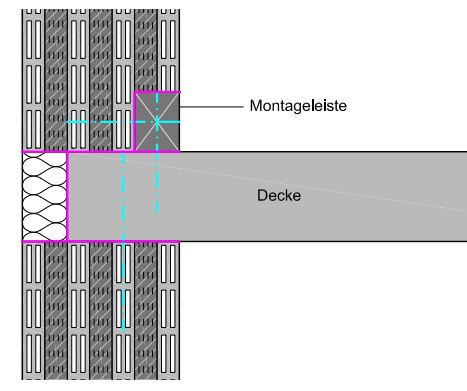

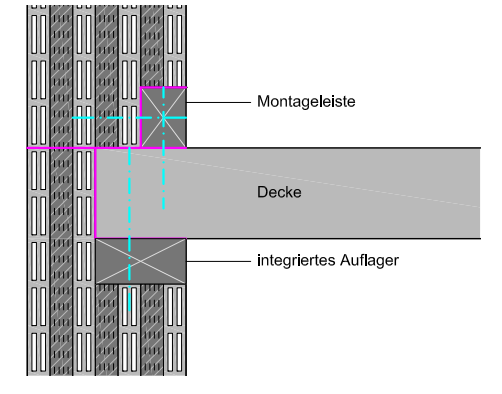

Deckenanschluss mit durchlaufender Wand

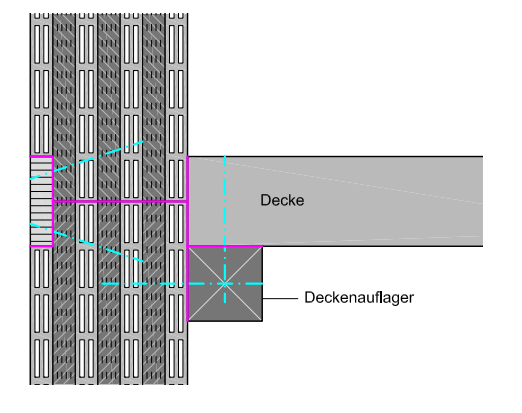

#### **Elementaufbau** (Dicke: 210 mm)

210 mm Brettsperrholz aus quergefrästen Brettlagen (7-lagig, verleimt oder verdübelt)

Das Brettsperrholz aus quergefrästen Brettlagen wirkt als Wandscheibe (lastabtragend und aussteifend).

Eck- und Längsverbindungen können stumpf gestoßen, mit fremder Feder oder mit Falz ausgeführt werden.

Der Deckenanschluss sollte bei durchlaufenden Decken mit einer Randdämmung konstruiert werden. Die Ausführung mit Falz ermöglicht bei genügend Auflagerfläche durchlaufende äußere Brettlagen. Alternativ kann ein Balken als Deckenauflager innen vorgesehen werden.

Abb. 128: Großflächiges Wandelement: Brettsperrholz mit quergefrästen Brettlagen, M 1:10.

## **"Tafelbauweise" Großflächiges Wandelement mit integriertem lastabtragenden Rahmen**

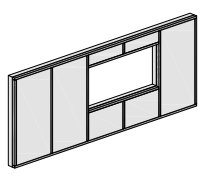

## Bsp.1: **Brettsperrholz (LE) mit mittiger Dreischichtplatte, Rahmenprofil beidseitig**

Eckverbindung und Längsstoß

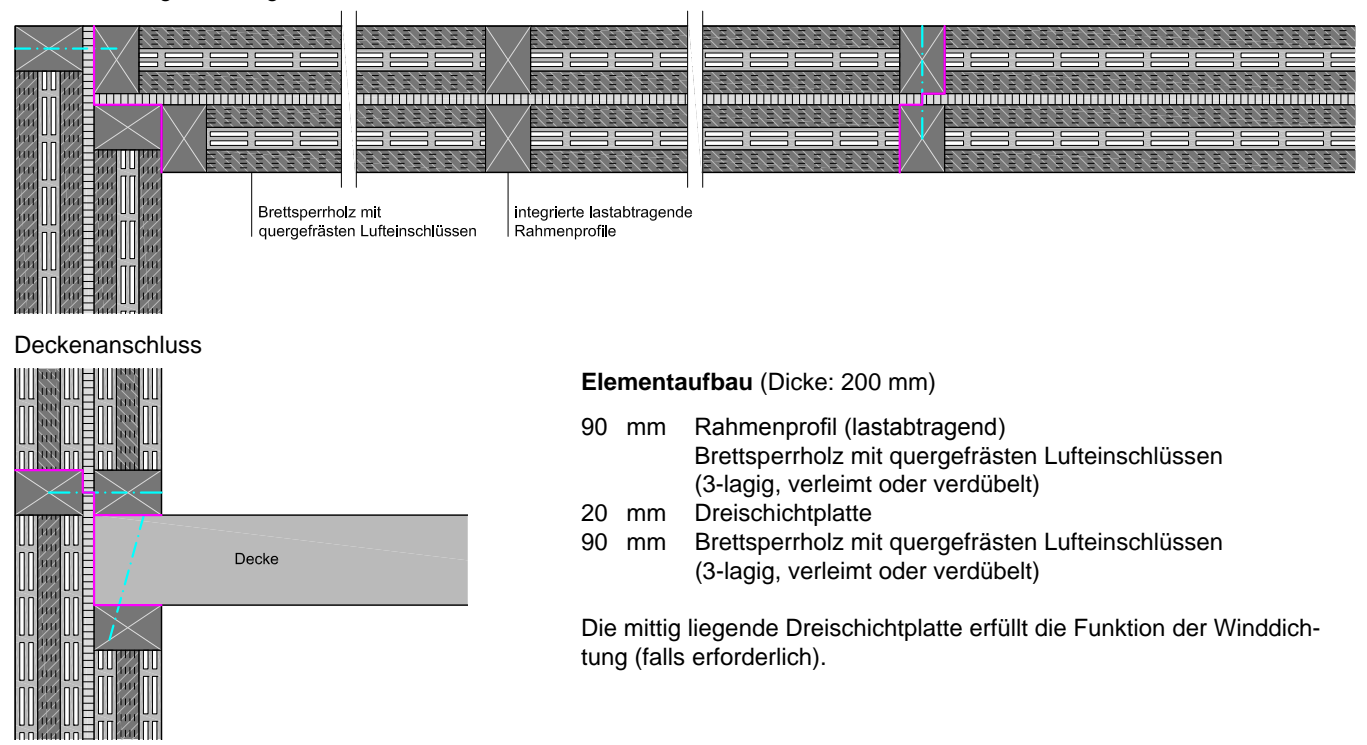

Abb. 129: Großflächiges Wandelement: BSP (LE) mit mittiger Dreischichtplatte, Rahmenprofil beidseitig, M 1:10.

## Bsp.2: **Brettsperrholz (LE) mit mittiger Dreischichtplatte, Rahmenprofil einseitig**

Eckverbindung und Längsstoß

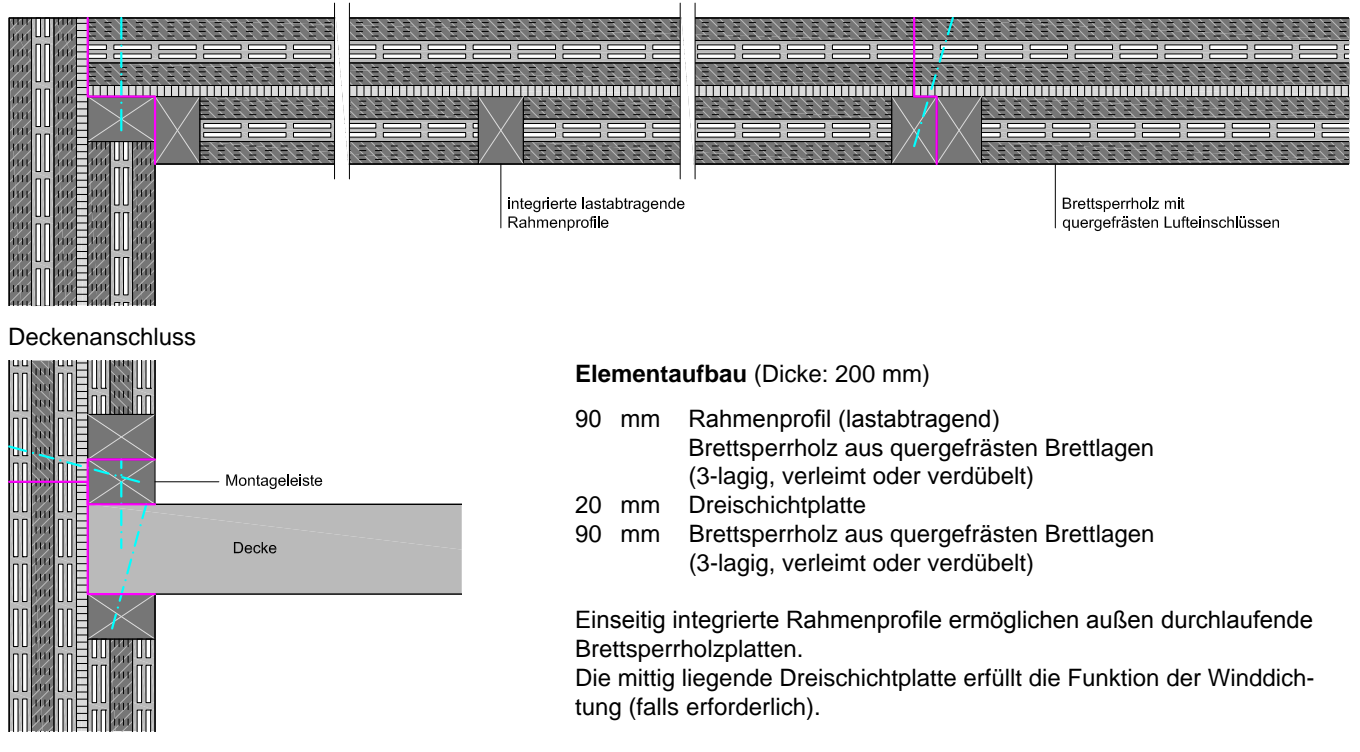

Abb. 130: Großflächiges Wandelement: BSP (LE) mit mittiger Dreischichtplatte, Rahmenprofil einseitig, M 1:10.

## Bsp.3: **Brettschicht- oder Brettstapelholz (LE) mit mittiger Dreischichtplatte, Rahmen beidseitig**

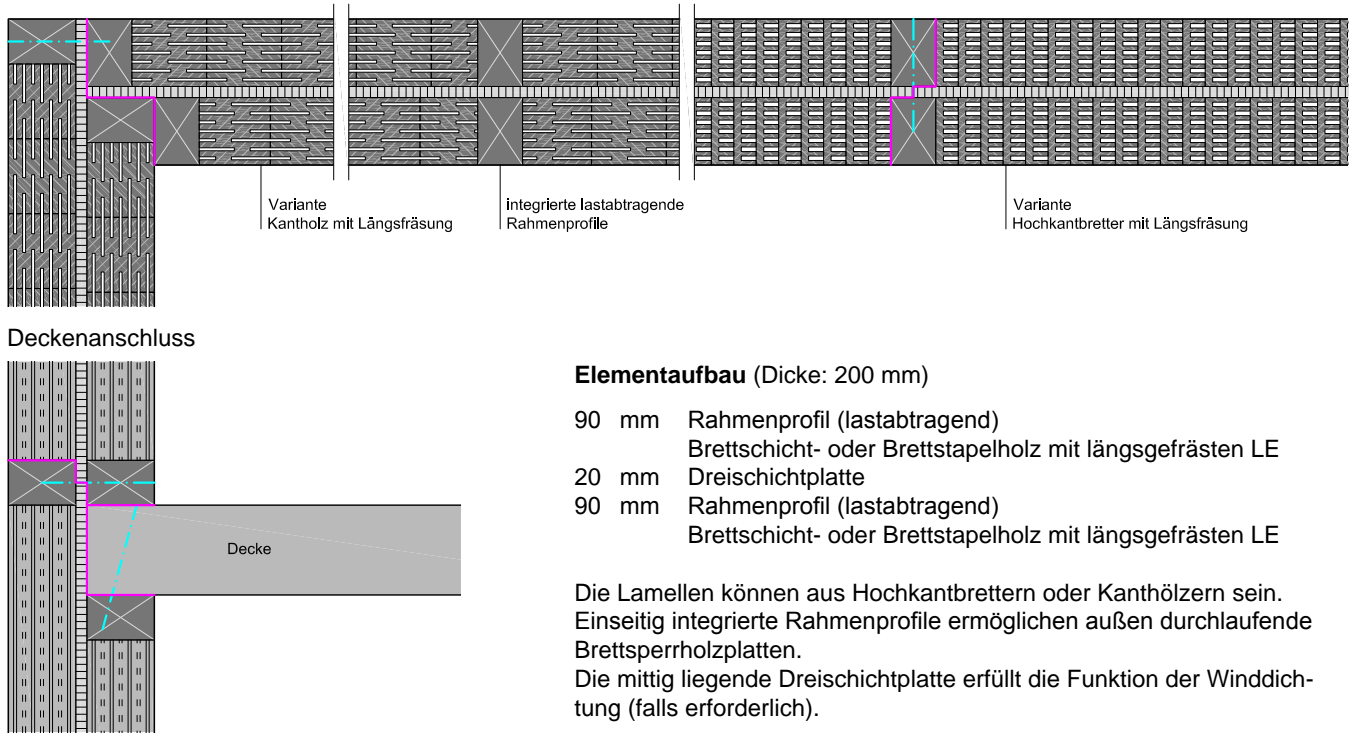

Eckverbindung und Längsstoß

Abb. 131: Großflächiges Wandelement: BSH oder BST (LE) mit mittiger 3-Schichtplatte, Rahmenprofil beidseitig, M 1:10.

## Bsp.4: **Brettsperrholz aus Kanthölzern o. Hochkantbrettern als Mittellage (LE), Rahmen einseitig**

Eckverbindung und Längsstoß

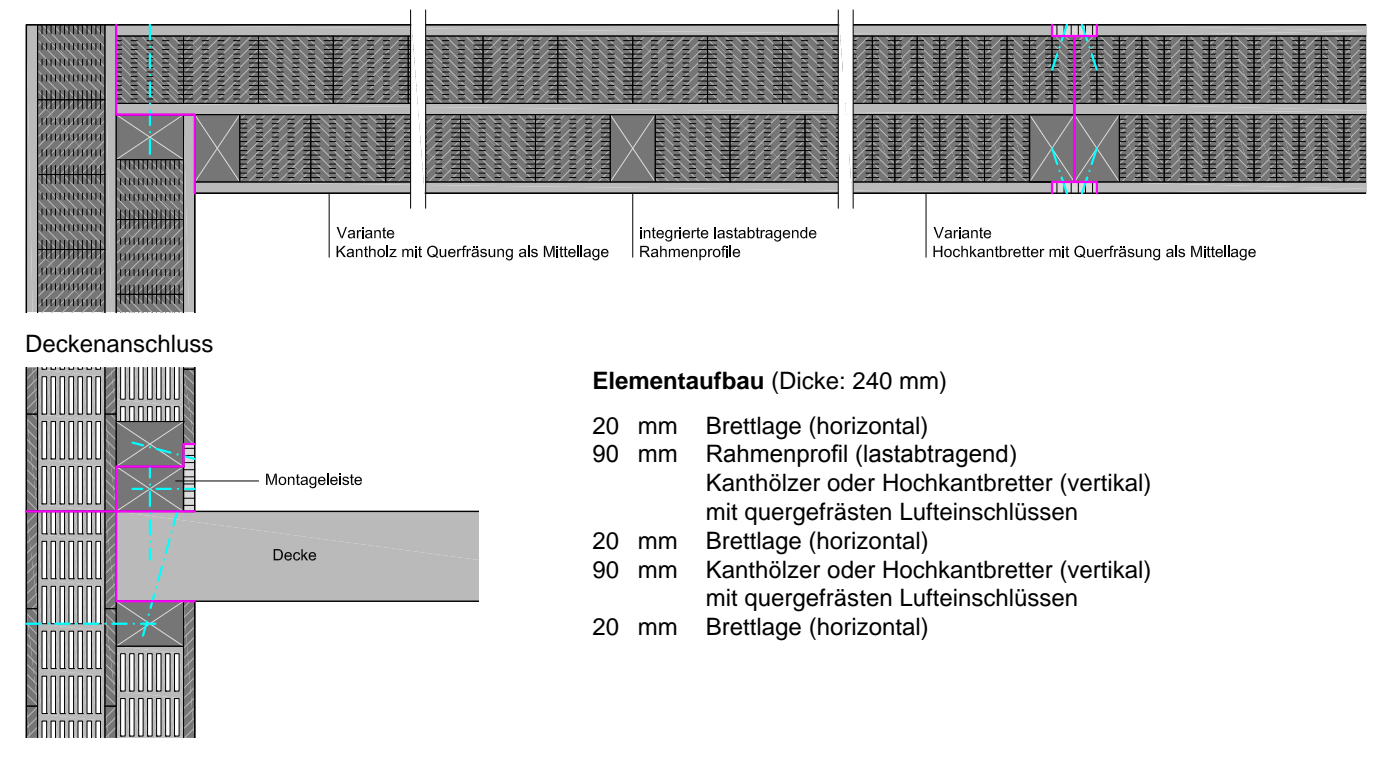

Abb. 132: Großfl. Wandelement: BSP aus Kanthölzern od. Hochkantbrettern als Mittellage (LE), Rahmen beidseitig, M 1:10.

## **"Skelettbauweise" Kleinflächige Wandelemente als aussteifende Füllung**

## Bsp.1: **Brettsperrholz aus Kanthölzern o. Hochkantbrettern als Mittellage (LE)**

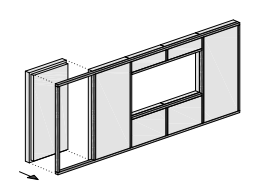

Eckverbindung und Längsstoß

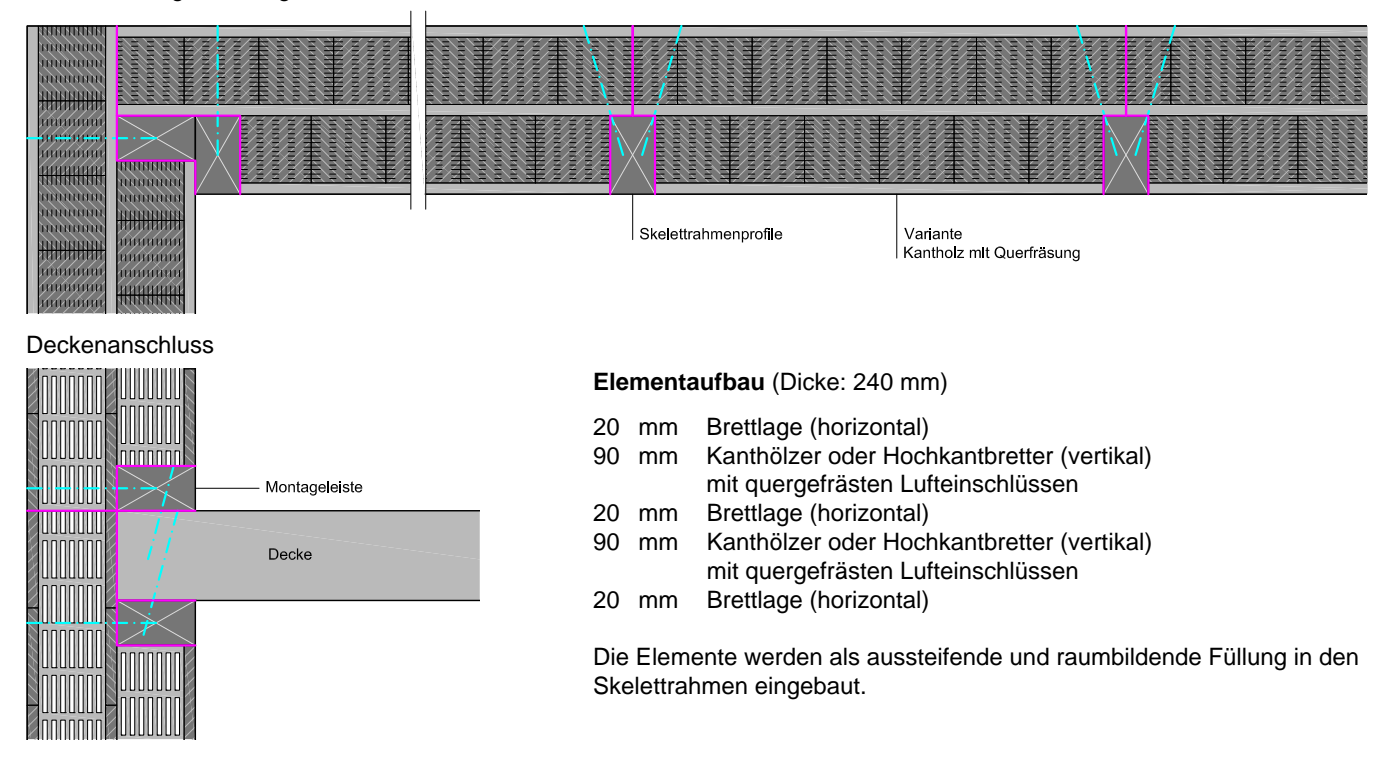

Abb. 133: Kleinflächiges Wandelement: BSP aus Kanthölzern oder Hochkantbrettern als Mittellage (LE), M 1:10.

## Bsp.2: **Brettsperrholz aus quergefrästen Brettlagen**

#### Eckverbindung und Längsstoß

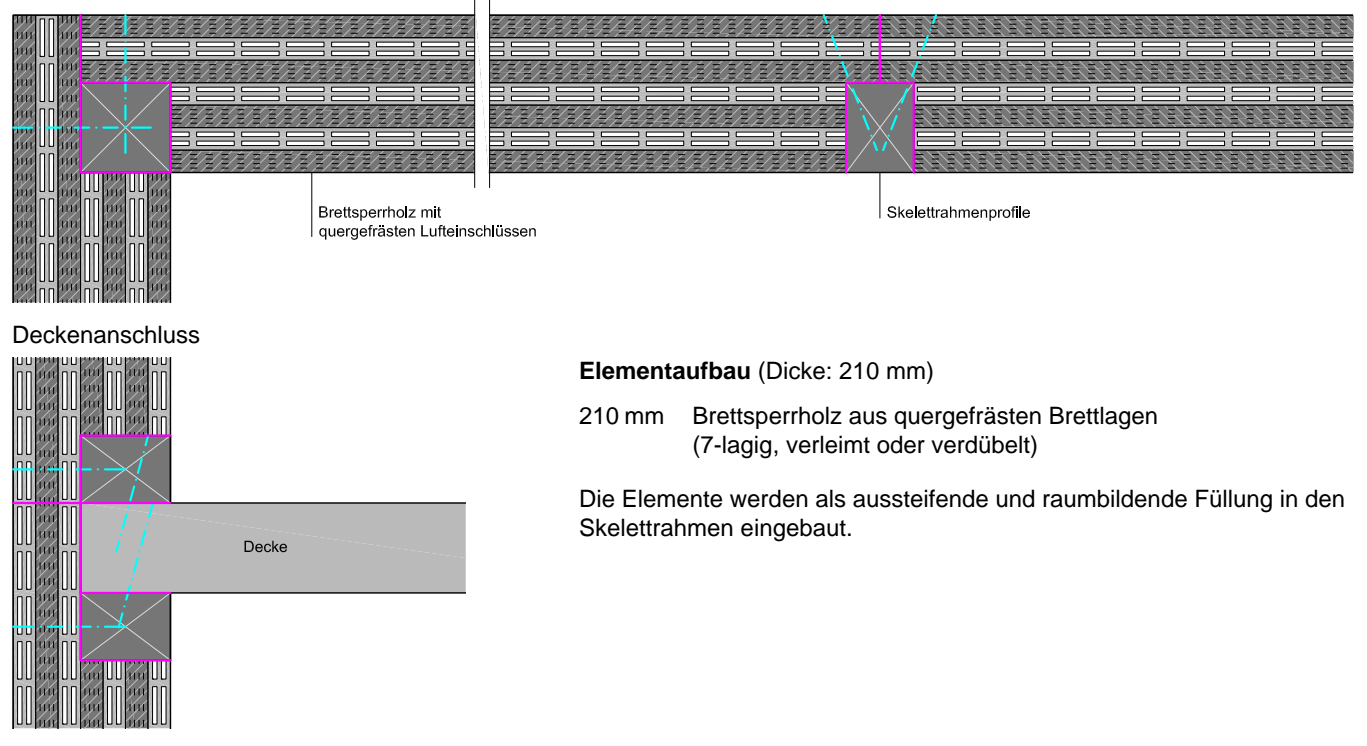

Abb. 134: Kleinflächiges Wandelement: Brettsperrholz aus quergefrästen Brettlagen, M 1:10.

## **"Elementbauweise" Kleinflächige Wandelemente mit intergrierten, lastabtragenden, vertikalen Holzprofilen zwischen Ober- und Untergurt**

## Bsp.1: **Brettsperrholz (LE) mit mittiger Dreischichtplatte, Holzprofil vertikal**

Eckverbindung und Längsstoß

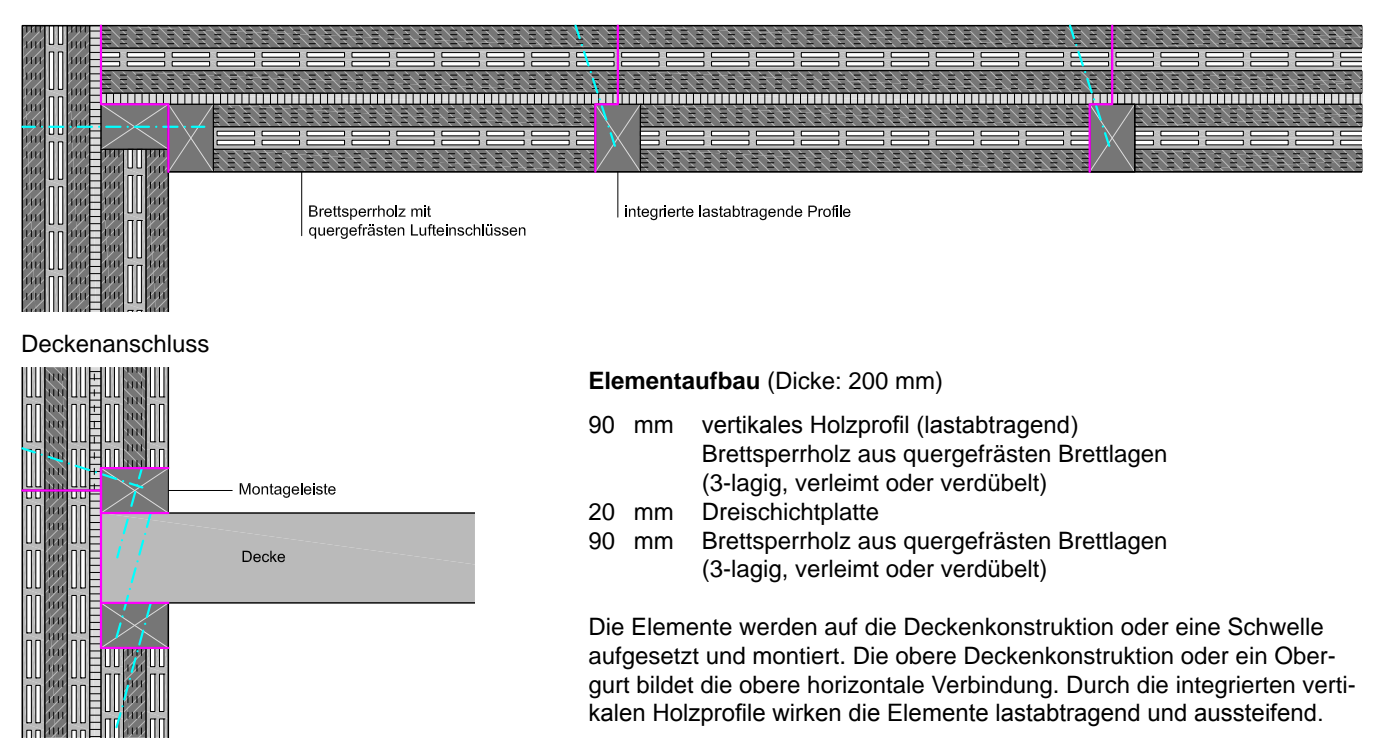

Abb. 135: Kleinflächiges Wandelement: Brettsperrholz (LE) mit mittiger Dreischichtplatte, Holzprofil vertikal, M 1:10.

## Bsp.2: **Brettsperrholz aus Kanthölzern oder Hochkantbrettern als Mittellage, Holzprofil vertikal**

Eckverbindung und Längsstoß

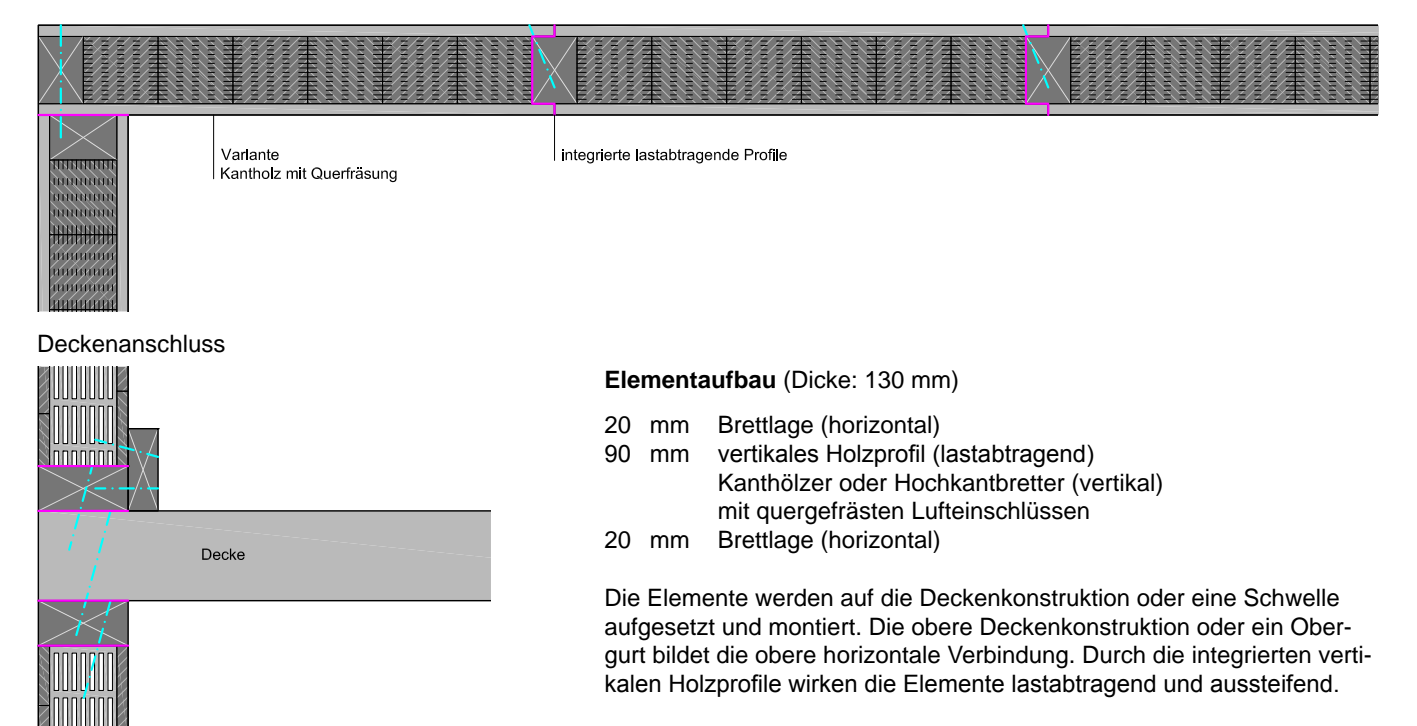

Abb. 136: Kleinflächiges Wandelement: BSP aus Kanthölzern od. Hochkantbrettern als Mittellage, Holzprofil vertikal, M 1:10.

# **7 Zusammenfassung und Aussicht**

Die Technologie **"Massivholzbauteile durch eingefräste Lufteinschlüsse thermisch zu optimieren"** ist noch relativ jung. Bereits am Markt befindliche Produkte werden zwar mit wärmedämmender Wirkung beworben, doch die tatsächliche Verbesserung der Wärmedämmfähigkeit bleibt (vermutlich aufgrund begrenzter Forschungstätigkeit in diesem Bereich oder aus marketingtechnischen Aspekten) etwas unklar.

Im Rahmen dieser Arbeit wurde die Technologie aufgegriffen, um Wandbauteile aus Massivholz zu entwickeln. Grundsätzlich konnte gezeigt werden, dass die **Beachtung von holztechnologischen und bauphysikalischen Aspekten** ein wesentlicher Faktor für die Entwicklung ist, da vor allem die Werte der Wärmeleitfähigkeit von Holz in der Literatur breit gestreut angegeben werden. Als Basis für Berechnungen sind Daten bzw. Stoffkennwerte notwendig oder wünschenswert, die nahe der Realität liegen. Durch den anisotropen und heterogenen Aufbau des Holzes müssen die Kennwerte aber mit einem Toleranzbereich betrachtet werden. Diesbezüglich sind auch die in der Arbeit berechneten oder gemessenen absoluten Werte der Wärmeleitfähigkeit relativ zu sehen.

Im Wesentlichen bestimmen die Wärmeleitfähigkeit des Holzes, die äquivalente Wärmeleitfähigkeit der Lufteinschlüsse, die Anzahl der Hohlräume, die Tragfestigkeit des Holzes mit Hohlräumen und die technische Machbarkeit das **Potenzial der Lufteinschlüsse zur thermischen Optimierung**. Je kleiner ein Hohlraum ist und je geringer die Dicke in Wärmestromrichtung ist, desto niedriger ist die äquivalente Wärmeleitfähigkeit und damit die wärmedämmende Wirkung. Doch die technischen Möglichkeiten begrenzen die Abmessungen der Lufteinschlüsse auf eine Dicke in Wärmestromrichtung von 6 mm (bei Querfräsungen durch Kettenschlitzfräsen) bzw. auf etwa 2 mm (bei Längsfräsungen mit Mehrblattkreissägen). Je größer die Anzahl von möglichst kleinen Hohlräumen ist, desto wirksamer ist die Methode, doch desto weniger tragfähiges Holz bleibt bestehen. Um eine grundsätzliche Tragfestigkeit zu gewährleisten, kann abgeschätzt werden, dass ca. 60 % Holz (des Querschnittes) bestehen bleiben sollen. Somit ist der Hohlraumanteil mit ca. 40 % an der Obergrenze. Ein weiterer Aspekt der Wirksamkeit ist die Anordnung der Hohlräume, doch der Einfluss von Wärmebrücken ist durch die niedrige Wärmeleitfähigkeit des Holzes gering.

Unter der Berücksichtigung bauphysikalischer, konstruktions- und fertigungstechnischer Aspekte konnten nun **Lufteinschlüsse in Brettsperr-, Brettschicht- oder Brettstapelholz** integriert werden. Es wurden mehrere Varianten mit Quer- oder Längsfräsungen, versetzten oder orthogonal angeordeneten Lufteinschlüssen sowie ein- oder beidseitigen Fräsungen für die Fertigung mit Brettern oder Kanthölzern entwickelt und auf Wärmeleitfähigkeit berechnet.

Durch eindimensionale stationäre Berechnung und dreidimensionale thermische Simulation des Wärmedurchganges konnte theoretisch festgestellt werden, dass je nach Definition der oben genannten Parameter **bis zu ca. -26 bis -27 % Verringerung der Wärmeleitfähigkeit** bzw. Verbesserung der Wärmedämmung möglich sind. (In diesem Zusammenhang sei erwähnt, dass die stationäre eindimensionale Berechnung gute Annäherungswerte bringt und nur geringfügig von der dreidimensionalen numerischen Berechnung abweicht.

Zur Überprüfung der Berechnung des thermischen Verhaltens wurde eine **labortechnische Messung der Wärmeleitfähigkeit** an einer Bauteilvariante durchgeführt. Die Messung erfolgte mit einem Heizkasten mit Wärmestrommesser. Um einen Mittelwert von gestreuten Daten bilden zu können und um ein relatives Ergebnis zu erzielen, wurden jeweils 3 Prüfkörper mit und ohne Hohlräume hergestellt und geprüft. Als Konstruktionsvariante wurde 5-lagiges Brettsperrholz mit quergefrästen Lufteinschlüssen gewählt. Laut Berechnung sollte sich die Wärmeleitfähigkeit (je nach angenommener Wärmeleitfähigkeit des Holzes) um ca. -19,2 und -22,5 % verringern. Die Differenz der gemessenen Werte betrug im Mittel -18,6 %. Der Vergleich zeigt, dass die Berechnung eine relativ gute Annäherung an die gemessenen Werte bringt, jedoch eine geringfügig niedrigere Wärmeleitfähigkeit der Platten mit Hohlräumen erwarten lässt. Ursachen für die etwas höhere Wärmeleitfähigkeit laut Messung könnten Berechnungsparameter, Messungenauigkeiten oder Eigenschaften des Holzes bzw. der Prüfkörper sein.

Der Einfluss der Hohlräume auf die im Massivholzbau relevante und viel diskutierte **Wärmespeicherfähigkeit** wurde ebenfalls untersucht. Die wirksame Wärmekapazität korreliert ab einer Periodendauer von 7 Tagen mit dem Lufteinschluss-Anteil. Die Wärmespeicherfähigkeit nimmt also (direkt proportional) mit der Verringerung der Holzmasse ab. Der tatsächliche Einfluss dieses Effekts auf ein Raumklima, müsste für einen Raumfall thermisch simuliert werden.

Die **Fertigung der Lufteinschlüsse** ist grundsätzlich durch zwei Systeme möglich. Einerseits können Längsfräsungen an der Brettoberfläche Lufteinschlüsse erzeugen (wie z.B. bei "Holz100" der Firma Thoma), andererseits können Hohlräume durch das Einfräsen von Schlitzen in die Brettseite hergestellt werden (Querfräsungen). Die Brettoberfläche bleibt somit erhalten, wodurch auch verleimtes Brettsperrholz mit einem relativ großen Anteil an Lufteinschlüssen erzeugt werden kann. Für schmale, tiefe Längsfräsungen sind Mehrblatt-Kreissägemaschinen denkbar, und breite, wenig tiefe Fräsungen könnten mittels Nutmesserköpfen oder profilierten Hobelmesserköpfen hergestellt werden. Für Querfräsungen weist die Kettenschlitzfräse die meisten Vorteile auf.

Der Umgang mit der Resource Holz ist aus **wirtschaftlicher und ökologischer Sicht** für herstellende Betriebe und Nutzer interessant. Einerseits wird durch das Fräsen der Hohlräume eine höhere Wärmedämmfähigkeit erreicht. Die Wandbauteile können entweder schmäler dimensioniert werden (je nach Tragfestigkeit) oder die Wand weist einen niedrigeren U-Wert auf, der auf weniger Heizenergieverbrauch hinweist. Andererseits entstehen durch das Fräsen der Hohlräume vermehrt Sägespäne, die als Kuppelprodukt zur weiteren Verarbeitung oder zur thermischen Verwertung dienen. Da um Sägespäne eine starke Konkurrenzsituation zwischen der aufstrebenden Pelletsindustrie und der Holzwerkstoffindustrie herrscht, sind die Preise für Sägespäne seit einigen Jahren relativ hoch und im Steigen begriffen. Durch eine annäherungsweise Stoffflussanalyse konnte geschätzt werden, dass der Mehrwert der anfallenden Sägespäne derzeit 2 - 3 % des durchnittlichen Preises von Brettsperrholz betragen würde. Obwohl dieser Ansatz für Betriebe interessant sein könnte, ist zu beachten, dass die Herstellung der Hohlräume zusätzlichen Maschinenaufwand bedeutet.

Für die **konstruktive Anwendung** der entwickelten Bauteile in einem - oder als Holzbausystem wurden mehrere Möglichkeiten skizziert. Bei genügender Tragfestigkeit können sie als (großflächige) Wandelemente hergestellt bzw. montiert werden. Sollte die Tragfestigkeit in Folge der Hohlräume zu stark sinken, könnten integrierte Vollholzprofile die vertikale Lastabtragung übernehmen, während die Massivholzplatten mit Lufteinschlüssen die Aufgabe der Aussteifung übernehmen. Unterschiedliche Vorfertigungsgrade und Elementgrößen sind möglich.

Im Hinblick auf eine etwaige **weitere Entwicklung** stellen sich noch einige bedeutende Fragen. Unterschiedliche Anforderungen aus den Bereichen Bauphysik, Tragwerk, Herstellungsprozess, Konstruktion, betriebliche Umsetzung, Wirtschaftlichkeit und Ökologie wären noch zu untersuchen bzw. zu erfüllen. Ein wesentlicher Aspekt ist dabei die Berechnung und labortechnische Überprüfung der Tragfestigkeit, die für die konkrete Entwicklung eines Bausystems wichtig ist. Grundlegend wäre auch die Entwicklung von automatisierten Fertigungsmethoden der Lufteinschlüsse und die Planung von Produktionsabläufen, um die wirtschaftliche Machbarkeit festzustellen. Die Energieeffizienz der technischen Holztrocknung könnte ebenfalls untersucht werden. Der erhebliche Energiebedarf könnte durch vorheriges Einfräsen von Lufteinschlüssen eventuell vermindert werden.

# **Literaturverzeichnis**

#### **(Bader 2005)**

Bader, H. (2005). Etude visant à améliorer les propriétés des panneaux en bois massif multicouches en optimisant leur constitution. Diplomarbeit am Institut für Baustoffe, Holzphysik der ETH Zürich.

#### **(Bauphysik-Kalender 2005)**

Cziesielski, E. (Hrsg.), (2005). Bauphysik-Kalender 2005. Berlin, Wilhelm Ernst & Sohn, Verlag für Architektur und technische Wissenschaften GmbH & Co. KG. 750 S.

#### **(Buri und Weinand 2007)**

Buri, H., Weinand, Y. (2007). "Übersicht Massivholzplatten" Tagungsband, 39. Fortbildungskurs - Praktische Anwendung von Massivholzplatten, S. 63-84. SAH Schweizerische Arbeitsgemeinschaft für Holzforschung, 2007. Dübendorf: SAH. - 266 S.

#### **(Beaud et al. 2008a)**

Beaud, F. J., Niemz, P., Blumer, H., Wothrich, H. P., Wothrich, S. (2008). "Herstellung und Eigenschaften von großformatigen Platten aus verdichtetem Fichten- und Tannenholz. Teil 1: Plattenherstellung." Holztechnologie, 49.Jahrg., Nr.2, S. 9-14. Forschungsinstitut für Holztechnologie, Dresden. Leinfelden-Echterdingen: DRW-Verlag, Weinbrenner.

#### **(Beaud et al. 2008b)**

Beaud, F. J., Niemz, P., Blumer, H., Wothrich, H. P., Wothrich, S. (2008). "Herstellung und Eigenschaften von großformatigen Platten aus verdichtetem Fichten- und Tannenholz. Teil 2: Physikalische Eigenschaften." Holztechnologie, 49.Jahrg., Nr.3, S. 14-19. Forschungsinstitut für Holztechnologie, Dresden. Leinfelden-Echterdingen: DRW-Verlag, Weinbrenner.

#### **(Cammerer 1970)**

Cammerer, W. F. (1970). "Wärmeleitfähigkeit und Diffusionswiderstand von Holzwerkstoffen." Holz als Roh- und Werkstoff, 28. Jahrg., H. 11, S. 420-423.

#### **(Deliiski 1977)**

Deliiski, N. (1977). "Berechnung der instationären Temperaturverteilung im Holz bei der Erwärmung durch Wärmeleitung. - Teil 1: Mathematisches Modell für die Erwärmung des Holzes durch Wärmeleitung." Holz als Roh- und Werkstoff, 35. Jahrg., S. 141-145.

#### **(Kanter 1955 in Deliiski 1977)**

Kanter, K. R. (1957). Issledovanie teplovich svojvst drevesiny (Untersuchung der Wärmeeigenschaften des Holzes). Dissertation, MLTI, Forsttechnische Hochschule Moskau.

#### **(Tschudinov 1968 in Deliiski 1977)**

Tschudinov, B. S. (1968). Teoria teplovoj obrabotki drevesiny. (Theorie der thermischen Behandlung des Holzes). Nauka.

#### **(Dendrolight 2010)**

DendroSolutions GmbH, A-3324 Euratsfeld, www.dendrolight.com / Keplinger Furniere Handelsgesellschaft m.b.H. & Co, A-4050 Traun, www.keplinger.at, Zugriff: 03.02.2010.

#### **(DIN EN 12524: 2000)**

DIN EN 12524 (2000). Wärme- und feuchteschutztechnische Eigenschaften, Tabellierte Bemmessungswerte.

#### **(DIN EN 12667: 2001)**

Wärmetechnisches Verhalten von Baustoffen und Bauprodukten - Bestimmung des Wärmedurchlasswiderstandes nach dem Verfahren mit dem Plattengerät und dem Wärmestrommessplatten-Gerät - Produkte mit hohem und mittlerem Wärmedurchlasswiderstand; Deutsche Fassung EN 12667: 2001.

#### **(DIN EN 1934: 1998)**

Wärmetechnisches Verhalten von Gebäuden - Messung des Wärmedurchlaßwiderstandes durch Heizkastenverfahren mit dem Wärmestrommesser - Mauerwerk.

#### **(DIN EN ISO 13786: 2007)**

DIN EN ISO 13786 (2007). Wärmetechnisches Verhalten von Bauteilen - Dynamisch-thermische Kenngrößen - Berechnungsverfahren. Deutsche Fassung EN ISO 13786: 2007.

#### **(Ferk 2002, )**

Ferk, H. (2002). Prüfbericht Nr. B02.858.003.410. TU Graz (Inst. für Hoch- u. Industriebau - Labor für Bauphysik) 5 S.. http:// www.wood100.at/tool/frontend\_files/dl4.pdf. Zugriff: 10.10.2009.

#### **(EN ISO 6946: 2007)**

EN ISO 6946 (2007). Building components and building elements - Thermal resistance and thermal transmittance — Calculation method. (Englische Fassung).

#### **(EN ISO 8990: 1996)**

EN ISO 8990 (1996). Wärmeschutz - Bestimmung der Wärmedurchgangseigenschaften im stationären Zustand - Verfahren mit dem kalibrierten und dem geregelten Heizkasten. Deutsche Fassung EN ISO 8990: 1996.

#### **(Ferk 2006)**

Ferk, H. (2006). "Baupyhysikalische Aspekte für den Holz-Massivbau mit BSP." 5. Grazer Holzbau-Fachtagung, Tagungsband: Brettsperrholz - Ein Blick auf Forschung und Entwicklung, Kapitel: L. Graz: Institut für Holzbau und Holztechnologie.

#### **(Fischer et al. 1971)**

Fischer, R. et al. (1971). Sägewerkstechnik. 1. Aufl.. Leipzig: Fachbuchverlag 1971. - 278 S.

#### **(Fronius 1989)**

Fronius, K. (1989). Arbeiten und Anlagen im Sägewerk. Band 1: Der Rundholzplatz. Stuttgart: DRW-Verlag. - 284 S.

#### **(Frühwald et al. 1996)**

Frühwald, A., Wegener, G., Scharai-Rad, M., Zimmer, B., Hasch, J. (1996). "Grundlagen für Ökoprofile und Ökobilanzen in der Forst- und Holzwirtschaft". Projektbericht. Hrsg.: Bundesforschungsanstalt für Forst- und Holzwirtschaft -BFH-, Hamburg; Univ. München, Institut für Holzforschung; Univ. Hamburg, Ordinariat für Holztechnologie, 1996. - 168 S.

#### **(Gieck und Gieck 1995)**

Gieck, K., Gieck, R. (1995). Technische Formelsammlung. 30. dt. Aufl., (75. Gesamtaufl.). Germering: Gieck, 1995.

#### **(Gilbert 2010)**

Gilbert Products inc., Roberval (Québec) Canada. http://www.gilbert-tech.com/pdf/raboteuse\_ang.pdf, Zugriff: 20.02.2010.

#### **(Grobbauer 2008)**

Grobbauer, M. (2008). "Wärmeschutz: Glossar bauphysikalischer Eigenschaften von Holz". Zuschnitt 30. ProHolz Austria, Arbeitsgemeinschaft der österr. Holzwirtschaft. Wien. http://www.proholz.at/zuschnitt/30/waermeschutz.htm, Zugriff: 26.05.2009.

#### **(Holzbau der Zukunft, Teilprojekt 03, 2008)**

Kaufmann, H. et al. (2008). Entwicklung von grundsätzlichen Strategien zur Energie- und Raumklimaoptimierung von Holzbauten für Büro- und Verwaltungsbau - Holzbau der Zukunft, Teilprojekt 03, Stuttgart: Fraunhofer-IRB Verl.. - 149 S.

#### **(Holzkurier 2008)**

Holzkurier (Kanzian, J.) (2008). "Hohes Wärmedämmvermögen - Holz-Massivwand entwickelt und erprobt." Wien: Österreichischer Agrarverlag Druck- und Verlags GesmbH, 2008.

#### **(Holzkurier 2009)**

Pfemeter, C. (2009). "Mehr Menge, Preis konstant". timber-online/Marktanalyse. http://www.timber-online.net/netautor/napro4/ appl/na\_professional/parse.php?mlay\_id=20000&mdoc\_id=4365586; Zugriff: 20.10.2009.

#### **(Holz Schiller 2010)**

Holz Schiller GmbH, D-94209 Regen, http://www.airotherm-fenster.de, Zugriff: 03.02.2010.

#### **(Klima:aktiv 2009)**

Hagauer, D., Lang, B., Pasteiner, C., Nemestothy, K. (2009). "Empfohlene Umrechnungsfaktoren für Energieholzsortimente bei Holz- bzw. Energiebilanzberechnungen." klima:aktiv - energieholz, Österreichische Energieagentur – Austrian Energy Agency, Wien. http://www.klimaaktiv.at/filemanager/download/42357, Zugriff: 14.10.2009.

#### **(Kollmann 1951)**

Kollmann, F., (1951). Technologie des Holzes und der Holzwerkstoffe. Erster Band: Anatomie und Pathologie, Chemie, Physik, Elastizität und Festigkeit (2.Aufl.). Berlin/Göttingen/Heidelberg: Springer-Verlag.

#### **(Dunlap 1912 in Kollmann 1951)**

Dunlap, F. (1912). The Specific Heat of Wood. US. Dept. Agric. Bull. Nr. 110. Washington, DC. 1912.

#### **(Griffiths und Kaye 1923 in Kollmann 1951)**

Griffiths, E., Kaye, G. W. C. (1923). Proc. Roy. Soc., Lond. Ser. A. Bd.104 (1923), S. 71.

#### **(Rowley 1933 in Kollmann 1951)**

Rowley, F. B. (1933). Heat. Pip. Air Condit. Bd. 5 (1933), S. 313.

#### **(Wangaard 1940 in Kollmann 1951)**

Wangaard, F. F. (1940). Heat. Pip. Air Condit. Bd. 12 (1940), S. 459.

#### **(Watzinger und Kindem 1934 in Kollmann 1951)**

Watzinger, A., Kindem, E. E. (1934). Om Bygningsmaterialers Varmeisolering. Kgl. Norske Vidensk. Selskabs Skr. 1934 Nr. 11.

#### **(Kollmann und Malmquist 1956)**

Kollmann, F, Malmquist, L. (1956). "Über die Wärmeleitzahl von Holz und Holzwerkstoffen." Holz als Roh- und Werkstoff, 14.Jahrg., H.6, S. 201-204.

#### **(Maku 1954 in Kollmann und Malmquist 1956)**

Maku, T. (1954). "Studies on the heat conduction in wood". Wood Res. Bull. Nr. 13, Wood Res. Inst. Kyoto Univ. (Japan).

#### **(IBO 2008)**

Waltjen, T. (Red.), Pokorny, W. (2008). Passivhaus-Bauteilkatalog: ökologisch bewertete Konstruktionen (2., aktual. u. erw. Aufl.). IBO - Österr. Institut für Baubiologie und -ökologie. Wien, Springer. 337 S. (1. Aufl. u.d.T.: Ökologischer Bauteilkatalog).

#### **(Informationsdienst Holz 2006)**

Informationsdienst Holz (2006). Holzbau Handbuch, Reihe 4, Teil 2, Folge 3: Konstruktive Vollholzprodukte. Kuhweide, P., Wagner, G., Wiegand, T.. Düsseldorf: Arbeitsgemeinschaft Holz e.V.

#### **(Jenisch und Stohrer et al. 2002)**

Jenisch, R., Stohrer, M. (2002). Lehrbuch der Bauphysik: Schall, Wärme, Feuchte, Licht, Brand, Klima. (6., aktualisierte und erweiterte Auflage) - Wiesbaden: Vieweg+Teubner Verlag / GWV Fachverlage GmbH, Wiesbaden.

#### **(Mikado 2002)**

Härtel, Ch. (2002). "Produktentwicklung: Pappel bringt astfreies Brettschichtholz." Mikado: Unternehmermagazin für Holzbau und Ausbau. 03 / 2002, S. 58-60. Kissing: WEKA Media GmbH.

#### **(Mombächer et al. 1988)**

Mombächer, R. et al. (1988). Holz-Lexikon: Nachschlagewerk für die Holz- und Forstwirtschaft. 2 N-Z. (3. Aufl.). Stuttgart: DRW-Verl.. - 604 S.

#### **(Niemz 1993)**

Niemz, P. (1993) Physik des Holzes und der Holzwerkstoffe. Leinfelden-Echterdingen: DRW-Verlag, 243 S.

#### **(Niemz et al. 2006a)**

Niemz, P., Bader, H., Foglia, A., Sonderegger, W., Weber, A. (2006). "Untersuchungen zur Wärmeleitfähigkeit neuartiger Holzwerkstoffe und Werkstoffverbunde. Teil 1: Untersuchungen zu ausgewählten Einflussfaktoren auf die Wärmeleitfähigkeit von Holz- und Verbundwerkstoffen". Forschungsbericht für das Kuratorium des Fonds zur Förderung der Wald- und Holzforschung Nr. 2004.02. Zürich: ETH Zürich, Institut für Baustoffe, Holzphysik

#### **(Künzel 1994 in Niemz 2006a)**

Künzel, H. M. (1994). Verfahren zur ein- und zweidimensionalen Berechnung des gekoppelten Wärme- und Feuchtetransports in Bauteilen mit einfachen Kennwerten. Dissertation Universität Stuttgart, 104 S.

#### **(Niemz et al. 2006b)**

Niemz, P., Bader, H., Foglia, A., Sonderegger, W., Weber, A. (2006). "Untersuchungen zur Wärmeleitfähigkeit neuartiger Holzwerkstoffe und Werkstoffverbunde. Teil 2: Untersuchungen zu ausgewählten Einflussfaktoren auf den Diffusionswiderstand von Holz- und Verbundwerkstoffen". Forschungsbericht für das Kuratorium des Fonds zur Förderung der Wald- und Holzforschung Nr. 2004.02. Zürich: ETH Zürich, Institut für Baustoffe, Holzphysik

#### **(Niemz et al. 2007)**

Niemz, P., Bader, H., Sonderegger, W. (2007). "Untersuchungen zum Einfluss des Plattenaufbaus auf ausgewählte Eigenschaften von Massivholzplatten." Holz als Roh- und Werkstoff, 65. Jahrg., S. 173–181

#### **(Niemz 2007)**

Niemz, P. (2007). "Untersuchungen zur Wärmeleitfähigkeit ausgewählter einheimischer und fremdländischer Holzarten." Bauphysik 29, H.4, S. 311-312, Berlin: Ernst & Sohn Verlag für Architektur und technische Wissenschaften GmbH & Co. KG

#### **(Obernberger und Thek 2009)**

Obernberger, I., Thek, G. (2009). Herstellung und energetische Nutzung von Pellets. Produktionsprozess, Eigenschaften, Feuerungstechnik, Ökologie und Wirtschaftlichkeit. Schriftenreihe: Thermische Biomassenutzung, Band 5, 1. Aufl.. Institut für Prozesstechnik, Technische Universität Graz. Graz: BIOS BIOENERGIESYSTEME GmbH. - 360 S.

#### **(ÖNORM EN ISO 6946: 2007)**

ÖNORM EN ISO 6946 (2007). Bauteile - Wärmedurchlasswiderstand und Wärmedurchgangskoeffizient - Berechnungsverfahren.

#### **(Österreichisches Normungsinstitut 2001)**

Katalog für wärmeschutztechnische Rechenwerte von Baustoffen und Bauteilen. 1. Aufl., Ausg. 1. Dezember 2001. Wien: Österr. Normungsinst., 2001. - 84 S.

#### **(PassivhausVenster 2010)**

Die Venstermacher, Ludesch, www.passivhausfenster.at. Sigg Ges.m.b.H. & Co KG, Hörbranz. www.passivhausfenster.at, Zugriff: 10.02.2010.

#### **(ProHolz 2006)**

Fellner, J., Teischinger, A., Zschokke, W. (2006). "Holzspektrum: Ansichten, Beschreibungen und Vergleichswerte". Wien, ProHolz Austria. - 1. Aufl. , 2006. - 111 S.

#### **(Quehenberger 2008)**

Quehenberger, M. (2008). "Entwicklung einer Holz-Massivwand mit hohem Wärmedämmvermögen" Hochschulschrift, Diplomarbeit. Salzburg, FH-StG. Holztechnik und Holzwirtschaft. 53 S.

#### **(Rüter und Kreißig 2007)**

Rüter, S.; Kreißig. J. (2007). "Grunddatensätze für Holz und Holzwerkstoffe im Netzwerk Lebenszyklusdaten", Projektbericht (Forschungsvorhaben FKZ 01 RN 0401, im Auftrag des Bundesministeriums für Bildung und Forschung). Bundesforschungsanstalt für Forst- und Holzwirtschaft (BFH), Hamburg und PE International GmbH, Leinfelden-Echterdingen. Hrsg.: Forschungszentrum Karlsruhe, Institut für Technikfolgenabschätzung und Systemanalyse, Zentralabteilung Technikbedingte Stoffströme. - 46 S.

#### **(Sell 1997)**

Sell, J. (1997). Eigenschaften und Kenngrößen von Holzarten. Hrsg. Lignum, Schweizerische Arbeitsgemeinschaft für das Holz, Zürich. - 4. Aufl.. Zürich: Baufachverlag, hep Verlag 1997. - 72 S.

#### **(Simpson und TenWolde 1999)**

Simpson, W., TenWolde, A. (1999). "Physical Properties and Moisture Relations of Wood" Wood handbook: Wood as an engineering material - Chapter 3. Gen. Tech. Rep. FPL–GTR–113. Madison, WI: U.S. Department of Agriculture, Forest Service, Forest Products Laboratory. - 463 p.

#### **(Statistik Austria 2009)**

Agrarpreisstatistik. Statistik Austria, Bundesanstalt Statistik Österreich, 1110 Wien. Bezug über Lebensministerium, Abteilung IV/1, Waldpolitik und Waldinformation, 1030 Wien. 15.07.2009.

#### **(Steinhagen 1977)**

Steinhagen, H. P. (1977). Thermal conductive properties of wood, green or dry, from -40° to +100° C: A literature review. Forest Products Laboratory, Forest Service, U.S. Department of Agriculture, Madison Wis., - 10 S.

#### **(Kanter 1957 in Steinhagen 1977)**

Kanter, K. R. (1957). "The thermal properties of wood". Derev. Prom. 6 (7): 17-18. (Russ.).

#### **(Suleiman et al. 1999)**

Suleiman, B. M., Larfeldt, J., Leckner, B., Gustavsson, M. (1999). "Thermal conductivity and diffusivity of wood." Wood science and Technology, 33, S. 465-473.

#### **(Thoma 2003)**

Thoma, E. (2003). Für lange Zeit : Leben und Bauen mit Holz - alte Weisheiten für moderne Technologien. (1. Aufl.). Wien: Brandstätter (Edition Grüne Erde) 158 S.

#### **(Trübswetter 2006)**

Trübswetter, T. (2006). Holztrocknung: Verfahren zur Trocknung von Schnittholz - Planung von Trocknungsanlagen. (2., aktualisierte Aufl.). München: Fachbuchverl. Leipzig im Carl-Hanser-Verl.. - 204 S.

#### **(Wiener Warenbörse 2009)**

Kursblatt der Wiener Warenbörse, Holz. Jahrgang 1999-2009. Wiener Börse AG, 1014 Wien. http://www.wienerborse.at/marketplace\_products/commodity/holzkursblatt.html. Zugriff: 07.09.2009.

#### **(Willems 2004)**

Willems, W. M. (2004). Scriptum zur Lehrveranstaltung "Bauphysik bei NSE", Themenbereich "Wärmeschutz" II. Ruhr-Universität Bochum, Fakultät für Bauingenieurwesen, Baukonstruktionen und Bauphysik.

#### **(Yang 2000)**

Yang, Q. (2000). "Study on the specific heat of wood by statistical mechanics". Journal of Forestry Research, 11 (4), S. 265-268 (2000). Northeast Forestry University, co-published with Springer.

#### **(Zürcher und Frank 2004)**

Zürcher, C., Frank, T. (2004). Bauphysik: Bau und Energie (2.Aufl.). Zürich: vdf Hochschulverlag AG an der ETH Zürich.

# **Abbildungsverzeichnis**

- Abb. 1: Außenliegende Dämmung (druckfest / nicht druckfest).
- Abb. 2: Innenliegende Dämmung (Sandwichbauweise / Hohlkasten- oder Rippenbauweise).
- Abb. 3: STEK Holz-Polystyrol-Sandwich. (Habitat Legno, http://www.habitatlegno.it/en/stek, Zugriff: 21.02.2010)
- Abb. 4: Liggnum-K Holz-Holzfaser-Sandwich. (Habitat Legno, http://www.habitatlegno.it/en/lignum-k, Zugriff: 21.02.2010)
- Abb. 5: Lignatur Kastenelement. (http://www.strausak.info/assets/images/Lognaturdecke.jpg, Zugriff: 21.02.2010)
- Abb. 6: Thermische Optimierung durch Massivholz geringerer Wärmeleitfähigkeit (innenliegend / voll).
- Abb. 7: Pappel-Brettschichtholzträger (Prüfung der Biegefestigkeit). (Mikado 2002, S. 60)
- Abb. 8: "Balsaplatte Lightwood" mit Decklagen aus Pappel-Sperrholz. (http://www.moralt-tischlerplatten.de/Plattenwelt/ balsaplatte-lightwood-pappel-sperrholz, Zugriff: 02.02.2010)
- Abb. 9: Thermische Optimierung durch Luftschichten zwischen den Lagen (mit Distanzleisten; innenliegend / voll).
- Abb. 10: Thermische Optimierung durch eingefräste Lufteinschlüsse (an der Brettoberfläche).
- Abb. 11: Thermische Optimierung durch eingefräste Lufteinschlüsse (innerhalb der Brettlage).
- Abb. 12: Massen- und Volumenanteile [%] von Fichtenholz mit und ohne Lufteinschlüsse.
- Abb. 13: Anforderungen an die Entwicklung einer durch Lufteinschlüsse thermisch optimierten großformatigen Massivholzplatte.
- Abb. 14: Längs- und Querschnitt, Binder-Brettsperrholz (BBS), M 1:5.
- Abb. 15: Längs- und Querschnitt, HMS-Brettsperrholz, M 1:5.
- Abb. 16: Längs- und Querschnitt, KLH-Kreuzlagenholz, M 1:5.
- Abb. 17: Längs- und Querschnitt, Leno-Brettsperrholz, M 1:5.
- Abb. 18: Längs- und Querschnitt, MM-Brettsperrholz, M 1:5.
- Abb. 19: Längs- und Querschnitt, Schillinger Großformatplatte (GFP), M 1:5.
- Abb. 20: Längs- und Querschnitt, Schuler-Blockholz (links: 5-schichtig, rechts: 3-schichtig), M 1:5.
- Abb. 21: Längs- und Querschnitt, Stora Enso CLT-Brettsperrholz
- Abb. 22: Querschnitt, Appenzellerholz, M 1:5.
- Abb. 23: Querschnitt, Thoma Holz 100, M 1:5.
- Abb. 24: Querschnitt, Massivholzmauer, M 1:5.
- Abb. 25: Längs- und Querschnitt, DiagonalDübelholz (DD), M 1:5.
- Abb. 26: Querschnitt, Palisadio, M 1:5.
- Abb. 27: Querschnitt, Klimaplan, M 1:5.
- Abb. 28: Längs- und Querschnitt, PHM Profil-Holz-Massiv, M 1:5.
- Abb. 29: Längs- und Querschnitt, Soligno
- Abb. 30: Airotherm-Fenster bzw. Airotherm-Kantel für Türfriese. (Fa. Holz-Schiller, www.holz-schiller.de, Emailkontakt 4.2.2010, Marco Horn)
- Abb. 31: Airotherm-Fensterrahmen bzw. Fensterkantel (IV 68), LHR-Anteil: ca. 16%.
- Abb. 32: PassivhausVenster: Fensterprofil mit 3-fach-Verglasung und Modell einer Außentüre. (PassivhausVenster 2010, www.passivhausfenster.at, Zugriff: 10.02.2010)
- Abb. 33: PassivhausVenster-Fensterrahmen, LHR-Anteil: ca. 10,7 % (nur Stock).
- Abb. 34: Geschlitzte Fichten-Seitenbretter. (Dendrolight 2010, http://www.keplinger.at/dendrolight.html, Zugriff: 02.02.2010)
- Abb. 35: Mehrschichtiges, 45° gedrehtes und kreuzweises Verpressen der profilierten Bretter. (Dendrolight 2010, http://www. keplinger.at/dendrolight.html, Zugriff: 02.02.2010)
- Abb. 36: Dendrolight "Mittellagen-Platte" bzw. durch Bandsägeschnitt abgetrennte "Mittelschicht-Lamellen". (Dendrolight 2010, http://www.keplinger.at/dendrolight.html, Zugriff: 02.02.2010)
- Abb. 37: Dendrolight-Platte (mit Decklage aus Fichte). (Dendrolight 2010, http://www.keplinger.at/dendrolight.html, Zugriff: 02.02.2010)
- Abb. 38: Mehrschichtige Dendrolight-Platten als Wand-, Decken- und Dachelemente. (Dendrolight 2010, http://www.keplinger.at/dendrolight.html, Zugriff: 02.02.2010)
- Abb. 39: Dendrohlight-Platte als Türblattfüllung. (Dendrolight 2010, http://www.keplinger.at/dendrolight.html, Zugriff: 02.02.2010)
- Abb. 40: Wandaufbau aus 1-schichtigen Massivholzplatten mit Distanzleisten bzw. Papierwabeneinlage (Skizze).
- Abb. 41: Wandaufbau aus 1-schichtigen Massivholzplatten mit Distanzleisten bzw. Papierwabeneinlage (Foto). (Holzkurier 2008, S. 19)
- Abb. 42: Thoma Holz100, Querschnitt, M 1:5.
- Abb. 43: Thoma Holz100, Aufbau des Brettsperrholzes. (www.thoma.at, Zugriff: 26.7.2009)
- Abb. 44: Querschnitt, Appenzellerholz, M 1:5.
- Abb. 45: Appenzellerholz, Seitenansicht des Bauteils (Foto). (www.appenzellerholz.ch, Zugriff: 5.9.2009)
- Abb. 46: Appenzellerholz, Aufbau des Brettsperrholzes. (www.appenzellerholz.ch, Zugriff: 5.9.2009)
- Abb. 47: Querschnitt, Massivholzmauer, M 1:5.
- Abb. 48: Abhängigkeit der Wärmeleitfähigkeit des Holzes und der Holzwerkstoffe von der Rohdichte. (Kollmann und Malmquist 1956, S. 202)
- Abb. 49: Korrelation Rohdichte / Wärmeleitfähigkeit für einheimische und fremdländische Holzarten (Niemz 2007); ROT: Wärmeleitfähigkeit senkrecht zur Faserrichtung laut Gleichung 1.
- Abb. 50: Wärmeleitfähigkeit, korrigiert um die Differenzen in der Holzfeuchte und der Rohdichte (vgl. Tab. 17). (Niemz et al. 2007 S. 177)
- Abb. 51: Einfluss der Rohdichte auf die Wärmeleitfähigkeit (Messwerte bei 25 °C und 65 % Luftfeuchte) und Vergleich mit den Werten von Kollmann (lineare Regression (Gleichung 1) aus Messungen bei 27 °C und 12 % Holzfeuchte). (Niemz et al. 2006a, S. 16)
- Abb. 52: Wärmeleitfähigkeit in Abhängigkeit von der Temperatur, Dichte und Porosität. (a) längs (b) quer zur Faserrichtung. (Suleiman et al. 1999, S. 469)
- Abb. 53: Einfluss der Jahrringlage (stehende Jahrringe = tangentiale Messrichtung, liegende Jahringe = radiale Messrichtung) bei ein- und dreischichtigen Massivholzplatten aus Fichtenholz auf die Wärmeleitfähigkeit bei 20 °C. (Niemz et al. 2006a, S. 13)
- Abb. 54: Holzausgleichsfeuchten von Fichte in Abhängigkeit von der relativen Luftfeuchte und der Temperatur. (Informationsdienst Holz 2006, S. 5)
- Abb. 55: Abhängigkeit der Wärmeleitzahlen von der Holzfeuchtigkeit. (Kollmann und Malmquist 1956, S. 204)
- Abb. 56: Einfluss der Holzfeuchte auf die Wärmeleitfähigkeit bei verschiedenen Holzwerkstoffen. (Niemz et al. 2006a, S. 18)
- Abb. 57: Wärmeleitfähigkeit von Birkenholz in radialer Richtung in Abhängigkeit von der Temperatur und der Holzfeuchte. (nach Kanter 1957 in Steinhagen 1977, S. 4)
- Abb. 58: Wärmeleitfähigkeit von Holz senkrecht zur Faserrichtung in Abhängigkeit von Rohdichte und Feuchtegehalt. (Niemz 1993, S. 91)
- Abb. 59: Einfluss der Dicke auf die Wärmeleitfähigkeit bei MDF-, Span- und Massivholzplatten bezogen auf eine Rohdichte von 800, 650 bzw. 437 kg/m<sup>3</sup>. (Niemz et al. 2006a, S. 14)
- Abb. 60: Einfluss der Dicke der Mittellage von dreischichtigen Massivholzplatten auf die Wärmeleitfähigkeit (vgl. Tab. 16 und Tab. 17). (Niemz et al. 2007, S. 177)
- Abb. 61: Einfluss von Hohlräumen (in Volumsprozent der ganzen Platte) in den Mittellagen von Massivholzplatten auf die Wärmeleitfähigkeit (vgl. Tab. 16 und Tab. 17). (Niemz et al. 2006a, S. 15)
- Abb. 62: Einfluss von Hohlräumen (in Volumsprozent der ganzen Platte) in den Mittellagen von Massivholzplatten auf die Wärmeleitfähigkeit. (Niemz et al. 2006a, S. 15)
- Abb. 63: Wärmeleitfähigkeit von dreischichtigen Massivholzplatten mit Abständen zwischen den Lamellen der Mittellage (vgl. Tab. 16 und Tab. 17). (Niemz et al. 2007, S. 177)
- Abb. 64: Wärmeleitzahl von Korkplatten in Abhängigkeit von der Rohdichte. (Watzinger und Kindem 1934 in Kollmann 1951, S. 507)
- Abb. 65: Periodischer Wärmedurchgang. (Zürcher und Frank 2004, S. 40)
- Abb. 66: Temperaturverlauf in einer homogenen Außenwand bei periodischer Wärmebelastung von außen. (Zürcher und Frank 2004, S. 40)
- Abb. 67: Abhängigkeit der mittleren spezifischen Wärme von der Holzfeuchtigkeit. (Kollmann 1951, S. 520)
- Abb. 68: Spezifische Wärmekapazität c in Abhängigkeit der Temperatur und Holzfeuchtigkeit. (nach Kanter 1957 in Steinhagen 1977, S. 2)
- Abb. 69: Spezifische Wärmekapazität c [kcal/kg°C] in Abhängigkeit der Temperatur und Holzfeuchtigkeit. (nach Kanter 1955 in Deliiski 1977, S. 144)
- Abb. 70: Temperaturleitfähigkeit a von Birkenholz in radialer Richtung in Abhängigkeit der Temperatur und Holzfeuchtigkeit. (nach Kanter 1957 in Steinhagen 1977, S. 6)
- Abb. 71: Grafische Darstellung der Definition von Luftschichten bzw. Lufthohlräumen.
- Abb. 72: Wasserdampfdiffusionskoeffizient-Mittelwerte μ der Varianten 12 bis 25. (Niemz et al. 2006b, S. 25)
- Abb. 73: Wasserdampfdiffusionswiderstände bei dreischichtigen Massivholzplatten (30 mm). (Niemz et al. 2006b, S. 25)
- Abb. 74: Einfluss der Anzahl Klebfugen und des Feuchtebereiches auf die Wasserdampfdiffusionswiderstandszahl μ. (Niemz et al. 2006b, S. 23)
- Abb. 75: Regression zwischen der Wasserdampfdiffusionswiderstandszahl μ und der Anzahl Klebfugen. (Niemz et al. 2006b, S. 24)
- Abb. 76: Zusammenhang zwischen Holzfeuchte und Wasserdampfdiffusionswiderstandszahl μ. (Niemz et al. 2006b, S. 24)
- Abb. 77: Kreisförmiger und quadratischer Lufthohlraum (zur Berechnung der äquivalenten Wärmeleitfähigkeit).
- Abb. 78: Versetzte Anordnung der Lufteinschlüsse bei quergefrästen Brettern (M 1:2).
- Abb. 79: Orthogonale Anordnung der Lufteinschlüsse bei quergefrästen Brettern (M 1:2).
- Abb. 80: Anordnung der Lufteinschlüsse nach dem Prinzip eines Fachwerkträgers (M 1:2).
- Abb. 81: Konstruktions-Varianten von Massivholzplatten mit längs zur Holzfaser gefrästen Lufteinschlüssen.
- Abb. 82: Konstruktions-Varianten von Massivholzplatten mit quer zur Holzfaser gefrästen Lufteinschlüssen.
- Abb. 83: Unterscheidung der Lufteinschlüsse anhand der Fräsrichtung.
- Abb. 84: Skizze: Hobelmesserkopf mit Profileinsatz.
- Abb. 85: Nutmesserkopf. (Leitz GmbH & Co. KG, Produktlexikon, S. 223. http://www.leitz.org/?cat\_id=231. Zugriff: 11.11.2009)
- Abb. 86: Skizze: Zweiwellige Mehrblatt-Kreissägemaschine.
- Abb. 87: Werkzeuge zur Herstellung von Schlitzen (Langlöcher) in Massivholz (Skizze).
- Abb. 88: Kettenschlitzfräse, Handmaschine. (Mafell 2009. http://www.mafell.de/produktkatalog/media/fraesen/sg230/sg230\_zoom.jpg. Zugriff: 11.11.2009)

Abb. 89: Kettenschlitzgerät für Abbundanlagen.

(Hundegger Maschinenbau GmbH, http://www.hundegger.de/schlitzgeraet-vertik.html?&L=0. Zugriff: 11.11.2009) Abb. 90: Herstellungsprozess von Brettsperrholz.

- Abb. 91: Herstellungsprozess von Brettsperrholz mit Lufteinschlüssen (technische Trocknung vor dem Fräsen).
- Abb. 92: Herstellungsprozess von Brettsperrholz mit Lufteinschlüssen (technische Trocknung vor dem Fräsen).
- Abb. 93: Unterschiedliche Anordnung von Lufteinschlüssen zur Ermittlung des Einflusses der Wärmebrücken.
- Abb. 94: Grafische Darstellung des Wärmestromes in Bauteilen aus Holz, Ziegel und Stahl bei unterschiedlicher Anordnung von Lufteinschlüssen (Simulation mittels AnTherm).
- Abb. 95: Temperaturverlauf und Wärmestom eines Hochloch-"Ziegels" aus Ziegel und Holz (Simulation mittels AnTherm).
- Abb. 96: Massivholz mit unterschiedlichen Luftschichtanteilen [%].
- Abb. 97: Äquivalente Wärmeleitfähigkeit von Massivholz mit bestimmtem Luftschichtanteil bei unterschiedlicher Wärmeleitfähigkeit von Holz.
- Abb. 98: Wandaufbau des auf Wärmedurchgang geprüften u. berechneten "Holz100"-Brettsperrholz. (vgl. Ferk 2002, S. 2-4)
- Abb. 99: Wärmestrombild von "Holz100", Schnitt neben und durch die Buchenholzdübel.
- Abb. 100:Aufbau der an der ETH Zürich auf Wärmeleitfähigkeit geprüften dreischichtigen Massivholzplatten mit Lufteinschlüssen.
- Abb. 101:Dreischichtige Massivholzplatten mit geschlitzten Mittellagen Nr. 4 und Nr. 5 (Fotos). (Bader 2005, S. 5-6)
- Abb. 102:Definition der Abmessungen von Brettsperrholz aus quergefrästen Brettlagen.
- Abb. 103:Definition der Abmessungen von Brettsperrholz mit quergefrästen Kanthölzern o. Hochkantbrettern als Mittellage.
- Abb. 104:Definition der Abmessungen von BSH oder BST aus quergefrästen Kanthölzern oder Hochkantbrettern.
- Abb. 105:Definition der Abmessungen von Brettsperrholz aus längsgefrästen Brettlagen.
- Abb. 106:Definition der Abmessungen von Brettsperrholz mit längsgefrästen Kanthölzern als Mittellage.
- Abb. 107:Definition der Abmessungen von Brettsperrholz mit längsgefrästen Hochkantbrettern als Mittellage.
- Abb. 108:Definition der Abmessungen von Brettschicht- oder Brettstapelholz aus längsgefrästen Kanthölzern.
- Abb. 109:Definition der Abmessungen von Brettschicht- oder Brettstapelholz aus längsgefrästen Hochkantbrettern.
- Abb. 110: Diagramme: Wirksame Wärmekapazität der Platten ohne und mit Lufteinschlüssen.
- Abb. 111: Einplattengerät und Zweiplattengerät. (EN 12667: 2001, S. 8)
- Abb. 112: Typische Darstellungen der Anordnungen des Wärmestrommessplatten-Gerätes. (DIN EN 12667: 2001, S. 9)
- Abb. 113: Geregelter Heizkasten und Kalibrierter Heizkasten. (EN ISO 8990:1996, S. 4-5)
- Abb. 114: Typische Anordnungen des Heizkastengerätes mit Wärmestrommesser. (DIN EN 1934:1998, S. 11)
- Abb. 115: Aufbau der Prüfkörper(paare).
- Abb. 116: Fräsen der Lufthohlräume mit dem Schlitzgerät SG 230 bzw. Kettenstemmer LS 103 Ec (Fa. Mafell).
- Abb. 117: Brettsperrholz-Probekörper (5-lagig, 90 / 90 / 16 cm) mit und ohne Lufthohlräume.
- Abb. 118: Heizkasten mit Wärmestrommesser in Betrieb.
- Abb. 119: Automatische Datenerfassung des Heizkastens.
- Abb. 120: "Kaltseite" des Heizkastens.
- Abb. 121: "Warmseite" des Heizkastens mit 5 Wärmestromsensoren (schwarz) und 4 Thermoelementen zur Messung der Oberflächentemperatur (Verkabelung).
- Abb. 122:Trocknungsrisse bzw. Spalten verbinden die Lufthohlräume unterschiedlicher Lagen.
- Abb. 123:Ausfallende Äste verbinden Lufteinschlüsse.
- Abb. 124:Preisentwicklung von den Sägenebenprodukten Sägespäne und Industriehackgut ohne Rinde (verladen ab Säge) an der Wiener Warenbörse. [€/Srm] (Wiener Warenbörse 2009)
- Abb. 125: Rundholzpreise Österreich Jahresdurchschnittswerte Blochholz, Güteklasse B (Festmeter ohne Rinde (FMO), Erzeugernettopreise). (Statistik Austria 2009)
- Abb. 126:Skizze der Anteile der Haupt- und Nebenprodukte bei der Schnittholz- und Brettsperrholzherstellung (Daten laut Tab. 69).
- Abb. 127:Bausysteme für die konstruktive Anwendung von Massivholzplatten mit eingefrästen Lufteinschlüssen.
- Abb. 128:Großflächiges Wandelement: Brettsperrholz mit quergefrästen Brettlagen, M 1:10.
- Abb. 129:Großflächiges Wandelement: BSP (LE) mit mittiger Dreischichtplatte, Rahmenprofil beidseitig, M 1:10.
- Abb. 130:Großflächiges Wandelement: BSP (LE) mit mittiger Dreischichtplatte, Rahmenprofil einseitig, M 1:10.
- Abb. 131:Großflächiges Wandelement: BSH oder BST (LE) mit mittiger 3-Schichtplatte, Rahmenprofil beidseitig, M 1:10.
- Abb. 132:Großfl. Wandelement: BSP aus Kanthölzern od. Hochkantbrettern als Mittellage (LE), Rahmen beidseitig, M 1:10.
- Abb. 133:Kleinflächiges Wandelement: BSP aus Kanthölzern oder Hochkantbrettern als Mittellage (LE), M 1:10.
- Abb. 134:Kleinflächiges Wandelement: Brettsperrholz aus quergefrästen Brettlagen, M 1:10.
- Abb. 135:Kleinflächiges Wandelement: Brettsperrholz (LE) mit mittiger Dreischichtplatte, Holzprofil vertikal, M 1:10.
- Abb. 136:Kleinflächiges Wandelement: BSP aus Kanthölzern od. Hochkantbrettern als Mittellage, Holzprofil vertikal, M 1:10.

# **Tabellenverzeichnis**

- Tab. 1: Kenndaten: Binder-Brettsperrholz.
- Tab. 2: Kenndaten: HMS-Brettsperrholz
- Tab. 3: Kenndaten: KLH-Kreuzlagenholz
- Tab. 4: Kenndaten: Leno-Brettsperrholz
- Tab. 5: Kenndaten: MM-Brettsperrholz
- Tab. 6: Kenndaten: Schillinger Großformatplatte (GFP)
- Tab. 7: Kenndaten: Schuler-Blockholz
- Tab. 8: Kenndaten: Stora Enso CLT-Brettsperrholz
- Tab. 9: Kenndaten: Appenzellerholz
- Tab. 10: Kenndaten: Thoma Holz 100
- Tab. 11: Kenndaten: Massivholzmauer
- Tab. 12: Kenndaten: PHM Profil-Holz-Massiv
- Tab. 13: Kenndaten: Soligno
- Tab. 14: Wärmeleitfähigkeit von Vollholz verschiedener Holzarten aus unterschiedlichen Literaturquellen.
- Tab. 15: Wärmeleitfähigkeit in Abhängigkeit von der Rohdichte laut Kollmann 1951. (siehe Gleichung 1)
- Tab. 16: Aufbau der Prüfkörper zur Untersuchung der Einflüsse des Plattenaufbaues auf die Wärmeleitfähigkeit an der ETH Zürich. (Niemz et al. 2007 S. 174)
- Tab. 17: Prüfergebnisse der Untersuchung der Einflüsse des Plattenaufbaues auf die Wärmeleitfähigkeit an der ETH Zürich. (Niemz et al. 2007 S. 175)
- Tab. 18: Einfluss der Faserrichtung und Jahrringlage auf die Wärmeleitfähigkeit verschiedener Hölzer (nach Griffiths und Kaye 1923 in Kollmann 1951, S. 509)
- Tab. 19: Einfluss der Holzfeuchte auf die Wärmeleitfähigkeit an ausgewählten Holzwerkstoffen. (Niemz et al. 2006a, S. 18)
- Tab. 20: Wärmeleitfähigkeit verdichteter Fichte und Tanne (gemittelt). (vgl. Beaud et al. 2008b, S. 15)
- Tab. 21: Stoffkennwerte von Holz und Beton.
- Tab. 22: Wärmeleitfähigkeit (bei 20 °C) und spezifische Wärmespeicherkapazität (zwischen 0 °C und 100 °C) verschiedener Holzarten. (Gieck und Gieck 1995, S. Z3)
- Tab. 23: Spezifische Wärmespeicherkapazität von Holz bei unterschiedlicher Temperatur und Holzfeuchtigkeit. (Simpson und TenWolde 1999, S. 3-21)
- Tab. 24: Theoretisch und labortechnisch ermittelte Werte für die spezifische Wärmekapazität von 33 Holzarten (Yang 2000, S. 268)
- Tab. 25: Theoretisch ermittelte Werte für die spezifische Wärmekapazität nach unterschiedlichen Autoren in Abhängigkeit der Temperatur und dem Feuchtigkeitsgehalt.
- Tab. 26: Wärmedurchlasswiderstand von ruhenden Luftschichten mit Oberflächen mit hohem Emissionsgrad. (vgl. ÖNORM EN ISO 6946: 2007, Punkt 5.3.2, Tab. 2, S. 10)
- Tab. 27: Äquivalenter Wärmedurchlasswiderstand von Luftschichten  $R_{LS}$  und Lufthohlräumen  $R_{LHR}$  [m<sup>2</sup>K/W].
- Tab. 28: Äquivalente Wärmeleitfähigkeit von Luftschichten  $\lambda_{LS}$  und Lufthohlräumen  $\lambda_{LHR}$  [W/mK].
- Tab. 29: Äquivalenter Wärmedurchlasswiderstand R<sub>LS</sub> und Wärmeleitfähigkeit  $\lambda_{LS}$  von Luftschichten geringer Dicke.
- Tab. 30: Versuchsergebnisse der auf Diffusionswiderstand geprüften dreischichtigen Massivholz- und Verbundwerkstoffplatten. (Niemz et al. 2006b, S. 25)
- Tab. 31: Versuchsergebnisse der auf Dampfdiffusionswiderstand geprüften Probekörper zur Ermittlung des Einflusses von Klebstofffugen. (vgl. Niemz et al. 2006b, S. 23)
- Tab. 32: Einfluss der Wärmebrücken bei unterschiedlich wärmeleitenden Materialen (Berechnung mittels AnTherm und eindimensional seriell)
- Tab. 33: Abmessungen, Wärmeleitfähigkeit und U-Wert des simulierten Hochloch-"Ziegels" aus Ziegel und Holz (Berechnung mittels AnTherm).
- Tab. 34: Äquivalente Wärmeleitfähigkeit [W/mK] und Verbesserung der äquivalenten Wärmeleitfähigkeit [%] von Massivholz mit Luftschichtanteil ( $\lambda_1$  (4mm) = 0,0419 W/mK) bei unterschiedlicher Wärmeleitfähigkeit von Holz.
- Tab. 35: Äquivalente Wärmeleitfähigkeit [W/mK] und Verbesserung [%] der äquivalenten Wärmeleitfähigkeit von Massivholz mit Luftschicht-Anteil ( $λ<sub>H</sub> = 0,1$  W/mK).
- Tab. 36: U-Wert [W/m<sup>2</sup>K] und Verbesserung [%] des U-Wertes von Massivholz mit LS-Anteil ( $\lambda_H$  = 0,1 W/mK, d = 210 mm).
- Tab. 37: Ergebnisse der thermischen Simulation von "Holz100"-Brettsperrholz (Berechnung mittels AnTherm).
- Tab. 38: AnTherm-Berechnung dreischichtiger Massivholzplatten mit Lufteinschlüssen.
- Tab. 39: AnTherm-Berechnung dreischichtiger Massivholzplatten mit Lufteinschlüssen.
- Tab. 40: Excel-Tabelle zur Berechnung der äqu. Wärmeleitfähigkeit von Brettsperrholz aus quergefrästen Brettlagen.
- Tab. 41: Excel-Tabellen mit Vergleichswerten der äqu. Wärmeleitfähigkeit von Brettsperrholz aus quergefrästen Brettlagen.
- Tab. 42: Excel-Tabelle zur Berechnung der äqu. Wärmeleitfähigkeit von Brettsperrholz mit quergefrästen Kanthölzern oder Hochkantbrettern als Mittellage.
- Tab. 43: Excel-Tabellen mit Vergleichswerten der äqu. Wärmeleitfähigkeit von Brettsperrholz mit quergefrästen Kanthölzern oder Hochkantbrettern als Mittellage.
- Tab. 44: Excel-Tabelle zur Berechnung der äqu. Wärmeleitfähigkeit von Brettschicht- oder Brettstapelholz aus quergefrästen Kanthölzern oder Hochkantbrettern.
- Tab. 45: Excel-Tabellen mit Vergleichswerten der äqu. Wärmeleitfähigkeit von Brettschicht- oder Brettstapelholz aus quergefrästen Kanthölzern oder Hochkantbrettern.
- Tab. 46: Excel-Tabelle zur Berechnung der äqu. Wärmeleitfähigkeit von BSP aus beidseitig längsgefrästen Brettlagen.
- Tab. 47: Excel-Tabelle mit Vergleichswerten der äqu. Wärmeleitfähigkeit von BSP aus beidseitig längsgefrästen Brettlagen.
- Tab. 48: Excel-Tabelle zur Berechnung der äqu. Wärmeleitfähigkeit von BSP aus einseitig längsgefrästen Brettlagen.
- Tab. 49: Excel-Tabelle mit Vergleichswerten der äqu. Wärmeleitfähigkeit von BSP aus einseitig längsgefrästen Brettlagen.
- Tab. 50: Excel-Tabelle zur Berechnung der äqu. Wärmeleitfähigkeit von Brettsperrholz mit längsgefrästen Kanthölzern oder Hochkantbrettern als Mittellage.
- Tab. 51: Excel-Tabellen mit Vergleichswerten der äqu. Wärmeleitfähigkeit von Brettsperrholz mit längsgefrästen Kanthölzern oder Hochkantbrettern als Mittellage.
- Tab. 52: Excel-Tabellen zur Berechnung der äqu. Wärmeleitfähigkeit von Brettschicht- oder Brettstapelholz aus längsgefrästen Kanthölzern oder Hochkantbrettern.
- Tab. 53: Excel-Tabellen mit Vergleichswerten der äqu. Wärmeleitfähigkeit von Brettschicht- oder Brettstapelholz aus längsgefrästen Kanthölzern oder Hochkantbrettern.
- Tab. 54: Wirksame Wärmekapazität der Platten ohne und mit Lufteinschlüssen.
- Tab. 55: Zulässige Probekörperhöchstdicken bei Prüfung mit dem Heizkasten mit Wärmestrommesser. (DIN EN 1934:1998, S. 8)
- Tab. 56: Eigenschaften der Prüfkörper (gesamt).
- Tab. 57: Eigenschaften der Prüfkörper (pro Prüfkörper).
- Tab. 58: Messergebnisse der Prüfung auf Wärmeleitfähigkeit.
- Tab. 59: Wärmeleitfähigkeit der Prüfkörper (Berechnung).
- Tab. 60: Wärmeleitfähigkeit der Prüfkörper ohne und mit Hohlräumen laut Berechnung und Messung.
- Tab. 61: Sachbilanz für Nadelschnittholz. (vgl. Fischer et al. 1971, S. 72)
- Tab. 62: Sachbilanz für Nadelschnittholz. (vgl. Fronius 1989, S. 95)
- Tab. 63: Anteile der einzelnen Produkte und Nebenprodukte bei der Schnittholzherstellung, bezogen auf die Menge des eingesetzten Rundholzes. (vgl. Frühwald et al. 1996, S. 41)
- Tab. 64: Sachbilanz für Nadelschnittholz (aggregiert im Verhältnis 53:33:14 / Profilspaner, Gattersäge, Bandsäge). (vgl. Rüter und Kreißig 2007, S. 24)
- Tab. 65: Sachbilanz für Brettschichtholz Standardträger (vgl. Frühwald et al. 1996, S. 84) Berechnung der Prozent-Anteile des absolut trockenen Holzes.
- Tab. 66: Sachbilanz für Holzprodukte (Fischer et al. 1971, S. 72)
- Tab. 67: Sachbilanz für Hobelware aus Nadelholz (Rüter und Kreißig 2007, S. 25)
- Tab. 68: Umrechnungsfaktoren für Sägespäne (vgl. klima:aktiv 2009, S. 15; vgl. Obernberger und Thek 2009, S. 173)
- Tab. 69: Vergleich fiktiver Sachbilanzen für Brettsperrholz und Brettsperrholz mit Lufteinschlüssen (gefräst nach und vor technischer Trocknung).
- Tab. 70: Anteil und Marktwert der bei der Brettsperrholz LE Herstellung (gefräst nach technischer Trocknung) anfallenden Sägespäne.
- Tab. 71: Anteil und Marktwert der bei der Schnittholz LE Herstellung (gefräst vor technischer Trocknung) anfallenden Sägespäne.